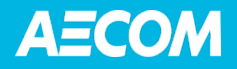

## **Post-Remedial Care Plan**

DuPont Towanda Site Towanda, Pennsylvania

Submitted on behalf of: E.I. du Pont de Nemours and Company

Submitted by: AECOM Sabre Building Suite 300 4051 Ogletown Road Newark, DE 19713

 Date: September 2018 Project Number: 60561243.18010

## **Table of Contents**

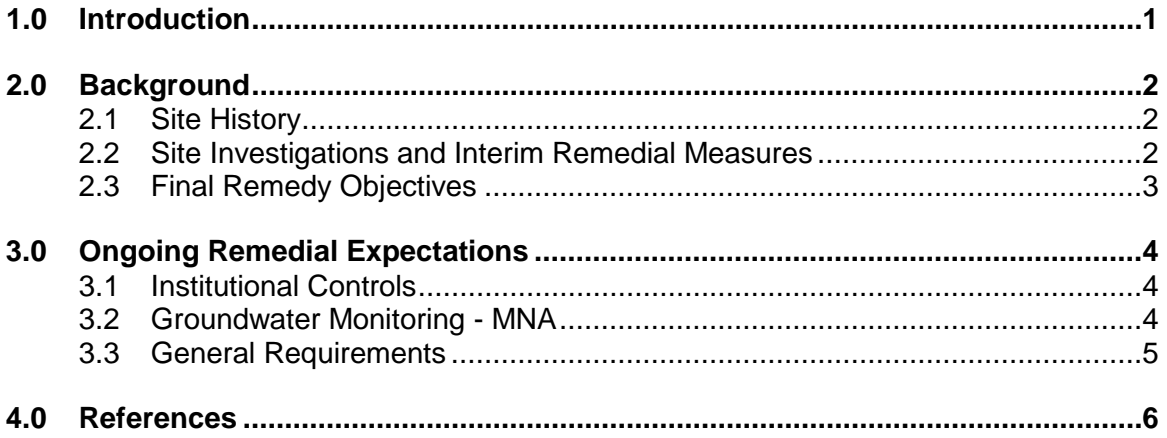

#### **List of Figures**

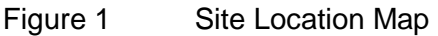

Figure 2 Site Plan

#### **List of Appendices**

- Appendix A Statement of Basis
- Appendix B Final Decision and Response to Comments
- Appendix C Environmental Covenant
- Appendix D Quality Assurance Project Plan

## <span id="page-2-0"></span>**1.0 Introduction**

This Post-Remedial Care Plan has been prepared by AECOM for the E.I. du Pont de Nemours and Company (DuPont) Towanda site in Towanda, Pennsylvania to Lellitate withdrawal of Hazardous and Solid Waste Amendments (HSWA) Corrective Action Permit Number PAD 003 038 056.

DuPont has satisfied all permit conditions, and documented in a letter to United States Environmental Protection Agency (EPA) Region 3 dated July 1, 2018. The purpose of the plan is to summarize ongoing remedial expectations following withdrawal of the Permit.

 remedial expectations. Section 4 lists the references cited in this document. Section 2 of this plan provides a brief site history, summarizes remedial investigations and interim measures, and lists the final remedy objectives. Section 3 details ongoing

## <span id="page-3-0"></span>**2.0 Background**

## <span id="page-3-1"></span>**2.1 Site History**

 The DuPont Towanda site is located on Patterson Boulevard and New James Street in North Towanda Township, Bradford County, Pennsylvania (see Figure 1). The plant has been in operation since the early 1940s and consists of office, manufacturing, and maintenance buildings.

 and converting to flammable solvent coating lines in the 1990s. The main product mix continued to serve printed circuit and flexible circuit board manufacturers and the as fuel cell components. A new multi-functional coating facility was completed in 2007 and is producing coated materials for the flat panel display and photovoltaic solar panel X-ray screen manufacturing operations began in the early 1940s, and the manufacturing of coated films and wet-processing solutions began in the 1960s. Television phosphors (black and white) were manufactured at the site from 1954 to 1958. Photosensitive polymer coatings were produced at the site from 1967 to 1974. The plant continued expanding manufacturing, adding an additional extrusion coating line in the early 1980s proofing and imaging businesses. In recent years, the site has continued to serve these businesses with next generation offerings while expanding into newer technology such markets.

## <span id="page-3-2"></span>**2.2 Site Investigations and Interim Remedial Measures**

 issued a Resource Conservation and Recovery Act (RCRA) permit to DuPont for corrective action and hazardous waste storage, treatment, and disposal. Under this In July 1990, the Pennsylvania Department of Environmental Resources (PADER) permit, four investigations of solid waste management units (SWMUs) were conducted. These investigations consisted of a verification investigation, a supplemental verification investigation, a RCRA facility investigation (RFI), and a supplemental RFI.

 July 27, 1994, the supplemental RFI completed the investigation requirements of the corrective action permit, and DuPont implemented interim remedial measures (IRMs) that consisted of removing methylene chloride from shallow well MW-06A for In August 1994, DuPont Environmental Remediation Services (DERS) submitted a supplemental RFI report to the EPA. Engineering-Science completed the supplemental RFI under subcontract to DERS. Based on a meeting held with the EPA on reclamation, monitoring groundwater in selected wells, and testing deep well MW-06C for possible casing leakage because of methylene chloride detections.

 1996. The casing leakage test of well MW-06C was completed in January 1996. Test Methylene chloride was reclaimed from monitoring well MW-06A beginning in April 1995 using an existing steam stripper and a nitrogen stripper recovery system. DuPont and EPA agreed that groundwater removal in MW-06A would cease when the plant stopped using methylene chloride in the manufacturing process. The process ended in November results indicated that casing leakage was not responsible for the occurrence of methylene chloride observed in well MW-06C. Instead, a nearby water exploration boring drilled in the 1970s and backfilled with gravel was determined to be a local conduit, allowing methylene chloride migration into the lower aquifer.

DuPont attempted to locate the water exploration boring using visual reconnaissance, geophysical techniques, and excavations. Although some historical water exploration

 the vicinity of well MW-06C. wells were found, DuPont was unsuccessful in locating the water exploration boring in

 DuPont prepared an *Evaluation of Intrinsic Bioremediation Report* (DERS, 1997). This of bioremediation on the constituents of concern at the site. As a result of this evaluation, it was determined that natural attenuation plays a critical role in the degradation of methylene chloride and chloroethenes (e.g., trichloroethene, cis-1,2-dichloroethene, and vinyl chloride) at the site. In an effort to evaluate the monitored natural attenuation (MNA) processes at the site, report relied on a weight-of-evidence approach by evaluating a variety of parameters. Results indicated a high degree of microbial activity and demonstrated the effectiveness

 samples from the wells in January and May 2007. Laboratory analytical results from In December 2006, DuPont installed two additional deep groundwater monitoring wells, MW-18 and MW-19, to monitor the lower aquifer. The two wells were installed to gather further information regarding the groundwater flow in the lower aquifer on the site and to collect supporting evidence that the known contamination in the area of MW-08 was not migrating vertically beyond the capture zone of pumping well SW-04. DuPont collected those sampling events indicated that no contamination is migrating vertically beyond the capture zone of pumping well SW-04.

 measure for the site of MNA and institutional controls. On December 22, 2008, EPA In August 2008, EPA issued a Statement of Basis (SB; EPA, 2008a) that summarized the information gathered during facility investigations and proposed a final corrective accepted the proposed final corrective measure for the site in a Final Decision and Response to Comments (FDRTC; EPA, 2008b) and modified the corrective action permit accordingly. The SB is included with this plan as Appendix A, and the FDRTC as Appendix B.

### <span id="page-4-0"></span>**2.3 Final Remedy Objectives**

The objectives of the final remedy are as follows:

- HSWA Corrective Action Permit (PAD 003 038 056), modified on December 22, • Implement and maintain institutional controls at the facility in accordance with the 2008.
- cleanup standards for the site. • Conduct MNA until DuPont demonstrates to the satisfaction of EPA that the groundwater cleanup standards selected in the FDRTC are achieved and maintained at the facility for three consecutive years or until EPA determines that an alternative remedy is necessary to achieve and maintain the groundwater

 For groundwater, the clean-up standards are the maximum contaminant levels (MCLs) promulgated at 40 CFR Part 141 for site-related constituents: methylene chloride, trichloroethene, cis-1,2-dichloroethene, and vinyl chloride. After MCLs are achieved and maintained at the facility for three consecutive years, DuPont may request termination of corrective action for groundwater contamination at the site.

## <span id="page-5-0"></span>**3.0 Ongoing Remedial Expectations**

 continue at the site until EPA determines that groundwater cleanup standards have been Section 2.3. These measures are summarized in this section. Following withdrawal of the HSWA Corrective Action Permit, final remedial measures will met and maintained for three consecutive years for the site-related constituents listed in

## <span id="page-5-1"></span>**3.1 Institutional Controls**

On December 1, 2011, EPA approved the Environmental Covenant detailing activity and use limitations for the Towanda site. These limitations are as follows:

- Groundwater beneath the property shall not be used for potable purposes or any other use that could result in human exposure unless the use is required by the final remedy.
- Well drilling on the property is prohibited without prior EPA approval to prevent inadvertent exposure to the contaminated groundwater and adverse effects to the final remedy.

 The document allows DuPont to request termination of the covenant after detections of site-related constituents in groundwater are below the MCLs for three consecutive years. The complete Environmental Covenant is included in this plan as Appendix C.

## <span id="page-5-2"></span> **3.2 Groundwater Monitoring – MNA**

Groundwater sampling is conducted once every fifth quarter at the site in accordance with the 2016 *Quality Assurance Project Plan* (QAPP; AECOM, 2016; see Appendix D). The QAPP functions as the site Sampling and Analysis Plan.

 specific monitoring wells and one production well (SW-04)] as shown in Figure 2: Samples from 11 monitoring wells are analyzed for volatile organic compounds (VOCs). The groundwater monitoring system consists of the following 11 wells [ten program-

- MW-03C MW-16
- MW-06A MW-17
- MW-06C MW-18
- MW-07 MW-19
- MW-08 SW-04
- MW-15

 produce shallow and deep zone groundwater contour maps indicating groundwater flow reports generated after each groundwater monitoring event. Groundwater levels are measured at all sampling wells and at select wells that are onsite but are not part of the sampling program. Groundwater elevations are used to direction. Analytical results and groundwater contour maps are provided to EPA in

## <span id="page-6-0"></span>**3.3 General Requirements**

In addition to the final remedy components, DuPont will continue to observe several elements of the withdrawn HSWA Corrective Action Permit. These elements are as follows:

- an imminent and substantial hazard to human health or the environment, DuPont • If at any time a new release is identified on-site that is presenting or may present will take necessary actions to address the release and will notify EPA of the source, nature, extent, and amount of the release.
- final remedy. • DuPont will continue to allow EPA and its authorized representatives access to the site at all reasonable times for purpose of monitoring compliance with the
- DuPont will continue to demonstrate financial assurance for completion of the corrective measures selected in the Final Decision and Response to Comments (EPA 2008) until such time as the remedy has been completed.

## <span id="page-7-0"></span>**4.0 References**

- *Monitoring*. DuPont Towanda Plant, Towanda, Pennsylvania. February. AECOM. 2016. *Quality Assurance Project Plan for Final Remedy Groundwater*
- DERS. 1997. *Evaluation of Intrinsic Bioremediation Report*. DuPont Towanda Plant, Towanda, Pennsylvania. July.
- DuPont. 2011. Environmental Covenant. DuPont Towanda Facility, Towanda, Pennsylvania. September.
- EPA. 2015. Approval Letter for change in sampling frequency. DuPont Towanda Plan, Towanda, Pennsylvania, October.
- EPA. 2008a. Statement of Basis. DuPont Towanda Facility, Towanda, Pennsylvania. August.
- EPA. 2008b. Final Decision and Response to Comments. DuPont Towanda Facility, Towanda, Pennsylvania. December.
- EPA. 2008c. Permit Modification for Corrective Action and Waste Minimization. DuPont Towanda Facility, Towanda, Pennsylvania. December.
- PADER. 1990. Permit for Hazardous Waste Storage, Treatment, and Disposal. DuPont Towanda Facility, Towanda, Pennsylvania. July.

**Figures** 

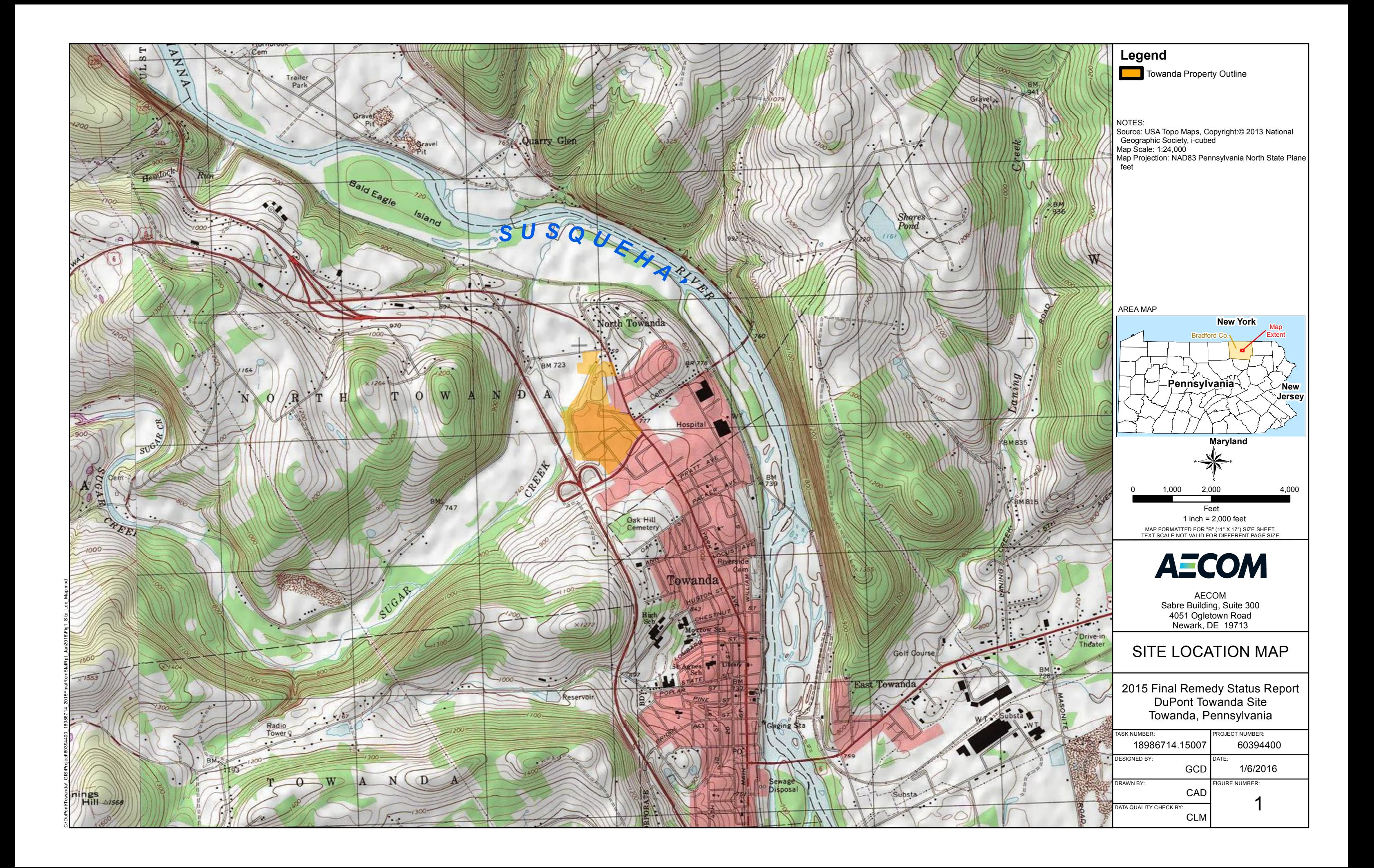

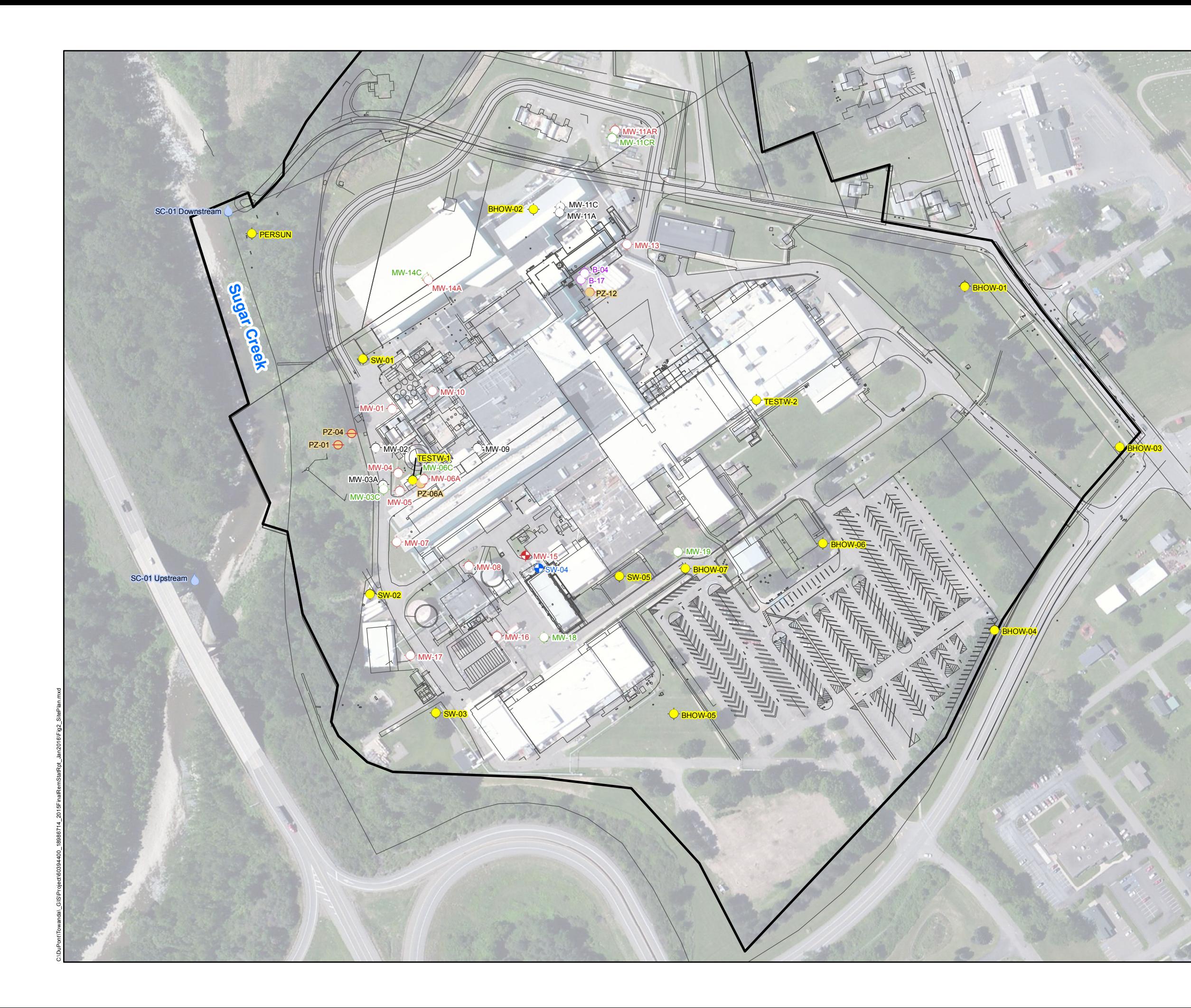

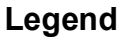

- Shallow Monitoring Well
- $\Diamond$  Deep Monitoring Well
- $\Diamond$  Abandoned Monitoring Well
- Pre RFI Monitor Well
- Plant Production Well
- ?@ Historical Water Exploration Well or Boring
- $\ominus$  Piezometer
- Surface Water Sample Location (Approximate)
	- Basemap Feature
- Towanda Property Outline

#### NOTES:

2011 Aerial Source: Esri, DigitalGlove, GeoEye, i-cubed, USDA, USGS AEX, Getmapping, Aerogrid, IGN, IGP, swisstopo, and the GIS User Community Map Scale: 1:2,400 Map Projection: NAD83 Pennsylvania North State Plane feet

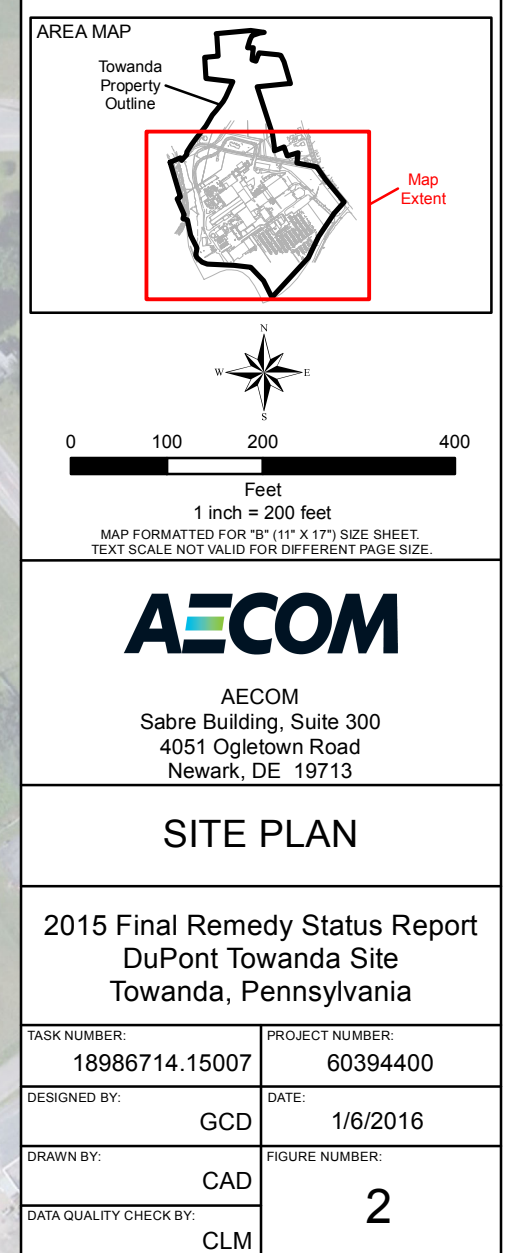

**Appendices** 

**Appendix A** 

**Statement of Basis** 

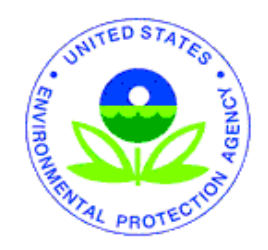

## UNITED STATES

## ENVIRONMENTAL PROTECTION AGENCY

## REGION III

## STATEMENT OF BASIS

## E.I. DU PONT DE NEMOURS AND COMPANY

## TOWANDA, PENNSYLVANIA

## EPA ID NO. PAD 003 038 056

### TABLE OF CONTENTS

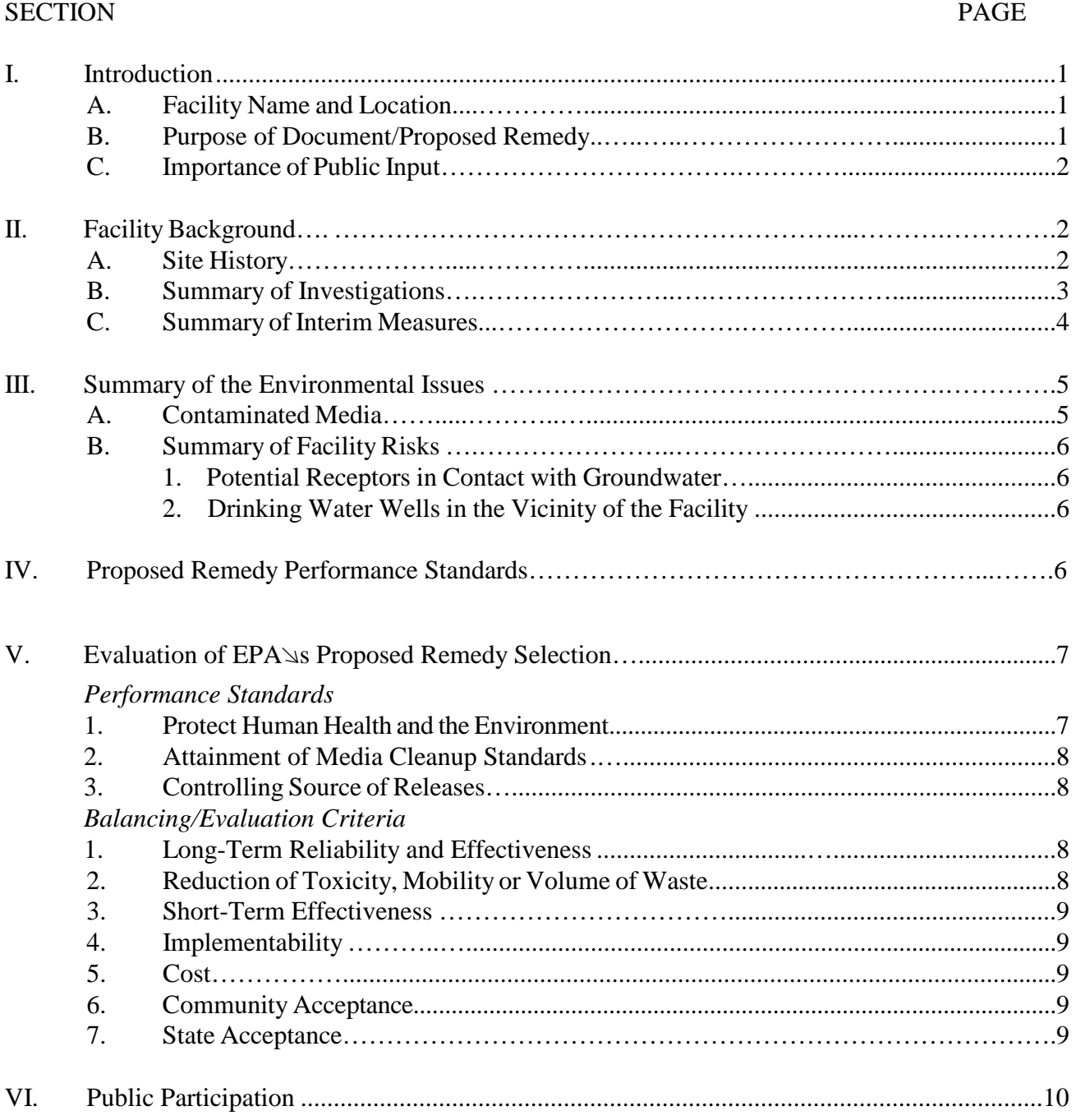

Figure 1 - Map of the Plant Layout

#### **ACRONYMS**

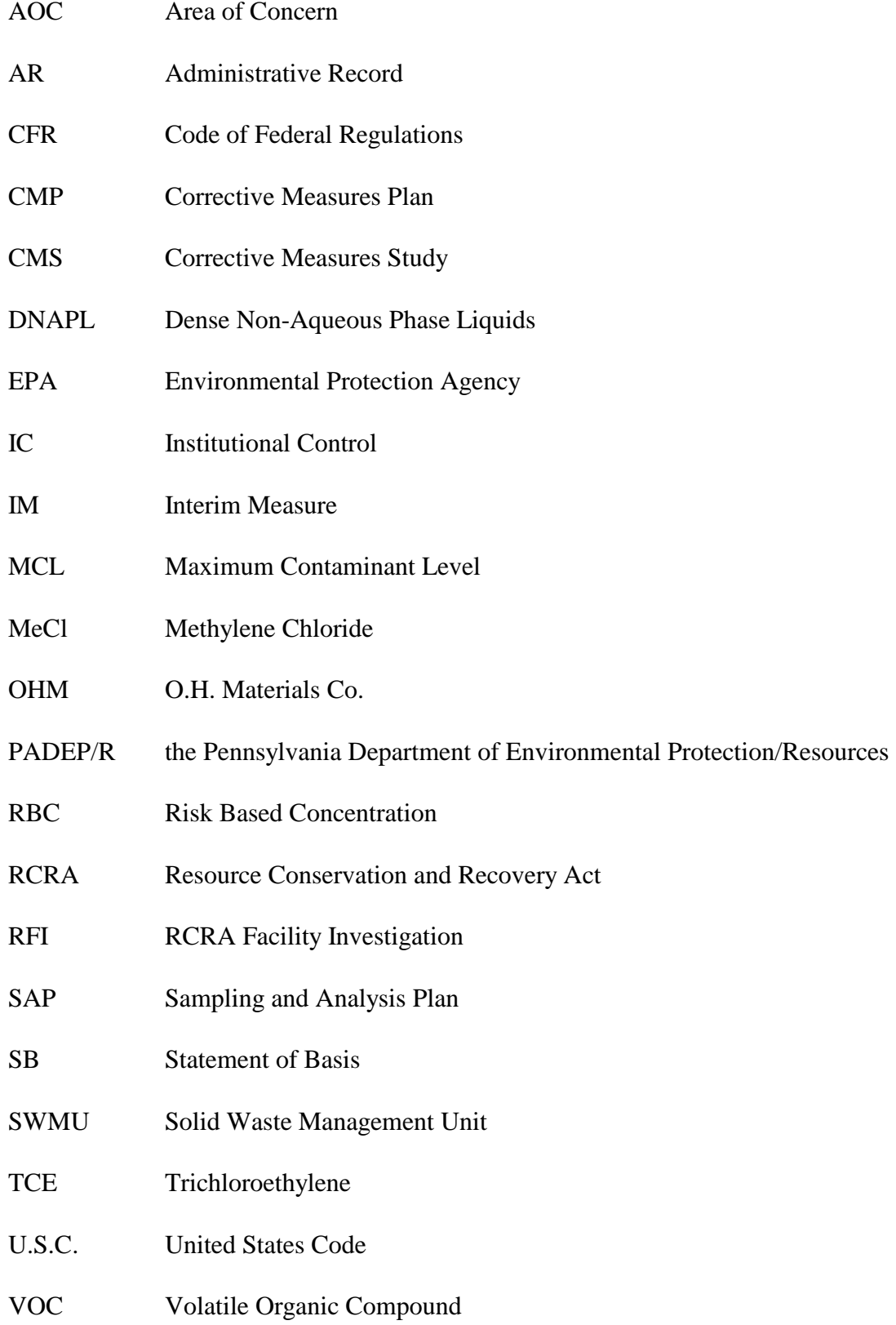

#### **I. Introduction**

#### **A. Facility Name and Location**

 of Basis (SB) for the E.I. du Pont de Nemours and Company facility (hereinafter referred to as northwest. Topographically, the Facility is located on a glacial terrace approximately 70 feet above Sugar Creek. The Facility covers 51 acres. See Figure 1 for a map of the plant layout. The United States Environmental Protection Agency (EPA) has prepared this Statement the Facility or DuPont) located in Towanda, Pennsylvania. The Facility is located on Patterson Boulevard in North Towanda, Towanda Township, Bradford County, Pennsylvania and is bordered by Route 6 on the east, Patterson Boulevard on the south, and Sugar Creek on the west-

#### **B. Purpose of Document/Proposed Remedy**

The purpose of this SB is to summarize investigation results and remedial actions performed at the Facility and to describe and solicit comments on EPA's proposed final remedy. Based on a review of past and present environmental practices, soil and groundwater sampling activities, historical investigations and remedial activities performed at the Facility, EPA is proposing Monitored Natural Attenuation with Institutional Controls as the Final Remedy. Natural attenuation refers to a system where a variety of physical, chemical, or biological processes act without human intervention to reduce the mass, toxicity, mobility, volume, or concentration of contaminants in soil or groundwater. As decomposition of the contaminants takes place, compounds called "breakdown products" are produced. Ultimately, the breakdown products are also decomposed resulting in compounds which are not a threat to human health or the environment. Monitored Natural Attenuation simply refers to the act of collecting samples to "monitor" the natural attenuation process.

 contamination by limiting land or resource use. The proposed ICs are: Because contamination will remain in the groundwater at the Facility, EPA's proposed final remedy includes Institutional Controls (ICs). ICs are non-engineered instruments such as administrative and/or legal controls that minimize the potential for human exposure to

- ⋅ an environmental covenant prohibiting the use of groundwater beneath the Facility for potable purposes or any other use that could result in human exposure, unless such use is required by the Final Remedy,
- an environmental covenant restricting well drilling without prior EPA approval shall be placed on the Facility to prevent inadvertent exposure to the contaminated groundwater and adverse affects to the final remedy, and
- in the event DuPont intends to sell part or all of the Facility, DuPont will notify EPA and demonstrate that the prospective purchaser is aware of the restrictions placed on groundwater use.

The Facility is subject to the Corrective Action program under the Solid Waste Disposal Act, as amended by the Resource Conservation and Recovery Act (RCRA) of 1976, and the Hazardous and Solid Waste Amendments (HSWA) of 1984, 42 U.S.C. Sections 6901 to 6992k.

The Corrective Action program is designed to ensure that facilities have investigated and cleaned up, if necessary, any releases of hazardous waste and constituents from any solid waste management unit.

promulgated State regulations which are equivalent to, or more stringent than, the federal under RCRA interim status. In the Commonwealth of Pennsylvania, EPA has delegated most of the RCRA permitting program to the Pennsylvania Department of Environmental Protection (PADEP) based upon requirements. EPA has not yet delegated the RCRA Corrective Action requirements, under which this SB has been prepared, to PADEP. In Pennsylvania, EPA administers the RCRA Corrective Action program with authority to require environmental investigations and remedial actions at any facility that applies for a hazardous waste operating permit or otherwise operated

 under RCRA interim status. PADEP issued the Facility a RCRA hazardous waste operating permit on July 31, 1990 for the storage of hazardous waste. On July 31, 1990, EPA issued a HSWA Corrective Action Permit (I.D. #PAD 003038056) (HSWA Permit) to the Facility which required the Permittee to investigate the extent of environmental contamination at the Facility and evaluate remedy options. The HSWA Permit expired on July 30, 2000 and its conditions have been continued under 40 C.F.R. Section 270.51. EPA intends to modify the Facility's HSWA Permit to include the components of EPA's Final Remedy.

#### **C. Importance of Public Input**

The public may participate in the remedy selection process by reviewing this SB and documents contained in the Administrative Record (AR) for the Facility and/or submitting written comments to EPA during the public comment period. The information presented in this SB can be found in greater detail in the work plans and reports submitted by DuPont to EPA, site inspections, EPA policies, and EPA guidelines which can be found in the AR. To gain a more comprehensive understanding of the RCRA activities that have been conducted at the Facility, EPA encourages anyone interested to review the AR. The AR and index are available for public review at the EPA Region III Office in Philadelphia as described in Section VI of this document.

As discussed in further detail in Section VI, below, EPA will address all significant comments submitted in response to the proposed remedy described in this SB. EPA will make a Final Remedy Decision and issue a Final Decision and Response to Comments (FDRTC) after it considers information submitted during the public comment period. If EPA determines that new information or public comments warrant a modification to the proposed remedy, EPA may modify the proposed remedy or select other alternatives based on such new information and/or public comments.

#### **II. Facility Background**

#### A. **Site History**

The Facility has been in operation since the early 1940's when DuPont began manufacturing X-ray screens. In the 1960's, DuPont began manufacturing coated films and wetprocessing solutions at the Facility. Television phosphors (black and white) were manufactured at the Facility from 1954 to 1958 and photosensitive polymer coatings were produced from 1967 to 1974. Currently, the Facility manufactures fuel cell components, coated films, and flexible circuit materials.

#### **B. Summary of Environmental Investigations**

On October 7, 1983, DuPont submitted to the Pennsylvania Department of Environmental Resources (PADER), which was subsequently renamed PADEP, a report describing a methylene chloride (MeCl) spill which occurred on the northeast side of the Facility. DuPont subsequently determined that the spill resulted from a leaking MeCl supply line.

On March 8, 1985, EPA requested information from DuPont regarding the Solid Waste Management Units (SWMU's) at the Facility. Subsequently, DuPont conducted and submitted a RCRA Facility Assessment (RFA) to EPA in which it described and recommended remedial actions all SWMUs identified at the Facility.

As required by the HSWA Permit, DuPont conducted the following four investigations at the Facility: a verification investigation (VI), a supplemental verification investigation (SVI), a RCRA Facility Investigation (RFI), and a supplemental RFI.

In 1991 DuPont performed the VI to investigate potential releases of hazardous waste at the Facility. EPA approved the final VI Report on September 6, 1991. The EPA-approved VI Report recommended that an RFI be conducted and that groundwater be further investigated in five areas where volatile organic compounds (VOCs) were detected above applicable screening levels developed by DuPont and approved by EPA. The VOCs detected above the screening criteria were benzene; 1,2-dichloroethane, MeCl and trichloroethylene (TCE).

 SVI, DuPont concluded that benzene, MeCl, and TCE were present in some wells above the respective screening levels for those contaminants. DuPont used the results of the VI and SVI to DuPont conducted the SVI simultaneously with the VI to investigate high levels of VOCs detected in one HydroPunch sample taken in the area of Tanks A through F and the Solvent Reclamation Still. The results of the SVI were included in DuPont's RFI work plan submitted to EPA on February 28, 1992. EPA approved the RFI work plan on May 18, 1992. Based on the select locations for the installation of additional monitoring wells during the RFI.

 above Sugar Creek. DuPont submitted a Groundwater Seep Corrective Measures Plan (CMP) to In February 1992, DuPont detected MeCl in groundwater seeps from the bluff rising EPA on May 13, 1992 proposing the installation of groundwater collection sumps to remediate the groundwater seeps. EPA approved DuPont's CMP on May 26, 1992.

 Facility. As part of the RFI, DuPont presented a hydrogeologic conceptual model of the Facility DuPont performed the RFI to determine the type and extent of contamination at the developed with the aid of a computer program. The conceptual model was prepared to show the three dimensional flow system of groundwater under natural conditions as well as pumping conditions. The model portrayed a system where nearly all the groundwater originating from the Facility discharges to Sugar Creek or seeps near the base of the bluff rising above Sugar Creek. The model also conceptualizes downward vertical hydraulic gradients between the glacial till (upper aquifer) and the silt and sand unit (lower aquifer). The flow in the silt and sand unit then becomes more horizontal due to its higher conductivity. Ultimately, Sugar Creek comprises the primary discharge of both the shallow and deep groundwater beneath the Facility with apparent influence by the nearly continuous plant production well. During the RFI, DuPont detected VOCs at concentrations of MeCl, TCE, and 1,2-dichloroethylene exceeding their respective MCLs in shallow groundwater in three areas at the Facility. The RFI recommended that additional data be obtained near Monitoring Well (MW)-8 to define the extent of VOC contamination in the shallow groundwater. DuPont submitted the final RFI Report to EPA in September 1993 and a Supplemental RFI Report in 1994. As part of the supplemental RFI, DuPont investigated the extent of VOC contamination near MW-8 and defined a boundary on the downgradient extent of the VOC contamination.

Based on the investigatory reports mentioned above and a July 27, 1994 meeting between DuPont and EPA, DuPont agreed to commence clean up of some of the releases of hazardous constituents before EPA selected a Final Remedy. These activities in which a facility performs short-term actions to control ongoing risks before a final remedy is selected are called Interim Measures (IM). The IMs are discussed in the next section.

 evaluating the occurrence of MeCl in MW-6C, and monitoring the seep collection system. While DuPont submitted a study entitled Corrective Measures Study (CMS) to EPA on August 29, 1994. The CMS provided recommendations for Corrective Action at the Facility. The recommendations included reclaiming MeCl from MW-6A, instituting groundwater monitoring, EPA did not consider this document to be a corrective measures study since it described an interim remediation measure, EPA approved the remediation plans contained in the CMS on October 17, 1994.

 degradation of MeCl and chloroethenes at the Facility and preventing their migration. DuPont submitted an *Evaluation of Intrinsic Bioremediation* report to EPA on July 23, 1997. This report detailed laboratory experiments through microcosm studies using soil and groundwater from the Facility. Along with groundwater monitoring and analysis, the laboratory experiments provided direct evidence that indigenous microbes are degrading MeCl in groundwater. Based upon the presented lines of evidence, intrinsic bioremediation is causing the

On August 13, 1998, DuPont provided EPA with a report evaluating the feasibility of using air sparging to remediate the source areas at the Facility. The report concluded that air sparging, which introduces oxygen into the subsurface, would likely suppress the ongoing anaerobic biological degradation resulting in the possible migration of site contaminants. More importantly, however, the low hydraulic conductivity would prevent effective implementation of this technology.

Also, in late 2006 to early 2007, DuPont conducted an investigation of the glacial silt and sand aquifer to determine whether contaminated groundwater was migrating beyond the immediate area where natural attenuation was occurring. Results from this investigation were presented to EPA in the *1st Half 2007 Interim Remedial Measure Status Report* which was

approved by EPA on October 11, 2007. Laboratory analytical results indicate that no contamination is migrating vertically beyond the capture zone of pumping well SW-04.

#### **C. Summary of Interim Measures**

Based on the investigatory reports detailed above, DuPont instituted IMs to remediate the contaminated groundwater beneath the Facility.

 Activities taken on the northeast side of the Facility to remediate the MeCl spill were remedial methods were then employed to achieve an even more stringent cleanup level. With the performed under PADER direction prior to EPA involvement at the Facility. In 1983, DuPont installed a groundwater recovery system consisting of 72 wells to remediate the groundwater. A combined approach utilizing air-stripping and associated soil flushing was employed. Biological approval of PADER, DuPont discontinued groundwater remediation in June 1988. Based on results from the RFI, it appeared that some residual MeCl was still present in the shallow groundwater. A sharp decrease in MECl by four orders of magnitude was observed following a pump test performed in May, 1993. This decrease was confirmed by two additional rounds of sampling in July and August, 1993. It was determined that this residual area was small and that the pumping eliminated the bulk of this contamination. Overall, remedial efforts were successful in reducing contaminant levels from 1400 milligrams per liter (mg/L) to 0.004 mg/L.

In 1992 in accordance with the EPA-approved CMP, DuPont installed a groundwater collection pump to remediate contaminated groundwater found seeping from old drainage pipes on the western side of the Facility near the base of the bluff rising above Sugar Creek.

 DuPont agreed to pump the MeCl contaminated water from MW-6A and transport it to the on- agreed to continue this activity until MeCl use at the Facility ceased. During the Facility investigations, two major areas of groundwater contamination were discovered. One area is centered around MW-6A in the upper aquifer and, to a lesser extent, MW-6C in the lower aquifer. The contamination in this area consisted primarily of MeCl. site MeCl recycling area which was part of DuPont's established operating procedures. DuPont

 about 190 pounds of MeCl. Since November 1996, DuPont has monitored the presence of MeCl 6A, respectively. The MeCl recovery system operated from April 1995 to November 1996 and removed in the groundwater. The area of contaminated groundwater has remained small and there is no evidence that contamination has moved off-site. Furthermore, monitoring data have also shown that as of November 2001 and November 2003, MeCl has been nondetect in MW-6C and MW-

Since MeCl no longer seeps from the pipes and has been non-detect since November 2003 in MW-6A and November 2001 in MW-6C, and the Facility no longer uses MeCl, EPA allowed DuPont to remove the pipes and the collection system of the MeCl recovery system.

The second area of groundwater contamination is in the upper aquifer centered around MW-8 and primarily consists of chlorinated degreasing solvents such as TCE and the compounds that form when chlorinated solvents decompose in the environment, namely cis-1,2dichloroethene, vinyl chloride, and ethene. This area of contamination is also small, is not moving off-site, and appears to be responding positively to natural attenuation.

# **III. Summary of Environmental Issues A. Contaminated Media**

 The only medium contaminated at the Facility is the groundwater. The principal contaminants identified in the groundwater are MeCl, TCE, and the usual breakdown products of TCE: cis-1,2-dichloroethene, vinyl chloride, and ethene. The areas of contamination at the Facility are small, localized, and not migrating off-Site from the Facility.

#### **B. Summary of Facility Risks**

**1. Potential Receptors in Contact with Groundwater –** Environmental investigations performed by DuPont at the Facility show that groundwater contamination is not migrating offsite. Therefore, since there are no drinking water wells at the Facility, the only possible groundwater receptors would be workers who would be exposed to groundwater during installation of wells within the defined areas of on-site contamination. The ICs proposed will prohibit the installation of drinking water wells within these defined areas and, thus, eliminate this pathway. In addition, a Health and Safety Plan will be required which will alert any worker to the contamination and ensure appropriate Personal Protective Equipment will be worn and preventive exposure measures will be taken. Furthermore, EPA proposes to require DuPont to file deed notices to notify prospective purchasers that the groundwater underlying the Facility is contaminated.

 therefore, is not a threat to either of these receptors. This survey was supplemental to the well **2. Drinking Water Wells in the Vicinity of the Facility –** In November 2006, EPA conducted a visual drinking water well survey in the vicinity of the Facility. No private wells were observed directly adjacent to the Facility. One private well was observed on the Susquehanna River side of Towanda in the vicinity of the public drinking water wells. The Towanda Public Drinking Water Wells are located in this same area and draw water from the aquifer beneath the aquifer where the highest contamination is located on the DuPont property. EPA has determined that Facility-related contamination is not migrating from the Facility, and, survey already performed during the RFI which noted that the closest groundwater users in the area are public water supply and industrial wells located approximately 3000 feet from the Facility along the Susquehanna River.

The Towanda Borough is aware of the groundwater contamination at the Facility. Towanda Borough routinely tests the water and has not detected the presence of any Facilityrelated contaminants further supporting EPA's finding that groundwater contamination is not migrating off-site or affecting the public drinking water supply.

#### **IV. Proposed Remedy Performance Standards**

EPA is proposing Monitored Natural Attenuation with Institutional Controls as the Final

 Analysis Plan (SAP) presented in the November 1, 1995 Interim Remedial Measures Status Remedy for the Facility. For groundwater, the groundwater cleanup standards consist of the respective Maximum Contaminant Levels (MCLs) promulgated at 40 C.F.R. Part 141 pursuant to Section 1412 of the Safe Drinking Water Act, 42 U.S.C. Section 300g-1, for the constituents methylene chloride; trichloroethylene; cis-1,2-dichloroethene; and vinyl chloride. DuPont will be required to sample the monitoring well network in accordance with the Sampling and report. Any modification to the sampling plan will have to be approved by EPA prior to implementation.

 need to submit a plan to assure that human health and the environment are not being adversely impacted. Additionally, part of DuPont's conceptual model is that any groundwater, along with any contaminants, that migrates will be captured within the radius of influence of SW-04, the currently operational production pumping well. Therefore, if in the future this well were to stop pumping before the groundwater constituents meet their respective cleanup levels, DuPont will

If DuPont determines, on the basis of analytical results, that the concentration of each constituent has not exceeded its respective cleanup level for three continuous years, DuPont may request in writing, for EPA approval, that corrective action for groundwater contamination at the Facility be terminated.

#### **V.** Evaluation of EPA \\s Proposed Remedy Selection

This section provides a description of the criteria EPA used to evaluate the proposed remedy consistent with EPA guidance. The criteria are applied in two phases. In the first phase, EPA evaluates three remedy threshold criteria as general goals. In the second phase, for those remedies which meet the threshold criteria, EPA then evaluates seven balancing criteria to determine which proposed remedy alternative provides the best relative combination of attributes.

#### A. Threshold Criteria

 $EPA \triangleleft s$  evaluation of the threshold criteria is as follows:

**1. Protect Human Health and the Environment -** EPA is satisfied with the determination that Monitored Natural Attenuation with ICs is and will be protective of human health and the environment. There are no human health threats associated with domestic uses of the contaminated groundwater originating from the Facility because groundwater is not used for drinking water purposes. In addition, due to biological activity, the contaminants in the groundwater at the Facility are decomposing rapidly enough to prevent the contaminants and the breakdown products from migrating from the Facility.

Even though there are no current consumptive uses of Facility-contaminated groundwater, it is EPA's goal that groundwater be restored to drinking water standards to be protective of potential future use. Until groundwater is restored to drinking water standards, EPA is proposing to require ICs, as necessary, to prevent consumptive use of the groundwater.

 water standards. Under EPA's proposed remedy, DuPont will be required to monitor groundwater until the concentration of each constituent does not exceed the constituent's **2. Attainment of Media Cleanup Standards -** The proposed Monitored Natural Attenuation with ICs will attain the media cleanup criterion by restoring groundwater to drinking respective Maximum Contaminant Level (MCL) promulgated at 40 C.F.R. Part 141 pursuant to Section 1412 of the Safe Drinking Water Act, 42 U.S.C. Section 300g-1, for three continuous years.

DuPont will be required to sample the monitoring well network in accordance with the SAP presented in the November 1, 1995 Interim Remedial Measures Status report. Any modification to the SAP will have to be approved by the EPA prior to implementation.

 **3. Controlling Source of Releases -** Since DuPont ceased using MeCl in its operations in 1996, the source for MeCl has been eliminated. The re-routing of the drainage pipes to the sump for collection and transfer to the on-site treatment area addressed the issue of MeCl seeping into Sugar Creek. Moreover, the area where the highest concentrations of MeCl were found has responded to natural attenuation as well as other technologies. Monitoring data have shown that as of November 2003 and November 2001, MeCl has been non-detect in MW-6A and 6C, respectively.

With respect to the second area of groundwater contamination in the upper aquifer centered around MW-8, chlorinated solvents and compounds that form when chlorinated solvents decompose in the environment are found in the shallow and deep aquifers with the former evaporation pond as the most likely source. The evaporation pond was closed in 1974; soil was excavated and the area was filled with gravel effectively eliminating the source. Natural Attenuation will complete remediation of the residual compounds.

B. Balancing/Evaluation Criteria

**1. Long-Term Reliability and Effectiveness** - The long-term reliability and effectiveness standard is intended to address protection of human health and the environment over the long term. DuPont has demonstrated that, due to biological activity, the contaminants in the groundwater are decomposing rapidly enough to prevent the contaminants or the breakdown products from migrating beyond the Facility boundary. EPA expects this natural attenuation process to continue. DuPont will continue to monitor the groundwater to demonstrate that this attenuation process continues until the groundwater cleanup standards are met.

**2. Reduction of Toxicity, Mobility or Volume of Waste** - For this criterion, remedies that employ treatment and/or source removal and containment that are capable of permanently reducing the overall risk posed by the remediation wastes are preferred. Natural attenuation, by definition, refers to a system where a variety of physical, chemical, or biological processes act without human intervention to reduce the mass, toxicity, mobility, volume, or concentration of contaminants in soil or groundwater. EPA's proposed remedy will, therefore, accomplish this

criterion.

**3. Short-Term Effectiveness** - The proposed remedy is expected to meet the short-term effectiveness criterion. The short-term effectiveness criterion is intended to address hazards posed during the implementation of the remedy. Short-term effectiveness is designed to take into consideration the impact on site workers and nearby residents during construction before the final cleanup levels are met. The only possible exposures to groundwater at the Facility is to workers taking environmental samples or to workers excavating soil in the vicinity of the contaminated plume. DuPont will be required to submit a Health and Safety Plan to EPA that provides for proper worker training and the wearing of protective clothing if exposure to contaminated groundwater is expected.

**4. Implementability** -. The proposed remedy is fully implementable. The implementability criterion addresses the regulatory constraints in employing the cleanup approach. Natural attenuation has been proven to be occurring at the Facility due to naturally occurring microbes. All necessary components of the monitoring network are in place and are currently operational; therefore, no new regulatory constraints are anticipated.

**5. Cost** - EPA\s overriding mandate under RCRA is protection of human health and the environment. However, EPA believes that cost is an appropriate consideration when selecting

among alternatives that achieve the cleanup requirements. EPA is experience in the Superfund program has shown that in many cases several different approaches will offer equivalent protection of human health and the environment, but may vary widely in cost. All necessary components of the monitoring network at the Facility are in place and are currently operational. The only recurring costs are operational and maintenance (O&M) and reporting costs of the monitoring network.

DuPont has submitted a cost estimate for the proposed remedy of Monitored Natural Attenuation with ICs of \$21,750 per year.

**6. Community Acceptance** - The Community acceptance of EPA's proposed remedy will be evaluated based on comments received during the public comment period and will be described in the FDRTC.

 from PADEP during the public comment period and will be described in the FDRTC. **7. State Acceptance** - State acceptance will be evaluated based on comments received

 PADEP has been involved with the actions of the Facility jointly with the EPA since allowed some unknown contaminant mass to escape into the bedrock aquifer. PADEP requests that to remedy this, bedrock wells need to be installed to determine the quality of the water. 1990. PADEP's Environmental Cleanup Program previously raised concerns that the conceptual model utilized for this Facility has not been documented to be accurate and, therefore, has During the RFI, EPA decided to forego installing bedrock wells. Furthermore, there are no data to suggest that the conceptual model included as part of the RFI is inaccurate. Refer to Section

IIB for a description of the conceptual model.

 users. EPA continues to disagree that bedrock wells are necessary considering the analytical data available since monitoring began. EPA did, however, agree that further investigation into the silt and sand aquifer was necessary. In response, DuPont agreed to install two additional wells that monitored the groundwater zone immediately above bedrock. EPA has concluded that the analytical results from these wells are below any level that would represent a threat to human health or the environment, or otherwise impair the use of this aquifer for off-site groundwater

#### **VI. Public Participation**

EPA is requesting comments from the public on its proposal that Monitored Natural Attenuation with Institutional Controls become the Final Remedy at the DuPont Facility in Towanda, Pennsylvania. The public comment period will last forty-five (45) calendar days from the date that this SB is published in a local newspaper. Comments should be submitted by mail, fax, e-mail, or phone to the addresses listed below.

A public hearing will be held upon request. Requests for a public hearing should be made to Mr. Kevin Bilash of the EPA Regional Office (215-814-2796). A hearing will not be scheduled unless requested.

The Administrative Record contains all information considered by EPA when making this proposal to require Monitored Natural Attenuation and Institutional Controls at the Facility. The Administrative Record is available at the following location:

> U.S. EPA Region III 1650 Arch Street Philadelphia, PA 19103 Contact: Mr. Kevin Bilash (3LC30) Phone: (215) 814-2796 Fax: (215) 814 - 3113 Email: [bilash.kevin@epa.gov](mailto:bilash.kevin@epa.gov)

After evaluation of the public s comments, EPA will prepare a Final Decision and Response to Comments that identifies the final selected remedy. The Response to Comments will address all significant written comments and any significant oral comments generated at the public meeting, if requested. This Final Decision and Response to Comments will be made available to the public. If, on the basis of such comments or other relevant information, significant changes are proposed to be made to the corrective measures identified by EPA in this SB, EPA may seek additional public comments.

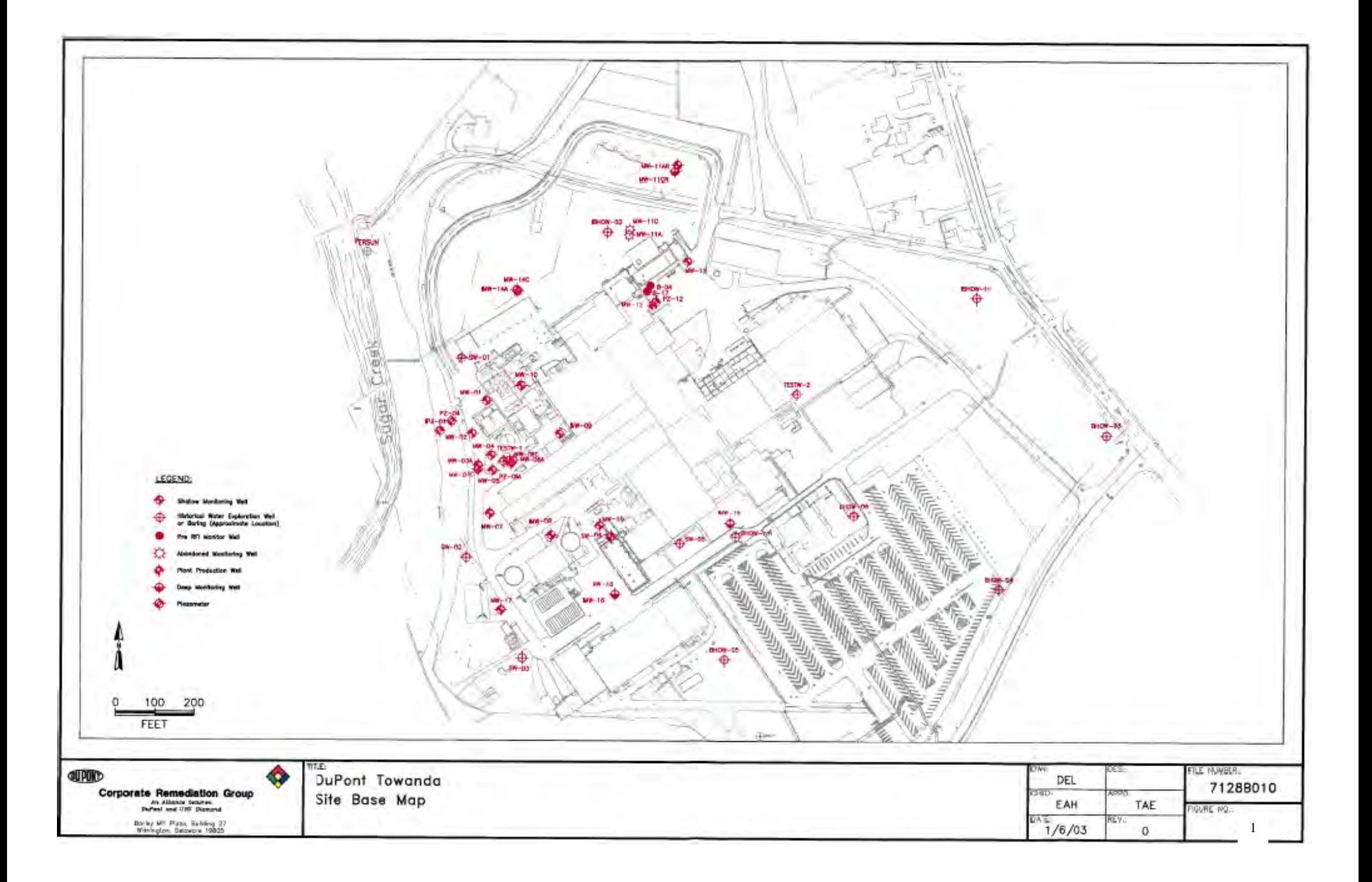

**Appendix B** 

 **Response to Comments Final Decision and** 

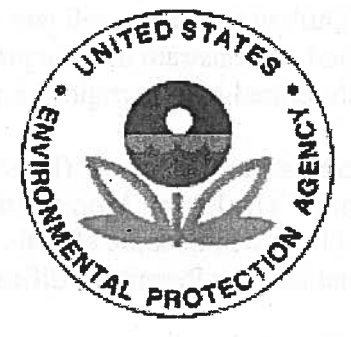

## UNITED STATES ENVIRONMENTAL PROTECTION AGENCY **REGION III**

### FINAL DECISION AND RESPONSE TO COMMENTS

## E.I. du Pont de Nemours and Company Towanda, Pennsylvania EPA ID NO. PAD003038056

#### I. FINAL DECISION - Monitored Natural Attenuation with Institutional Controls

The United States Environmental Protection Agency (EPA) has selected Monitored Natural Attenuation with Institutional Controls as the Final Remedy for the E.I. du Pont de Nemours and Company facility located at Patterson Boulevard, Towanda, Pennsylvania (the Facility or DuPont). Because contamination will remain in the groundwater at the Facility, EPA is requiring institutional controls. Institutional controls are non-engineered instruments such as administrative and/or legal controls that minimize the potential for human exposure to contamination by limiting land or resource use. The required institutional controls are:

- a. an environmental covenant to be entered pursuant to the Pennsylvania Uniform Environmental Covenants Act, 27 Pa. C.S. Sections 6501-6517, (UECA) and to be recorded with the deed for the Facility property. The Environmental Covenant is required to include the following restrictions:
	- a restriction on the use of groundwater beneath the Facility for  $\mathbf{i}$ . potable purposes or any other use that could result in human exposure, unless such use is required by the Final Remedy, and
- ii. a restriction on well drilling at the Facility without prior EPA approval, to prevent inadvertent exposure to the contaminated groundwater and adverse affects to the Final Remedy.
- b. in the event DuPont intends to sell part or all of the Facility, DuPont will notify EPA and demonstrate that the prospective purchaser is aware of the restrictions described in paragraphs I.a.i. and ii., immediately above.

This Final Decision and Response to Comments (Final Decision) will be enforceable through a Permit Modification. The Permit Modification will be signed concurrently with this Final Decision and both will become effective upon signature. The Final Decision will be incorporated into the Permit Modification and made a part thereof.

#### II. PUBLIC COMMENT PERIOD

In August 2008, EPA issued a Statement of Basis (SB) which summarized the information gathered during the environmental investigations at the Facility and proposed Monitored Natural Attenuation with Institutional Controls as the Final Remedy. In conjunction with the SB, EPA issued a draft Permit Modification under which EPA proposed to implement the Final Remedy. Consistent with public participation provisions under the Resource Conservation and Recovery Act (RCRA), EPA requested comments from the public on the proposed remedy as described in the SB and on the draft Permit Modification. The commencement of a joint thirty (30)-day public comment period was announced in The Daily Review on August 11, 2008. The public comment period ended on September 25, 2008. EPA received two comments, which were subsequently amended, from the Pennsylvania Department of Environmental Protection (PADEP) on its proposed remedy and draft Permit Modification. The SB is hereby incorporated into this Final Decision by reference and made a part hereof as Attachment A.

#### **III. RESPONSE TO COMMENTS**

EPA received two comments from PADEP on September 24, 2008. Those comments and EPA's response to those comments follow.

Comment 1: There is a lack of historical information in the document. The known impacts to Towanda's Public Supply Well # 1 in 1983 should be included in the document. Although some of our records have been purged for this period of time, we do have ancillary information indicating that Towanda's well was impacted and that DuPont was the apparent source of that contamination. This is important to acknowledge that a groundwater pathway exists between the DuPont facility and the Towanda groundwater supply well, and what remedial efforts were implemented to abate the problem. Does EPA or DuPont have any information that they could provide for this document to clarify how the impact to the groundwater supply well was evaluated and abated?

 $\overline{2}$ 

EPA response: EPA reviewed its files in an attempt to locate information relating to this comment. No information was located. EPA then contacted DuPont and PADEP to obtain the ancillary information referred to in the comment. DuPont did not locate any information relating to this comment. PADEP informed EPA that the ancillary information was a press release discussing one incident in which methylene chloride was reportedly detected in a sample result. PADEP field personnel involved with the incident recall that the sample result was a false positive, i.e., the laboratory reported methylene chloride contamination in a sample when in fact there was none. PADEP subsequently amended its comment on November 13, 2008 as follows:

Amended Comment 1: After discussion with EPA and indirectly with DuPont, and discussion with PADEP field staff, it was determined that the 1983 press release found in the PADEP files which lead to the original comment #1 below, in fact was a false positive sample result. There is no known additional historical information that confirms the public well impact. Although the groundwater pathway is a potential pathway from the DuPont facility to the Towanda Public Supply Wells, there is no information to suggest that it was a completed pathway in 1983.

EPA response: EPA agrees with PADEP's comment that the groundwater pathway is a potential pathway from the Facility to the Towanda Public Supply Wells. As a point of clarification. PADEP believes, as stated in Amended Comment #2, below, that the pathway is complete through the bedrock aquifer. However, EPA has determined that the pathway is complete through the silt and sand aquifer from which Towanda's Water Authority wells are pumping. In November 2007, DuPont installed two wells in the silt and sand aquifer to monitor this pathway. Sample results from those wells have been non-detect for the contaminants of concern since sampling began in 2007.

Comment 2: Acknowledging impact to the Towanda supply well and review of the related environmental information provided by DuPont, the Environmental Cleanup Program of this office had been requesting additional monitoring wells be constructed into the bedrock in or around this facility in order to validate the hydraulic and analytical information used in the conceptual model. At a minimum, please include the "hydraulic relationships" in Section V, B,  $# 7$  of the document for reasons why we believe the conceptual model may not be accurate. Not only do we know that some mass of the contaminants escaped and impacted the bedrock aquifer, as verified with the impacts to the Towanda water supply well # 1, hydraulic relationships under non pumping and pumping conditions warrant an evaluation of the vertical hydraulic head potentials for this site. Although the DuPont supply well may have been an area of capture for contamination, it did not contain all of the lost material. Can you provide a paragraph in the document on how the hydraulic evaluation was completed and why this compliments the analytical information.

EPA response: PADEP's request to validate the hydraulic and analytical information used in the conceptual model is based on the false assumption that there was an impact in 1983 to Towanda's Public Supply Well #1, see EPA's response to Comment #1 above. EPA's files show that it had contacted the Towanda Borough Water Authority Supervisor

3

on January 13, 2006 at which time the Supervisor explained that there has never been a detection of methylene chloride in sampling results. The sampling frequency originally was weekly, then quarterly, then annually and is now once every three years per PADEP requirements. On November 5, 2008 EPA also reviewed the PADEP Drinking Water Reporting System which confirmed that methylene chloride has not been detected during the reporting periods in the database from February 2003 to March 2007.

Amended Comment 2: As a result of the information presented above, the remaining comment to be clarified is that pertaining to Section V, B, #7 of the Statement of Basis. PADEP Northcentral Regional Office's Environmental Cleanup Program had concerns that dissolved as well as Dense Non Aqueous Phase Liquids (DNAPL) may have migrated into the bedrock. In order to resolve this issue the PADEP was requesting additional monitoring wells be placed into bedrock to conclude on the validity of the hydraulic assumptions made in the conceptual model which inhibited dissolved and DNAPL migration into the bedrock. EPA has concluded that the additional monitoring wells are not necessary due to the information obtained during the investigative process.

EPA response: EPA agrees with this comment.

Based on the comments provided, the amended comments provided, and the fact that EPA received no other comments from any other source, the remedy proposed in the SB should remain unchanged, and, therefore, EPA selected Monitored Natural Attenuation with Institutional Controls as described herein as the Final Remedy for the Facility.

#### IV. AUTHORITY

EPA is issuing this Final Decision under the authority of the Solid Waste Disposal Act, as amended by RCRA, and the Hazardous and Solid Waste Amendments (HSWA) of 1984, 42 U.S.C. Sections 6901 to 6992k.

#### V. DECLARATION

Based on the Administrative Record compiled for the Corrective Action at the E.I. du Pont de Nemours and Company facility, EPA has determined that the Final Remedy selected in this Final Decision and Response to Comments is protective of human health and the environment.

Chin F

Abraham Ferdas, Director Land & Chemicals Division U.S EPA Region III

 $122208$ 

Date

## Attachment A

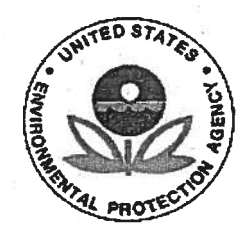

## **UNITED STATES**

## ENVIRONMENTAL PROTECTION AGENCY

## **REGION III**

## **STATEMENT OF BASIS**

#### E.I. DU PONT DE NEMOURS AND COMPANY

## TOWANDA, PENNSYLVANIA

EPA ID NO. PAD 003 038 056

## TABLE OF CONTENTS

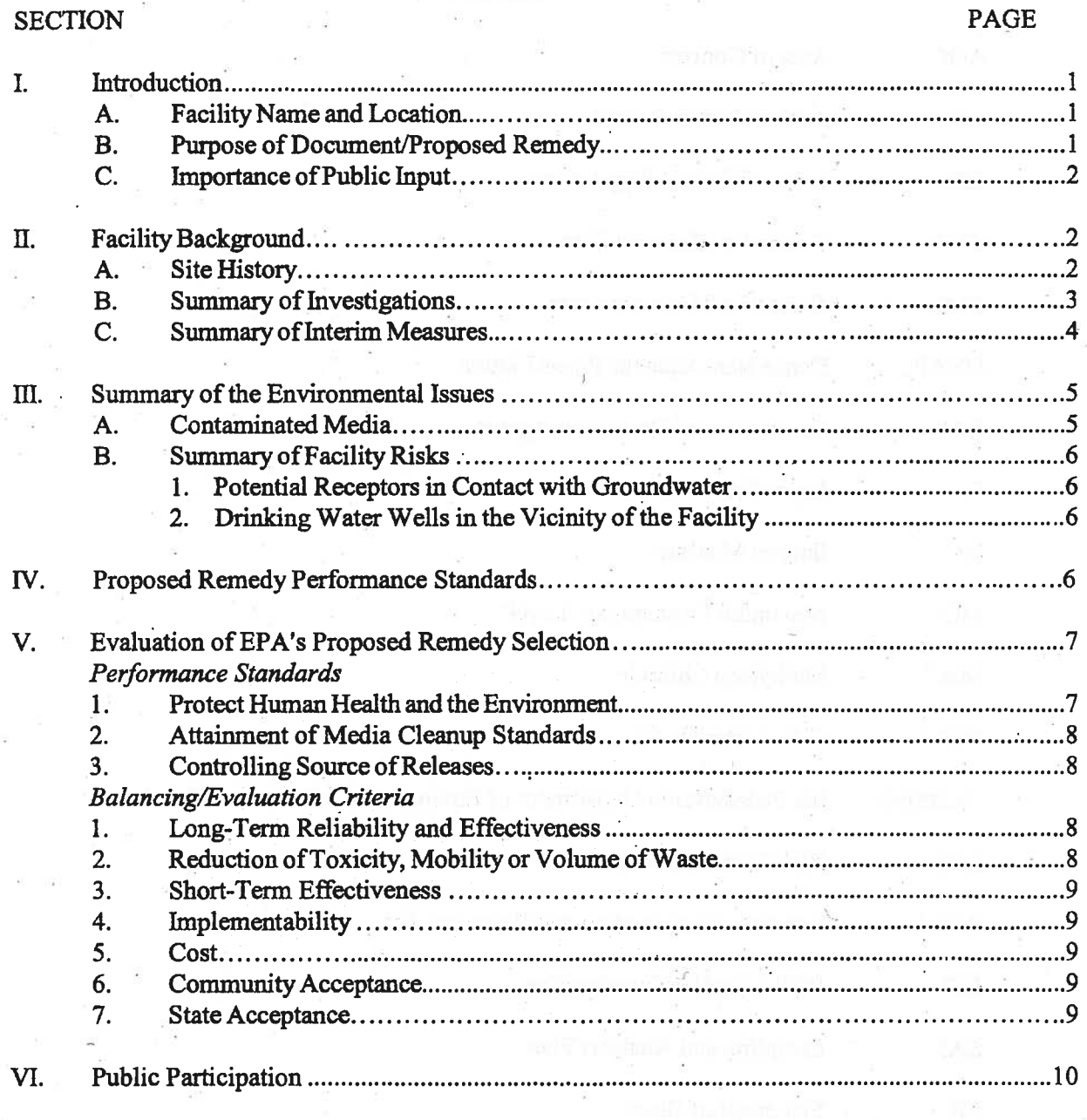

 $\mathbf i$ 

Figure 1 - Map of the Plant Layout

#### **ACRONYMS**

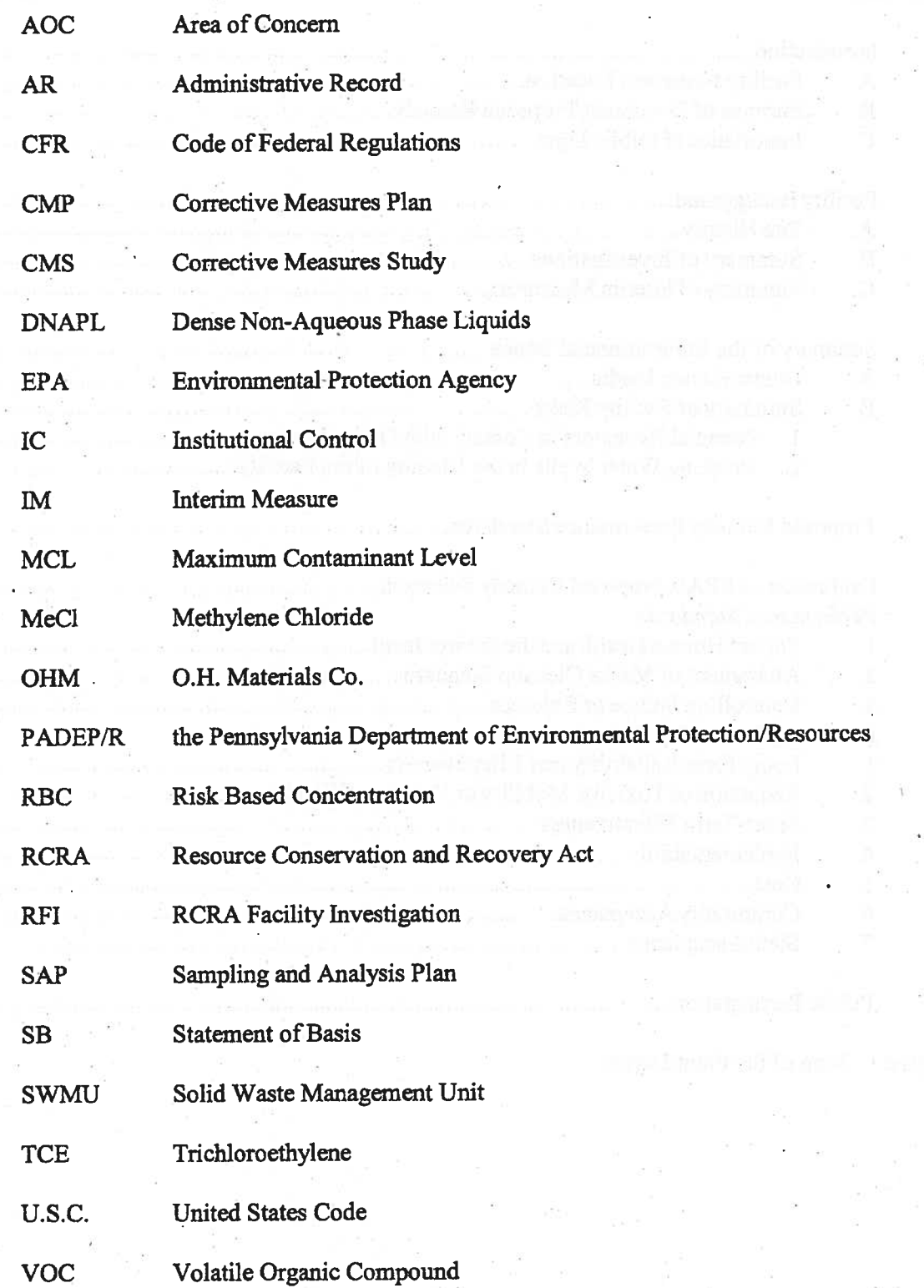

 $\mathbf{ii}$
### Introduction L.

#### **Facility Name and Location** A.

The United States Environmental Protection Agency (EPA) has prepared this Statement of Basis (SB) for the E.I. du Pont de Nemours and Company facility (hereinafter referred to as the Facility or DuPont) located in Towanda, Pennsylvania. The Facility is located on Patterson Boulevard in North Towanda, Towanda Township, Bradford County, Pennsylvania and is bordered by Route 6 on the east, Patterson Boulevard on the south, and Sugar Creek on the westnorthwest. Topographically, the Facility is located on a glacial terrace approximately 70 feet above Sugar Creek. The Facility covers 51 acres. See Figure 1 for a map of the plant layout.

#### **Purpose of Document/Proposed Remedy B.**

The purpose of this SB is to summarize investigation results and remedial actions performed at the Facility and to describe and solicit comments on EPA's proposed final remedy. Based on a review of past and present environmental practices, soil and groundwater sampling activities, historical investigations and remedial activities performed at the Facility, EPA is proposing Monitored Natural Attenuation with Institutional Controls as the Final Remedy. Natural attenuation refers to a system where a variety of physical, chemical, or biological processes act without human intervention to reduce the mass, toxicity, mobility, volume, or concentration of contaminants in soil or groundwater. As decomposition of the contaminants takes place, compounds called "breakdown products" are produced. Ultimately, the breakdown products are also decomposed resulting in compounds which are not a threat to human health or the environment. Monitored Natural Attenuation simply refers to the act of collecting samples to "monitor" the natural attenuation process.

Because contamination will remain in the groundwater at the Facility, EPA's proposed final remedy includes Institutional Controls (ICs). ICs are non-engineered instruments such as administrative and/or legal controls that minimize the potential for human exposure to contamination by limiting land or resource use. The proposed ICs are:

> an environmental covenant prohibiting the use of groundwater beneath the Facility for potable purposes or any other use that could result in human exposure, unless such use is required by the Final Remedy,

- an environmental covenant restricting well drilling without prior EPA approval shall be placed on the Facility to prevent inadvertent exposure to the contaminated groundwater and adverse affects to the final remedy, and
- in the event DuPont intends to sell part or all of the Facility, DuPont will notify EPA and demonstrate that the prospective purchaser is aware of the restrictions placed on groundwater use.

The Facility is subject to the Corrective Action program under the Solid Waste Disposal Act, as amended by the Resource Conservation and Recovery Act (RCRA) of 1976, and the Hazardous and Solid Waste Amendments (HSWA) of 1984, 42 U.S.C. Sections 6901 to 6992k.

The Corrective Action program is designed to ensure that facilities have investigated and cleaned up, if necessary, any releases of hazardous waste and constituents from any solid waste management unit.

In the Commonwealth of Pennsylvania, EPA has delegated most of the RCRA permitting program to the Pennsylvania Department of Environmental Protection (PADEP) based upon promulgated State regulations which are equivalent to, or more stringent than, the federal requirements. EPA has not yet delegated the RCRA Corrective Action requirements, under which this SB has been prepared, to PADEP. In Pennsylvania, EPA administers the RCRA Corrective Action program with authority to require environmental investigations and remedial actions at any facility that applies for a hazardous waste operating permit or otherwise operated under RCRA interim status.

PADEP issued the Facility a RCRA hazardous waste operating permit on July 31, 1990 for the storage of hazardous waste. On July 31, 1990, EPA issued a HSWA Corrective Action Permit (I.D. #PAD 003038056) (HSWA Permit) to the Facility which required the Permittee to investigate the extent of environmental contamination at the Facility and evaluate remedy options. The HSWA Permit expired on July 30, 2000 and its conditions have been continued under 40 C.F.R. Section 270.51. EPA intends to modify the Facility's HSWA Permit to include the components of EPA's Final Remedy.

#### $C<sub>1</sub>$ **Importance of Public Input**

The public may participate in the remedy selection process by reviewing this SB and documents contained in the Administrative Record (AR) for the Facility and/or submitting written comments to EPA during the public comment period. The information presented in this SB can be found in greater detail in the work plans and reports submitted by DuPont to EPA, site inspections, EPA policies, and EPA guidelines which can be found in the AR. To gain a more comprehensive understanding of the RCRA activities that have been conducted at the Facility, EPA encourages anyone interested to review the AR. The AR and index are available for public review at the EPA Region III Office in Philadelphia as described in Section VI of this document.

As discussed in further detail in Section VI, below, EPA will address all significant comments submitted in response to the proposed remedy described in this SB. EPA will make a Final Remedy Decision and issue a Final Decision and Response to Comments (FDRTC) after it considers information submitted during the public comment period. If EPA determines that new information or public comments warrant a modification to the proposed remedy, EPA may modify the proposed remedy or select other alternatives based on such new information and/or public comments.

#### **Facility Background** П.

#### **Site History** А.

The Facility has been in operation since the early 1940's when DuPont began manufacturing X-ray screens. In the 1960's, DuPont began manufacturing coated films and wetprocessing solutions at the Facility. Television phosphors (black and white) were manufactured at the Facility from 1954 to 1958 and photosensitive polymer coatings were produced from 1967 to 1974. Currently, the Facility manufactures fuel cell components, coated films, and flexible circuit materials.

### **Summary of Environmental Investigations B.**

On October 7, 1983, DuPont submitted to the Pennsylvania Department of Environmental Resources (PADER), which was subsequently renamed PADEP, a report describing a methylene chloride (MeCl) spill which occurred on the northeast side of the Facility. DuPont subsequently determined that the spill resulted from a leaking MeCl supply line.

On March 8, 1985, EPA requested information from DuPont regarding the Solid Waste Management Units (SWMU's) at the Facility. Subsequently, DuPont conducted and submitted a RCRA Facility Assessment (RFA) to EPA in which it described and recommended remedial actions all SWMUs identified at the Facility.

As required by the HSWA Permit, DuPont conducted the following four investigations at the Facility: a verification investigation (VI), a supplemental verification investigation (SVI), a RCRA Facility Investigation (RFI), and a supplemental RFI.

In 1991 DuPont performed the VI to investigate potential releases of hazardous waste at the Facility. EPA approved the final VI Report on September 6, 1991. The EPA-approved VI Report recommended that an RFI be conducted and that groundwater be further investigated in five areas where volatile organic compounds (VOCs) were detected above applicable screening levels developed by DuPont and approved by EPA. The VOCs detected above the screening criteria were benzene; 1,2-dichloroethane, MeCl and trichloroethylene (TCE).

DuPont conducted the SVI simultaneously with the VI to investigate high levels of VOCs detected in one HydroPunch sample taken in the area of Tanks A through F and the Solvent Reclamation Still. The results of the SVI were included in DuPont's RFI work plan submitted to EPA on February 28, 1992. EPA approved the RFI work plan on May 18, 1992. Based on the SVI, DuPont concluded that benzene, MeCl, and TCE were present in some wells above the respective screening levels for those contaminants. DuPont used the results of the VI and SVI to select locations for the installation of additional monitoring wells during the RFI.

In February 1992, DuPont detected MeCl in groundwater seeps from the bluff rising above Sugar Creek. DuPont submitted a Groundwater Seep Corrective Measures Plan (CMP) to EPA on May 13, 1992 proposing the installation of groundwater collection sumps to remediate the groundwater seeps. EPA approved DuPont's CMP on May 26, 1992.

DuPont performed the RFI to determine the type and extent of contamination at the Facility. As part of the RFI, DuPont presented a hydrogeologic conceptual model of the Facility developed with the aid of a computer program. The conceptual model was prepared to show the three dimensional flow system of groundwater under natural conditions as well as pumping conditions. The model portrayed a system where nearly all the groundwater originating from the Facility discharges to Sugar Creek or seeps near the base of the bluff rising above Sugar Creek. The model also conceptualizes downward vertical hydraulic gradients between the glacial till (upper aquifer) and the silt and sand unit (lower aquifer). The flow in the silt and sand unit then becomes more horizontal due to its higher conductivity. Ultimately, Sugar Creek comprises the primary discharge of both the shallow and deep groundwater beneath the Facility with apparent influence by the nearly continuous plant production well. During the RFI, DuPont detected VOCs at concentrations of MeCl, TCE, and 1,2-dichloroethylene exceeding their respective MCLs in shallow groundwater in three areas at the Facility. The RFI recommended that additional data be obtained near Monitoring Well (MW)-8 to define the extent of VOC contamination in the shallow groundwater. DuPont submitted the final RFI Report to EPA in September 1993 and a Supplemental RFI Report in 1994. As part of the supplemental RFI, DuPont investigated the extent of VOC contamination near MW-8 and defined a boundary on the downgradient extent of the VOC contamination.

Based on the investigatory reports mentioned above and a July 27, 1994 meeting between DuPont and EPA, DuPont agreed to commence clean up of some of the releases of hazardous constituents before EPA selected a Final Remedy. These activities in which a facility performs short-term actions to control ongoing risks before a final remedy is selected are called Interim Measures (IM). The IMs are discussed in the next section.

DuPont submitted a study entitled Corrective Measures Study (CMS) to EPA on August 29, 1994. The CMS provided recommendations for Corrective Action at the Facility. The recommendations included reclaiming MeCl from MW-6A, instituting groundwater monitoring, evaluating the occurrence of MeCl in MW-6C, and monitoring the seep collection system. While EPA did not consider this document to be a corrective measures study since it described an interim remediation measure, EPA approved the remediation plans contained in the CMS on October 17, 1994.

DuPont submitted an Evaluation of Intrinsic Bioremediation report to EPA on July 23, 1997. This report detailed laboratory experiments through microcosm studies using soil and groundwater from the Facility. Along with groundwater monitoring and analysis, the laboratory experiments provided direct evidence that indigenous microbes are degrading MeCl in groundwater. Based upon the presented lines of evidence, intrinsic bioremediation is causing the degradation of MeCl and chloroethenes at the Facility and preventing their migration.

On August 13, 1998, DuPont provided EPA with a report evaluating the feasibility of using air sparging to remediate the source areas at the Facility. The report concluded that air sparging, which introduces oxygen into the subsurface, would likely suppress the ongoing anaerobic biological degradation resulting in the possible migration of site contaminants. More importantly, however, the low hydraulic conductivity would prevent effective implementation of this technology.

Also, in late 2006 to early 2007, DuPont conducted an investigation of the glacial silt and sand aquifer to determine whether contaminated groundwater was migrating beyond the immediate area where natural attenuation was occurring. Results from this investigation were presented to EPA in the 1<sup>st</sup> Half 2007 Interim Remedial Measure Status Report which was

approved by EPA on October 11, 2007. Laboratory analytical results indicate that no contamination is migrating vertically beyond the capture zone of pumping well SW-04.

### C. **Summary of Interim Measures**

Based on the investigatory reports detailed above, DuPont instituted IMs to remediate the contaminated groundwater beneath the Facility.

Activities taken on the northeast side of the Facility to remediate the MeCl spill were performed under PADER direction prior to EPA involvement at the Facility. In 1983, DuPont installed a groundwater recovery system consisting of 72 wells to remediate the groundwater. A combined approach utilizing air-stripping and associated soil flushing was employed. Biological remedial methods were then employed to achieve an even more stringent cleanup level. With the approval of PADER, DuPont discontinued groundwater remediation in June 1988. Based on results from the RFI, it appeared that some residual MeCl was still present in the shallow groundwater. A sharp decrease in MECl by four orders of magnitude was observed following a pump test performed in May, 1993. This decrease was confirmed by two additional rounds of sampling in July and August, 1993. It was determined that this residual area was small and that the pumping eliminated the bulk of this contamination. Overall, remedial efforts were successful in reducing contaminant levels from 1400 milligrams per liter (mg/L) to 0.004 mg/L.

In 1992 in accordance with the EPA-approved CMP, DuPont installed a groundwater collection pump to remediate contaminated groundwater found seeping from old drainage pipes on the western side of the Facility near the base of the bluff rising above Sugar Creek.

During the Facility investigations, two major areas of groundwater contamination were discovered. One area is centered around MW-6A in the upper aquifer and, to a lesser extent, MW-6C in the lower aquifer. The contamination in this area consisted primarily of MeCl. DuPont agreed to pump the MeCl contaminated water from MW-6A and transport it to the onsite MeCl recycling area which was part of DuPont's established operating procedures. DuPont agreed to continue this activity until MeCl use at the Facility ceased.

The MeCl recovery system operated from April 1995 to November 1996 and removed about 190 pounds of MeCl. Since November 1996, DuPont has monitored the presence of MeCl in the groundwater. The area of contaminated groundwater has remained small and there is no evidence that contamination has moved off-site. Furthermore, monitoring data have also shown that as of November 2001 and November 2003, MeCl has been nondetect in MW-6C and MW-6A, respectively.

Since MeCl no longer seeps from the pipes and has been non-detect since November 2003 in MW-6A and November 2001 in MW-6C, and the Facility no longer uses MeCl, EPA allowed DuPont to remove the pipes and the collection system of the MeCl recovery system.

The second area of groundwater contamination is in the upper aquifer centered around MW-8 and primarily consists of chlorinated degreasing solvents such as TCE and the compounds that form when chlorinated solvents decompose in the environment, namely cis-1,2-

dichloroethene, vinyl chloride, and ethene. This area of contamination is also small, is not moving off-site, and appears to be responding positively to natural attenuation.

#### **Summary of Environmental Issues** III.

#### **Contaminated Media** A.

The only medium contaminated at the Facility is the groundwater. The principal contaminants identified in the groundwater are MeCl, TCE, and the usual breakdown products of TCE: cis-1,2-dichloroethene, vinyl chloride, and ethene. The areas of contamination at the Facility are small, localized, and not migrating off-Site from the Facility.

### **Summary of Facility Risks** R.

1. Potential Receptors in Contact with Groundwater – Environmental investigations performed by DuPont at the Facility show that groundwater contamination is not migrating offsite. Therefore, since there are no drinking water wells at the Facility, the only possible groundwater receptors would be workers who would be exposed to groundwater during installation of wells within the defined areas of on-site contamination. The ICs proposed will prohibit the installation of drinking water wells within these defined areas and, thus, eliminate this pathway. In addition, a Health and Safety Plan will be required which will alert any worker to the contamination and ensure appropriate Personal Protective Equipment will be worn and preventive exposure measures will be taken. Furthermore, EPA proposes to require DuPont to file deed notices to notify prospective purchasers that the groundwater underlying the Facility is contaminated.

2. Drinking Water Wells in the Vicinity of the Facility - In November 2006, EPA conducted a visual drinking water well survey in the vicinity of the Facility. No private wells were observed directly adjacent to the Facility. One private well was observed on the Susquehanna River side of Towanda in the vicinity of the public drinking water wells. The Towanda Public Drinking Water Wells are located in this same area and draw water from the aquifer beneath the aquifer where the highest contamination is located on the DuPont property. EPA has determined that Facility-related contamination is not migrating from the Facility, and, therefore, is not a threat to either of these receptors. This survey was supplemental to the well survey already performed during the RFI which noted that the closest groundwater users in the area are public water supply and industrial wells located approximately 3000 feet from the Facility along the Susquehanna River.

The Towanda Borough is aware of the groundwater contamination at the Facility. Towanda Borough routinely tests the water and has not detected the presence of any Facilityrelated contaminants further supporting EPA's finding that groundwater contamination is not migrating off-site or affecting the public drinking water supply.

### **Proposed Remedy Performance Standards** IV.

EPA is proposing Monitored Natural Attenuation with Institutional Controls as the Final

Remedy for the Facility. For groundwater, the groundwater cleanup standards consist of the respective Maximum Contaminant Levels (MCLs) promulgated at 40 C.F.R. Part 141 pursuant to Section 1412 of the Safe Drinking Water Act, 42 U.S.C. Section 300g-1, for the constituents methylene chloride; trichloroethylene; cis-1,2-dichloroethene; and vinyl chloride. DuPont will be required to sample the monitoring well network in accordance with the Sampling and Analysis Plan (SAP) presented in the November 1, 1995 Interim Remedial Measures Status report. Any modification to the sampling plan will have to be approved by EPA prior to implementation.

Additionally, part of DuPont's conceptual model is that any groundwater, along with any contaminants, that migrates will be captured within the radius of influence of SW-04, the currently operational production pumping well. Therefore, if in the future this well were to stop pumping before the groundwater constituents meet their respective cleanup levels, DuPont will need to submit a plan to assure that human health and the environment are not being adversely impacted.

If DuPont determines, on the basis of analytical results, that the concentration of each constituent has not exceeded its respective cleanup level for three continuous years, DuPont may request in writing, for EPA approval, that corrective action for groundwater contamination at the Facility be terminated.

#### **Evaluation of EPA's Proposed Remedy Selection**  $\mathbf{V}_{\cdot}$

This section provides a description of the criteria EPA used to evaluate the proposed remedy consistent with EPA guidance. The criteria are applied in two phases. In the first phase, EPA evaluates three remedy threshold criteria as general goals. In the second phase, for those remedies which meet the threshold criteria, EPA then evaluates seven balancing criteria to determine which proposed remedy alternative provides the best relative combination of attributes.

A. Threshold Criteria

EPA's evaluation of the threshold criteria is as follows:

1. Protect Human Health and the Environment - EPA is satisfied with the determination that Monitored Natural Attenuation with ICs is and will be protective of human health and the environment. There are no human health threats associated with domestic uses of the contaminated groundwater originating from the Facility because groundwater is not used for drinking water purposes. In addition, due to biological activity, the contaminants in the groundwater at the Facility are decomposing rapidly enough to prevent the contaminants and the breakdown products from migrating from the Facility.

Even though there are no current consumptive uses of Facility-contaminated groundwater, it is EPA's goal that groundwater be restored to drinking water standards to be protective of potential future use. Until groundwater is restored to drinking water standards, EPA is proposing to require ICs, as necessary, to prevent consumptive use of the groundwater.

2. Attainment of Media Cleanup Standards - The proposed Monitored Natural Attenuation with ICs will attain the media cleanup criterion by restoring groundwater to drinking water standards. Under EPA's proposed remedy, DuPont will be required to monitor groundwater until the concentration of each constituent does not exceed the constituent's respective Maximum Contaminant Level (MCL) promulgated at 40 C.F.R. Part 141 pursuant to Section 1412 of the Safe Drinking Water Act, 42 U.S.C. Section 300g-1, for three continuous years.

DuPont will be required to sample the monitoring well network in accordance with the SAP presented in the November 1, 1995 Interim Remedial Measures Status report. Any modification to the SAP will have to be approved by the EPA prior to implementation.

3. Controlling Source of Releases - Since DuPont ceased using MeCl in its operations in 1996, the source for MeCl has been eliminated. The re-routing of the drainage pipes to the sump for collection and transfer to the on-site treatment area addressed the issue of MeCl seeping into Sugar Creek. Moreover, the area where the highest concentrations of MeCl were found has responded to natural attenuation as well as other technologies. Monitoring data have shown that as of November 2003 and November 2001, MeCl has been non-detect in MW-6A and 6C, respectively.

With respect to the second area of groundwater contamination in the upper aquifer centered around MW-8, chlorinated solvents and compounds that form when chlorinated solvents decompose in the environment are found in the shallow and deep aquifers with the former evaporation pond as the most likely source. The evaporation pond was closed in 1974; soil was excavated and the area was filled with gravel effectively eliminating the source. Natural Attenuation will complete remediation of the residual compounds.

B. Balancing/Evaluation Criteria

1. Long-Term Reliability and Effectiveness - The long-term reliability and effectiveness standard is intended to address protection of human health and the environment over the long term. DuPont has demonstrated that, due to biological activity, the contaminants in the groundwater are decomposing rapidly enough to prevent the contaminants or the breakdown products from migrating beyond the Facility boundary. EPA expects this natural attenuation process to continue. DuPont will continue to monitor the groundwater to demonstrate that this attenuation process continues until the groundwater cleanup standards are met.

2. Reduction of Toxicity, Mobility or Volume of Waste - For this criterion, remedies that employ treatment and/or source removal and containment that are capable of permanently reducing the overall risk posed by the remediation wastes are preferred. Natural attenuation, by definition, refers to a system where a variety of physical, chemical, or biological processes act without human intervention to reduce the mass, toxicity, mobility, volume, or concentration of contaminants in soil or groundwater. EPA's proposed remedy will, therefore, accomplish this criterion.

3. Short-Term Effectiveness - The proposed remedy is expected to meet the short-term effectiveness criterion. The short-term effectiveness criterion is intended to address hazards posed during the implementation of the remedy. Short-term effectiveness is designed to take into consideration the impact on site workers and nearby residents during construction before the final cleanup levels are met. The only possible exposures to groundwater at the Facility is to workers taking environmental samples or to workers excavating soil in the vicinity of the contaminated plume. DuPont will be required to submit a Health and Safety Plan to EPA that provides for proper worker training and the wearing of protective clothing if exposure to contaminated groundwater is expected.

4. Implementability -. The proposed remedy is fully implementable. The implementability criterion addresses the regulatory constraints in employing the cleanup approach. Natural attenuation has been proven to be occurring at the Facility due to naturally occurring microbes. All necessary components of the monitoring network are in place and are currently operational; therefore, no new regulatory constraints are anticipated.

5. Cost - EPA's overriding mandate under RCRA is protection of human health and the environment. However, EPA believes that cost is an appropriate consideration when selecting among alternatives that achieve the cleanup requirements. EPA's experience in the Superfund program has shown that in many cases several different approaches will offer equivalent protection of human health and the environment, but may vary widely in cost. All necessary components of the monitoring network at the Facility are in place and are currently operational. The only recurring costs are operational and maintenance (O&M) and reporting costs of the monitoring network.

DuPont has submitted a cost estimate for the proposed remedy of Monitored Natural Attenuation with ICs of \$21,750 per year.

6. Community Acceptance - The Community acceptance of EPA's proposed remedy will be evaluated based on comments received during the public comment period and will be described in the FDRTC.

7. State Acceptance - State acceptance will be evaluated based on comments received from PADEP during the public comment period and will be described in the FDRTC.

PADEP has been involved with the actions of the Facility jointly with the EPA since 1990. PADEP's Environmental Cleanup Program previously raised concerns that the conceptual model utilized for this Facility has not been documented to be accurate and, therefore, has allowed some unknown contaminant mass to escape into the bedrock aquifer. PADEP requests that to remedy this, bedrock wells need to be installed to determine the quality of the water. During the RFI, EPA decided to forego installing bedrock wells. Furthermore, there are no data to suggest that the conceptual model included as part of the RFI is inaccurate. Refer to Section IIB for a description of the conceptual model.

EPA continues to disagree that bedrock wells are necessary considering the analytical data available since monitoring began. EPA did, however, agree that further investigation into the silt and sand aquifer was necessary. In response, DuPont agreed to install two additional wells that monitored the groundwater zone immediately above bedrock. EPA has concluded that the analytical results from these wells are below any level that would represent a threat to human health or the environment, or otherwise impair the use of this aquifer for off-site groundwater users.

### **Public Participation** VI.

EPA is requesting comments from the public on its proposal that Monitored Natural Attenuation with Institutional Controls become the Final Remedy at the DuPont Facility in Towanda, Pennsylvania. The public comment period will last forty-five (45) calendar days from the date that this SB is published in a local newspaper. Comments should be submitted by mail, fax, e-mail, or phone to the addresses listed below.

A public hearing will be held upon request. Requests for a public hearing should be made to Mr. Kevin Bilash of the EPA Regional Office (215-814-2796). A hearing will not be scheduled unless requested.

The Administrative Record contains all information considered by EPA when making this proposal to require Monitored Natural Attenuation and Institutional Controls at the Facility. The Administrative Record is available at the following location:

> $U.S.$  EPA Region III 1650 Arch Street Philadelphia, PA 19103 Contact: Mr. Kevin Bilash (3LC30) Phone: (215) 814-2796 Fax:  $(215) 814 - 3113$ Email: bilash.kevin@epa.gov

After evaluation of the public's comments, EPA will prepare a Final Decision and Response to Comments that identifies the final selected remedy. The Response to Comments will address all significant written comments and any significant oral comments generated at the public meeting, if requested. This Final Decision and Response to Comments will be made available to the public. If, on the basis of such comments or other relevant information, significant changes are proposed to be made to the corrective measures identified by EPA in this SB, EPA may seek additional public comments.

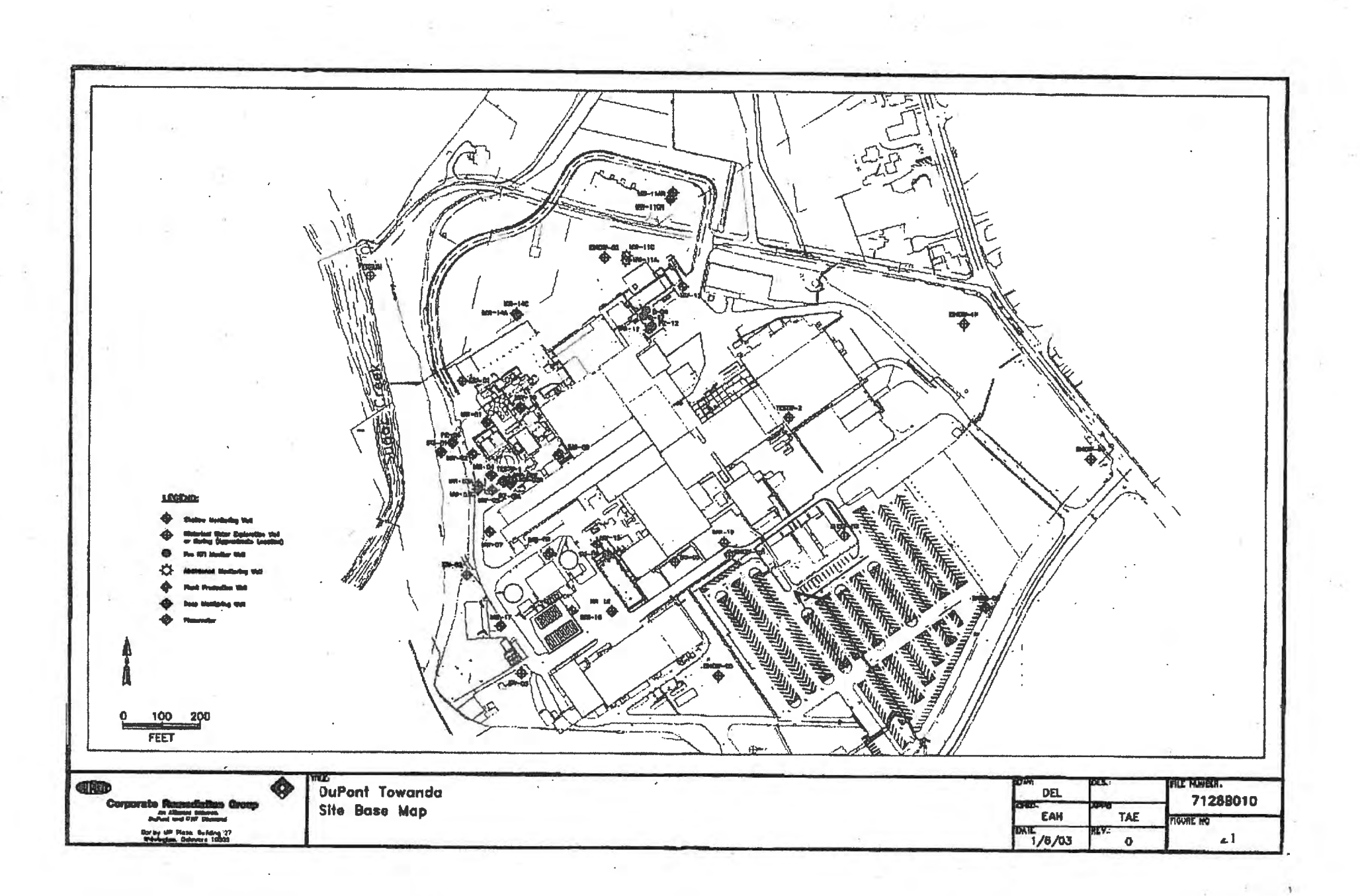

**Appendix C** 

**Environmental Covenant** 

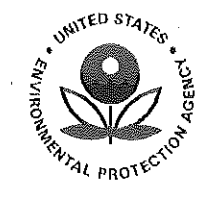

## UNITED STATES ENVIRONMENTAL PROTECTION AGENCY **REGION III** 1650 Arch Street Philadelphia, Pennsylvania 19103-2029 December 1, 2011

Mr. Tom A. Ei Du Pont Corporate Remediation Group Chestnut Run Plaza, Building 715 4417 Lancaster Pike Wilmington, DE 19805

## RE: Final Environmental Covenant approval

Dear Mr. Ei:

The U.S. Environmental Protection Agency (EPA) has signed and notarized DuPont's Environmental Covenant for the facility located at New James Street and Patterson Boulevard in Towanda, PA 18848-9784. Enclosed please find both original copies. Please proceed with the recording and proof sent to EPA.

If you have any questions, please contact me at 215-814-2796 or bilash.kevin@epa.gov.

Sincerely,

Kevin Bilash, **RCRA** Project Manager

cc: Mr. Dave Garg  $-$  PADEP (w/o enclosures) File

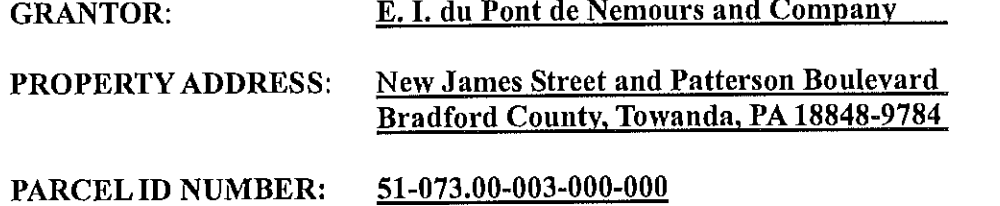

## ENVIRONMENTAL COVENANT

This Environmental Covenant is executed pursuant to the Pennsylvania Uniform Environmental Covenants Act, Act No. 68 of 2007, 27 Pa. C.S. §§ 6501 - 6517 (UECA). This Environmental Covenant subjects the Property identified in Paragraph 1 to the activity and/or use limitations in this document. As indicated later in this document, this Environmental Covenant has been approved by the United States Environmental Protection Agency (EPA).

Property affected. The property affected (Property) by this Environmental Covenant is  $\mathbf{1}$ . located in Towanda Township, Bradford County.

The postal street address of the Property is: RR1, Box 15.

The County Parcel Identification No. of the Property is: 51-073.00-003-000-000.

The latitude and longitude of the center of the Property affected by this Environmental Covenant is: latitude 41 49' 08" North and longitude 76 27' 25" West.

The Property has been known by the following name: DuPont Towanda Plant.

A complete description of the parcels of the Property is attached to this Environmental Covenant as Exhibit "A". A map of the Property is attached to this Environmental Covenant as Exhibit "B-1" and Exhibit "B-2".

The area described above is a polygon, the vertices of which have the following geographic coordinates (longitude and latitude, with a datum of WGS1984):

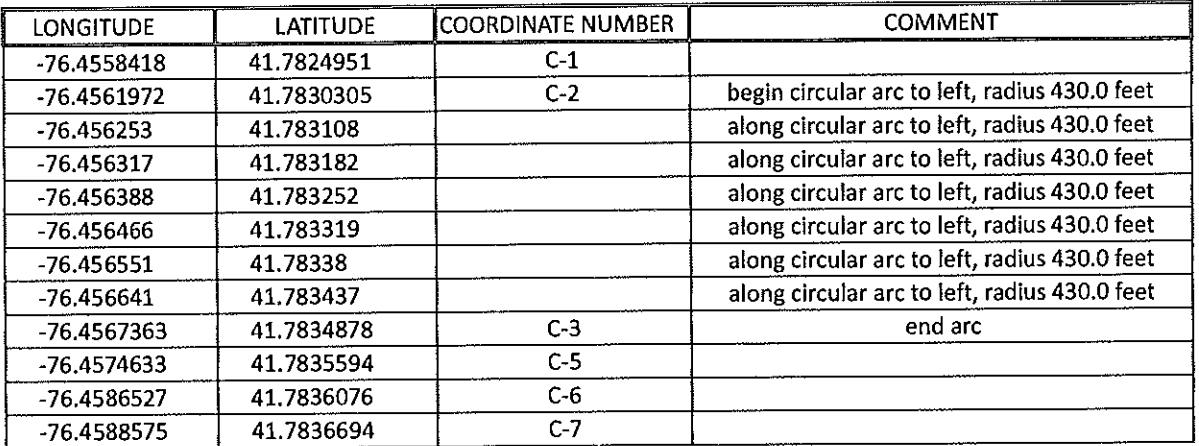

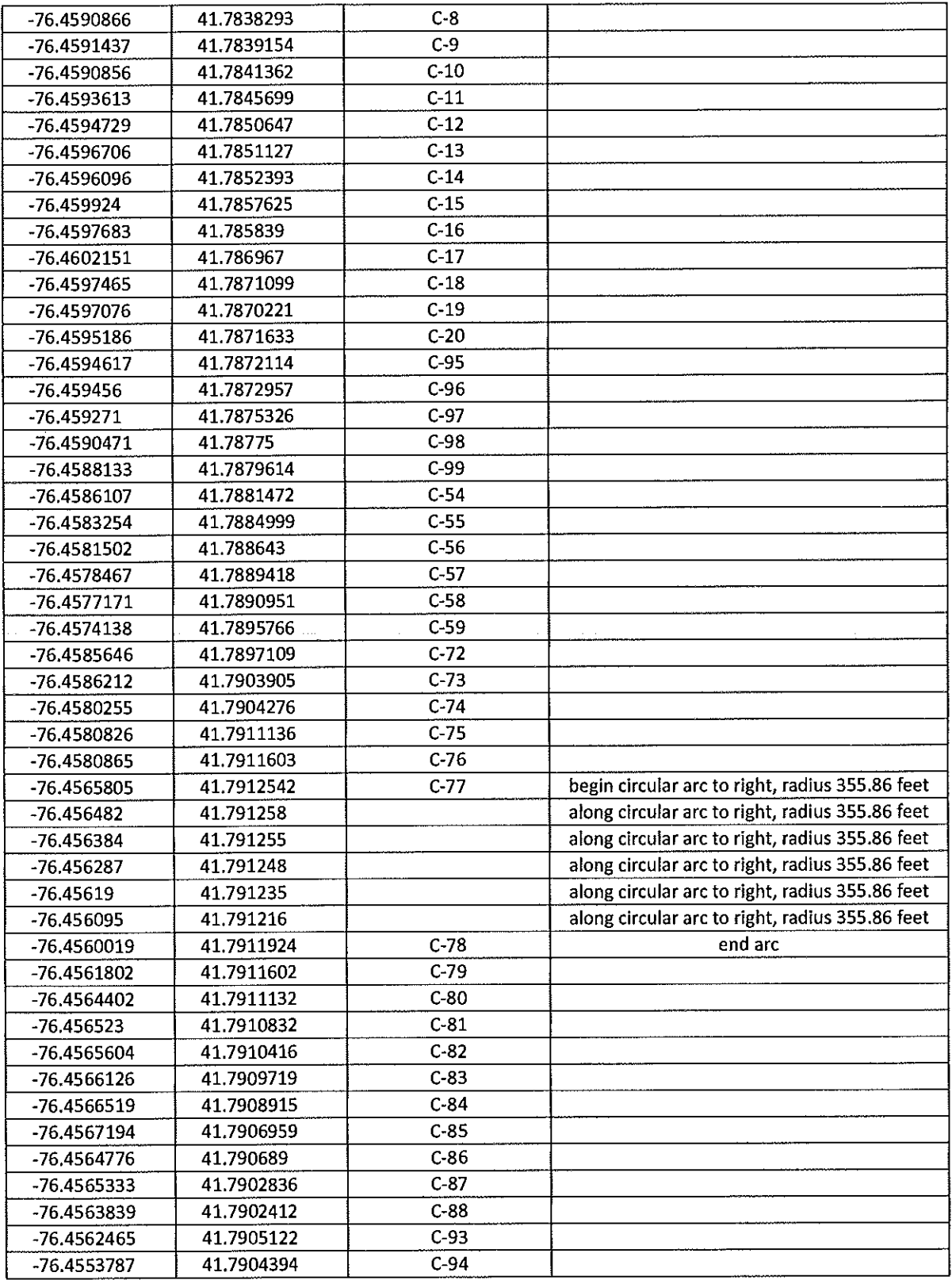

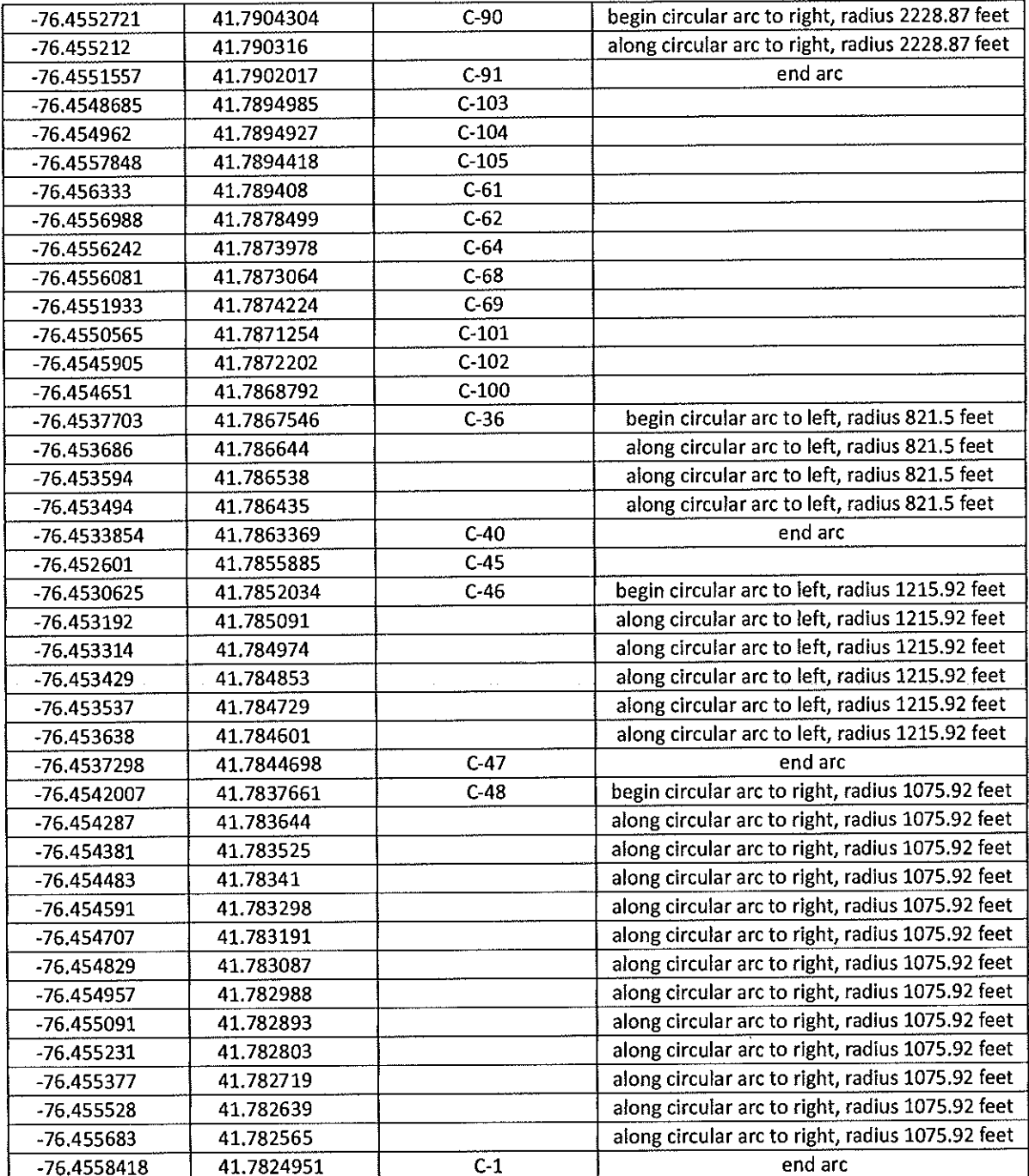

Property Owner/GRANTOR. E. I. du Pont de Nemours and Company is the owner of  $2.$ the Property (Owner). The mailing address of the Owner is: 1007 Market Street, Wilmington, DE 19898, Attn: Real Estate, with copy to: Patterson Blvd, RR1, Box 15, Towanda, PA 18848.

Holder/GRANTEE. The following is the "Holder", as that term is defined in 27 Pa. C.S.  $3.$ § 6501, of this Environmental Covenant: E. I. du Pont de Nemours and Company, 1007 Market Street, Wilmington, DE 19898.

Description of Contamination & Remedy. The only medium contaminated at the  $4.$ Property is the groundwater. The contaminants identified in the groundwater are methylene chloride (MeCl<sub>2</sub>), trichloroethene (TCE) and the usual breakdown products of TCE: cis-1,2dichloroethene, and vinyl chloride. The areas of contamination at the Property are small localized, and not migrating off the Property.

On December 22, 2008, EPA issued a Final Decision and Response to Comments (FDRTC) in which it selected Monitored Natural Attenuation with Institutional Controls as the Final Remedy for the Property. The FDRTC can be found in the Administrative Record, the location of which is identified below. Natural attenuation refers to a system where a variety of physical, chemical, or biological processes act without human intervention to reduce the mass, toxicity, mobility, volume, or concentration of contaminants in soil or groundwater. As decomposition of the contaminants takes place, compounds called "breakdown products" are produced. Ultimately, the breakdown products are also decomposed resulting in compounds which are not a threat to human health or the environment. Monitored natural attenuation simply refers to the act of collecting samples to "monitor" the natural attenuation process.

The groundwater cleanup standards for the Property consist of the respective Maximum Contaminant Levels (MCLs) promulgated at 40 C.F.R. Part 141 pursuant to Section 1412 of the Safe Drinking Water Act, 42 U.S.C. Section 300g-1. The Owner will be required to sample the monitoring well network until each of the contaminants listed above has not exceeded its respective MCL for three continuous years and the owner receives EPA written approval that corrective action for groundwater contamination at the Property be terminated.

Because contamination will remain in the groundwater at the Property during the natural attenuation process, EPA is requiring the activity and use limitations listed in Paragraph 5, below.

The Administrative record pertaining to the Final Remedy selected in the FDRTC is located at U.S. Environmental Protection Agency, Region III, 1650 Arch Street, Philadelphia, PA 19103.

Activity & Use Limitations. The Property is subject to the following activity and use 5. limitations, which the Owner and each subsequent owner of the Property shall abide by:

- Groundwater beneath the Property shall not be used for potable purposes or any i. other use that could result in human exposure unless such use is required by the Final Remedy, and
- Well drilling on the Property is prohibited without prior EPA approval to prevent ii. inadvertent exposure to the contaminated groundwater and adverse affects to the Final Remedy.

Notice of Limitations in Future Conveyances. Each instrument hereafter conveying 6. any interest in the Property subject to this Environmental Covenant shall contain a notice of the activity and use limitations set forth in this Environmental Covenant and shall provide the recorded location of this Environmental Covenant.

In the event Owner intends to sell part or all of the Property, Owner will notify EPA and the Pennsylvania Department of the Environment (the Department) at least thirty (30) calendar days prior to such sale and provide written documentation to EPA and the Department which demonstrates that the Owner has provided notice to the buyer of the restrictions placed on groundwater use.

Compliance Reporting. Every third January following the effective date of this  $7.$ Environmental Covenant, the Owner and each subsequent owner shall submit, to EPA and the Department, written documentation stating whether or not the activity and use limitations in this Environmental Covenant are being abided by.

In addition, within thirty (30) calendar days after any of the following events, the current owner of the Property shall submit, to the Department and any Holder listed in Paragraph 3, noncompliance with the activity and use limitations in this written documentation: Environmental Covenant; transfer of the Property; changes in use of the Property; or filing of applications for building permits for the Property and any proposals for any work, if the building or proposed work will affect the contamination on the Property subject to this Environmental Covenant.

Access by the Agencies. In addition to any rights already possessed by EPA and the 8. Department, this Environmental Covenant grants to EPA and the Department a right of access to the Property in connection with implementation or enforcement of this Environmental Covenant.

Recordation & Proof & Notification. Within thirty (30) days after the date of EPA's 9. approval, the Owner(s) shall file this Environmental Covenant with the Recorder of Deeds for Bradford County, and send a file-stamped copy of this Environmental Covenant to EPA and the Department within sixty (60) days of recordation. Within that time period, the Owner(s) also shall send a file-stamped copy to each of the following: Towanda Township and Bradford County; the Holder identified in this Environmental Covenant; each person holding a recorded interest in the Property, and each person in possession of the Property.

Termination or Modification. This Environmental Covenant may only be terminated or  $10.$ modified in accordance with Section 9 of UECA, 27 Pa. C.S. § 6509. The Owner may request termination of this Environmental Covenant when it determines, on the basis of analytical results, that each of the contaminants listed in Paragraph 4, above, has not exceeded its respective MCL for three (3) continuous years and receives EPA's written approval that corrective action for groundwater contamination at the Property be terminated.

Agencies' addresses. Communications with EPA and the Department regarding this  $11.$ Environmental Covenant shall be sent to:

Director, Land and Chemicals Division U.S. Environmental Protection Agency Region III 1650 Arch Street Philadelphia, Pennsylvania 19103-2029

Pennsylvania Department of Environmental Protection Rachel Carson State Office Building P.O. Box 8471 Harrisburg, Pennsylvania 17105-8471

[Remainder of page intentionally left blank.]

 $\mathcal{A}$ 

 $\hat{\boldsymbol{\theta}}$ 

ACKNOWLEDGMENTS by Owner in the following form:

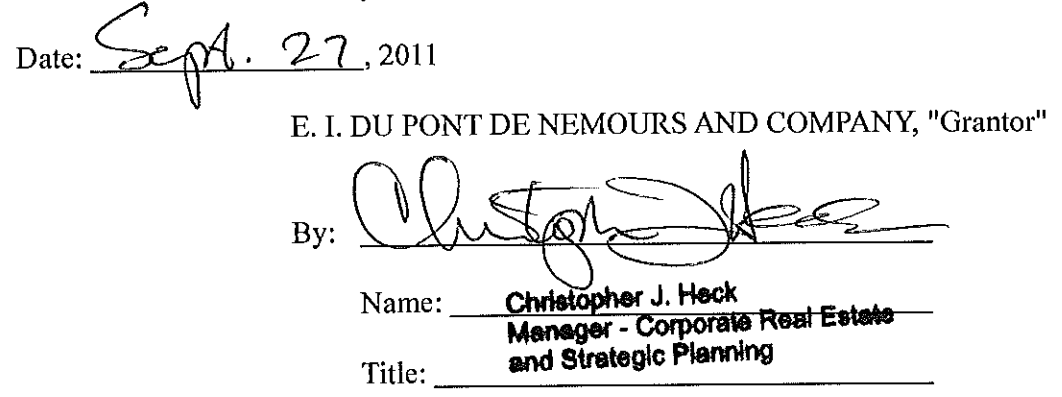

#

STATE OF DELAWARE, COUNTY OF NEW CASTLE; SS.

September , 2011, before me, the undersigned officer, day of ON this 27th personally appeared Christopher Q Heck s as Marager of E. I. DU PONT DE NEMOURS AND COMPANY, a Delaware corporation, known to me (satisfactorily proven) to be the person who signed the foregoing Environmental Covenant, and acknowledged before me that he/she, as such officer and with full authority to do so, executed the same for and on behalf of said corporation for the purposes therein contained.

WITNESS my hand and Notarial Seal, the day and year aforesaid.

**NOTARY PUBLIC** Print or Imprint Name and Date Commission Expires:

**CAROLE L. WEBBER NOTARY PUBLIC** STATE OF DELAWARE My commission expires May 2, 2015 ACKNOWLEDGMENTS by Holder in the following form:

 $25.27$ , 2011 Date: E. I. DU PONT DE NEMOURS AND COMPANY, "Grantee" By. Christopher J. Heck Name: Manager - Corporate Real Estate and Strategic Planning Title:

# STATE OF DELAWARE, COUNTY OF NEW CASTLE; SS.

estenber , 2011, before me, the undersigned officer, ON this  $27$ day, of personally appeared Christopher J. Heck  $\sim$  as Maragez of E. I. DU PONT DE NEMOURS AND COMPANY, a Delaware corporation, known to me (satisfactorily proven) to be the person who signed the foregoing Environmental Covenant, and acknowledged before me that he/she, as such officer and with full authority to do so, executed the same for and on behalf of said corporation for the purposes therein contained.

WITNESS my hand and Notarial Seal, the day and year aforesaid.

Webber

NOTARY PUBLIC Print or Imprint Name and Date Commission Expires:

**CAROLE L. WEBBER NOTARY PUBLIC** STATE OF DELAWARE My commission expires May 2, 2015 APPROVED by the United States Environmental Protection Agency

Date: $\sqrt{28/11}$ 

By:

Name: Abraham Ferdas Title: Director, Land and Chemicals Division

### COMMONWEALTH OF PENNSYLVANIA ) COUNTY OF PHILADELPHIA  $)$  SS:

On this  $28$  day of  $\frac{1000 \text{ cm} \cdot \text{cm}}{2011}$ , before me, the undersigned officer, personally appeared Abraham Ferdas, who acknowledged himself to be the Director, Land and Chemicals Division of the United States Environmental Protection Agency, Region III, whose name is subscribed to this Environmental Covenant, and acknowledged that he executed same for the purposes therein contained.

In witness whereof, I hereunto set my hand and official seal.

Notary Public

## **COMMONWEALTH OF PENNSYLVANIA**

NOTARIAL SEAL Paul'J. Mai. elaro, Notary Public City of Philadelphia, Philadelphia County My commission expires August 29, 2013

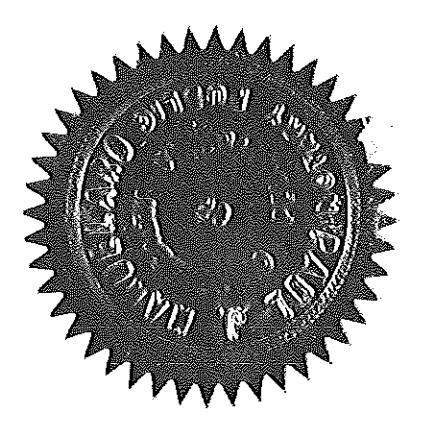

## **EXHIBIT A** DESCRIPTIONS OF THE PROPERTY

 $\sim$ 

### **THIS** 互互互

' .ఎంం

MADE This day of June A. D. one thousand nine hundred and forty three.

BETWEEN The Patterson Screen Company, a corporation organized under the Laws of the Commonwealth of Pennsylvania, with its principal office and place of business in the Borough of Towanda, County of Bradford and State of Pennsylvania, party of the first part, grantor,

### $-A$  N D-

E. I. du Pont De Nemours and Company, a Delaware corporation, with principal office and place of business at Wilmington in the State of Delaware, party of the second part, grantee.

WITNESSETH: That in consideration of the sum of One Dollar and other good and valuable consideration in hand paid, the receipt whereof is hereby acknowledged, the said grantor does hereby grant and convey to the said grantee, its successors and assigns, All those certain lots, pieces or parcels of land situate in North Towanda Township, Bradford County, Pennsylvania, bounded and described as follows:

LOT NO. 1. Beginning at a piece of iron pipe driven in the center of James Street at the southwestern corner of land conveyed by D. O. Hollon to Juell J. Talada; thence by the line of said Talada's lot north twenty eight (26) degrees west one hundred eighty (160) feet to a piece of iron pipe driven for a corner of same in the center of an alley twenty (20) feet wide; thence by the line of lands of said Talada and Grace Condon along the center of said alley, twenty (20) feet wide, north sixty two (62) degrees east four hundred twenty two and one-fourth  $(422\frac{1}{4})$  feet to a piece of iron pipe driven for a corner; thence by the line of land of George S. Johnson north twenty eight (28) degrees west one hundred eighty (180) feet to a piece of iron pipe driven for a corner in the center of a street forty (40) feet wide called Hollon Street; thence along the center of said street and land of said George S. Johnson, north sixty two (62) degrees east fifty six (56) feet to an iron bolt with a square head driven for a corner; thence by the line of the Mill lot of said George S. Johnson north seventy two (72) degrees fifteen (15) minutes west one hundred fifty seven and nine-tenths (157.9) feet to an iron bolt with a square head driven for a corner; thence by the line of said Johnson's Hill lot, north seventeen (17) dogrees forty five (45) minutes east one hundred fifty (150) feet to an iron bolt with a square head driven for a corner on the south side of Race Street; thence by the south line of said Race Street north

seventy two (72) degrees fifteen (15) minutes west one hundred thirty eight (138) feet to an iron bolt with a square head driven for a corner in the south line of said Race Street at the corner of lot owned by lirs. Katherine E. Granger in the center of a street forty  $(40)$  feet wide called Church Street; thence by the center line of said Church Street and lot owned by said Mrs. Granger, south seventeen  $(17)$  degrees forty five  $(45)$  minutes west one hundred fifty  $(150)$  feet to an iron bolt with a square head driven for a corner; thence by the line of lot ownod by the said Mrs. Granger north seventy two (72) degrees fifteen (15) minutes west one hundred forty five and two-tenths (145.2) feet to an iron bolt with a square head driven for a corner; thence by the line of the same lot north seventeen  $(17)$  degrees forty five  $(45)$ minutes east one hundred fifty (150) feet to an iron bolt driven for a corner in the south line of said Race Street; thence along line of lands owned by White and Ed Barnes south sixty three (63) degrees fifteen (15) minutes west eight hundred sixty five (865) feet more or less to Sugar Creek; thence up said Creek its several courses to the line of Mrs. May Adams Maurice; thence along the line of Mrs. Maurice south seventeen and three-fourths  $(17 \frac{3}{4})$  degrees west about one hundred ten (110) feet to the north line of a strip of land one (1) rod wide conveyed by D. O. Hollon to Jack Rutty for a road etc. as therein contained by deed dated June 19, 1894, and recorded October 27, 1894, in the office for the recording of deeds in Deed Book No. 204 at page 300; thence along the north line of the strip of land one (1) rod wide conveyed as above for a road, north sixty two (62) degrees

ensik (west one thousand two hundred (1,200) feet to a point in the west line of said Juell J. Talada's land sixteen and one-half  $(16\frac{1}{2})$  feet from the piece of iron pipe in the center of said James Street, the place of beginning, containing twenty two (22) acres, be the same more or less, etc.

Excepting and reserving therefrom the premises sold to Katherine E. Granger by deed dated June 17, 1919, and recorded in Bradford County Deed Book 336 page 118 and bounded as follows: On the north by Race Street; on the east by lands of George Johnson; on the south by lands of A. J. Bailey; on the west by lands of Manford Granger, same being one hundred fifty (150) feet deep from the center of the public highway and otherwise bounded as above.

Being the same premises conveyed by A. J. Bailey et ux to The Patterson Screen Company by deed dated July 9, 1940, and recorded in the Recorder's Office of said County in Deed Book 406 page 48.

Beginning at a point along West James Street and LOT NO. 2. an alley, three hundred forty five (345) feet west of iron pin at the northwest corner of the lot formerly of Shively, later Manford Granger; thence in a general westerly direction along said James Street and alley to the line of John Coates; thonce in a general southerly direction<br>along said Coates line to the line of lands of Elsbree Estate; thence in a general easterly direction along the line of said Elsbree Estate to a point three hundred fifty (350) feet west of the line of land for-<br>merly of Shively, later Manford Granger; thence in a general northerly<br>direction along said line to the place of beginning at West James Street and alley, containing four  $(4)$  acres, more or less.

Being the same premises conveyed by Albert A. Strauss et al to The Patterson Screen Company by deed dated May 8, 1943, and recorded in the said Recorder's Office in Deed Book 416 page 96.

This conveyance is also to include and carry all the right,

<u>Д</u> (а

 $\mathcal{L}$ .

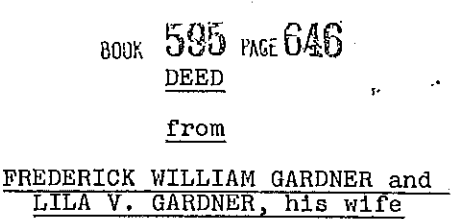

<u>to</u>

E. I. DU PONT DE NEMOURS AND COMPANY

THIS DEED, made this  $\sqrt{6L}$  day of  $\sqrt{4L}$ , 1969, between FREDERICK WILLIAM GARDNER and LILA V. GARDNER, his wife, of Race Street, North Towanda Township, Pennsylvania (GRANTORS), and E. I. DU PONT DE NEMOURS AND COMPANY, a Delaware corporation, of Wilmington, Delaware (GRANTEE),

## WITNESSETH:

That in consideration of the sum of Ten Dollars (\$10.00) and other good and valuable considerations, in hand paid, the receipt whereof is hereby acknowledged, the said GRANTORS do hereby grant and convey to the said GRANTEE, its successors and assigns,

ALL THAT CERTAIN lot or piece of ground located<br>in North Towanda Township, Bradford County, Pennsylvania, described according to a survey and plan made<br>by George K. Jones, County Surveyor, of Sayre, Penn-<br>sylvania, dated May 8, 1969, as follows:

BEGINNING at an iron pin in the South line of Race Street and being the Northeast corner of George Landon; thence South 68° 10' East 305.3 feet along South line of Race Street to an iron pin; thence along lands of Pauline Sands and Raymond Baumunk South 66° 23' West 135.98 feet and South 66° 41' West 74.03 feet to an iron pin; thence along lands of E.<br>I, du Pont de Nemours and Company North  $68^{\circ}$  10' West 157.7 feet to an iron pin; thence along lands of<br>George Landon North 21° 50' East 149.4 feet to the place of beginning.

CONTAINING 34, 612.51 square feet of land.

 $\mathcal{O}_{\mathcal{A}}$ 

BEING the same premises which the Commissioners of Bradford County conveyed by their deed dated Decemof Brauford County Conveyed By the 1943, in Bradford<br>County aforesaid in Deed Book 415, page 161, to<br>Frederick William Gardner and Dorothy E. Gardner, his wife, and said Dorothy E. Gardner died July 1, 1955, whereupon said Frederick William Gardner as surviving tenant by the entireties became the sole owner in fee

A

P3494

DEED

### BOOK 598 PAGE 118 from

# RAYMOND H. BAUMUNK, and<br>ROSEMARY BAUMUNK, his wife

### to

### E. I. DU PONT DE NEMOURS AND COMPANY

THIS DEED, made this \_\_\_\_\_\_ 6th day of October 1969, between RAYMOND H. BAUMUNK and ROSEMARY BAUMUNK, his wife. of R. D. 1, Towanda, Pa. , Pennsylvania (GRANTORS), and E. I. DU PONT DE NEMOURS AND COMPANY, a Delaware corporation, of 1007 Market Street, Wilmington, Delaware 19898 (GRANTEE),

<u>WITNESSETH</u>:

That in consideration of the sum of Ten Dollars (\$10.00) and other good and valuable considerations, in hand paid, the receipt whereof is hereby acknowledged, the said GRANTORS do hereby grant and convey to the said GRANTEE, its successors and assigns,

ALL THAT CERTAIN lot or piece of ground located in North Towanda Township, Bradford County, Pennsyl-<br>vania, described according to a survey and Plan No.<br>6954, dated May 8, 1969, made by George K. Jones,<br>County Surveyor, of Sayre; Pennsylvania, as follows:

BEGINNING at an iron pin being the South line<br>of lands formerly of Fred Gardner, now of GRANTEE herein, and being the Northwest corner of Pauline Sands, said iron pin being South 62° West 135.98<br>feet from the South line of Race Street; thence from<br>said point of beginning

1. South 28° East 180 feet to a bolt; thence

2. Along lands of Joseph LeStrange and Raymond Baumunk South 62° West 130 feet to an iron bar; thence

3. Along lands of GRANTEE, North 28° West 180 feet to a point; thence

4. North 62° East 130 feet to an iron pin and place of beginning.

CONTAINING 23, 400.73 square feet of land.

0.537 age BEING the same premises which Marian Lafy, also known as Marian E. Lafy, a widow, by her deed dated<br>January 19, 1968, recorded January 19, 1968, in Brad-<br>ford County, Pennsylvania, in Deed Book 587, hage 275,<br>granted and conveyed to Raymond H. Baumunk and Rosemary Baumunk, his wife, in fee.

WCB:cca 7/17/by (b) pp. 1 and 2 rev. 7/30/69

 $43495$ 

### **800K 598 PAGE 472 DEED**

### from

## OSCAR W. FULLER and NELLIE FULLER, his wife

to

E. I. DU PONT DE NEMOURS AND COMPANY

THIS DEED, made this  $\frac{1}{s}$  day of  $\sqrt{\alpha_{s}}$ , 1969, between OSCAR W. FULLER and NELLIE FULLER, his wife, of West James Street, Towanda, Pennsylvania (GRANTORS), and E. I. DU PONT DE NEMOURS AND COMPANY, a Delaware corporation, of Wilmington, Delaware (GRANTEE),

## WITHESSETH:

That in consideration of the sum of Ten Dollars (\$10.00) and other good and valuable considerations, in hand paid, the receipt whereof is hereby acknowledged, the said GRANTORS do hereby grant and convey to the said GRANTEE, its successors and assigns,

ALL THAT CERTAIN lot or piece of ground located in North Towanda Township, Bradford County, Pennsylvania, described as follows:

BEGINNING at the common intersection of the centerline of James Street (40 feet wide) and the easterly line of lands of E. I. du Pont de Nemours and Company, thence

(1) North 28° West, 180 feet along said<br>easterly line of lands of E. I. du Pont de Nemours<br>and Company to a point in the centerline of what<br>was formerly designated on the map of D. O. Hollon's<br>what wishing in Morth Ecusy Subdivision in North Towanda Township, recorded in<br>Deed Book 155, Page 552, as a 20-foot wide alley<br>but never opened or used as such, to the intersection of said easterly line of lands of E. I. du Pont de Nemours and Company and the southerly line of lands of the latter; thence

(2) North 62° East, 150 feet along the centerline of said formerly designated alley and said southerly line of E. I. du Pont de Nemours and

 $\int_{0}^{4\pi} b^2 r^4$ 

 $472$ 

Company to an iron pin in the westerly line of lands of Alfred Talada; thence

(3) South 28° East, 180 feet along said<br>westerly line of lands of Alfred Talada, passing through an iron pin to a point in the centerline of James Street; thence

(4) South 62° West, 150 feet along the centerline of James Street to the point and place of Beginning.

CONTAINING 27,000 square feet of land.  $0.620$  RRE

BEING the same premises which Thomas E. Fuller and wife by their deed dated July 29, 1967, recorded July 31, 1967, in Bradford County 25, 1501, 10001 act<br>Book 584, Page 468, granted and conveyed to Oscar<br>W. Fuller and Nellie Fuller, his wife, GRANTORS herein, in fee.

AND the said GRANTORS will warrant generally the property hereinabove described and hereby conveyed.

AND GRANTORS release and quitclaim to GRANTEE all that certain tract of land situated in North Towanda Township, Bradford County, Pennsylvania, bounded and described as follows:

COMMENCING at a point in the centerline of<br>James Street (40 feet wide) at the point of beginning of the tract of land hereinbefore conveyed, thence along the easterly line aforesaid of land of said E. I. du Pont de Nemours and Company North 28° West, 180 feet to the intersection of said easterly line with the centerline of the formerly designated 20-foot wide alley mentioned in the description of the tract of land hereinbefore conveyed, the point of BEGINNING, and from said point of beginning

(1) North 62° East, 422.25 feet along the centerline of said alley to a point; thence

(2) North 28° West, 183.00 feet to an old iron pipe in the center of Hollons Street (40 feet wide) as shown on the map of Hollon's Subdivision, hereinbefore referred to; thence

(3) North 62° East, 56.00 feet along the centerline of said Hollons Street to an iron pin; thence

 $(4)$  North  $72^{\circ}$  15' West,  $441.1$  feet to an iron pin, a corner of land of George D. Landon and wife; thence

(5) South 09° 08' 20" East, 527.27 feet to

## **BOOK 596 PAGE 473**

73495

# **BOOK 596 PAGE 474**

the point of Beginning.

IN WITNESS WHEREOF, the said GRANTORS have caused these presents to be duly executed the day and year first above written.

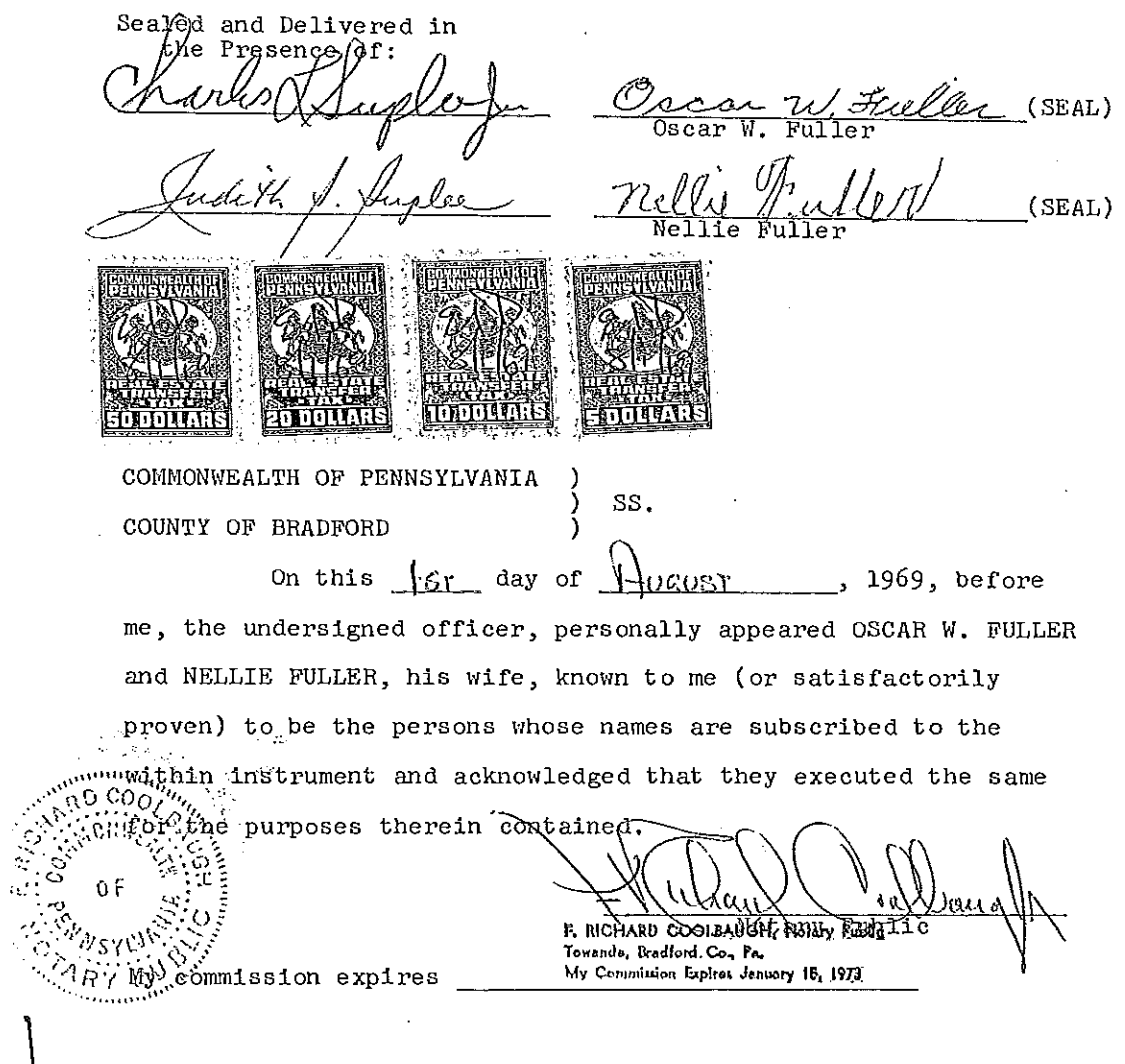

The address of the GRANTEE is<br>1007 Market Street<br>Wilmington, Delaware 19898

 $(0.3)$ 

 $1060$ 

 $\ddot{\phantom{a}}$ 

474

 $\bar{z}$ 

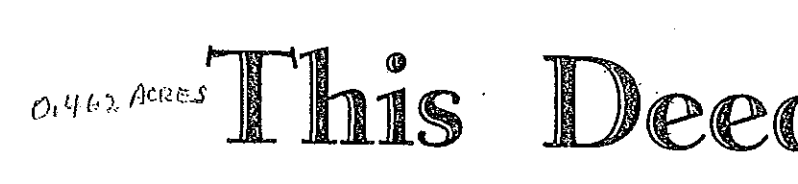

میں مرکز د

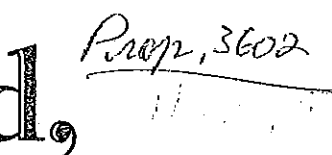

Made the  $-$  18 c/ $\ell$ day of January Lord one thousand nine hundred and seventy-one (1971)

in the year of our

Metiueeu GEORGE ROSS BACON and SUSANA BACON, a/k/a SUSAN J. BACON, his wife,<br>25th Avenue North, St. Petersburg, Florida -----------------------GRANIORS 867

### AND

E. I. DU PONT DE NEMOURS & COMPANY, a Corporation organized and existing under the laws of the State of Delaware and having its principal office in Wilmington, Dela- $\text{ware}$  -----------------------------GRANTEE

*litincsseti, that in consideration of* Ten Thousand (\$10,000.00) ---------------

in hand paid, the receipt whereof is hereby acknowledged; the Grantor s do hereby grant and convey to the said Grantee its Successors xxxiteins and Assigns,

All that certain lot, piece or parcel of land situate, lying and being in the Township of North Towanda, County of Bradford and Commonwealth of Pennsylvania, bounded and described as follows:

Beginning at a corner in the west line of York Avenue and South line of Race Street; thence North 72-3/4 degrees West along line of said Race Street, 190} feet to a corner in the east line of a twenty foot alley; thence Southerly along East line of said alley to an angle thereof at a corner of Lot #16 in D. O. Hollon's Subdivision; thence Easterly along said Lot  $#16$ , 30 feet to a corner of Lot  $#2$ ; thence South 62 degrees East along the north line of said lot 200 feet to the west line of York Avenue; thence North 31½ degrees West along same 38-3/4 feet to the place of beginning. Being Lots Nos. 3 and 4 of said Subdivision as will more fully appear by reference to D. O. Hollon's Map of same recorded in Bradford County Deed Book 155 at page 552.

Being the same lands as conveyed by George Ross Bacon and Susana Bacon, his wife, to George Ross Bacon and Susana Bacon, his wife, as tenants by the entireties, by deed dated March 31, 1938 and recorded the same date in Bradford County, Pennsylvania in Deed Book 398 at page 143.

FURTHER, the herein Grantors release and quitclaim unto the herein Grantee, its successors and assigns, any and all right, title and interest they may have in and to the streets and alleys as set forth on the D. O. Hollon Subdivision of North Towanda as recorded in the Recorder's Office of Bradford County in Deed Book Vol. 155 at page 552.

awa **TON AREA SCHOOL DISTRICT REALTY TRANSFER TAX DECLARED VALUE** TAX @ 1% TAX PAID of thems of العارون نه سنة 14 موجب awanda

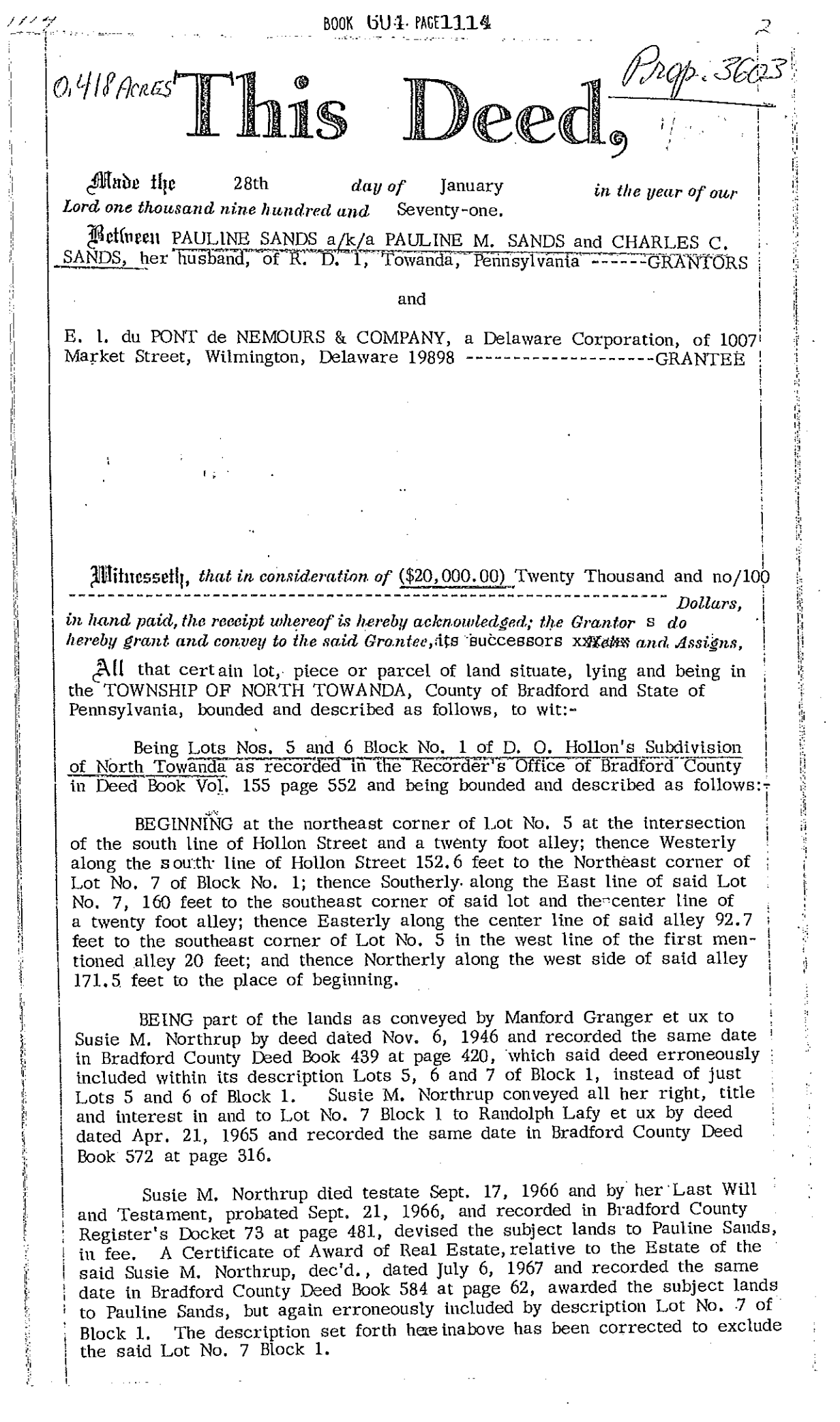

국 시

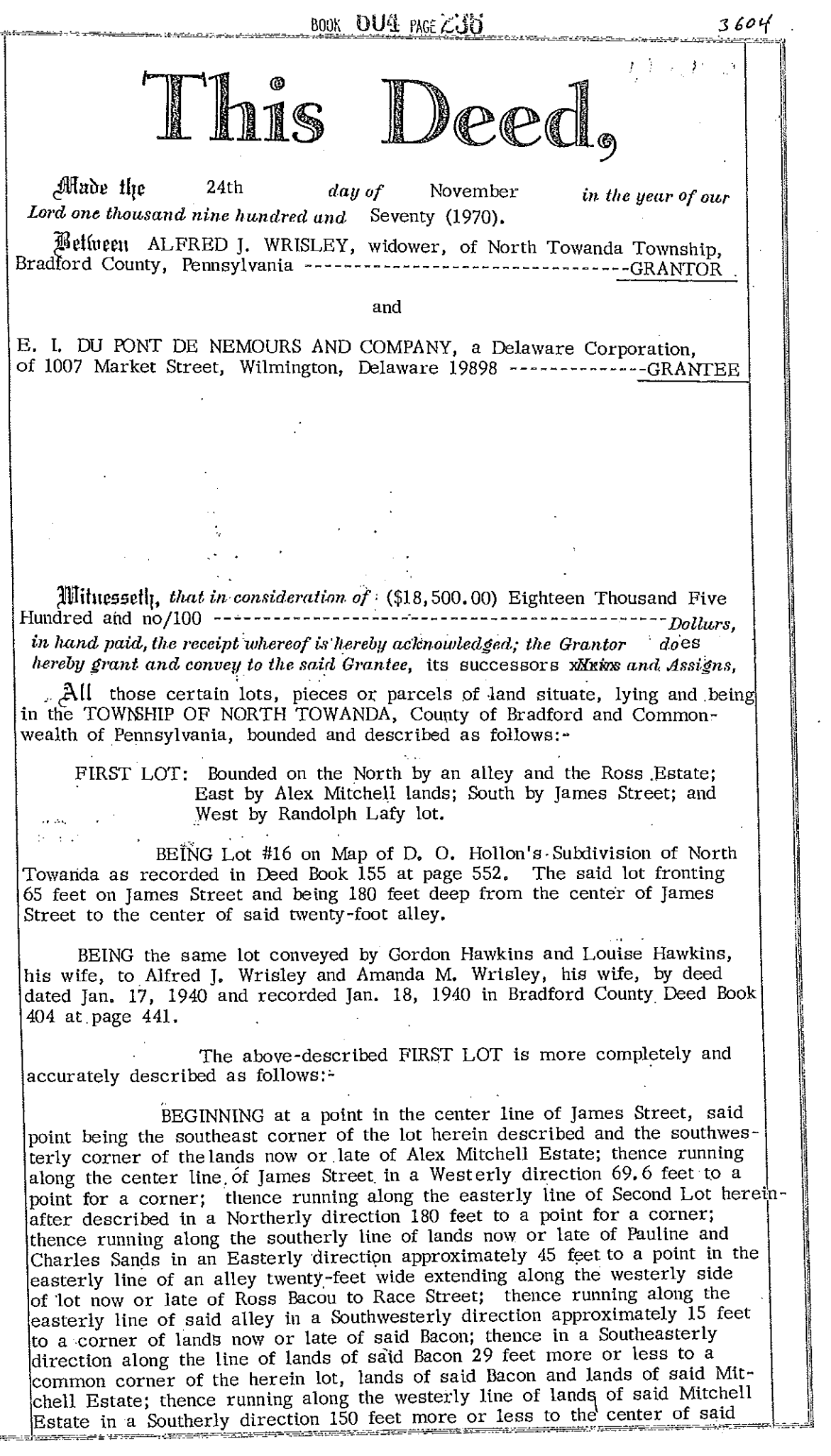

 $\mathcal{L}(\mathcal{A})$  .

James Street, the place of beginning,

BEING and intending to describe Lot #16 of D. O. Hollon's Subdivision of North Towanda Township as recorded in Bradford County Deed Book 155 at page 552.

SECOND LOT: BEGINNING at a corner of Lot #16, now in the possession of Addie Snyder; thence running in center of James Street 65 feet; running along line of Lot #15, 180 feet to the center of a twenty-foot alley; thence along said alley 65 feet and then running 180 feet to the place of beginning.

P3604

The above described SECOND LOT is more completely and accurately described as follows:-

BEGINNING at a point in the center line of James Street, said point being the southwest corner of Lot #16 as conveyed by Gordon Hawkins et ux to Alfréd J. Wrisley and wife by deed dated Jan. 17, 1940 and recorded Jan. 18, 1940 in Bradford County Deed Book 404 at page 441; thence along the center line of said James Street, in a westerly direction, 65 feet to a point for a corner; thence along the easterly line of lands now or late of Joseph LeStrange, Jr., in a northerly direction, 180 feet to a point for a corner in line of lands of Pauline and Charles Sands, now or formerly; thence along the southerly line of lands now or late of said Sands, in an easterly direction, 65 feet to a point for a corner; thence along the westerly line of other lands of said Wrisley, in a southerly direction, 180 feet to the place of beginning.

BEING and intending to describe Lot #15 of D. O. Hollon's Subdivision of North Towanda Township as recorded in Bradford County Deed Book 155 at page 552.

BEING the same lands as conveyed by Louise Hawkins, widow, by her Attorney-in-Fact under Power-of-Attorney dated Apr. 5, 1970 and recorded Nov. 12, 1970 in Bradford County Power-of-Attorney Book 30, Frederika Wallace to Alfred J. Wrisley by deed dated Nov. 17, 1970 and recorded Nov. 19, 1970 in the Office of the Recorder of Deeds of Bradford County, wherein a further explanation and chain of title is set forth.

Further, in connection herewith, see quitclaim deed from Marion E. Lafy, widow, to the herein Grantee, dated Nov. 2, 1970 and recorded Nov. 4, 1970 in Bradford County Deed Book 603 at page 1029.

 $1 - 1.3$ 

The said Amanda M. Wrisley has become deceased, as of the  $22nd$ day of February ,1967,

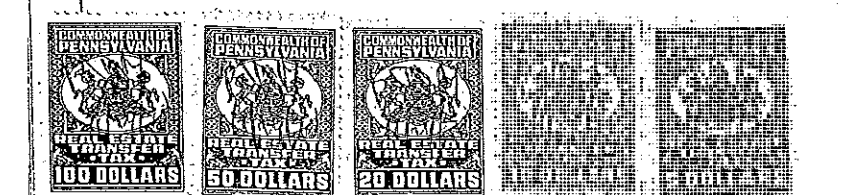

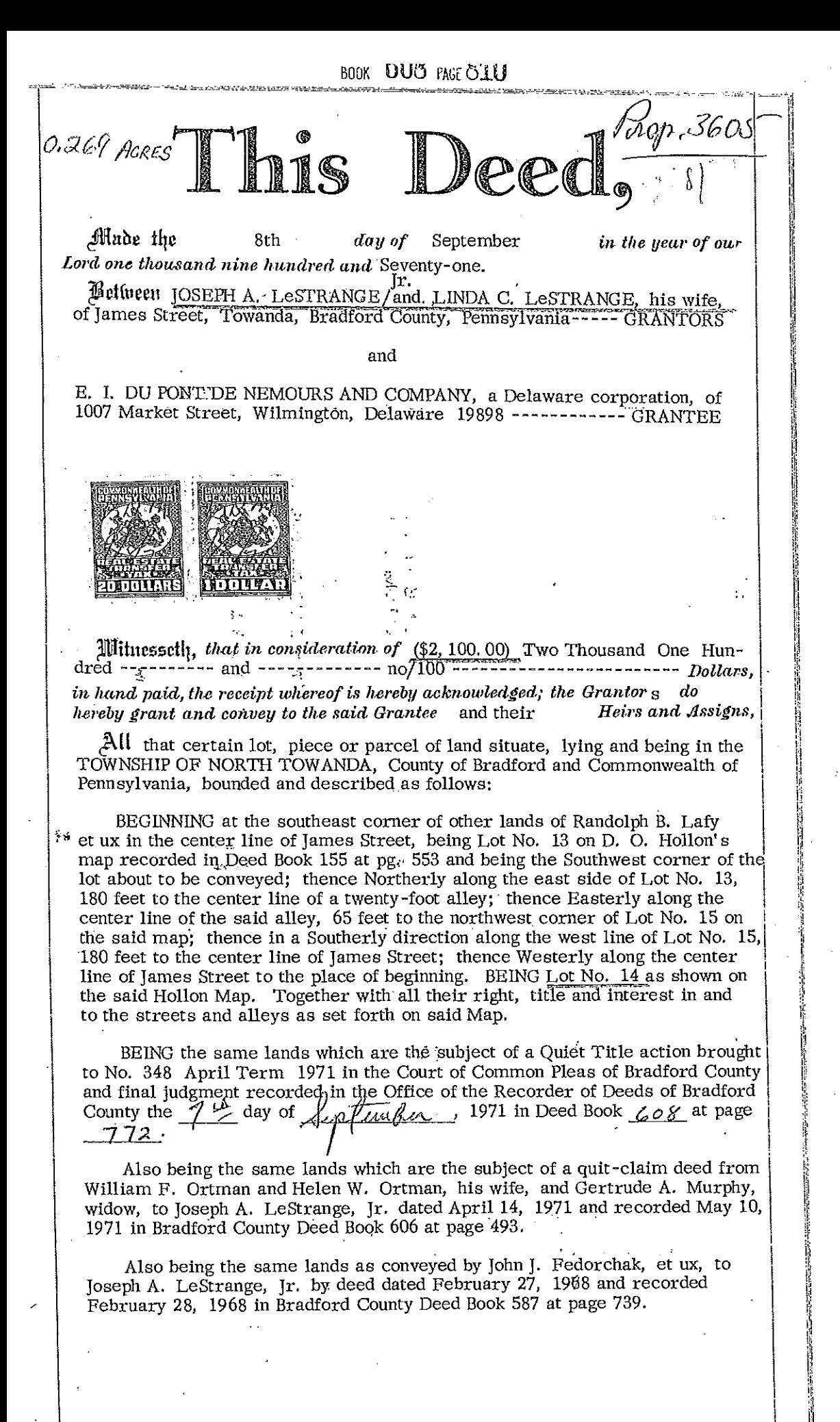

## ROOK 636 PAGE 334 QUITCLAIM DEED

THIS DEED, made this  $247''$  day of JUNE 1975, between PENNSYLVANIA ELECTRIC COMPANY, a Pennsylvania corporation, of 707 Main Street, Towns, a computation of the Corporation, of 707 Main Street, Towards, Pennsylvania-18848, of the one part (GRANTOR), and E. I. DU PONT DE NEMOURS AND COMPANY, a Delaware corporation, of 1007 Market Street, Wilmington, Delaware 19898, of the other part (GRANTEE),

## WITNESSETH:

That in consideration of the sum of Ten Dollars (\$10.00), the receipt of which is hereby acknowledged, GRANTOR releases and quitclaims to GRANTEE, its successors and assigns, forever, all right, title and interest it may have in and to the following described real estate situate, lying and being in North Towanda Township, Bradford County, Pennsylvania, by virtue of an easement granted to Northern Pennsylvania Power Company by Martha J. Ward by document dated January 15, 1943, and recorded in the office of the Register and Recorder, Bradford County, Pennsylvania, in Deed Book 412, page 91, and easement granted by Martha J. Ward by document dated December  $14$ ,  $1943$ , and recorded in the aforesaid Office in Deed Book 412, page 146, to-wit:

BEGINNING at Station 13+28.92, Legislative<br>Route No. 212, U.S. Traffic Route No. 6, and<br>being North 38° 55' 34" West, a distance of<br>71.08 feet from the centerline of proposed James Street; thence

1. South 41° 04' 26" West 188.57 feet along the northerly right of way line of said proposed James Street to a point marked by a pin set; thence

324.34 feet, still continuing along said  $2.$ right of way line on a curve to the left, whose radius is 1215.92 feet, to a point marked by a pin set; thence

3. South 25° 47' 26" West 286.78 feet, still along said right of way line, to a point marked by a pin set; thence

4. 654.13 feet, still along said right of way line, on a curve to the right, whose radius is

 $\sim 20$ - 宇瀬慶

**ろ34**
1075.92 feet, to a point marked by a pin set at the intersection of said northerly right of way line of proposed James Street and the easterly right of way line of a proposed ramp leading from<br>relocated U.S. Route 220 to said proposed James Street; thence

5. North 27° 14' 19" West along said right of way line of said proposed ramp, 217.86 feet to a point marked by a pin set; thence

385.03 feet along the easterly boundary line of said ramp, on a curve to the left, having<br>a radius of  $430.00$  feet, to a point marked by a<br>pin set in the southerly boundary line of other<br>pin set in the southerly boundary line of other land of E. I. du Pont de Nemours and Company; thence

7. North  $54^{\circ}$  25<sup>t</sup> 24<sup>u</sup> East 1239.40 feet<br>through land of E. I. du Pont de Nemours and Company to a point marked by a pin found at the intersection of the southerly boundary line of land of E. I. du Pont de Nemours and Company and the westerly boundary line of land of M. H. Schmieg; thence

8. South  $38^{\circ}$  55'  $34^{\prime\prime}$  East 80.00 feet along said westerly line of land of M. H. Schmieg to a point marked by a pin set; thence

9. North 54° 25' 24" East 200.00 feet along the southerly line of land of M. H. Schmieg to a point marked by a pin set in the centerline of Legislative Route No. 212, U.S. Traffic Route No.  $6,$  at Station 12+59.77; thence

10. South 38° 55' 34" East 69.15 feet along the centerline of said Route to the point of beginning.

CONTAINING 11.445 acres according to a survey thereof by L. LeRoy Shaylor & Associates, Registered Surveyors, dated December 23, 1971, revised June, 1972.

BEING the same property conveyed to E. I. du Pont de Nemours and Company by deed from Marion H. Schmieg, widow, dated December 28,<br>1971, filed for record December 30, 1971, in<br>Deed Book 610, page 818, of the Office of<br>Register and Recorder, Bradford County, Pennsylvania.

IN WITNESS WHEREOF, said GRANTOR has caused this Quitclaim Deed to be executed by its duly authorized officer, attested by its Secretary, and the corporate seal affixed, the

 $335$ 

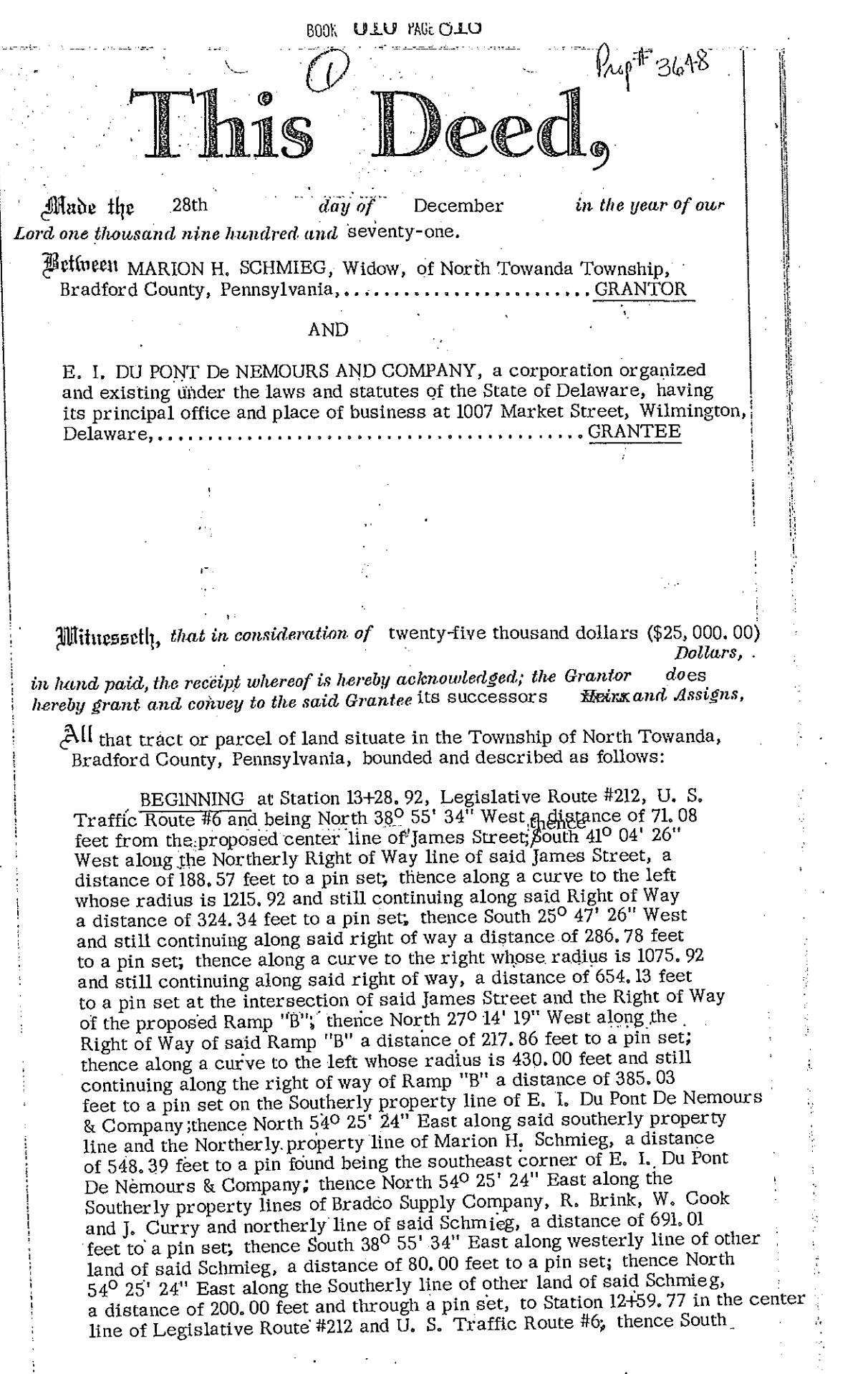

(continued)

38<sup>0</sup> 55' 34" East along said Traffic Route, a distance of 69.15 feet to the point of beginning.

.<br>The contract of the contract of the contract of the contract of the contract of the contract of the contract of

CONTAINING 11, 445 acres of land, be the same more or less, as surveyed in November, 1971, by L. LeRoy Shaylor, Registered Surveyor. This survey was based on a survey made by the Pennsylvania Department of Transportation, as shown on a map prepared for Route #1088, Section A 10 R/W, sheet 115 of 130 and all hubs as set by said Department are shown on Map #7171 as found,

BEING a portion of the premises conveyed by Martha I. Kirby, unmarried, to Edward J. Schmieg and Marion H. Schmieg, his wife, by deed dated May 7, 1951 and recorded May 18, 1951 in Bradford County Deed Book 474 at page 345.

Edward J. Schmieg died 4-28-68 Title to the herein described premises thereby vested in Marion H. Schmieg as the surviving tenant of the tenants by the entireties.

SUBJECT, however, to the rights-of-way of Pennsylvania Electric Company and Glaverack Rural Electric Cooperative, Inc., as more fully set forth on above-recited Survey, for electric transmission lines and installations.

AHEA SCHOOL DISTRICT

**HEALTY TRANSFER TAX** 

Reforder of Deeds of Bradford County

 $\mathbf{d}_{\mathrm{M}}$ 

DECLARED VALUE 25

TAX @ 1% TAX PAID

ROOK BILL PAGE AT H

# воок 637 РАБЕ 572 DEED

THIS DEED dated September 12, , 1975, between MARION H. SCHMIEG, unmarried, of North Towanda Township, Bradford County, Pennsylvania, grantor herein (SCHMIEG), and E. I. DU PONT DE NEMOURS AND COMPANY, a Delaware corporation, of 1007 Market Street, Wilmington, Delaware 19898, grantee herein (DU PONT),

## <u>MITNESSETH</u>:

That in consideration of One Dollar (\$1.00) in hand paid, the receipt whereof is hereby acknowledged, SCHMIEG does hereby grant and convey to DU PONT, its successors and assigns,

ALL THAT PARCEL OF LAND located in North Towanda Township, Bradford County, Pennsylvania, bounded and described as follows:

COMMENCING at the point of intersection of the centerline of U.S. Route 6 with the centerline of proposed new James Street; thence North 38° 55' 34" East 220.23 feet along the centerline of said U.S. Route 6 to a point in said centerline of said U.S. Route 6, a corner of<br>land of SCHMIEG and land late of J. Curry, now<br>of DU<sup>\*</sup>PONT; thence South 54° 25' 24" West 1439.40 feet along the boundary between said land of SCHMIEG and said land of DU PONT and through land of DU PONT to a pin marking the point of BEGINNING; thence

1. South  $54^{\circ}$  25<sup>1</sup> 24<sup>8</sup> West  $63.00$  feet along a line between the southerly boundary of land<br>of DU PONT and the northerly boundary of the land hereby conveyed to a point marked by a pin; thence

2. South 83° 19' 18" East 200.00 feet along the proposed amended easterly right of way line of a ramp leading from relocated U.S. Route 220, to a point marked by a pin set in a line between<br>land of DU PONT and the present easterly right of way line of said ramp; thence

3. 160.03 feet along said present easterly right of way line of said ramp on the arc of a curve to the left having a radius of 430.00 feet, to the point of beginning.

CONTAINING 0.099 acre.

5 1 2

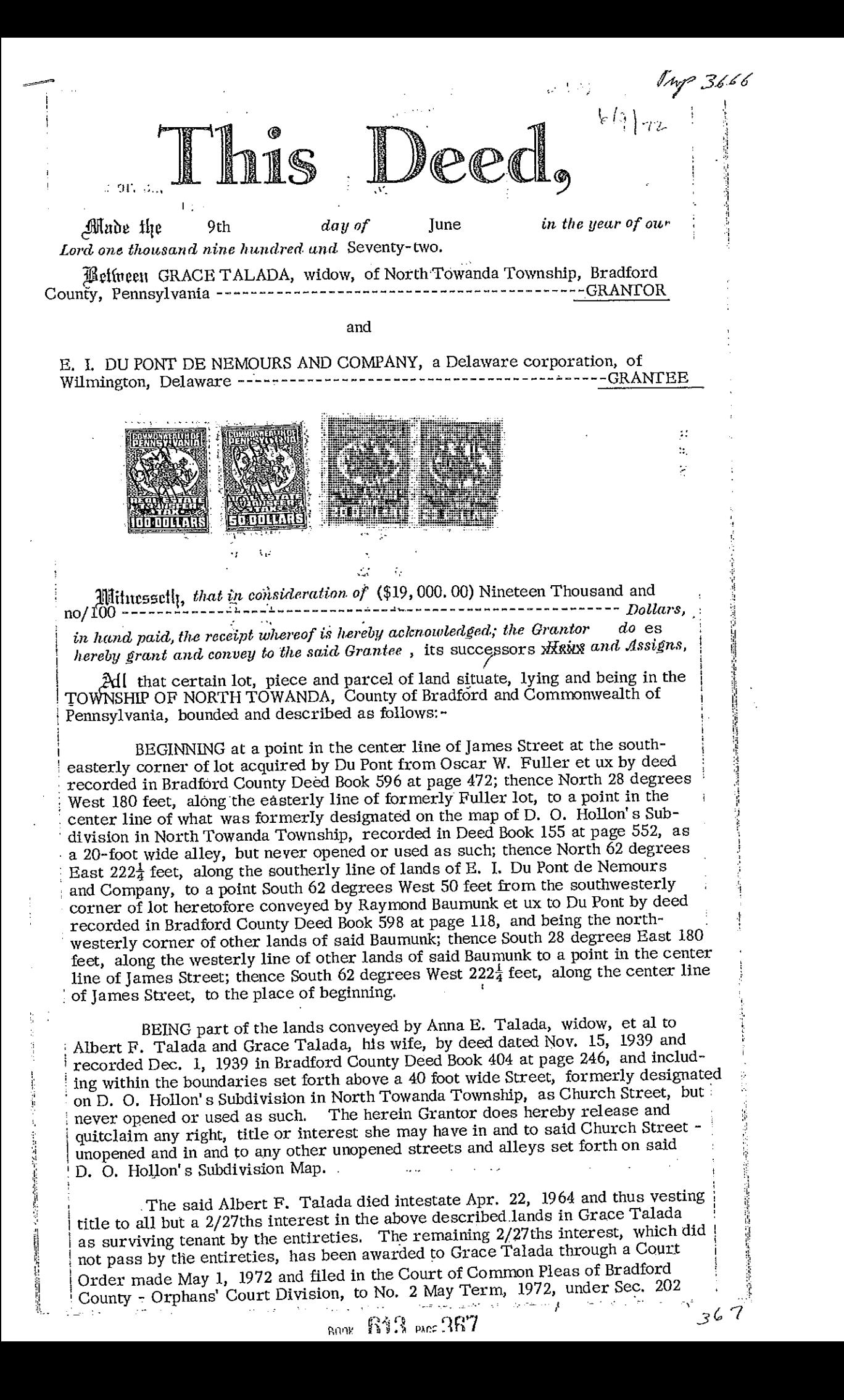

JEUUK ULI PAGE JLÖ  $r.$  F3667 Deed Made the  $-$  /4th  $_{an}$  day of June in the year of our Lord one thousand nine hundred and seventy-two (1972) #Met(neen RAYMOND H. BAUMUNK and ROSEMARY BAUMUNK, his wife, of North Towanda Township, Bradford County, Pennsylvania- - GRANTORS AND E. I. du Pont de Nemours & Co., a Delaware Corporation, of Wilmington, Delaware-  $-$ - GRANTEE 100.000.000 - - - 300.000.000 - 300.000 - 500.000 - 500.000 - 500.000 - 500.000 - 500.000 - 500.000 in hand paid, the receipt whereof is hereby acknowledged; the Grantor s do hereby grant and convey to the said Grantee, its successors Heirs and Assigns, All that certain piece or parcel of land situate in the Township of North Towanda, County of Bradford and State of Pennsylvania, bounded and described as follows: BEGINNING at a point in the center line of James Street, being the most southwesterly corner of the land about to be described, and being in line of land of A. F. Talada; thence North 2<sup>1</sup> degrees 30 minutes West 180 feet to a pin for a corner in the center line of a 20 foot alley; thence North 65 degrees 30 minutes East along the center line of said a being in line of land of A. F. Talada; thence North 24 degrees The foregoing lands are more fully portrayed on the Plot of a<br>Survey made by George K. Jones, County Surveyor, June 14, 1967,<br>being #6178. Being the same lands conveyed by Marion Lafy to the grantors by Being the same lands conveyed by Marion Lafy to the grantors by<br>deed dated January 19, 1968 and recorded in Bradford County, Penn-<br>sylvania in Deed Book 587 at page 275, excepting and reserving there-<br>from, however, a port Reference is made to a certain deed from Marion E. Lafy et al<br>to the grantors dated June 5, 1972 and recorded in Bradford County,<br>Pennsylvania in Deed Book 613 at page 238 which deals with certain<br>corrective action on the

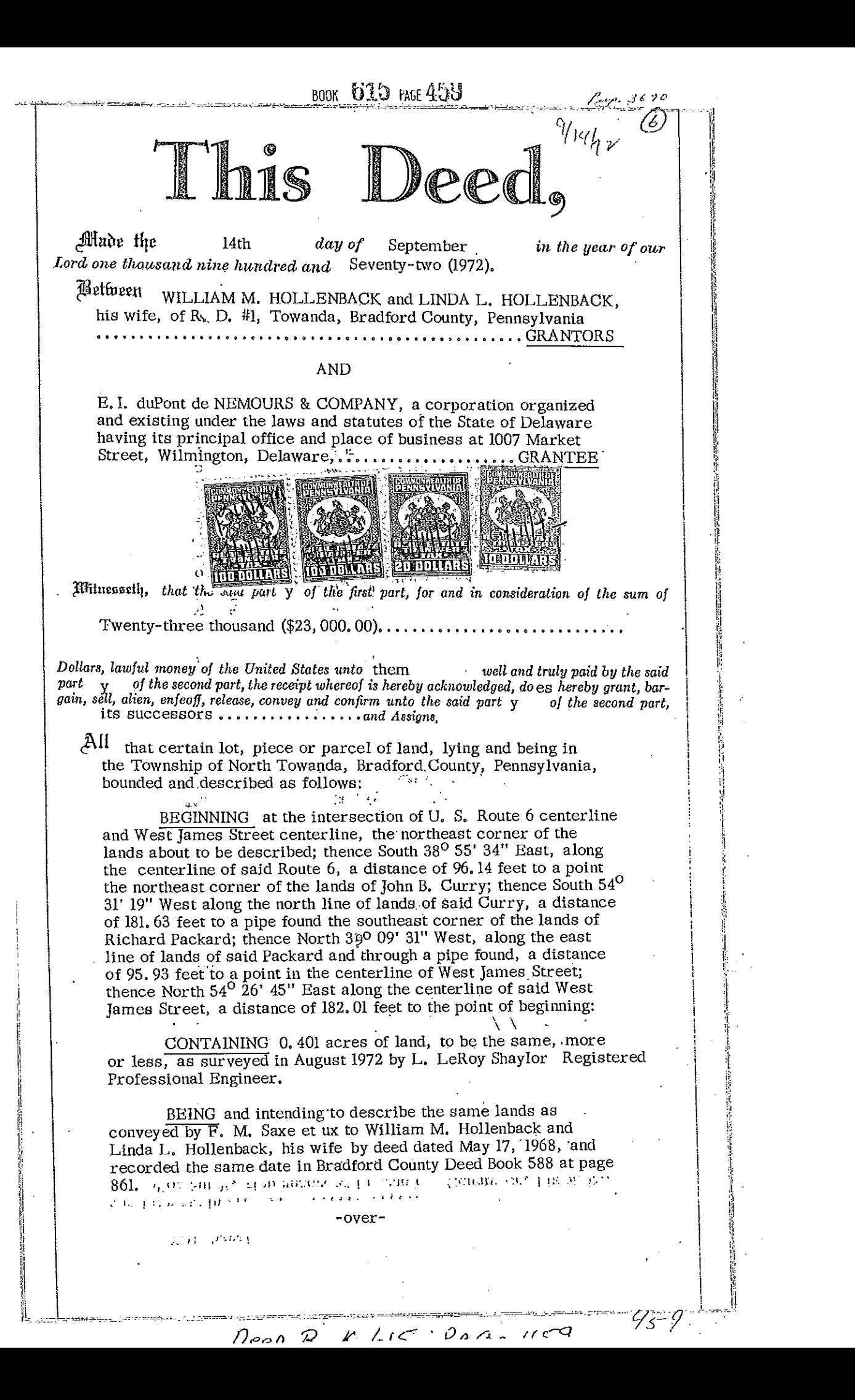

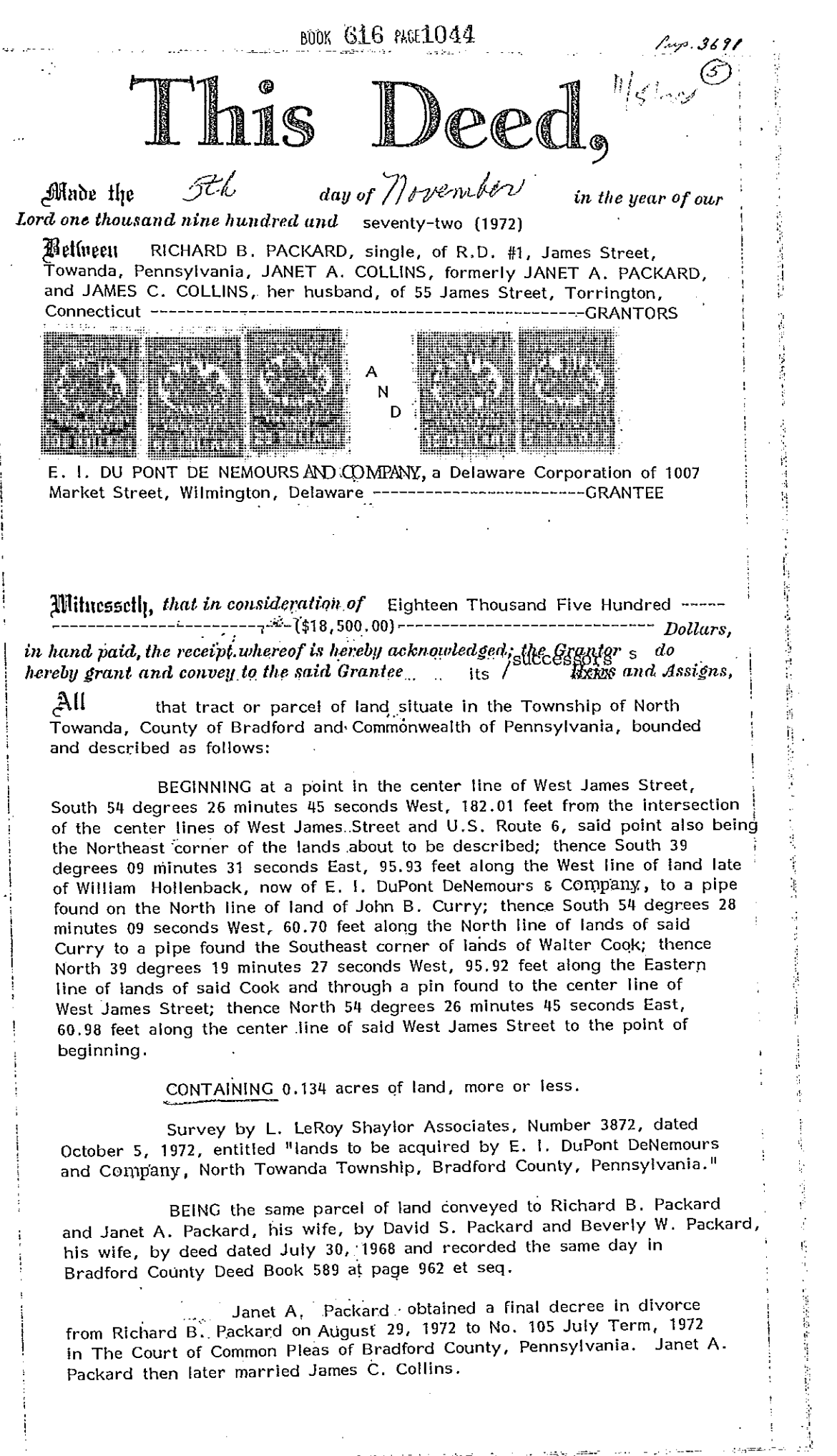

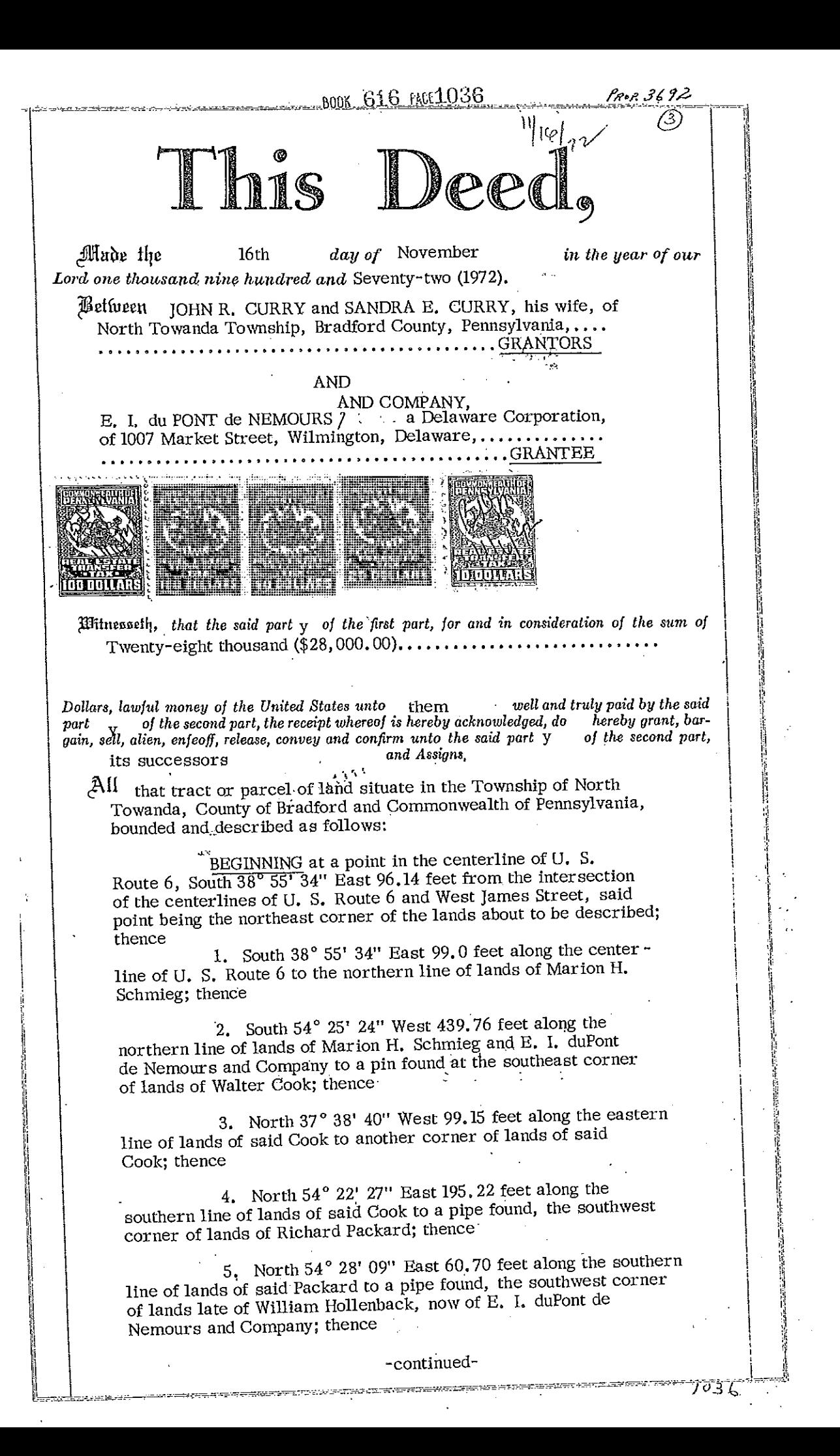

6. North  $54^{\circ}$  31' 19" East 181.63 feet along the southern line of lands late of said Hollenback, now of E. I. du Pont de Nemours and Company, to the point of beginning.

# CONTAINING 0.998 acres of land.

BEING the same premises conveyed by Anne B. Broschart;<br>Widow to John R. Curry and Sandra E. Curry, his wife by deed<br>dated April 29, 1965 and recorded April 29, 1965, in Bradford County Deed Book 572 at page 462.

7369

化自动电阻 医全国电阻性 医马德尔性脑

The herein description is according to Survey #3872 made by L. Leroy Shaylor & Assoc. Oct. 5, 1972.  $\sim 10$ 

 $\bigcirc$ 

 $17.727477234473$ 

 $\mathbb{R}^2$ 

BOOK G16 PAGE1040 PROP. 3693 ( Allade flie 16th November day of in the year of our Lord one thousand nine hundred and seventy-two (1972). WALTER E. COOK and JOYCE B. COOK, his wife, of Lietlneen R. D. 1, Towanda, Bradford County, Pennsylvania ...... GRANTORS and E. I. DU PONȚ DE NEMOURS AND COMPANY, a Delaware corporation, of 1007 Market Street, Wilmington, Delaware 19898 ..... GRANTEE REALTY TRANSFER TAX DECLARED VALUE 22500 המרפ TAX @ 1% **GIAR XA** Bradford Mitnessetly, that in consideration of Twenty-two Thousand Five Hundred in hand paid, the receipt whereof is hereby acknowledged; the Grantor  $s$  do hereby grant and convey to the said Grantee its successors Keixx and Assigns, اللثم those tracts or parcels of land situate in the TOWNSHIP OF NORTH TOWANDA, County of Bradford and Commonwealth of Pennsylvania, bounded and described as follows: TRACT NO. 1 BEGINNING at a point in the center line of West James Street South 54 degrees 26 minutes 45 seconds West 242.99 feet from the intersection of the center lines of West James Street and U.S. Route 6, said point being the northeast corner of the lands about to be described; thence (1) South 39 degrees 19 minutes 27 seconds East, 95.92 feet along the western line of lands of Richard Packard to a pipe found on the northern line of lands of John B. Curry; thence (2). South 54 degrees 22 minutes 27 seconds West 195.22 feet along the northern line of lands of said Curry to a point on the eastern line of Tract No. 2 herein conveyed; thence, (3) North 35 degrees 33 minutes 15 seconds West 95.90 feet along the eastern line of said Tract No. 2 through a found pin to the center line of West James Street; thence (4) North 54 degrees 26 minutes 45 seconds East 188.91 feet along the center line of said West James Street to the point of beginning.

CONTAINING 0.442 Acres of land.

## TRACT NO. 2

BEGINNING at a point in the center line of West James Street, South 54 degrees 26 minutes 45 seconds West 431.90 feet from the intersection of the center lines of West James Street and U.S. Route 6, said point being the northeast corner of the lands about to be described; thence Ń.

 $10^{11}$ O

j.

(1) South 35 degrees 33 minutes 15 seconds East 95,90 feet along the western line of Tract No. 1 through a found pin to a point at the northwest corner of the lands of John B. Curry; thence

(2) South 37 degrees 38 minutes 40 seconds East 99.15 feet along the western line of lands of said Curry to a pin found on the northern line of lands of E. I. du Pont de Nemours and Company; thence

(3) South 53 degrees 42 minutes 57 seconds West 54.15 feet along the northern line of lands of said E. I. du Pont de Nemours and Company to a steel post, the southeast corner of lands of Robert Brink; thence

(4) North 35 degrees 22 minutes 48 seconds West 195.97 feet along the eastern line of lands of said Brink through a found pin to the center line of West James Street; thence (5) North 54 degrees 26 minutes 45 seconds East 49.94 feet along the centerline of said West James Street to the point of beginning.

#### CONTAINING 0.229 Acres of land.

BEING the same lands conveyed to the herein Grantors, Walter E. Cooktet ux, from John H. Granger et ux et al, by deed dat ed August 30, 1967 and recorded September 1, 1967 in Bradford County Deed Book 585 at page 29.

The herein set forth descriptions are according to Survey #3872 made by L. Leroy Shaylor & Assoc. Oct. 5, 1972.

 $\sim$ 

*Allade* the  $17<sub>th</sub>$ day of November in the year of our Lord one thousand nine hundred and seventy-two (1972). Between ROBERT J. BRINK and GERALDINE S. BRINK, his wife, of R. D. #1, Towanda, Bradford County, Pennsylvania ..... GRANTORS and E. I. DU PONT DE NEMOURS AND COMPANY, a Delaware corporation, of 1007 Market Street, Wilmington, Delaware 19898 ......... **GRANTEE** ua SabDit. REALTY TRANSFER TAX  $\mathbb{C}^*$ DECLARED VALUE 29,000 **IAX @ 1%** TAX PAID Recorder of Deeds of Bradford Mituresseth, that in consideration of Nineteen Thousand and 00/100 ... manument of the state of the state of the Dollars,  $($19,000,00)$ in hand paid, the receipt whereof is hereby acknowledged; the Grantors do hereby grant and convey to the said Grantee its successors Keins and Assigns, All that tract or parcel of land situate in the Township of North Towanda, County of Bradford and Commonwealth of Pennsylvania, bounded and described as follows: BEGINNING at a point in the center line of West James Street, South 54 degrees 26 minutes 45 seconds West, 481.84 feet from the intersection of the center lines of West James Street and U.S. Route 6, said point being the northeast corner of the lands about tobe described; thence (1) South 35 degrees 22 minutes 48 seconds East, 195.97 feet along the western line of lands of Walter Cook to a steel post on the northern line of lands of E. I. du Pont de Nemours and Company; thence (2) South 54 degrees 08 minutes 14 seconds West, 51.65 feet along the northern line of lands of E.I. du Pont de Nemours and Company to a steel post, the southeast corner of lands of Francis' Pentz; thence (3) North 35 degrees 29 minutes 44 seconds West 195. 95 feet along the eastern line of lands of said Pentz and through a steel bolt found to the center line of West James Street;<br>thence  $(4)$  North 54 degrees 26 minutes 45 seconds East 52.04 feet along the center line of West James Street to the point of beginning. CONTAINING 0.233 Acres of land. BEING the same lands conveyed to the herein Grantors, Robert J. Brink et ux, by John H. Granger et ux<br>et al by deed dated August 20, 1965 and recorded August 30, 1965 in Bradford County Deed Book 574 at page 695. The herein set forth description is according to Survey #3872 made by L. Leroy Shaylor & Assoc. Oct. 5, 1972.

### **BOOK 616 PAGE1059**

7059

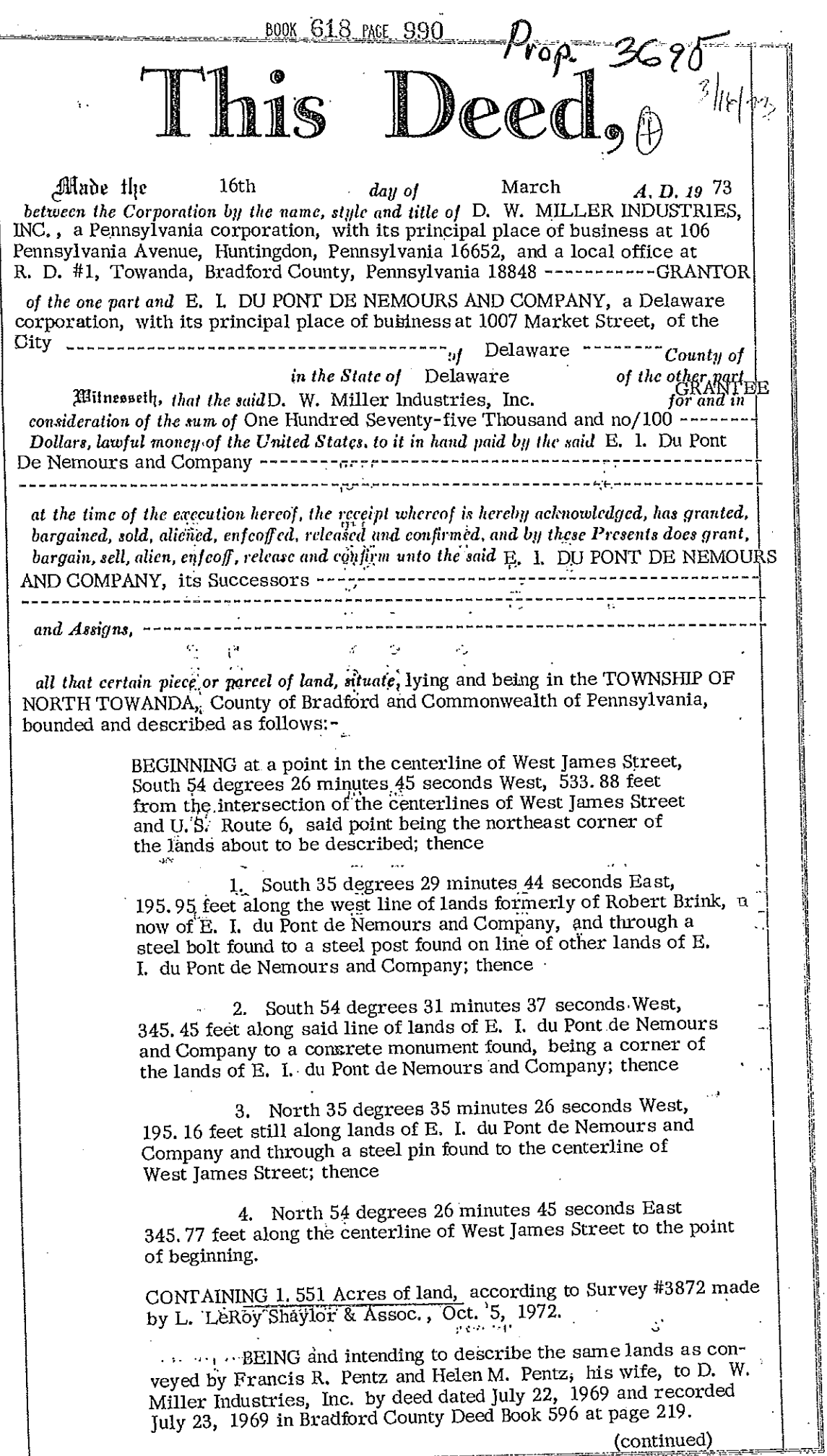

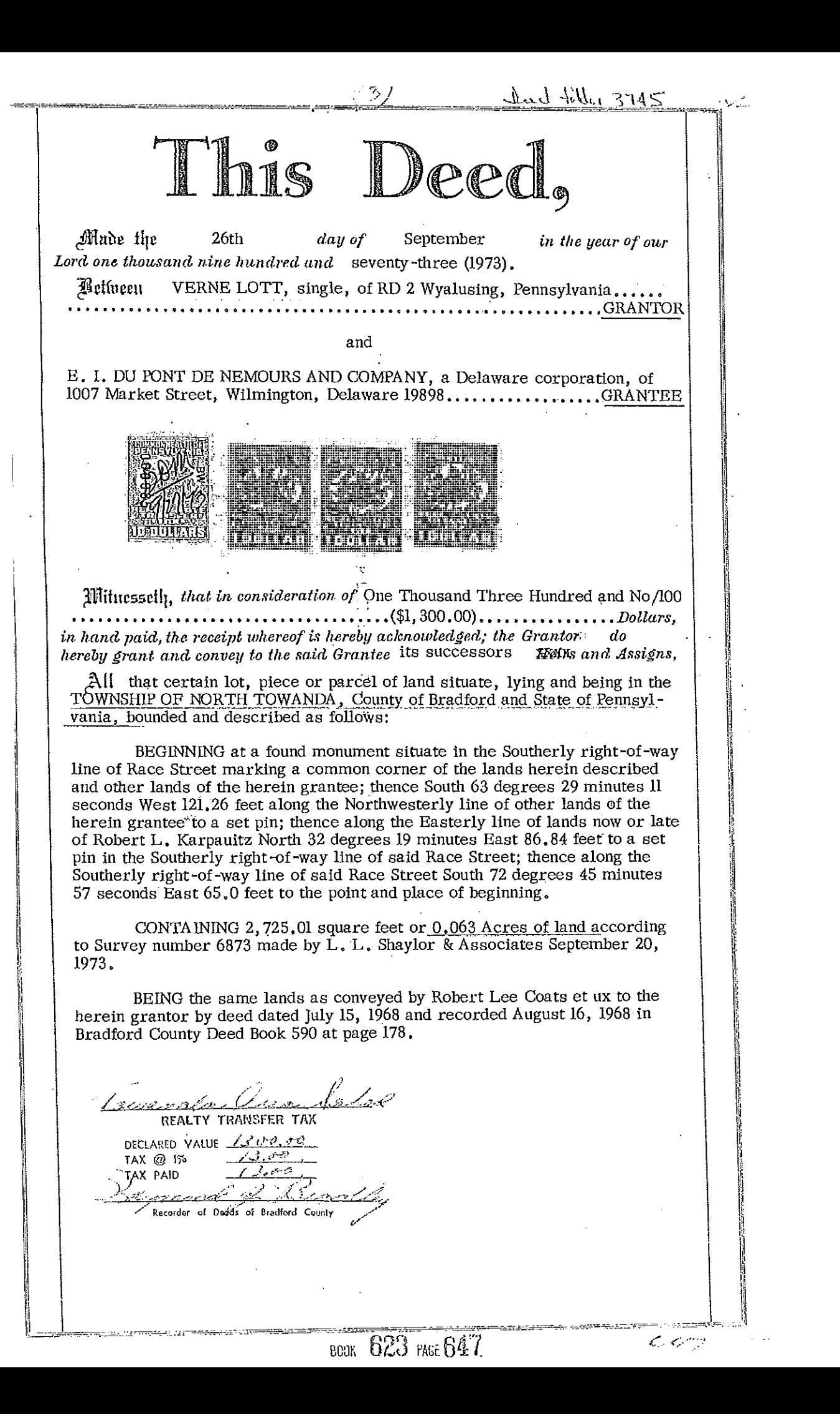

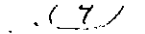

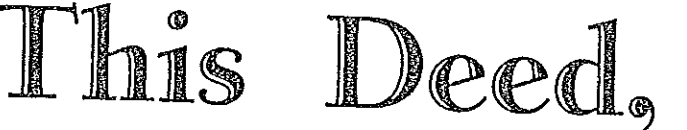

Made the  $15<sub>th</sub>$ day of November Lord one thousand nine hundred and seventy-three (1973).

in the year of our

Dad filler 374

Between ROBERT L. KARPAUITZ and ESTHER J. KARPAUITZ, his wife, of R. D. #1, Towanda, Bradford County, Pennsylvania.... 

**AND** 

E. I. DuPONT DeNEMOURS AND COMPANY, a Delaware Corporation, of 1007 Market Street, Wilmington, Delaware 19898..GRANTEE

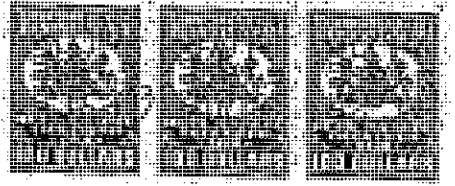

Mitucesselly, that in consideration of Thirty-Thousand (\$30,000)...........

in hand paid, the receipt whereof is hereby acknowledged; the Grantors do hereby grant and convey to the said Grantee, its Heirs and Assigns.

All that certain lot, piece or parcel of land situate, lying and being in the Township of North Towanda, County of Bradford and State of Pennsylvania, bounded and described as follows:

BEGINNING at a set pin in the Southerly line of Race Street, said pin marking the Northwesterly corner of the lot herein described and the Northeasterly corner of lands now or late of Joseph Stroud; thence along the Southerly right-of-way of said Race Street South 69° 17' 57" East 135.40 feet to a set pin marking the Northeasterly corner of the lot herein conveyed and the Northwesterly corner of lands conveyed by Verne Lott to the herein grantee; thence along the Westerly line of said Lott to E. I. DuPont DeNemours and Company lands South 32° 19' West 86.84 feet to a set pin; thence along other lands of said E. I. DuPont DeNemours and Company South 63° 29' 11" West 189.67 feet to a set pin; thence along the Easterly line of lands of said Stroud North 23° 29<sup>*i*</sup> 12" East 5.82 feet to a found post; thence continuing along the Easterly line of said Stroud, North 23° 29' 12" East 218.70 feet to a set pin; the place of beginning.

CONTAINING 19, 444.91 square feet of land or 0.446 acres of land according to survey #7173 made by L. L. Shaylor and Associates September 20, 1973.

BEING the same lands as conveyed by Robert Lee Coates et ux to the herein grantors by deed dated July 30, 1968 and recorded October 14, 1968 in Bradford County Deed Book 591 at Page 422.

**BOOK 624 PAGE 809** 

REALTY TRANSFER TAX DECLARED VALUE 30000 TAX @ 1% AX PAID

,<br>Bradford County

Recorder of Does

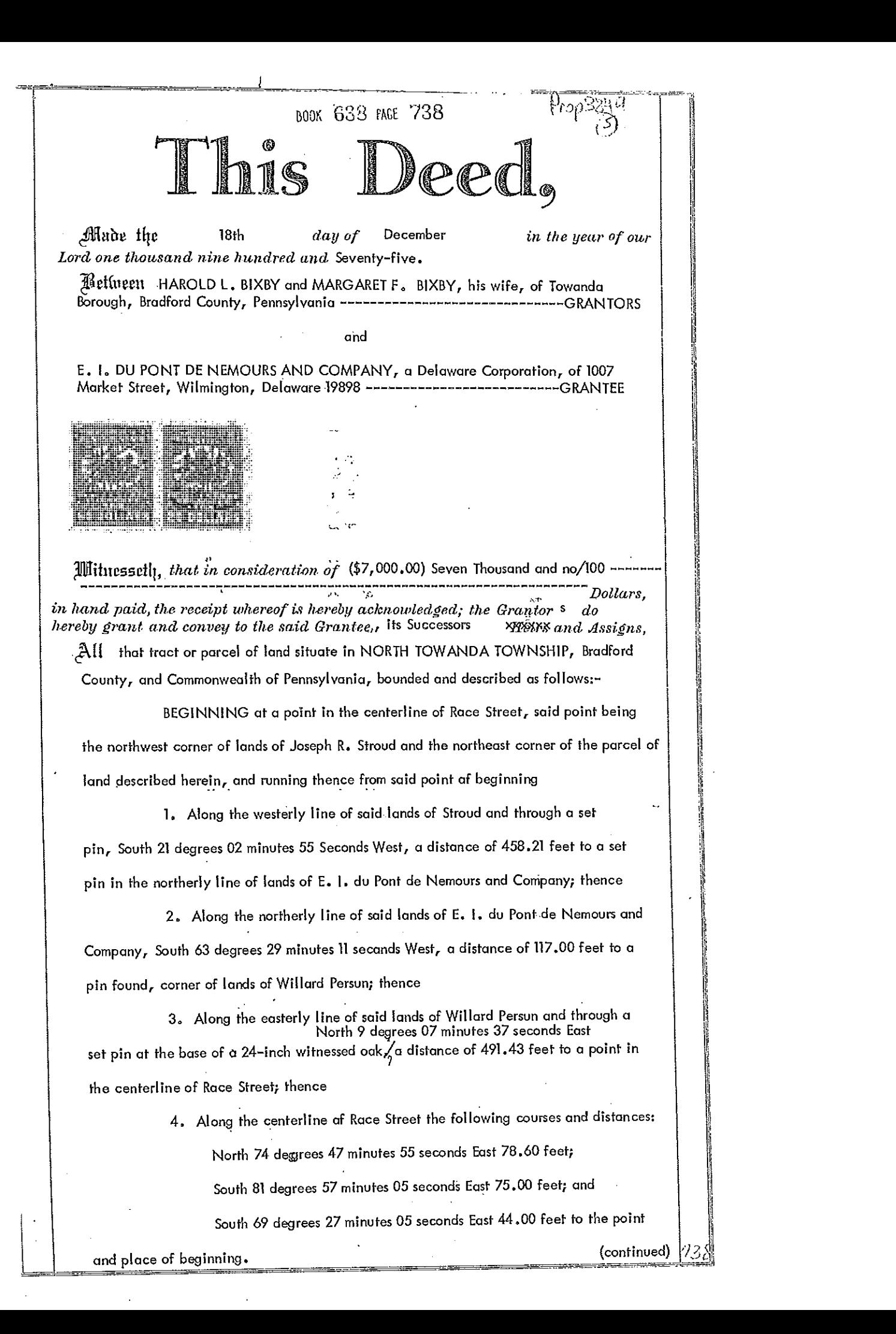

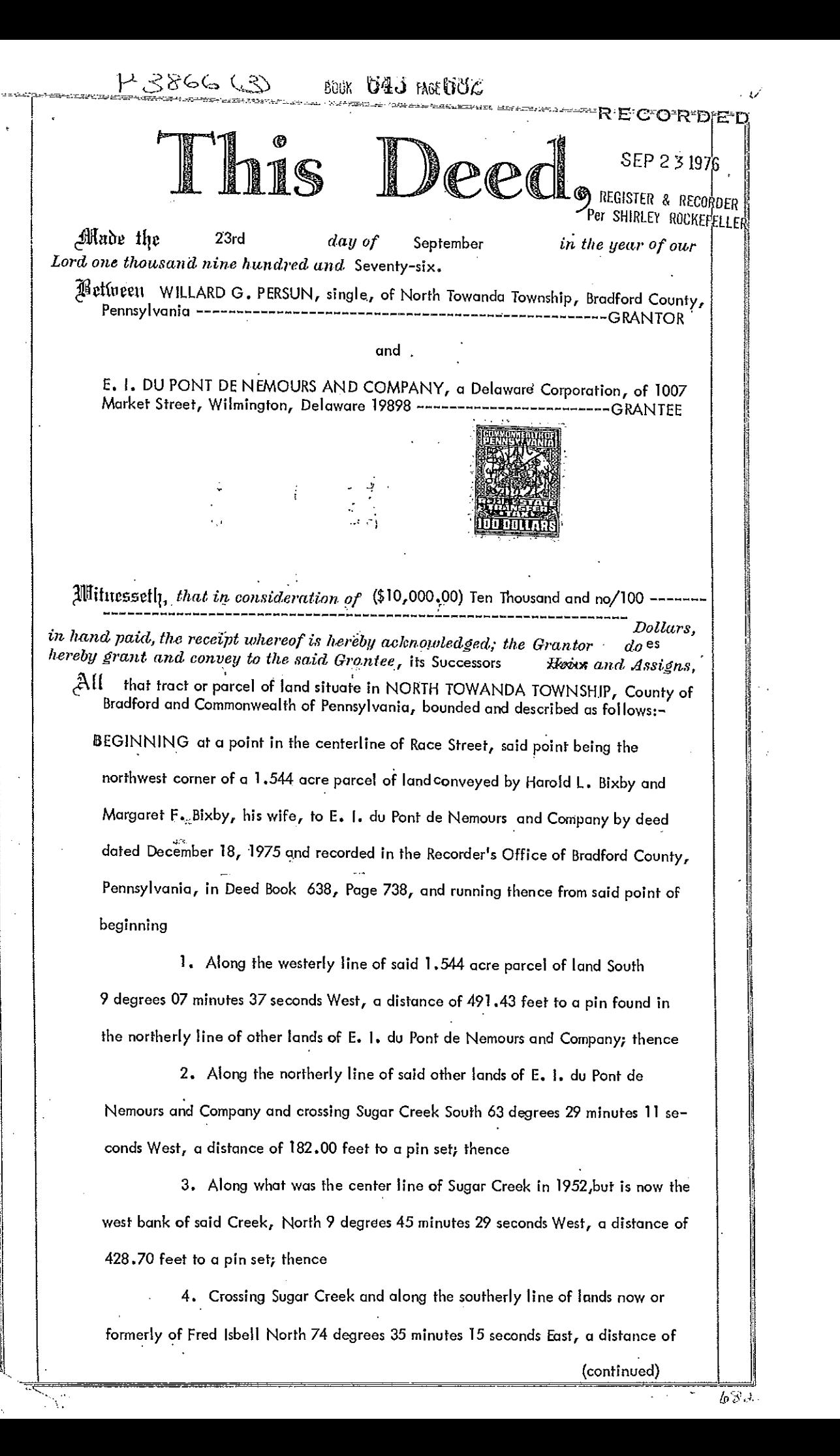

138.00 feet to a pin found; thence

Ġ,

5. Still along the same, South 11 degrees 34 minutes 45 seconds East, a distance of 33.72 feet to a pin found in the extension of the center line of Race Street; thence

6. Along the center line of Race Street, North 51 degrees 47 minutes 55 seconds East, a distance of 72.83 feet to a spike found; thence

7. Still along the center line of Race Street, North 48 degrees 17 minutes 24 seconds East, a distance of 123.48 feet to a point; thence

8. Still along the center line of Race Street, North 61 degrees 35 minutes 12 seconds East, a distance of 27.56 feet to the point and place of beginning.

CONTAINING 2.31 Acres of land, be the same more or less, as surveyed by Mark O. Shaylor, Pennsylvania licensed surveyor, in August, 1976, numbered 4476.

BEING the same lands conveyed by Willard G. Persun and Grace E. Persun, his wife, to Willard G. Persun by Deed dated Nov. 14, 1969 and recorded Dec. 1, 1969 in Bradford County Deed Book 598 at page 815.

 $\alpha\neq 0$ 

SCOK 643 PAGE RAPA

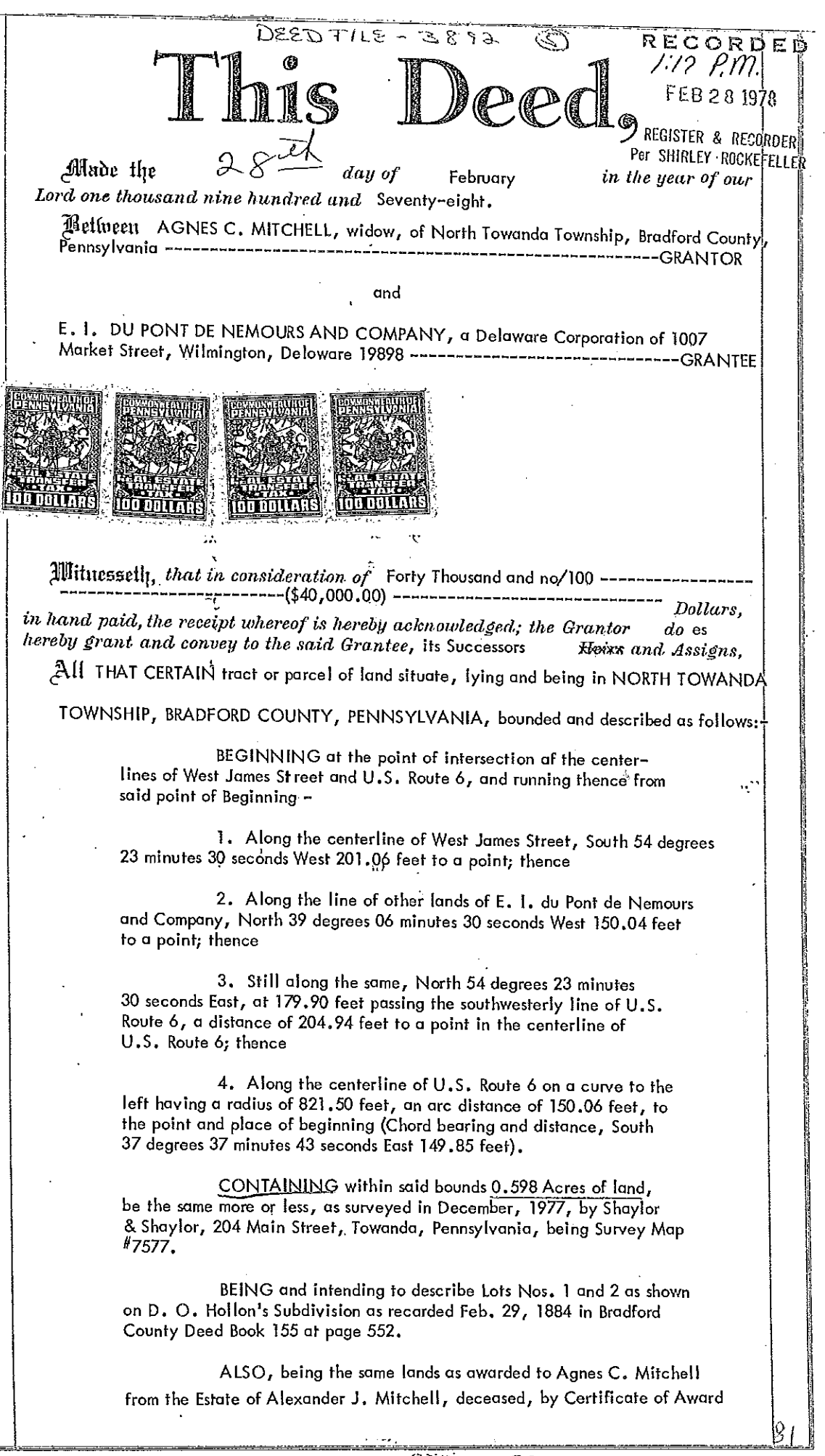

BOOK 653 PAGE 81

RECOR  $P - 40330$  $2.42$ REGISTER & RECORDER TEL CHEATRE NOOKE FELLED Made the 9th day of January in the year of our Lord one thousand nine hundred and eighty-four (1984) 14 eineen ALMA H. STROUD, widow, of North Towanda Township, Bradford County, Pennsylvania-------------------------GRANTOR E.I. DU PONT DE NEMOURS AND COMPANY, with its principal office at 1007 Market Street, Wilmington, Delaware 19898--------GRANTEE  $\cdot$  to COMMONWEALTH OF PENNSYLVANIA DEPARTMENT OF REVENUE DmAn REALTY REALLY<br>TRANSFEP JAN-9194  $\infty$  $\ddot{\phantom{a}}$ Allituressetly, *that in consideration of* Fifty Thousand-Dollars, in hand paid, the receipt whereof is hereby acknowledged; the Grantor  $do$  es its hereby grant and convey to the said Grantee Heirs and Assigns. that piece and parcel of land situate in the Township of North Towanda, Bradford County, Commonwealth of Pennsylvania, bounded and described as follows: Lot No. 1. Beginning at the Northwest corner of lot of<br>land formerly of George E. Foster, now of Leonard Barnes; thence<br>southerly along said Barnes' west line 13.2 perches to land<br>formerly of D.O. Hollon, now of E. T. DuP west line about 19.3 perchas to the south line of the public road;<br>and thence easterly by the same 85 feet to the place of beginning.<br>Containing 82 square rods, be the same more or less. ,492 ACR-<del>5</del>  $442$  Keek Lot No. 2. Also another lot beginning in the center of the road leading to Burlington from North Towanda, at the Northwest corner of lot of the grantors herein; thence along the West line of said lot about 19 rods and 5 feet to a corner on lands formerly of Charles R. Brown, now of DuPont de Nemours & Co.; thence along<br>the line of said lands, South 62 degrees West, 27.2 rods to a<br>corner near the East bank of Sugar Creek; thence along Myers Mill<br>Race South 12 degrees 20' ea of the Burlington Road above mentioned; and thence along said road North 23 degrees East 7.8 rods to a corner and thence along said<br>lot South 70 degrees East 1.8 rods to a corner and thence along said<br>lot South 70 degrees East 1.4 rods or thereabouts to the place of<br>beginning. (See excep Lot No. 3. Beginning at an iron stake set in the line<br>between the land of grantor and John Bailey; thence along line of John Bailey South to the highway leading from North Towanda to Burlington; thence East along said highway about two rods to the West line of Race Road; thence North along the West line of Race Road; thence in a westerly direction to the place of beginning. Excepting and reserving from Lot #2 aforesaid, a triangular<br>piece of land about 92 feet by about 114 feet and running about<br>152 feet along the center of the old road running from North<br>more is along the center of the old r Towanda to Burlington. The piece of land was conveyed by Leonard<br>Strope et ux to Leonard McNeal in 1946 by deed not yet recorded. anny BOR 2007-7555  $355$ 

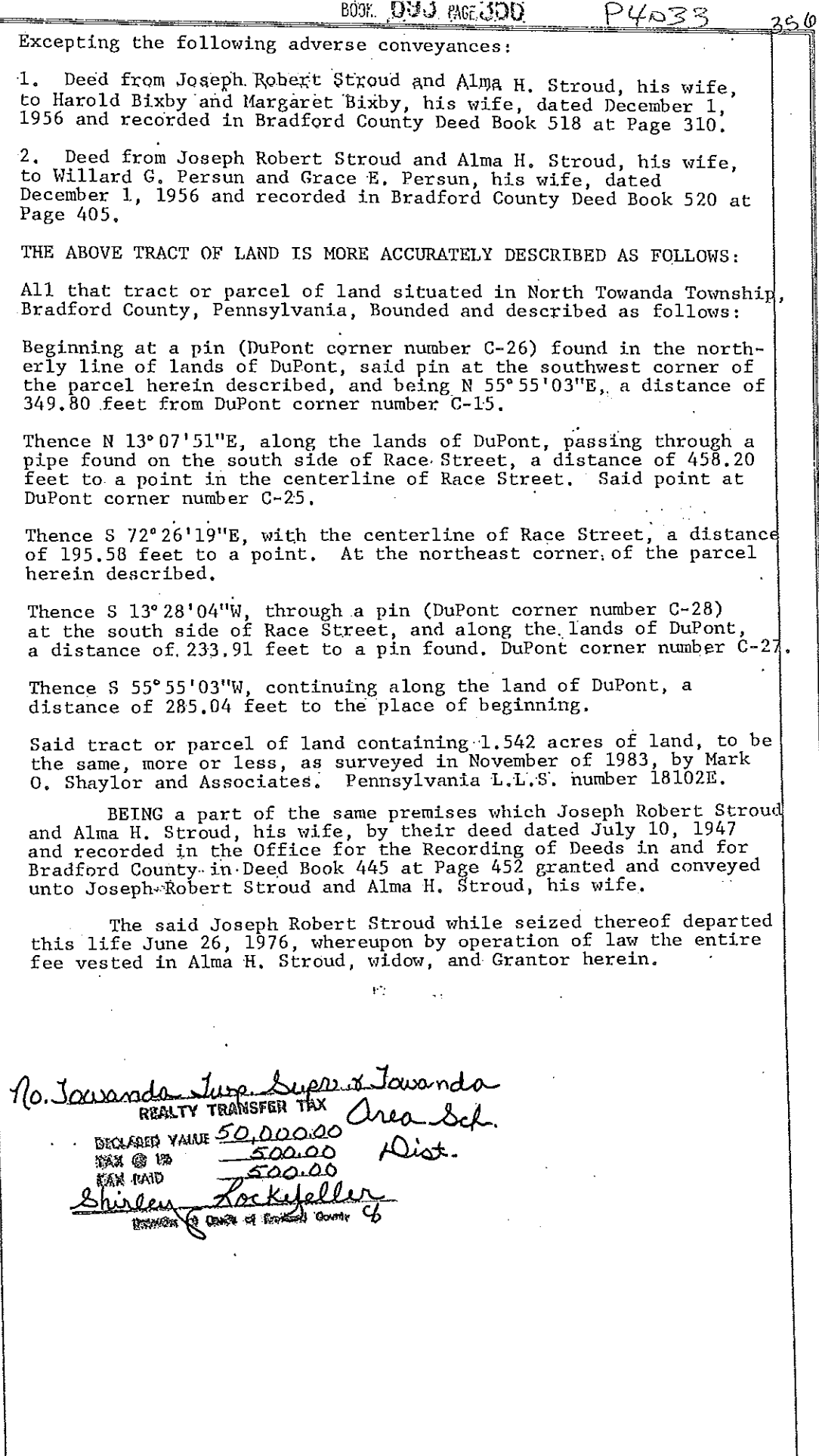

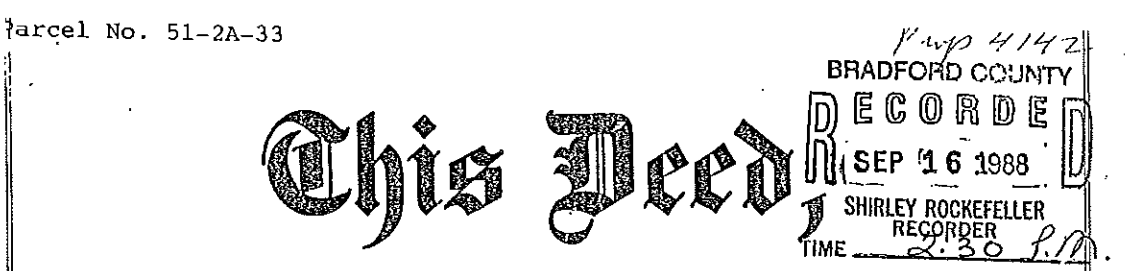

MADE the 16th day of September, in the year nineteen hundred and eighty-eight  $(1988)$ ;

BETWEEN HENRY C. DUNN of 317 Main Street, Towanda Borough, Bradford County, Pennsylvania, and LAWRENCE TAMA of North Towanda Township, Bradford County, Pennsylvania, t/d/b/a "Dunn and Tama," as terfants in Co-Partnership,

Parties of the First Part, GRANTORS

#### AND

E. I. DUPONT DE NEMOURS and COMPANY, a Delaware corporation with its principal place of business at 1007 Market Street, Wilmington, Delaware 19898,

Party of the Second Part, GRANTEE

WITNESSETH, that in consideration of FOUR HUNDRED SIXTY THOUSAND DOLLARS (\$460,000.00), in hand paid, the receipt whereof is hereby<br>acknowledged, the said Grantors do hereby grant and convey to the<br>said Grantee, its successors and assigns,

ALL that certain piece or parcel of land together with improvements. thereon, situate, lying and being in North Towanda Township, Bradford County, Pennsylvania, bounded and described as follows:

BEGINNING at a point in the centerline of Race Street  $(a/k/a$  Twp. Road #557), said point being a common corner of the lands herein conveyed and lands now or late of Fred Gardner; thence the following courses and distances along the centerline of said street: (1) North 66 degrees 45 minutes West 250 feet; (2) North 61 degrees 20 minutes west 84 feet; (3) North 62<br>degrees West 100 feet; (4) North 77 degrees 30 minutes West<br>100 feet; (5) South 73 degrees 20 minutes West 100 feet; (6) South 49 degrees 05 minutes West 100 feet to a point for a corner; thence North 15 degrees East 30 feet to a point, said point being at the intersection of the northerly right-of-way<br>line of Twp. Road #557 with the centerline of an "Old Township Road;" thence the following courses and distances along the centerline of said "Old Township Road" and also being the easterly line of lands now or late of Joseph R. Stroud and lands now or late of Roy White: (1) North 41 degrees 15 minutes East 100 feet; (2) North 48 degrees 35 minutes East 100 (3) North 50 degrees 35 minutes East 100 feet; (4) feet; North 44 degrees 50 minutes East 100 feet; (5) North 37 degrees 35 minutes East 100 feet; (6) North 48 degrees 35 minutes East 200 feet; (7) North 40 degrees 20 minutes East (8) North 34 degrees 50 minutes East 100 feet;  $100$  feet; (9) North 34 degrees East 100 feet to a point for a corner; thence the following courses and distances along the southerly<br>line of lands now or late of Dawes Markwell: (1) South 57 degrees East 187 feet, through a pin situate in the easterly right-of-way line of said "Old Township Road," to a pin; (2) South 84 degrees 45 minutes East 128.3 feet to a pin for a corner; thence along the westerly line of lands now or late of James F. McCarthy, South 7 degrees 30 minutes East 594 feet to a pin marking a common corner of the lands herein conveyed, lands now or late of Chester Steinbacher and lands now or late of Fred Gardner; thence along the northerly line of lands now or late of Fred Gardner, South 65 degrees 30 minutes West 425 feet, through a pin situate in the northerly right-of-way line of Race Street (a/k/a Twp. Highway #557) to the center of said Street, the place of beginning.

6908 095 FACE 697

# **800K 095 IACE 698**

44142

BEING AND INTENDING TO DESCRIBE 10.9 acres of land according to<br>Survey #2238 made by George K. Jones, County Surveyor, June 9,<br>1952, which said Survey plots two contiguous tracts of land (one of<br>4.66 acres and one of 6.24 composite of the two plots.

EXCEPTING AND RESERVING, however, from the hereinbefore described premises, a lot of land containing 0.76 acres conveyed by Northeast Developers, Inc., to Willard G. Persun by deed dated August 6, 1976, and recorded August 6, 1976, in Bradford County Deed Book 642 at Page 551, described as follows:

BEGINNING at a point in the centerline of Township Road No. T-557, said point being the following courses and distan-<br>ces along the centerline of said Township Road No. T-557 from the common intersecting point of the centerline of said<br>Township Road No. T-557 and the line of lands late of Frederick Gardner; North 66 degrees 45 minutes West 250 feet;<br>North 61 degrees 20 minutes West 84 feet; and North 62 degrees West 100 feet to the point of beginning; thence from said point of beginning the following courses and distances along<br>the centerline of Township Road No. T-557: North 77 degrees<br>30 minutes West 100 feet; South 73 degrees 20 minutes West 100 feet; and South 49 degrees 05 minutes West 100 feet to a nail in the centerline of Township Road No. T-557; thence North 15 degrees East 30 feet to line of lands, now or late of Joseph Stroud; thence the following courses and distances along line of lands of said Joseph Stroud and along the centerline of abandoned road: North 41 degrees 15 minutes East 100 feet; North 48 degrees 35 minutes East 100 feet; North 50 degrees 35 minutes East 100 feet; and North 44 degrees 50 minutes East 76 feet to a hub in the centerline of said abandoned road; thence South 49 degrees 06 minutes East 105 feet through other lands of the herein Grantor, Northeast Developers, Inc., to an iron pin; thence South 31 degrees 32 minutes West 171.8 feet through other lands of the herein Grantor, Northeast Developers, Inc., and through an iron pin at or near the Northerly right-of-way line of Township Road No. T-557 to the centerline of Township Road No. T-557, the point of beginning.<br>CONTAINING 0.76 acres of land, be the same more or less.<br>The foregoing description is according to survey by Leonard T. Carver, dated July 23, 1976.

BEING the same land conveyed by Northeast Developers, Inc., to Henry C. Dunn and Lawrence Tama, t/d/b/a "Dunn and Tama," by deed dated February 27, 1981, and recorded February 27, 1981, in Bradford County Deed Book 674 at Page 389.

Henry C. Dunn and Lawrence Tama also grant and convey to E.I.DuPont de Nemours and Company, its successors and assigns, an easement<br>for ingress, egress and regress, by foot and by vehicle, over, across and upon the portion of the above described lands conveyed to Willard G. Persun which lie within an abandoned road mentioned in that conveyance. The said easement runs from Township Road No. T-557 and along the westerly side of the lands conveyed to Willard G. Persun, as recited in that Deed, and as reserved by Northeast Developers, Inc., therein.

A more modern description of the property above described is as follows:

BEGINNING at a point in the centerline of Race Street at the southeast corner of the lands of Willard G. Persun; thence North 19 degrees 43 minutes 30 seconds East, along the lands of Willard G. Persun, a distance of 17.0 feet to a pipe found;<br>thence continuing at North 19 degrees 43 minutes 30 seconds East, along the lands of said Persun, a distance of 155.92 feet to a pipe found; thence North 52 degrees 43 minutes 13 seconds West, continuing along the lands of said Persun, a distance of 105.0 feet to a pin set in the approximate center<br>of an abandoned roadbed; thence with the centerline of an abandoned roadbed and along the lands of Fred Isbell the<br>following five courses: (1) North 30 degrees 20 minutes 17 seconds East, a distance of 150.26 feet to a pin set, (2) North 41 degrees 38 minutes 16 seconds East, a distance of 70.71 feet to a pin set, (3) North 36 degrees 23 minutes 43 seconds East, a distance of 136.77 feet to a pin set, (4) North 31 degrees 28 minutes 55 seconds East a distance of

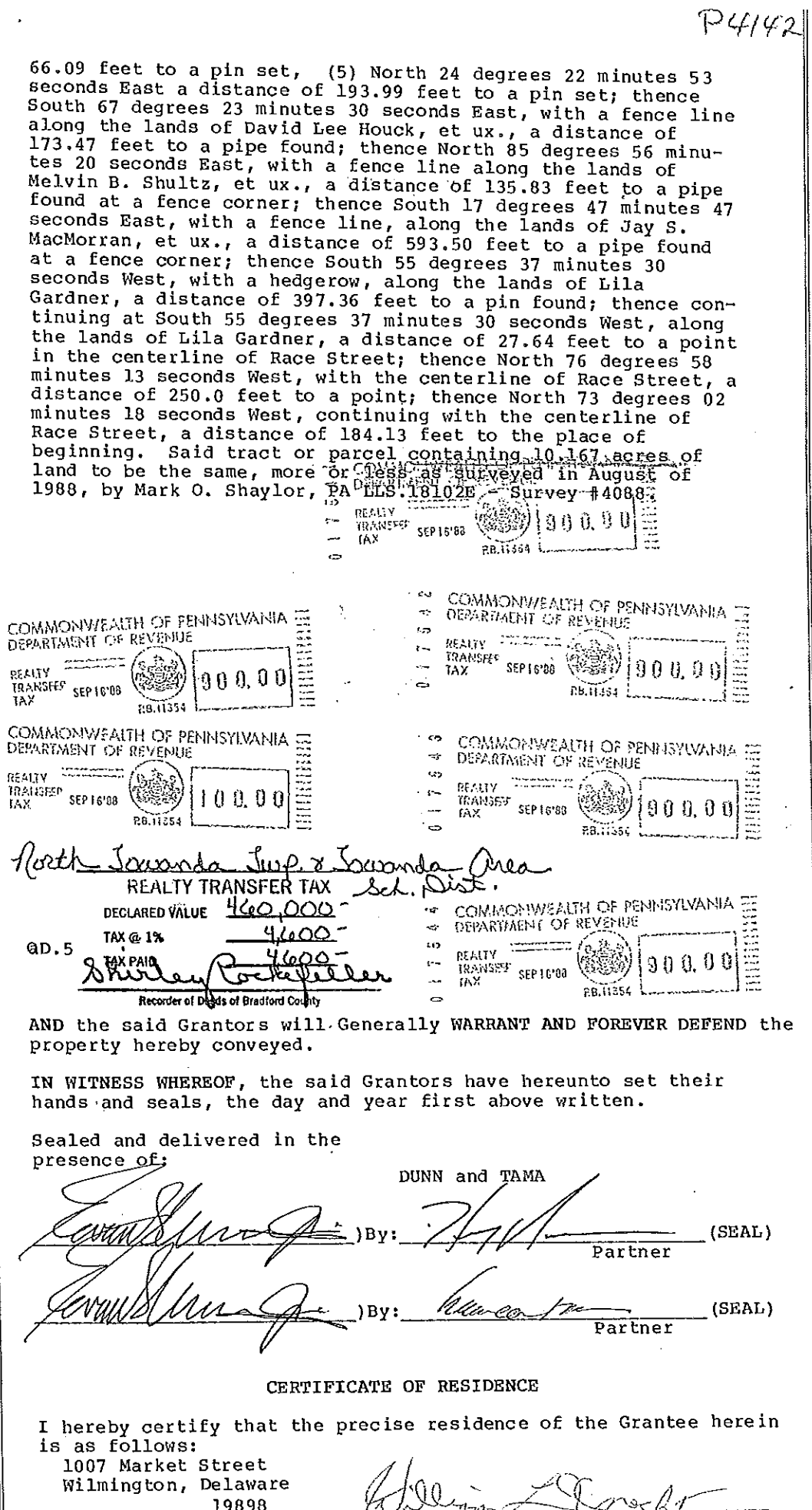

Attorney or Agent for Grantee BOOK 095 PAGE 699

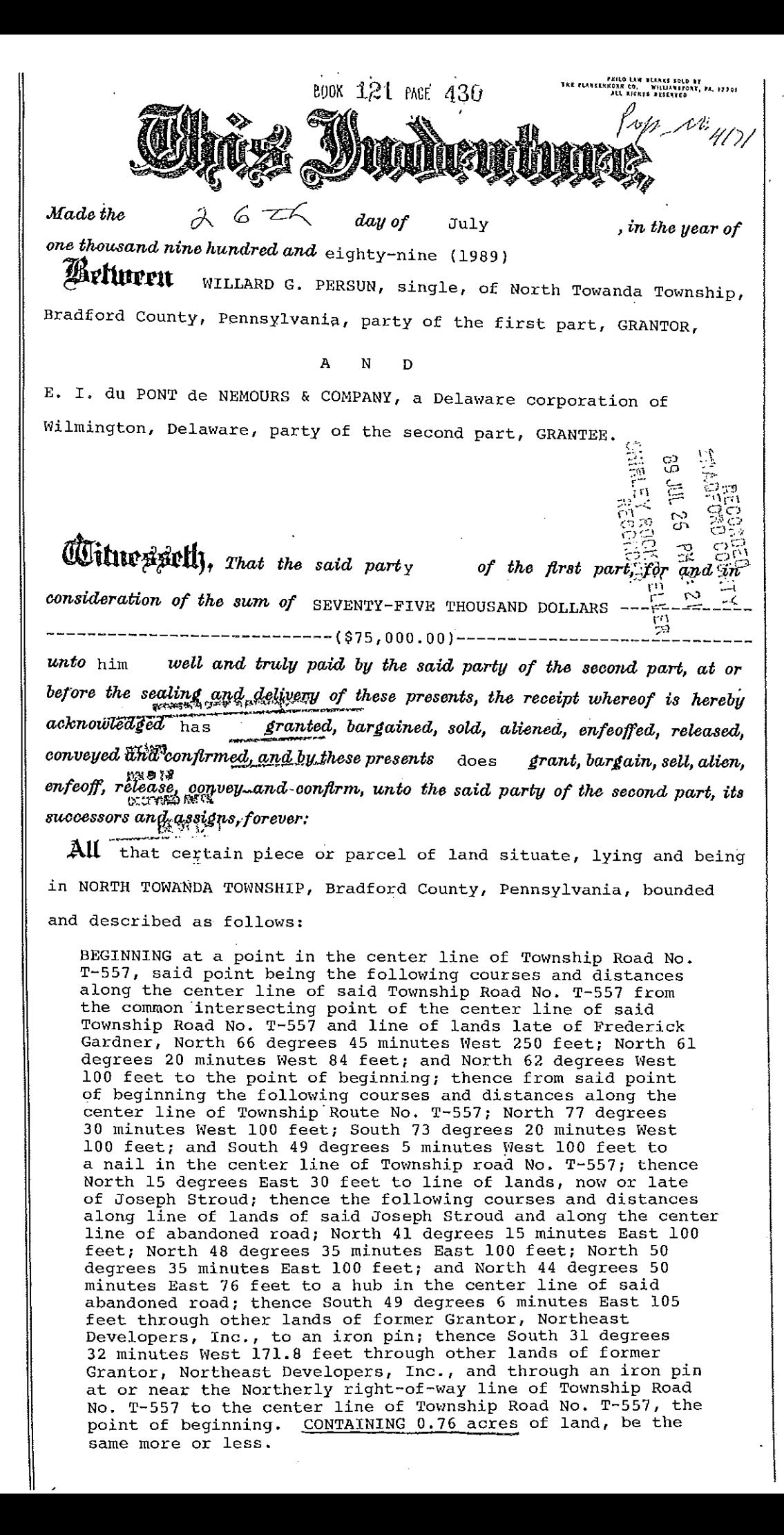

EOOK 1.31 PAGE 462 THE FLANKERECK CO. WILLIANSFORE, FA. 1770)<br>ALL RIGHTS RESERVED Prup Nº 417 8910717 Pilg: 17 Made the day of November , in the year of one thousand nine hundred and eighty-nine (1989) SHIRLEY ROCKEFELLER RECORDER **Artiuren** LILA V. GARDNER, Widow, of North Towanda Township, Bradford County, Pennsylvania, by her attorney-in-fact, JOAN G.<br>COOLEY, pursuant to a Power of Attorney dated June 19, 1979, and recorded in the Register and Recorder's Office of Bradford County in Books30assRage and TIMOTHY B. FRANKLIN and SRISUPARB FRANKLIN, his Wife, of North Towanda Township, Bradford County, Pennsylvania, parties of the first part, Grantors, AND E. I. duPont deNemours & Company, a Delaware corporation of Wilmington, Delawanex party of the second part, Grantee,

**Witnessult,** That the said part ies of the first part, for and in consideration of the sum of  $\ldots$  Fifteen Thousand (\$15,000.00) Dollars,

unto them well and truly paid by the said party of the second part, at or before the sealing and delivery of these presents, the receipt whereof is hereby acknowledged have granted, bargained, sold, aliened, enfeoffed, released, conveyed and confirmed, and by these presents do grant, bargain, sell, alien, enfeoff, release, convey and confirm, unto the said party of the second part, its successors and assigns, forever:

All those two certain lots, pieces or parcels of land situate in the TOWNSHIP OF NORTH TOWANDA, County of Bradford and State of Pennsylvania, and bounded and described as follows, to wit:

(1) BEGINNING in the center of Race Street in the west line of land deeded to G. C. Hollon; thence along the center of said Race<br>Street north  $72\frac{1}{2}$ ° west one hundred sixty-six and six tenths (166.6) street notch  $724$  west one handred since by  $\frac{1}{2}$  of D.O. Hollon north 50° west one hundred twelve and nine tenths (112.9) feet to a post;<br>thence by the same north  $76\frac{1}{2}$  east one hundred twenty-two (122) feet to a corner of G. C. Hollon's land; and thence by the same<br>south 12° 20' east one hundred ninety-six and one-half (196%) feet to the place of beginning. Containing about one-half  $\left(\frac{1}{2}\right)$  acre. 0.50 ACRE

(2) BEGINNING at a corner in the center of Race Street and running thence northeasterly along line of lands formerly of Rutty and Hollon three hundred seventy-five (375) feet more or less to line of lands of the Estate of William Foster, deceased; thence along that line about four hundred twenty-two (422) feet to the center of said Race Street; and thence along the center of said Race Street about four hundred (400) feet to the place of beginning

BEING the same premises granted and conveyed unto FREDERICK W. GARDNER and LILA GARDNER, his wife, by Deed of of FREDERICK W. GARDNER and LILA GARDNER, his wife, dated January 24, 1974, and<br>recorded in the Register and Recorder's Office of Bradford County in Book 626, Page 1114. Thereafter, the said FREDERICK W. GARDNER died thereby vesting sole title to the above-described real estate in the said LILA GARDNER.

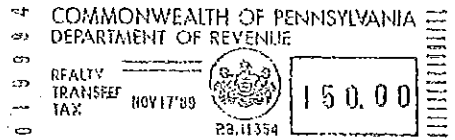

EXCEPTING AND RESERVING therefrom, all that certain piece, parcel and lot of land conveyed by LILA V. GARDNER, by her attorney-infact, JOAN G. COOLEY, to TIMOTHY B. FRANKLIN, ET UX, dated April 30, 1980, and recorded in the Register and Recorder's Office of Bradford County in Book 668, Page 992.

The said TIMOTHY B. FRANKLIN, and SRISUPARB FRANKLIN, his wife, join in this Deed to extinguish the right of first refusal granted to them in Deed Book 668, Page 992 to purchase the within described property.

The above-described property is also more particularly bounded and described in accordance with that certain survey of Mark O. Shaylor, R.S., Survey No. 4689, dated August 30, 1989, and which is based upon true north as follows:

BEGINNING AT A POINT IN THE CENTERLINE OF Race Street, said point being at the southeast corner of the lands of E. I. duPont deNemours & Company and being duPont corner number C-49.

Thence N 55°37'30"E, along the lands of duPont, a distance of 27.64 feet to a pin. Said pin at duPont corner number C-63.

Thence continuing at N 55°37'30"E, along the lands of duPont, a distance of 397.36 feet to a pipe. Said pipe being at duPont corner number C-62.

Thence S 7°53'33"E, along the lands of Richard Dieffenbach, a distance of 165.99 feet to a pin.

Thence S 82°33'29"W, along the lands of Timothy B. and Srisuparb Franklin, a distance of 39.30 feet to a pin.

Thence S 5°35'46"E, continuing along the lands of Franklin, a distance of 106.72 feet to a pin.

Thence continuing at S 5°35'46"E, along the lands of Franklin, a distance of 25.98 feet to a point in the centerline of Race Street.

Thence N 79.56'44"W, along the centerline of Race Street, a distance of 352.96 feet to the place of beginning.

Said tract, parcel of lot of land containing 53,598.40 square feet of land or 1.230 acres, to be the same, more or less as surveyed in August of 1989 by Mark O. Shaylor, R.S. Survey No. 4689.

REALTY TRANSFER TAX Lel.

 $50.060 -$ DECLARED VALUE **TAX @ 1%** iax PND, Recorder of Death of Eru

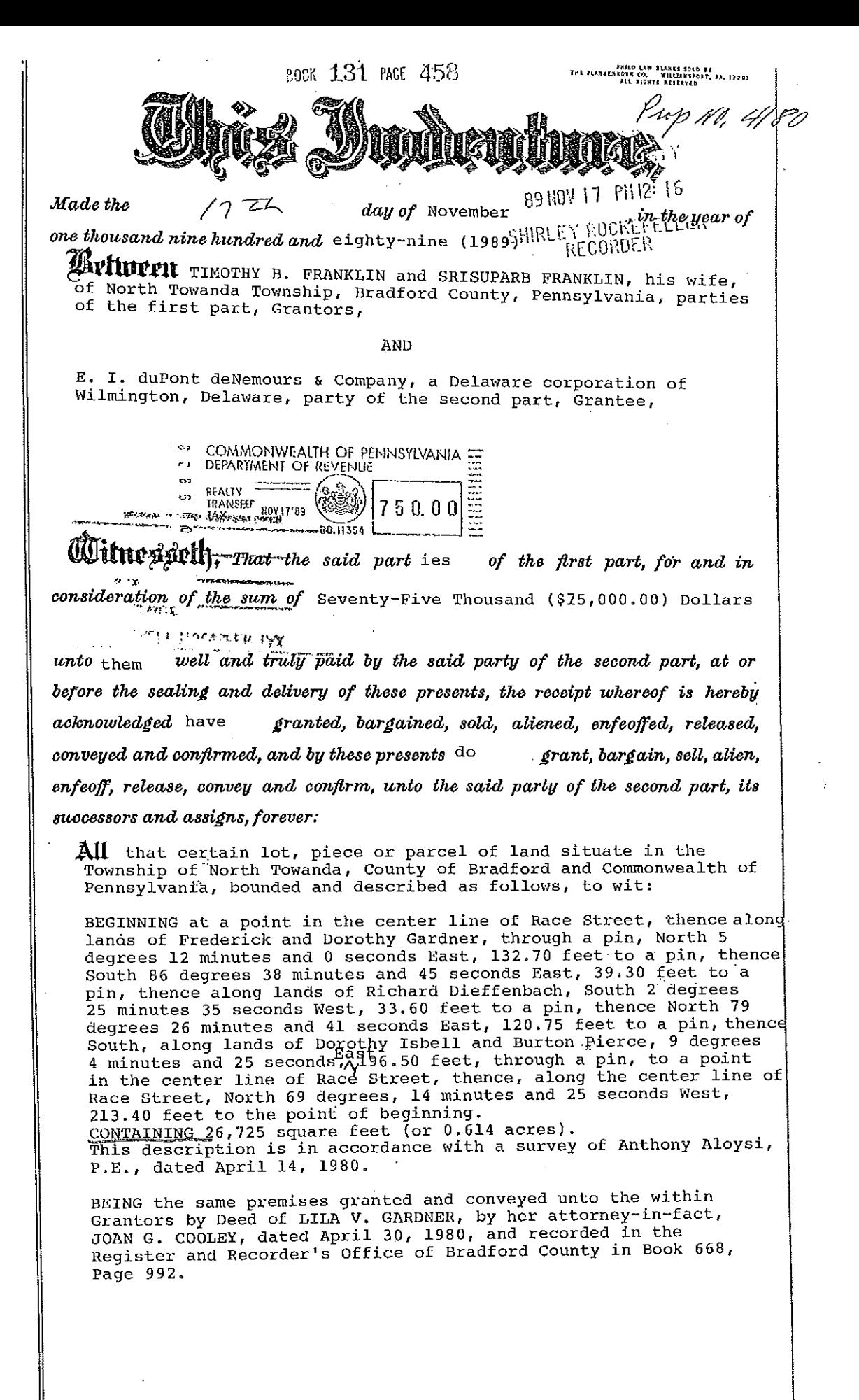

 $P4180$ 

The above-described property is also more particularly bounded and described in accordance with the certain survey of Mark 0. Shaylor, R.S., Survey No. 4689, dated August 30, 1989, and which is based upon true north as follows:

Beginning at a point in the centerline of Race Street; said point being at the southeast corner of lands of Lila V. Gardner and at the southwest corner of the parcel herein described.

Thence N 5°35'46"W, along the lands of Lila V. Gardner, a distance of 25.98 feet to a pin.

Thence continuing at N 5°35'46"W, along the lands of Gardner, a distance of 106.72 feet to a pin.

Thence N 82°33'29"E, continuing along the lands of Gardner, a distance of 39.30 feet to a pin.

Thence S 8°22'11"E, along the lands of Richard Dieffenbach, a distance of 33.60 feet to a pin.

Thence N 68°38'55"E, continuing along the lands of Dieffenbach, a distance of 120.75 feet to a pin.

Thence S 19°52'11"E, along the lands of Dorothy Isbell, and Burton Pierce, a distance of 170.43 feet to a pin.

Thence continuing at S 19°52!11"E, along the lands of Isbell and Pierce, a distance of 26.07 feet to a point in the centerline of Race Street.

Thence N 80°02'07"W, along the centerline of Race Street, a distance of 213.40 feet to the place of beginning.

Said tract, parcel or lot of land containing 26,724.90 square feet of land or 0.614 acres to be the same, more or less.

REALTY TRANSFER TAX the of the

DECLARED VALUE **TAX @1%** tax(pnd/) Recorder of Daskie of Brackerd C

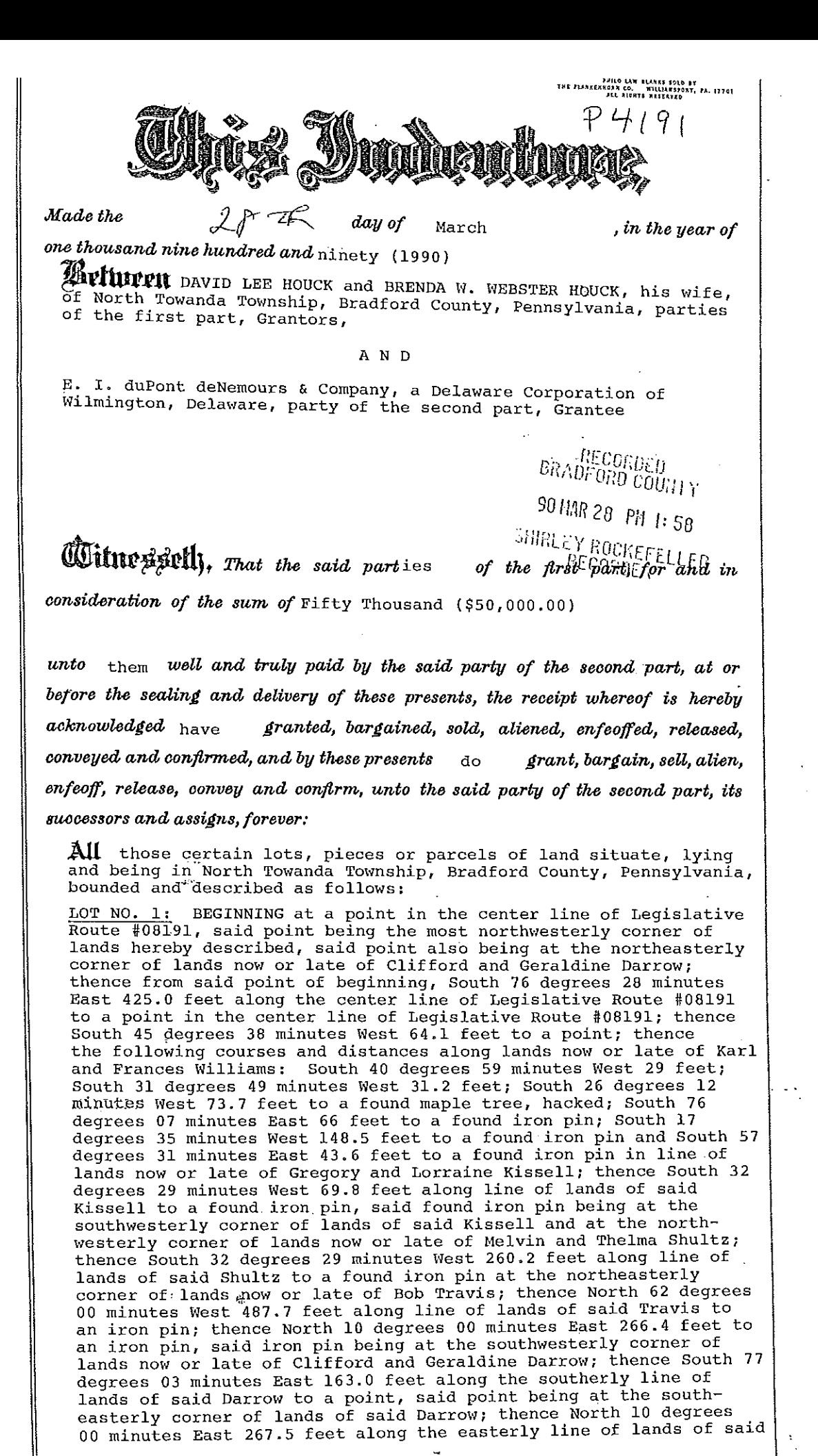

**MOK 141 MIE 435** 

MOOK 141 MACE 436

Darrow, through an iron pin at or near the southerly right-of-way line of Legislative Route #08191 to a point in the center line of Legislative Route #08191, the point of beginning. Containing 6.5 acres

LOT NO. 2: BEGINNING at a point in the center line of Legislative Route #08191, said point being South 76 degrees 28 minutes East 425.9 feet along the center line of Legislative Route #08191 from the common intersecting point of the center line of Legislative Route #08191 and the northeasterly corner of lands now or late of Clifford and Geraldine Darrow; thence from said point of beginning, South 83 degrees 04 minutes East 181.3 feet to a point at or near the northerly right-ofway line of Legislative Route #08191; thence South 88 degrees 08 minutes West 123. feet to an iron pin; thence South 75 degrees 57 minutes : West 25.1. feet to a point and thence North 45 degrees 38 minutes East 45.8 feet to the center of Legislative Route #08191, the point of beginning.

The foregoing descriptions are according to a survey by Leonard T. Carver dated September 12, 1985, and revised October 14, 1985, Map #1121-110.

BEING the same premises granted and conveyed unto the within Grantors by deed of Harry S. Mitchell and Florence P. Mitchell, his wife, dated November 1, 1985, and recorded in the Register and Recorder's Office of Bradford County in Record Book 15, Page 691.

The above described two (2) parcels of land are more particularly bounded and described in accordance with that certain survey of Mark O. Shaylor, R.S. Survey No. 6489 dated December 29, 1989, and which is based upon true north as follows:

BEGINNING at a pin at the southeast corner of the parcel herein described, said pin being a common property corner with the lands of E. I. duPont deNemours & Company. Thence N 67° 23' 30" W, with a fence line along the lands of duPont, a distance of 173.47 feet to a pin located in the centerline of an old roadbed. Thence N 81° 59' 30"  $\bar{W}$ , along the lands of Robert Travis, a distance of 317.62 feet to a pin found. Thence N 4° 25' W, with a hedgerow along the lands of Fred Isbell, a distance of 248.11 feet to a pin set. Thence N 88° 22' 59" E, along other lands of Fred Isbell, a distance of 163.0 feet to a pin set. Thence N 4° 25' W, continuing along the lands of Fred Isbell, a distance of 250.44 feet to a found pin. Thence continuing<br>at N 4° 25' W, along the lands of Fred Isbell, a distance of 17.06 feet to a point in the centerline of S.R. 3022. Thence N 88 $^{\circ}$  22' 59" E, with the centerline of S.R. 3022, a distance of 412.10 feet to a point. Thence on a curve to the right with a radius of 355.86 feet, an arc distance of 160.75 feet to a point, the arc subtends on<br>a chord of S 82° 43' 50" E, a distance of 159.39 feet. Thence along the southerly and then the easterly side of an old mill road and along the lands of Karl J. and Frances M. Williams, the following 7 along the lands of Karl J. and Frances M. Williams, the following 7<br>courses: (1) S 75° 34' 09" W, a distance of 50.0 feet to a pin; (2)<br>S 75° 34' 09" W, a distance of 72.95 feet to a large maple; (3) S 63°<br>22' 41" W, a di said Williams a distance of 66.0 feet to a pin. Thence S 5° 01' 11" W, continuing along the lands of said Williams, a distance of 148.50 feet to a pin. Thence S70° 04' 52" E, continuing along the lands of said Williams, a distance of 43.58 feet to a pin. Thence S 19° 55' 08" W, along the lands of Elizabeth L. Drislane, a distance of 69.80 feet to a  $3^{11}$  pipe. Thence S 20° 39' 54" W, along the lands of Melvin B. and Thelma M. Shultz, a distance of 264.38 feet to a pin at the place of beginning. Containing 6.67 acres.

> 19643 03-28-90 14:00SHIRLEY 01 3856 REC OF DEEDS 13,50 STATE .50 \$0,50 TOWANDA AREA \$P50,00 N TOWANDA \$250,00 \$514,00 CASH

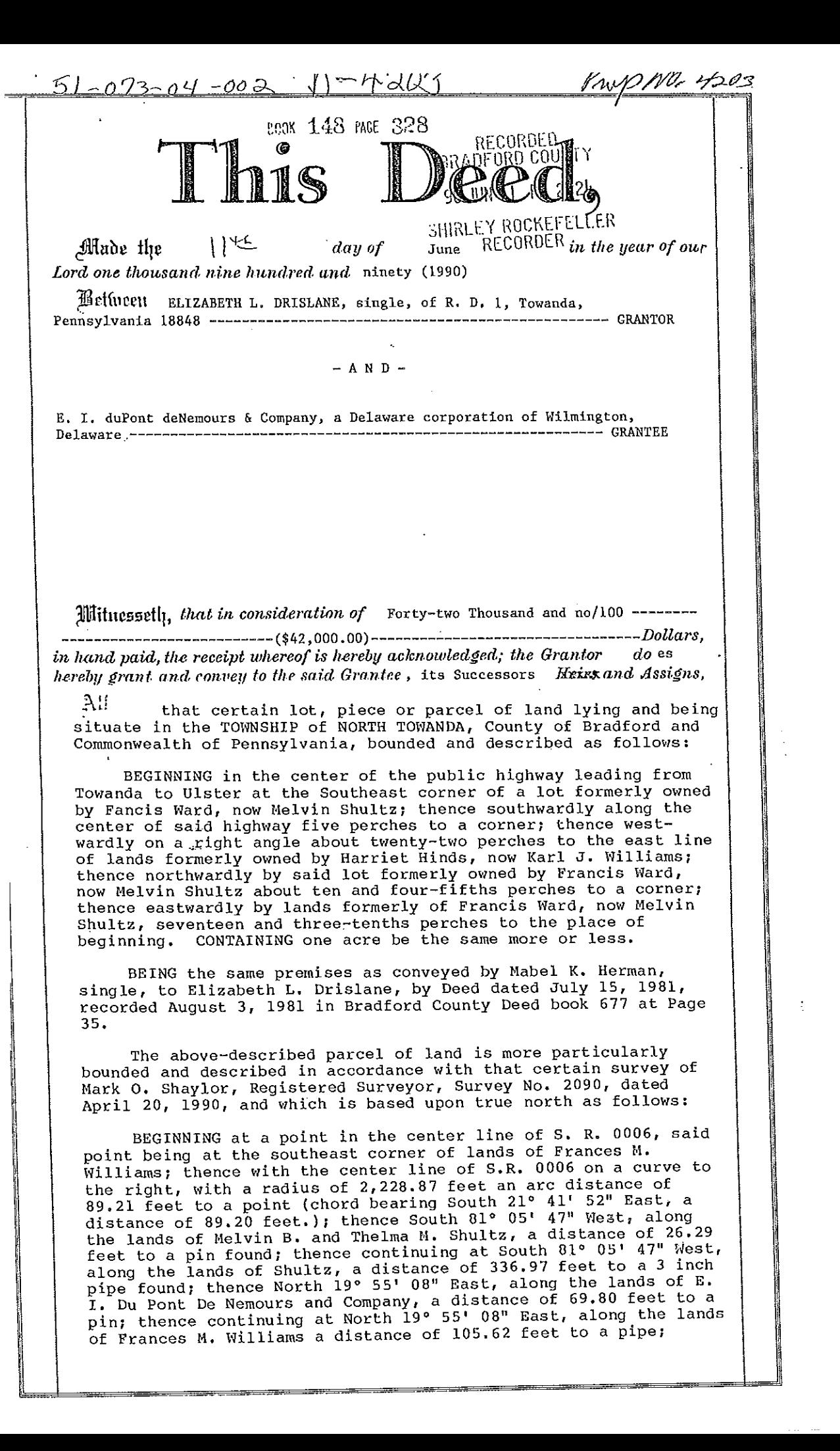

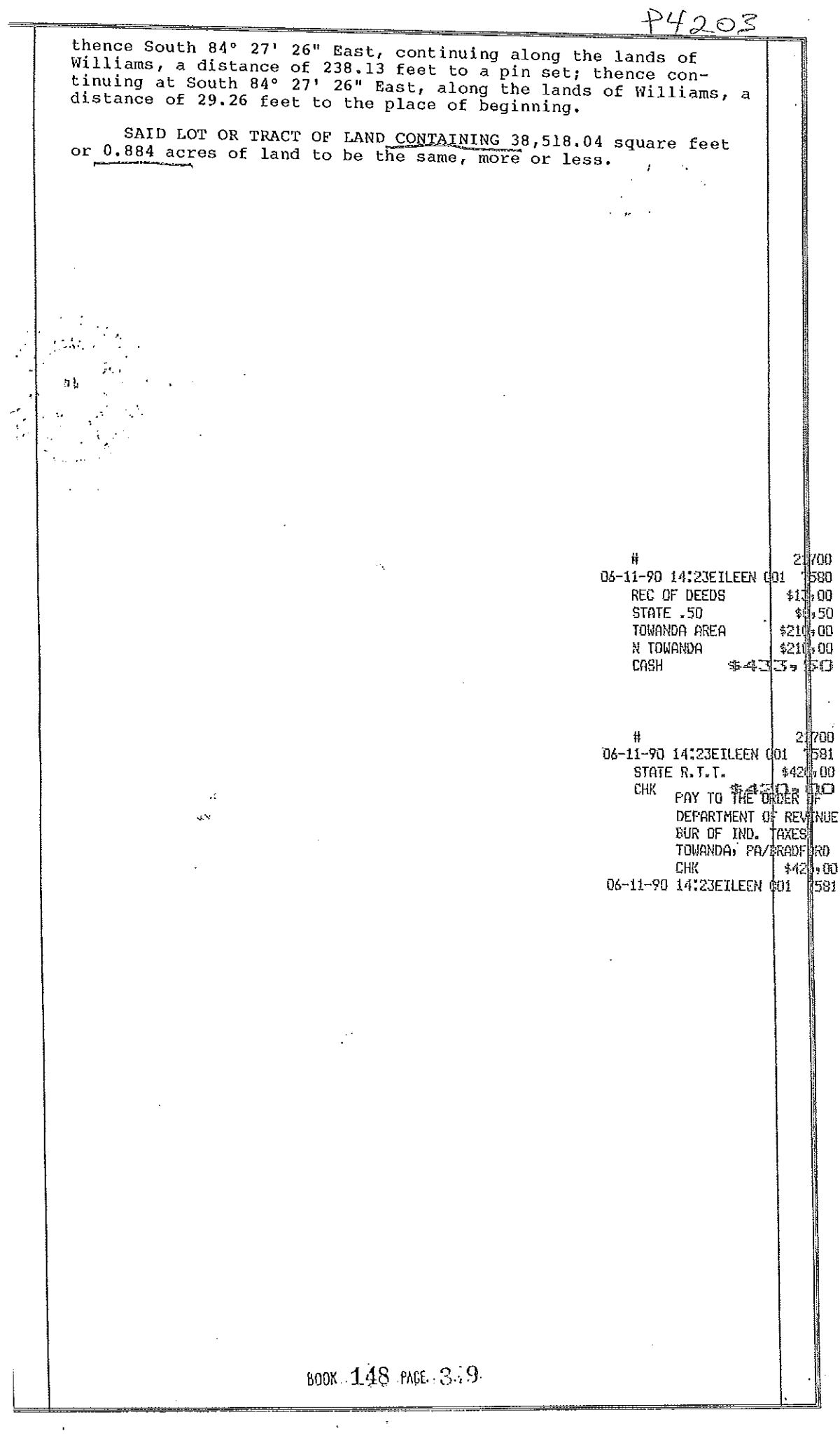

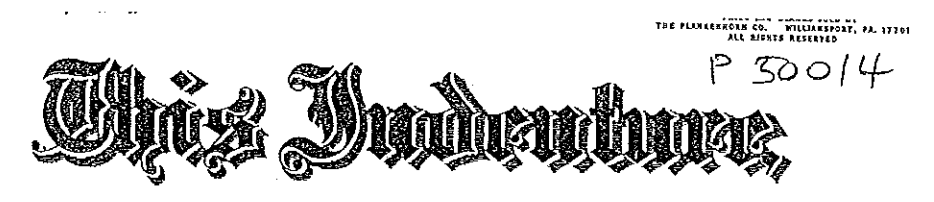

Made the

day of November

, in the year of

one thousand nine hundred and ninety-one (1991)

7 3

Ariurru BURTON J. PIERCE and EULETA M. PIERCE, his wife, of the Township of North Towanda, County of Bradford and Commonwealth of Pennsylvania, parties of the first part, Grantors

A N D

E. I. duPONT deNEMOURS & COMPANY, a Delaware corporation, of Wilmington, Delaware, party of the second part, Grantee

**Witnessult,** That the said part ies of the first part, for and in consideration of the sum of Forty Thousand Dollars (\$40,000.00)

unto  $then$  well and truly paid by the said party of the second part, at or before the sealing and delivery of these presents, the receipt whereof is hereby acknowledged have granted, bargained, sold, aliened, enfeoffed, released, conveyed and confirmed, and by these presents do grant, bargain, sell, alien, enfeoff, release, convey and confirm, unto the said party of the second part, its successors and assigns, forever:

All that certain piece, parcel or tract of land or lot, lying and being in the Township of North Towanda, County of Bradford and State of Pennsylvania, same being bounded and described as follows:

Beginning at a stake two (2) feet North of Lane's Corner; thence by Lane's land South twelve and one-half (12}) degrees West one hundred twenty-seven and one-half (127}) feet to the center of Race Street; thence along the center of said Race Street North<br>seventy-two and one-half (72%) degrees West eighty-five (85) feet; thence by line of land now or formerly of John F. Rutty North<br>twelve (12) degrees, twenty (20) minutes West eighty-two (82) feet to a corner; thence East by lands now or formerly of G. C. Hollon one hundred twenty-eight and one-half  $(128\frac{1}{2})$  feet to the place of beginning and supposed to contain about one-quarter  $\frac{1}{2}$  of an acre of land being the same more or less.

BEING the same premises granted and conveyed unto the within Grantors by deed of J. Allen Horton, et ux, et al, dated August 6, 1954, and recorded in the Register and Recorder's Office of Bradford County in Deed Book 499, Page 504.

The above-described property is more particularly bounded and<br>described in accordance with that certain survey of George K. Jones & Associates Surveyors, Survey No. 11077, dated September 1991, and which is based upon true North as follows:

BEGINNING at a point in the centerline of Race Street, said point being the Southeast corner of lands described and also being 245.49 feet from the centerline of Route 6 along Race Street; thence along centerline of said Race Street; North 78 degrees 58 minutes 03 seconds West 85 feet to a point in the Southwest corner of lands being described, thence through a found pin and along other lands of E. I. duPont deNemours & Company; North 19 degrees 52 minutes 11 seconds West 82 feet to a pin in the Northwest corner of lands

BOOK 194 PACE 299

 $850014$ 

## BOOK 194 PAGE 300

described, thence along lands of Curtis Thrush, North 73 degrees<br>55 minutes 36 seconds East 131.72 feet to a pin in the Northeast corner of lands herein described and being in the South line of Curtis Thrush and the Northwest corner of other lands owned by<br>Ambrose Beeman Jr., thence along Ambrose Beeman Jr., South 6<br>degrees 42 minutes 26 seconds West 130.75 feet to the point and place of beginning. Containing 10,929.62 square feet.

ومور

 $0.257$ Acre

55975 Ħ 11-15-91 13:54MARY H. 01 32462 REC OF DEEDS \$h3500 **STATE .50** ន0-50 TOWANDA AREA \$200,00 **N TOWANDA** \$200,00 \$41.3-50<br>35975 CASH Ħ 11-15-91 13:55MARY H. 01 32463 00,00)\*<br>00 (00P# STATE R.T.T. CHK FAY TO THE ORDER OF<br>DEPARTMENT OF REVENUE BUR OF IND. TAXES TOWANDA, FA/BRADFORD \$400+00 **CHK** 11-15-91 13:55MARY H. 01 32463

> $\Xi$ ē 15 HH HH ST i<br>Et
#### **EXHIBIT B MAPS OF THE PROPERTY**

 $\sim 800$ 

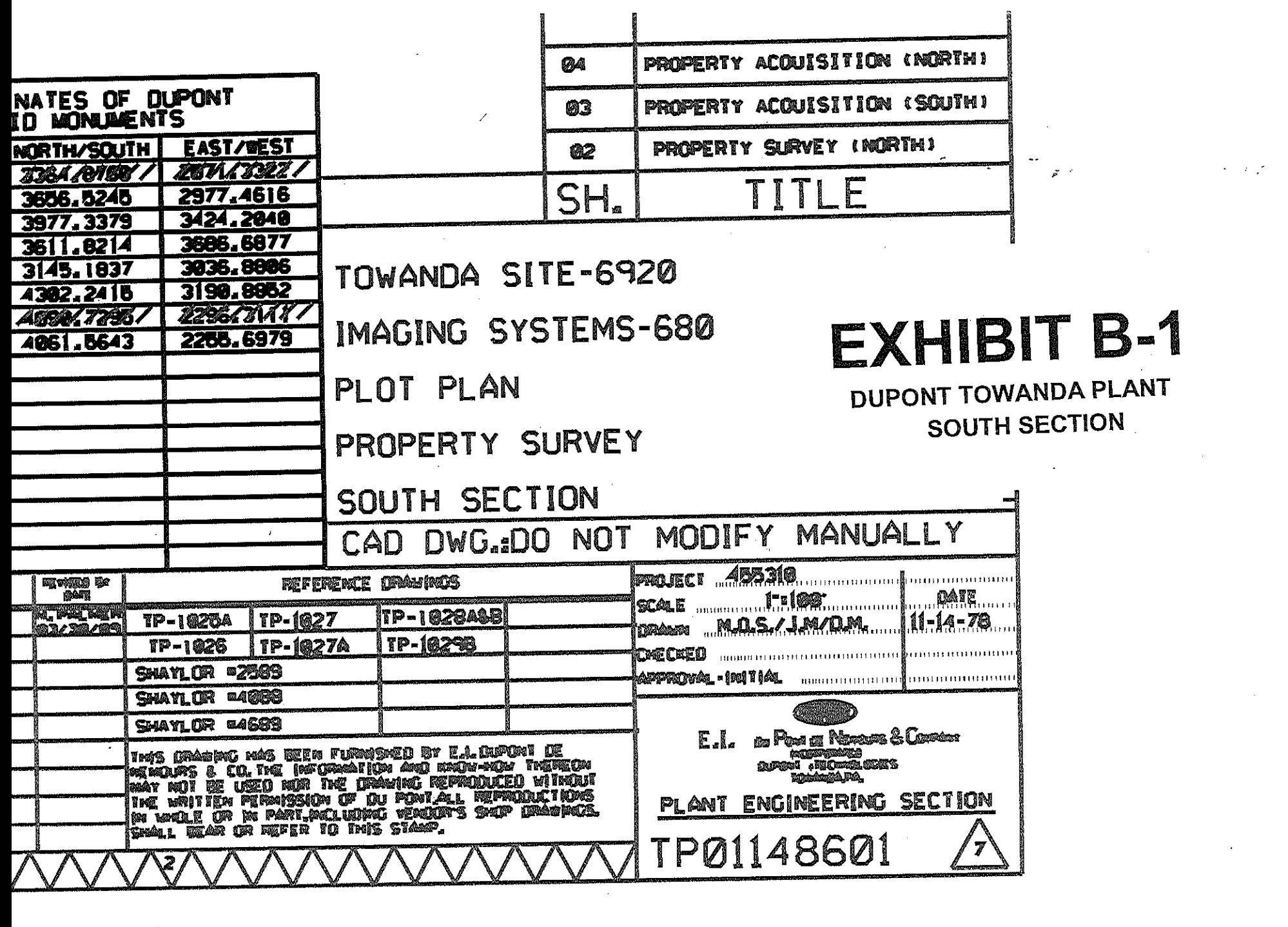

and the state of the state of the

 $\mathcal{A}^{\mathcal{A}}$ 

 $\sim 10^{11}$ 

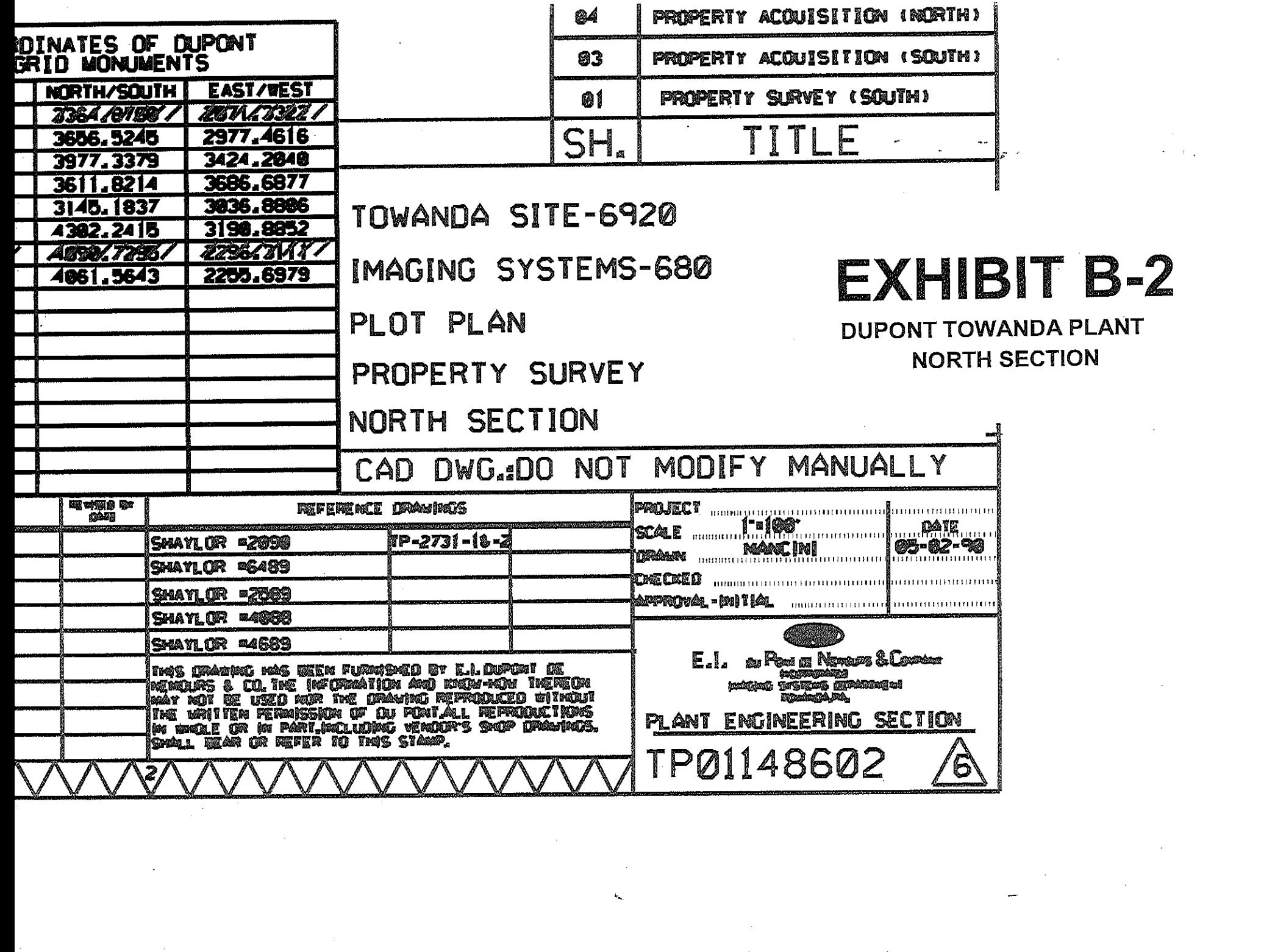

 $\label{eq:2.1} \mathcal{L}^{(1)}(\mathcal{L}^{(1)}) = \mathcal{L}^{(1)}(\mathcal{L}^{(1)}) = \mathcal{L}^{(1)}(\mathcal{L}^{(1)})$ 

 $\tilde{\phi}$  in  $\tilde{\Phi}$  . The simple state

 $\label{eq:2.1} \frac{1}{\sqrt{2}}\int_{\mathbb{R}^3} \frac{1}{\sqrt{2}}\left(\frac{1}{\sqrt{2}}\right)^2\left(\frac{1}{\sqrt{2}}\right)^2\left(\frac{1}{\sqrt{2}}\right)^2\left(\frac{1}{\sqrt{2}}\right)^2\left(\frac{1}{\sqrt{2}}\right)^2\left(\frac{1}{\sqrt{2}}\right)^2.$ 

 $\label{eq:2.1} \frac{1}{\sqrt{2}}\left(\frac{1}{\sqrt{2}}\right)^{2} \left(\frac{1}{\sqrt{2}}\right)^{2} \left(\frac{1}{\sqrt{2}}\right)^{2} \left(\frac{1}{\sqrt{2}}\right)^{2} \left(\frac{1}{\sqrt{2}}\right)^{2} \left(\frac{1}{\sqrt{2}}\right)^{2} \left(\frac{1}{\sqrt{2}}\right)^{2} \left(\frac{1}{\sqrt{2}}\right)^{2} \left(\frac{1}{\sqrt{2}}\right)^{2} \left(\frac{1}{\sqrt{2}}\right)^{2} \left(\frac{1}{\sqrt{2}}\right)^{2} \left(\$ 

**Appendix D** 

**Quality Assurance Project Plan** 

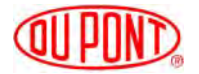

DuPont Corporate Remediation Group Chestnut Run Plaza 730 974 Centre Road P.O. Box 2915 Wilmington, DE 19805

February 3, 2016

Kevin Bilash, Environmental Engineer Mail Code: 3WC22 U.S. EPA Region III 1650 Arch Street Philadelphia, PA 19103-2029

#### **2016 Final Remedy Groundwater Monitoring Quality Assurance Project Plan DuPont Towanda Plant Towanda, Pennsylvania Permit No. PAD 00 303 8056**

Dear Mr. Bilash:

Attached is the revised Quality Assurance Project Plan (QAPP) for the Final Remedy Groundwater Monitoring at the DuPont Towanda site in Towanda, Pennsylvania, for your review.

As detailed in this QAPP, groundwater monitoring will now occur once every five quarters instead of the previous semi-annual sampling event. This schedule change was approved by the EPA in a letter dated October 2015. The first sampling event under this new QAPP, upon EPA approval, will be in the first quarter of 2017.

DuPont will continue to monitor the groundwater at the facility to demonstrate that the natural attenuation process is continuing and submit annual reports documenting current groundwater quality at the site until the groundwater cleanup standards are achieved in accordance with the corrective action permit, dated December 22, 2008.

If you have any questions, please contact me at 302-999-3866 or Gregg Donahue (AECOM) at 302-781-5897.

Sincerely,

John Luce

Jacob Larsen

cc: A.J. Brandt, DuPont Towanda (letter only) G. Donahue, AECOM (letter only)

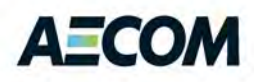

**Environment Environment Submitted on behalf of** Submitted by E.I. du Pont de Nemours and AECOM Company Sabre Building

Suite 300 4051 Ogletown Road Newark, DE 19713

# Quality Assurance Project Plan

Final Remedy Groundwater Monitoring DuPont Towanda Facility Towanda, Pennsylvania

Project #: 60394400 February 2016

# **Table of Contents**

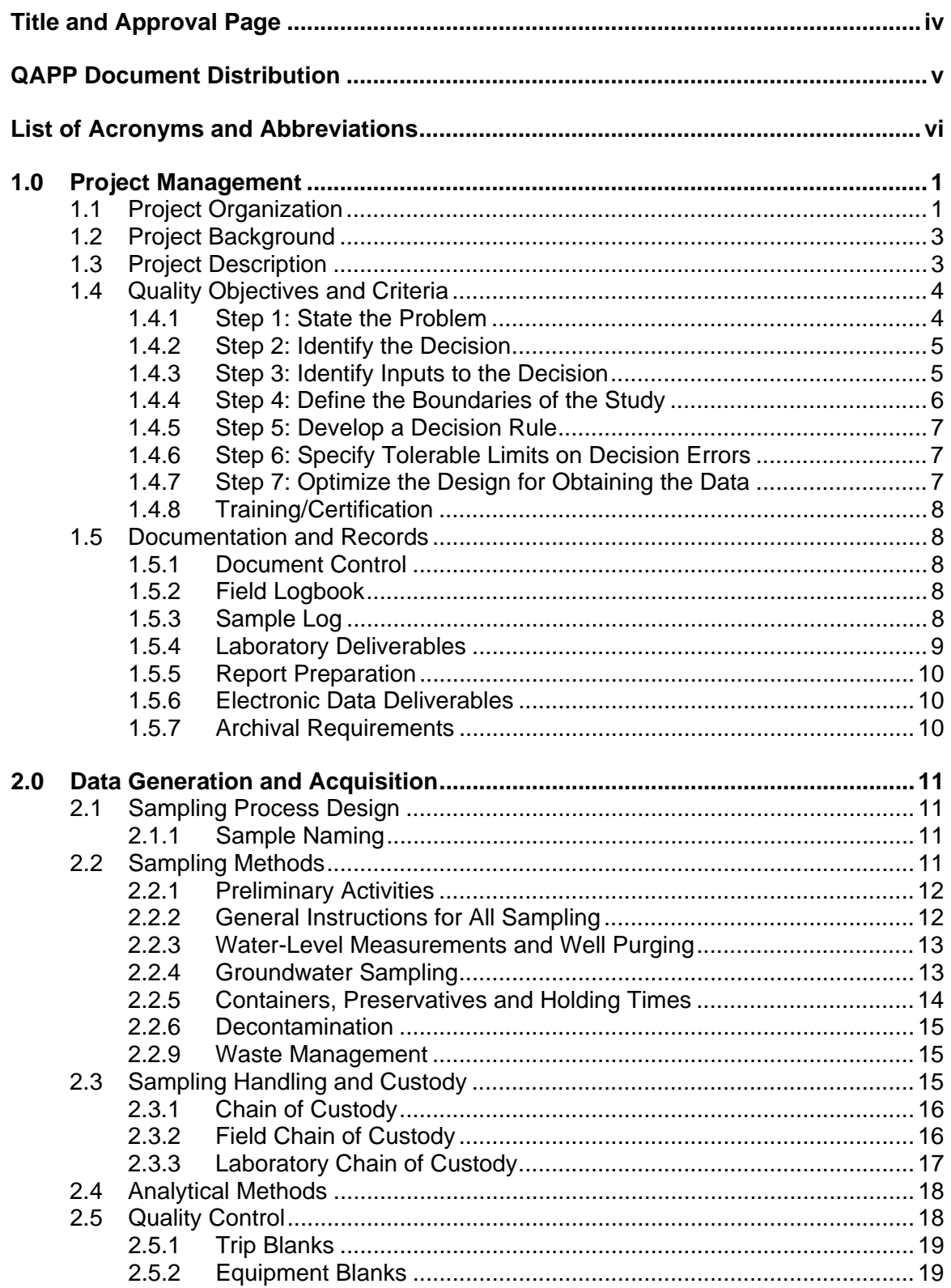

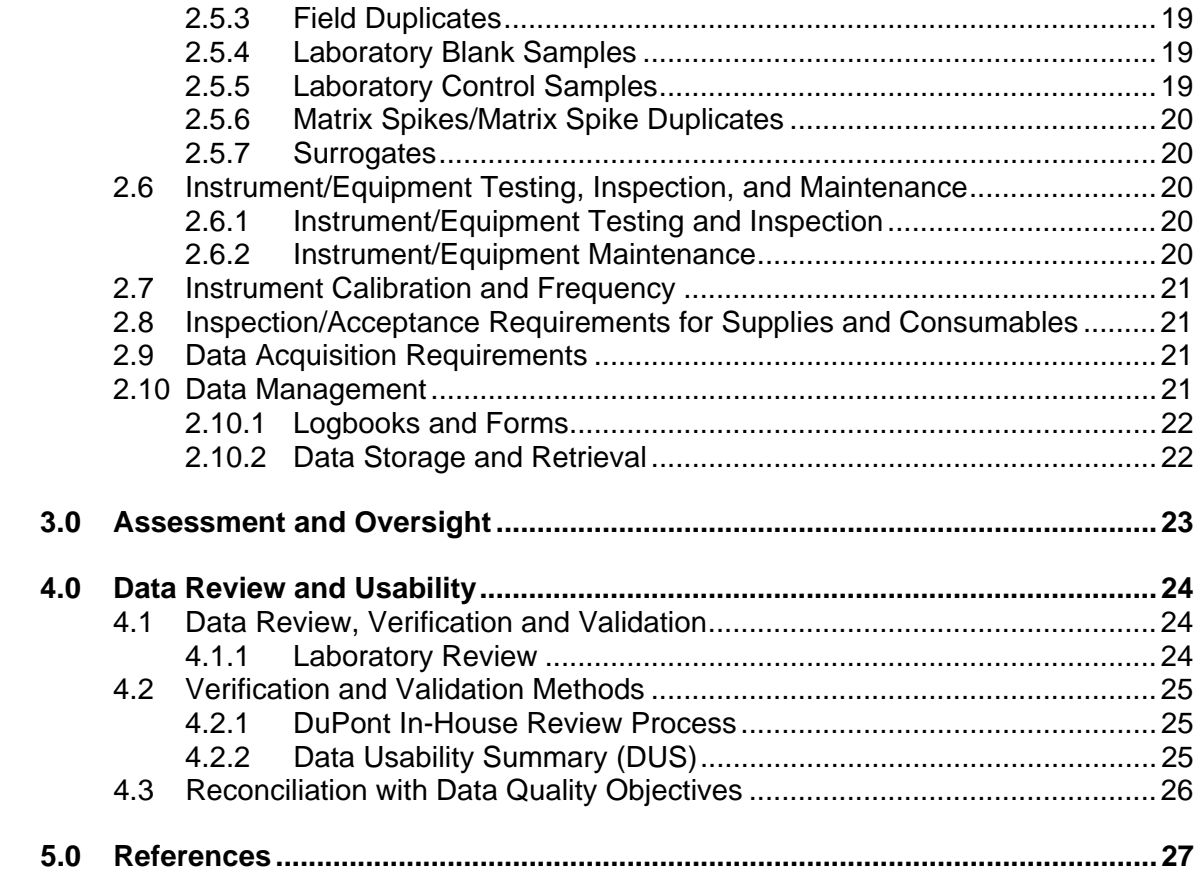

#### **List of Tables**

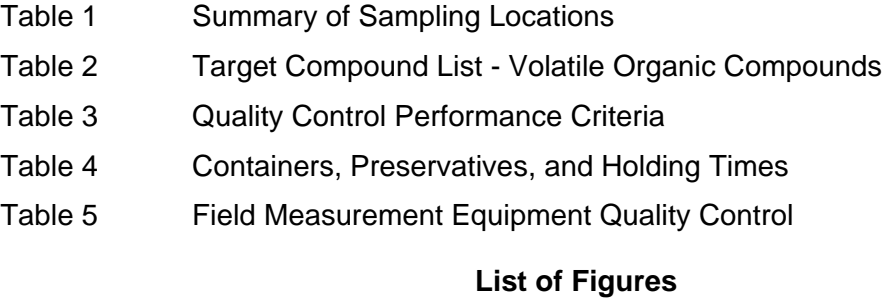

- Figure 1 Site Layout Map
- Figure 2 Project Organization Chart

#### **List of Appendices**

- Appendix A Contact Information
- Appendix B Groundwater Sample Field Book Collection Form
- Appendix C Standard Operating Procedure for Completing Chain of Custody
- Appendix D Low Flow Groundwater Sampling Protocol
- Appendix E Field Analysis Standard Operating Procedures
- Appendix F DuPont Electronic Data Deliverable (EDD) Format
- Appendix G DuPont DDR Process

# **Title and Approval Page**

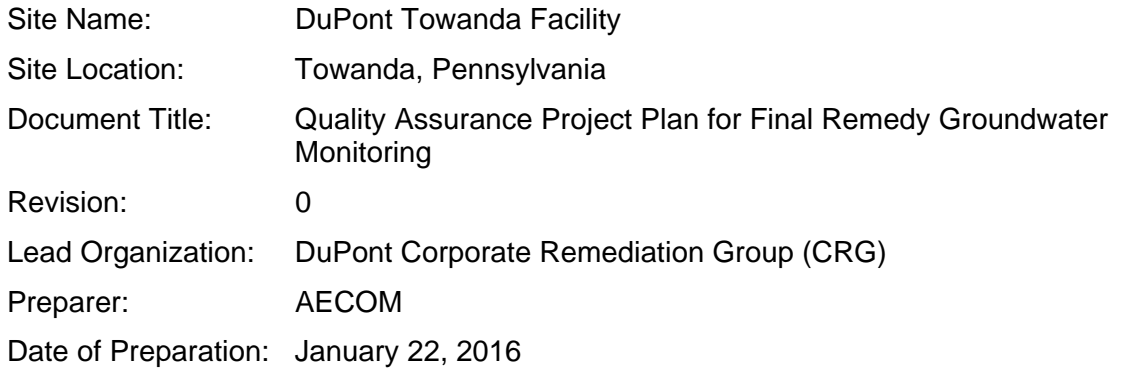

Approvals:

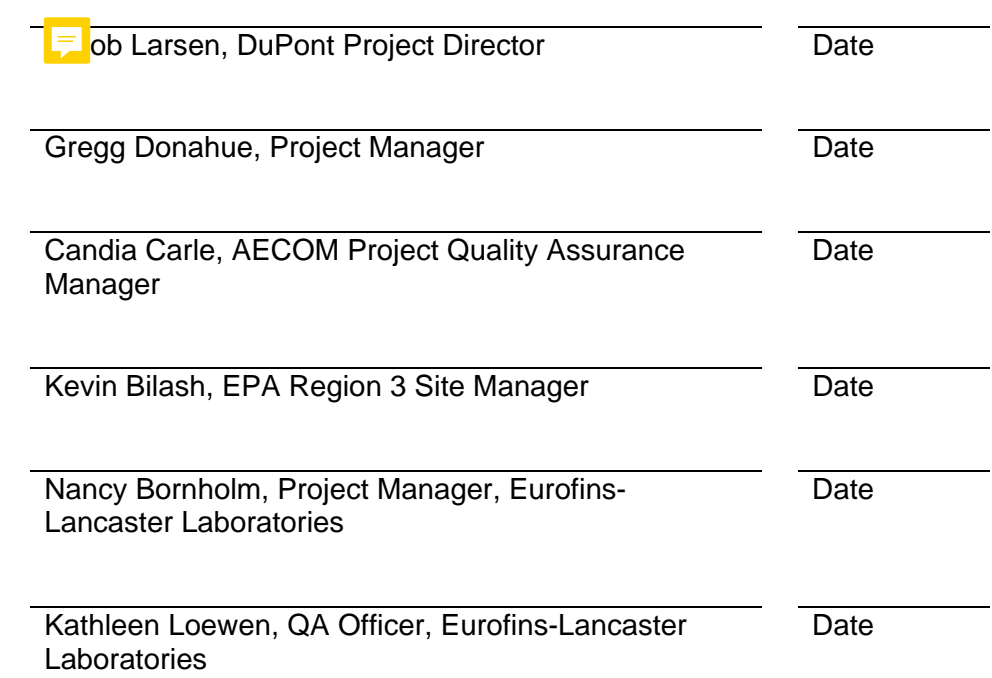

# **QAPP Document Distribution**

- 1. Jacob Larsen DuPont CRG
- 2. Gregg Donahue AECOM
- 3. Candia Carle AECOM
- 4. Kevin Bilash EPA Region 3
- 5. Nancy Bornholm Eurofins Lancaster Laboratories
- 6. Kathleen Loewen Eurofins Lancaster Laboratories

# **List of Acronyms and Abbreviations**

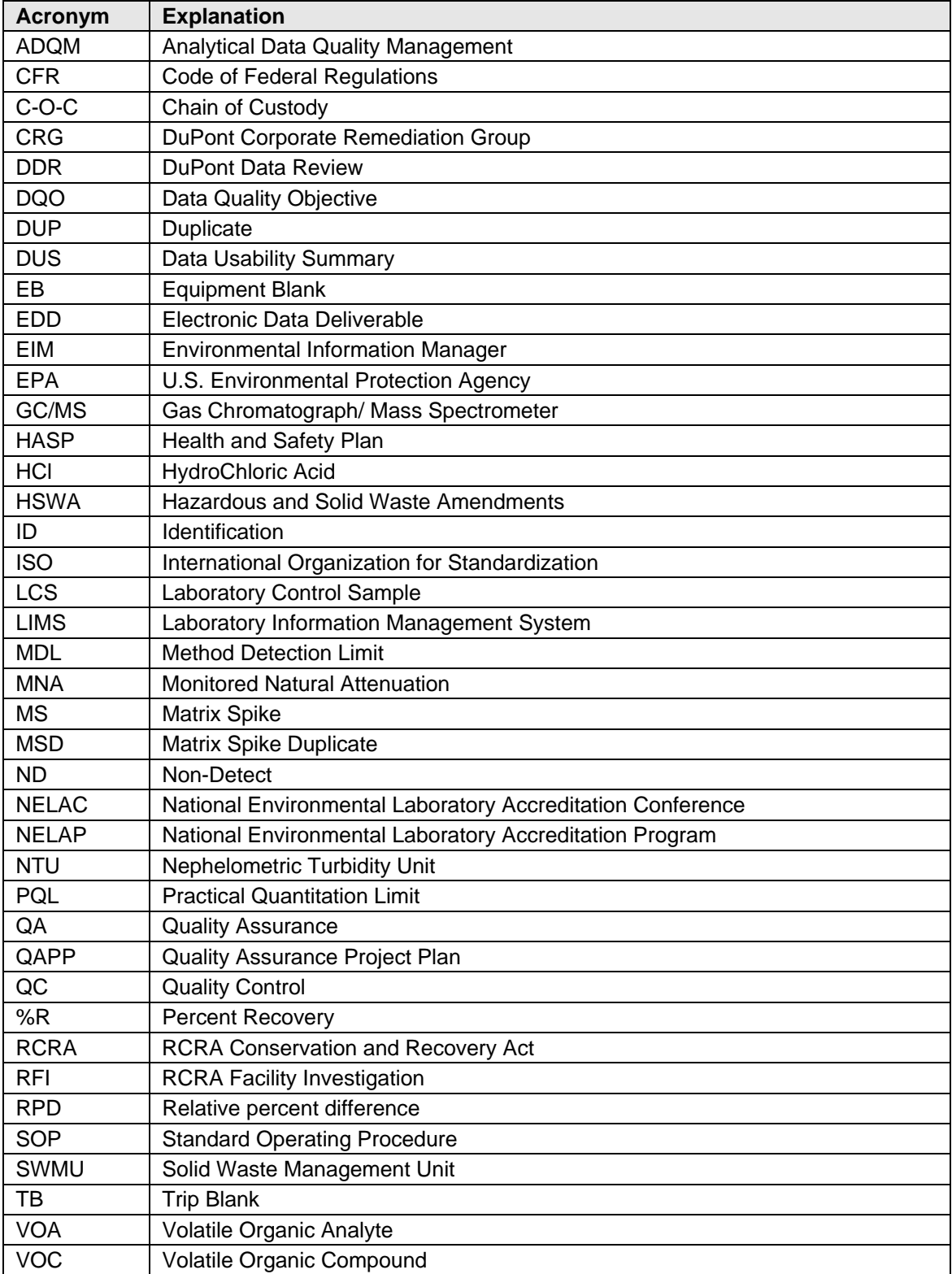

# **1.0 Project Management**

This Quality Assurance Project Plan (QAPP) is written to present policies, project organization, functional activities, and Quality Assurance/Quality Control (QA/QC) measures intended to achieve the project data quality objectives for sampling activities associated with the Final Remedy groundwater monitoring at the E.I. du Pont de Nemours and Company (DuPont) Towanda Facility, located in Towanda, Pennsylvania (the site; see Figure 1). This QAPP is intended to meet the requirements for conducting the work in accordance with generally accepted QA/QC field and laboratory procedural protocols for collecting environmental measurement data.

This QAPP has been prepared in general accordance with the following guidance documents:

- U.S. Environmental Protection Agency (EPA) Requirements for Quality Assurance Project Plans, EPA QA/R-5 (EPA/240/B-1/003, March 2001)
- EPA Guidance for Quality Assurance Project Plans, EPA QA/G-5 (EPA/240/R-02/009, December 2002)

# **1.1 Project Organization**

The DuPont Corporate Remediation Group (CRG) in Wilmington, Delaware, will be the lead organization for managing this project. AECOM will conduct the Final Remedy groundwater monitoring at the facility. Laboratory analytical testing of groundwater samples will be conducted at Eurofins Lancaster Laboratories, located in Lancaster, Pennsylvania. The contract laboratories will be accredited as required by EPA Region 3 and the Commonwealth of Pennsylvania, as appropriate. Eurofins Lancaster Laboratories is accredited by the National Environmental Laboratory Accreditation Conference (NELAC).

A description of the program organization and the responsibilities associated with the positions are described in the paragraphs below. The persons described will be charged with ensuring the collection of usable data and assessing measurement systems for precision and accuracy.

An organizational chart for the project is shown in Figure 2. Contact information for key project personnel is provided in Appendix A. Responsibilities for project team members are summarized below.

The **DuPont CRG Project Director**, Jacob Larsen, is responsible for the execution of the overall project, including correspondence with and coordinating activities with EPA Region 3.

The **AECOM Project Manager**, Gregg Donahue, will manage personnel involved in the project and will be responsible for cost and schedule tracking. The Project Manager will also provide technical guidance to the project team and manage the preparation of all project deliverables. The Project Manager is the focal point for all on-site project communication and problem resolution. Issues related to field sampling and on-site activities are relayed to the Project Manager via the Field Team Leader. Issues concerning the laboratory analysis of project samples or data quality are transmitted to the Project Manager by the Project Quality Assurance Manager. It is the responsibility of the Project Manager to keep the Project Director informed of any issues involving scope, budget, or significant technical concerns. The Project Manager also immediately advises the Health and Safety Officer of any concerns, occurrences, or issues involving personnel safety and welfare.

The **Laboratory Project Manager**, Nancy Bornholm of Eurofins Lancaster, will oversee performance of all analytical tests conducted as part of the project. The Laboratory Project Manager is responsible for providing the Project Quality Assurance Manager a confirmation of sample receipt within one working day of sample receipt and for notifying the Project Quality Assurance Manager of any sample integrity issues [holding time exceedance, chain-of-custody (C-O-C) discrepancies, etc.] promptly when discovered. The Laboratory Project Manager is also responsible for submitting the final data package, including hardcopy deliverable and electronic data deliverable (EDD), within the requested turnaround time.

The **Project Quality Assurance Manager**, Candia Carle, will place orders for sample coolers and containers, track sample receipt and data package deliverables for the project, verify completeness of the data packages (hardcopy and EDD), verify that the hardcopy and EDD match, maintain the project database, and maintain copies of the analytical reports. The Project Quality Assurance (QA) Manager will notify the AECOM Project Manager of sample integrity issues and data package deliverable issues. All members of the project team will be copied on any such notifications. The Project QA Manager will notify the Laboratory Project Manager of sample receipt issues, data turnaround issues, and data package discrepancies or omissions. The Project QA Manager will evaluate if sampling procedures, laboratory analyses, and project documentation conducted as part of the project are in accordance with this QAPP. The Project Quality Assurance Manager will be responsible for having the EDD loaded into the DuPont analytical database and evaluating the laboratory data using the DuPont Data Review (DDR) software. Based on the DDR findings and review of the hardcopy data report, the Project QA Manager will prepare a data usability summary (DUS). The Project Quality Assurance Manager will submit original copies of all hardcopy laboratory deliverables to the AECOM Project Manager following data review.

**Technical Support Personnel** will perform sample collection in accordance with this QAPP. Technical support personnel will be responsible for organizing and coordinating sampling activities and will update the AECOM Project Manager on project progress. Staff personnel will coordinate ordering the appropriate number of sample containers and coolers from the analytical laboratory with the Project Quality Assurance Manager. After samples are collected, the staff personnel are responsible for providing the Project QA Manager with a copy of the C-O-C form within one working day of sample delivery to the analytical laboratory. At the end of each sampling event, the staff personnel will deliver copies of all logbook pages and sample collection forms completed during that event to the AECOM Project Manager.

The **Health and Safety Officer,** Kathy Sova, AECOM, is the health and safety officer for the project. She will be responsible for developing, reviewing, and approving of the project health and safety plan (HASP). She will ensure that the project HASP is consistent with applicable state and federal regulations and will also be responsible for implementing the HASP.

# **1.2 Project Background**

The DuPont Towanda facility is located on Patterson Boulevard and James Street in North Towanda Township, Bradford County, Pennsylvania (see Figure 1). The facility has been in operation since the early 1940s and consists of office, manufacturing, and maintenance buildings.

X-ray screen manufacturing operations began in the early 1940s, and the manufacture of coated films and wet-processing solutions began in the 1960s. Television phosphors (black and white) were manufactured at the site from 1954 to 1958. Photosensitive polymer coatings were also produced at the site from 1967 to 1974. The plant continued expanding manufacturing, adding an additional extrusion coating line in the early 1980s and converting to flammable solvent coating lines in the 1990s. The main product mix continued to serve the printed circuit and flexible circuit board manufacturers and the proofing and imaging businesses. In recent years, the site has continued to serve these businesses with next generation offerings while expanding into newer technology such as fuel cells components. A new multifunctional coating facility was completed in 2007 and is producing coated materials for the flat panel display and photovoltaic solar panel markets.

In July 1990, the EPA issued a Resource Conservation and Recovery Act (RCRA) permit to DuPont for corrective action and waste minimization. Under this permit, four investigations of solid waste management units (SWMUs) were conducted. These investigations consisted of a verification investigation, a supplemental verification investigation, a RCRA facility investigation (RFI), and a supplemental RFI. A Corrective Measures Study was submitted in July 1997. The proposed final corrective measure for the site is intrinsic bioremediation (monitored natural attenuation).

In a letter dated December 29, 2008, the EPA issued to DuPont a Permit Modification and Final Decision for Corrective Action and Waste Minimization under the Hazardous and Solid Waste amendments of 1984. The Towanda Final Remedy is monitored natural attenuation (MNA) with institutional controls. Additional discussion of the site setting, topography, geological/hydrogeological and past investigations are presented in the *2014 Final Remedy Status Report* (AECOM, 2015).

The EPA approved a modification request for the reduction in groundwater sampling frequency at the Towanda facility in a letter dated October 15, 2015. Sampling frequency was reduced from semi-annual sampling to once per five quarters because nine of the wells sampled do not have increasing trends and minimal information can be obtained by continuing the semi-annual sampling. Upon EPA approval of this QAPP, the next sampling event will occur in the first quarter of 2017.

# **1.3 Project Description**

Groundwater is collected from the sampling locations provided in Table 1 to monitor groundwater quality at the site. These data are evaluated to determine the effectiveness of the Final Remedy. The objectives of the final remedy are as follows:

- Implement and maintain institutional controls at the facility per the Hazardous and Solid Waste Amendments (HSWA) Permit.
- Conduct MNA until groundwater cleanup standards are achieved and maintained for three years or until EPA determines that an alternative remedy is necessary to achieve this at the site.

Additional information on the project is presented in the *2014 Final Remedy Status Report* (AECOM, 2015).

# **1.4 Quality Objectives and Criteria**

The purpose of this QAPP is to provide the requirements for collecting and analyzing groundwater samples to provide data to support the site Final Remedy and the modified sampling schedule. The well locations included in this program are identified in Table 1.

Table 2 lists the specific target compounds and associated reporting limits used for this program. The data quality objectives (DQOs) ensure that the data for these compounds will be collected or developed in accordance with procedures appropriate for its intended use and that the data will be of known and documented quality that will withstand legal and scientific scrutiny.

DQOs for this project were developed in accordance with the guidance in EPA document *Interim Guidelines and Specifications for Preparing Quality Assurance Project Plans*  (QAMS-005/80). The DQOs comply with the guidance in EPA document *Data Quality Objectives for Hazardous Waste Site Investigations* (EPA QA/G-4HW, January 2000). When data are collected during site monitoring, the EPA recommended systematic planning tool is the DQO process. The DQO process is a seven-step planning approach to develop sampling designs for data collection activities that support decision-making:

- 1. State the problem.
- 2. Identify the decision.
- 3. Identify inputs to the decision.
- 4. Define the boundaries of the study.
- 5. Develop a decision rule.
- 6. Specify tolerable limits on decision errors.
- 7. Optimize the design for obtaining data.

The steps applicable to the collection of environmental data to support characterization of the site are discussed below.

#### **1.4.1 Step 1: State the Problem**

The most important activities in this step are as follows:

- $-$  Establish the planning team.
- Describe the problem.
- $-$  Identify available resources.

#### **Establish the Project Team**

The planning team is composed of project management and technical staff. Project management includes the DuPont Project Director who is responsible for coordinating efforts to meet EPA requirements. The Project Director is familiar with the problem and the budgetary/time constraints involved with site characterization activities. The primary decision-maker is the DuPont Project Director. The technical staff is knowledgeable about technical issues such as representative sampling, analytical, and QA/QC procedures. The technical staff includes the field sampling crew with groundwater

sampling experience, a chemist with environmental laboratory and QA/QC expertise, and a project manager with experience in remedial action. Figure 2 presents the organization of the project team, and Section 1.1 (Project Organization) discusses specific duties of the key project team members.

#### **Describe the Problem**

Groundwater sampling is required at the site to collect and evaluate the impact of target volatile organic compounds (VOCs) on groundwater as part of the Final Remedy (MNA).

#### **Identify Available Resources**

The available resources to implement this QAPP include project management, technical staff, and the environmental laboratory contractor.

#### **1.4.2 Step 2: Identify the Decision**

The essential components of this step are as follows:

- $-$  Identify the principal study questions.
- Define alternative actions.
- Develop a decision statement.

#### **Identify the Principal Study Question**

The principal study question for this project is:

- Have the concentrations of target VOCs in the groundwater continued to decrease over time?

#### **Define Alternative Actions**

The alternative actions that could result from the resolution of the principal study question are to collect groundwater samples and continue monitoring the progress of VOCs degradation in the groundwater at the site as part of the Final Remedy.

#### **Develop a Decision Statement**

The principal study question and the alternative action comprise the decision statement for the project:

- Determine if target VOCs in the groundwater continue to decrease in concentration over time.

#### **1.4.3 Step 3: Identify Inputs to the Decision**

In Step 3 of the DQO process, the information needed to resolve the decision statement is identified, including decision values and analytical methodology. The following components of this step are addressed:

- $-$  Identify the information needed.
- Determine the sources of the information.
- $-$  Identify sampling and analysis methods.

#### **Identify the Information Needed**

Analytical results for the VOCs in groundwater for the target compounds identified in Table 2 are needed to resolve the principal study questions. Specifically:

 Are the concentrations of target VOCs in the groundwater at the site continuing to decrease in concentration?

#### **Determine the Sources of the Information**

The analytical results will be obtained from the most current versions of analytical methods contained in the following sources:

 *Test Methods for Evaluating Solid Waste Physical/Chemical Methods (SW-846); Method 8260B: Volatile Organic Compounds by Gas Chromatography/Mass Spectrometry (GC/MS)* 

#### **Identify Sampling and Analysis Methods that can meet the Data Requirements**

Field sampling data will be recorded on the Field Book Collection Form included in Appendix B. Details on sample ID completion are included in Appendix C. An example of typical standard operating procedures (SOPs) for low-flow groundwater sampling and the collection of field data measurements are included in Appendices D and E. Actual SOPs for field analysis will vary depending on the specific brand of water quality meter used. The field team will follow the manufacturers recommended SOP for calibration and meter operation for the type of water quality meter used during each sampling event. A description of the quality control characteristics for the field and laboratory analytical methods is included in Table 3. SW-846 Method 8260B will be used for the analysis.

#### **1.4.4 Step 4: Define the Boundaries of the Study**

The data for site monitoring should be collected from a well-defined target population using methods that minimize biases in sampling and produce representative samples. Defining the boundaries of the study defines the requirements to obtain representative samples. The elements of Step 4 include the following:

- Define the target population
- $-$  Specify the spatial boundaries.
- Specify the temporal boundaries.
- Determine the practical constraints on collecting the data.
- Determine the smallest sub-population, area, volume, or time for which separate decisions must be made.

#### **Define the Target Population**

The target populations for the study are concentrations of target VOCs in groundwater at the site. Target VOCs for the program are listed in Table 2.

#### **Specify the Spatial Boundaries**

Groundwater samples will be collect from the monitoring wells identified in Table 1. Figure 1 shows a map layout of the site.

#### **Specify the Temporal Boundaries**

Sampling will be conducted every  $5<sup>th</sup>$  quarter. The first sampling event that follows this 5th quarter monitoring frequency will be in the first quarter of 2017. Sampling will end when EPA has determined there is no further need to sample.

#### **Determine the Practical Constraints on Collecting the Data**

A potential constraint on collecting samples from monitoring wells is the volume of available groundwater for sample collection due to low static groundwater elevations in proximity to the monitoring well. Should a scheduled sample not be available due to low water level, the field notes must document this circumstance.

#### **Determine the Smallest Sub-Population**

The smallest sub-population that will be used for evaluation of VOCs will be the 120 mL needed to fill the three volatile organic analyte (VOA) vials, which represents the quality and nature of the sample at the time of the sampling event.

#### **1.4.5 Step 5: Develop a Decision Rule**

In this step, the DQO process develops a decision rule based on previous components of the process and the elements listed below:

- Specify the statistical parameter that characterizes the population.
- Confirm that the action levels are above the measurement detection limits.
- Provide statement of the Decision Rule.

#### **Specify the Statistical Parameter that Characterizes the Population**

The maximum concentration of each analyte for each area or sampling location will be used to evaluate monitoring results.

Data collected during the sampling event will be evaluated against overall program objectives as well as any individual location or area-specific objectives of the Final Remedy.

#### **Confirm that the Action Levels are above the Measurement Detection Levels**

Table 2 lists the proposed reporting limits for this program.

#### **Provide the Statement of the Decision Rule**

The inputs from the previous four steps are integrated into a comparison of historical data. Analytical data for groundwater samples collected in a given sampling event will be compared to historical data to look for trends in the degradation of target chlorinated VOCs at the site.

#### **1.4.6 Step 6: Specify Tolerable Limits on Decision Errors**

In accordance with EPA guidance, Step 6 specifies quantitative performance goals for choosing between alternative actions in the Decision Rule developed in Step 5. Tolerable limits are the QC criteria that are specific to SW-846 Method 8260B.

#### **1.4.7 Step 7: Optimize the Design for Obtaining the Data**

 locations (see Table 1). Quality Assurance Project Plan Sample locations have been determined to the extent that there is no migration of contamination beyond the capture zone of pumping well SW-04 and that the site is sufficiently characterized. Groundwater monitoring will continue at the existing well

#### **1.4.8 Training/Certification**

The project files shall contain the documentation of training specified in 29 Code of Federal Regulations (CFR) 1910.120(e) for all persons working on-site. The level of training required is dependent upon the person's on-site activities and potential for exposure to hazardous substances and/or other hazards encountered during the operations. Specialized training required by DuPont will also be documented and retained in the project files.

# **1.5 Documentation and Records**

This section describes the process for maintaining document control of the QAPP, as well as field records and laboratory deliverables.

#### **1.5.1 Document Control**

The Project QA Officer and other signatories shall approve revisions to the QAPP. Whenever revisions are made or addenda added to the QAPP, a document control system shall be put into place to ensure 1) all parties holding a controlled copy of the QAPP receive the revisions or addenda, and 2) outdated material is removed from circulation. Project personnel holding controlled copies of the QAPP will provide certification that they have read, understood, and updated their copies of these documents. This certification will be maintained in the project files.

#### **1.5.2 Field Logbook**

The sampling team will maintain a detailed logbook. The signature of the author and the date of entry, the project name and number and the location will accompany all entries in this log. At the beginning of each sampling day, the designated team member will start the daily log by entering the date and time, the locations to be sampled, weather conditions, field team present, and any potential problems. Other information to be entered into the field logbook includes observations of field activities taking place, progress, and any problems, summary of equipment preparation procedures and a description of any equipment problems (including corrective action), reference to SOPs, and explanations of any deviations from the QAPP. Detailed records describing groundwater sample collection will be logged on the forms included in Appendix B or on equivalent forms. At the end of the field investigation, the field sampling team will deliver copies of all logbook pages and sample collection forms completed during the investigation to the Project Manager.

#### **1.5.3 Sample Log**

The Technical Support Personnel, or designated representative, will be responsible for keeping a sample log to record information regarding each sample. The sample log may be maintained in the field logbook. The required information will include, but is not limited to, the following:

- Project number
- Facility location
- Sample location description
- Sample ID
- Analyses requested
- Time, date, sampler name
- $-$  Equipment used to collect the sample

#### **1.5.4 Laboratory Deliverables**

The laboratory Project Manager will provide the data package described below to the Project QA Manager within the specified turnaround time. The laboratory is responsible for providing what is commonly referred to as a Level 2 data package. Each data package should contain the case narrative, C-O-C forms, and the reportable and supporting quality control (QC) data described below.

#### **Completed Documentation**

The data package should include copies of the completed field C-O-C forms and documentation, and should also include forms that the laboratory uses to document sample condition upon receipt.

#### **Sample Identification Cross-Reference**

Sample identification cross-reference information facilitates the correlation of field and laboratory sample IDs as well as the association of field samples with a particular laboratory batch. The data package should include a listing of field sample IDs crossreferenced to the associated laboratory sample IDs. The data package should include an easy and unambiguous means of associating a specific QC sample: for example, the laboratory duplicate, the matrix spike/matrix spike duplicate (MS/MSD) samples, and the laboratory control sample (LCS) with specific field samples.

#### **Test Reports for Samples**

Sample test reports provide specific information for each sample regarding analytical results and methods. The data package should include the test reports for all reported data. Analytical results (i.e., detected results and non-detected results) should be adjusted as necessary for dilution factor and/or sample size adjustments.

#### **Surrogate Recovery Data**

The data package will include the surrogate recovery data. The surrogate data can be included on the test report for each sample, or can be included on a summary form, provided that the surrogate results are clearly and unambiguously linked to the sample from which the results were measured. The surrogate data should include the percent recovery (%R) and the laboratory's QC limits.

#### **Laboratory Blank Samples**

The data package should include test reports or summary forms for all laboratory method blanks associated with the sample analyses. Blank sample test reports should contain all of the information (e.g., surrogate data) specified for environmental sample test reports/summary forms. Sample data will not be blank corrected.

#### **Laboratory Control Samples**

The data package should include the LCS test reports or LCS result summary forms. A LCS should be included in every preparation batch and taken through the entire analytical process. The LCS samples should contain the target compounds identified for the project applicable to EPA Method 8260B. The LCS test report, or LCS results summary form, should include the amount of each analyte added, the %R of the amount measured relative to the amount added, and QC limits for each compound in the LCS.

#### **Matrix Spike Samples**

The project MS/MSD samples should be spiked with the project-specified compounds. The project MS/MSD summary forms should include identification of the compounds in the spike solution, the amount of each compound added to the MS and the MSD, the parent sample concentration, the concentration measured in both the MS and MSD, the calculated %R and relative percent difference (RPD), and the QC limits for both %R and RPD. The form should also include the laboratory batch number and the laboratory identification number of the sample spiked.

#### **Narrative**

The laboratory should document and report all observed problems and/or anomalies observed by the laboratory that might have an impact on the quality of the data.

#### **1.5.5 Report Preparation**

Upon completion of field sampling, laboratory analysis, and data evaluation, a report will be prepared to document field activities, discuss data collected during the investigation, and compare the data to historical data to look for trends in the degradation of target VOCs at the site.

#### **1.5.6 Electronic Data Deliverables**

The Project Quality Assurance Manager will manage data for the project in the DuPont CRG Environmental Information Manager (EIM) database. The laboratory will submit EDDs in a format suitable for input into the DuPont CRG EIM database, as described in Appendix F.

#### **1.5.7 Archival Requirements**

Both hardcopy and electronic data must be archived by the laboratory for a minimum of ten years and made available by the laboratory upon request by the EPA or DuPont. Field records must be archived by CRG for a minimum of ten years from the date of report submittal and made available upon request by the EPA.

Samples are held at the laboratory for a limited time following laboratory report generation (e.g., 30 days) in accordance with the individual laboratory's SOP and practical space constraints. Groundwater samples for VOCs fall outside of holding time 14 days after collection.

# **2.0 Data Generation and Acquisition**

data collection or generation, data handling, and quality control activities. The elements in this group address aspects of data generation and acquisition. This section describes the appropriate methods for sampling, measurement and analysis,

Site-specific field procedures are described in Section 3 of the *2014 Final Remedy Status Report* (AECOM, 2015). The following procedures supplement the site-specific ones.

# **2.1 Sampling Process Design**

Relevant components of the following elements of the sampling design are included in Table 1:

- Samples to be collected
- Sampling locations
- Field and laboratory measurement parameters of interest

#### **2.1.1 Sample Naming**

Sample labels will clearly identify the particular sample and include the following:

- Facility name (location code) and sample ID
- Time and date sample was taken
- Sample preservation
- Analysis requested.

Sample identification numbers will be assigned, when possible, prior to sample collection in accordance with the DuPont CRG sample identifier coding system to facilitate loading of samples and results into the EIM database.

Example sample IDs for use in this project are as follows:

- TOW-G-MW-06C: Sample collected from monitoring well 06C
- TOW-G-MW-06C-MS: Sample collected from monitoring well 06C for matrix spike
- TOW-G-MW-06C-MSD: Sample collected from monitoring well 06C for matrix spike duplicate
- TOW-G- SW-04-DUP: Sample collected from pumping well 04 for field duplicate
- TOW-K-TBLK1: First trip blank (TB) sample collected
- TOW-K-EQBLK1: First equipment blank (EB) sample collected

# **2.2 Sampling Methods**

The project involves sampling of groundwater. Sampling methodologies to be used for this program are described in Sections 3.2 and 3.3 of the *2014 Final Remedy Status Report* (AECOM, 2015).

#### **2.2.1 Preliminary Activities**

The following preliminary activities will be completed before sampling personnel enter the field to ensure proper preparation for each sampling event:

- Coordination between sampling and laboratory personnel will be established so that sample integrity is retained at all times during the sampling event.
- The laboratory will be notified of each upcoming sampling event. The laboratory will then prepare the list of parameters to be analyzed for each sampling location, the replicate requirements, and the number of extra bottles needed, if any. The laboratory manager will specify the quality control testing.
- All proper field forms (i.e., field logbooks, custody seals, and C-O-C forms) will be prepared for use to enable proper documentation of the sampling event.
- A preliminary inspection and calibration of all field equipment will be performed to ensure accurate measurements of field parameters (i.e., pH, specific conductance, dissolved oxygen, turbidity, and temperature).
- All field personnel will be trained in the sampling protocols contained herein.

The following steps will be performed before beginning each sampling event to ensure sampling is implemented correctly and safely:

- The sample location will be identified.
- All equipment to be used during the sampling event will be inspected, precleaned, and decontaminated.
- Field meters to be used during sampling (i.e., pH and specific conductance meters) will be checked to ensure proper calibration and precision response. Buffer and standard solutions will be laboratory checked to ensure their accuracy.
- All forms to be used in the field (e.g., field logbook and C-O-C forms) will be assembled.
- Sampling personnel will review sampling protocols. In addition, health and safety protocols will be reviewed to help ensure that no injuries occur during the sampling event.

#### **2.2.2 General Instructions for All Sampling**

Sample containers will contain hydrochloric acid preservative and will not be pre-rinsed with site water prior to sample collection. Latex or nitrile gloves will be worn during sampling activities and replaced between samples. All samples will be held in a cooler, chilled (temperature ranging from not frozen to  $6^{\circ}$ C) with wet ice from collection to shipping.

The field team leader will be responsible for sampling and laboratory coordination. The laboratory will provide necessary sample containers with the shipping containers (i.e., shuttles or coolers). Containers and preservative added to the containers will be in accordance with EPA SW-846 Method 8260B. All samples will be shipped at approximately  $4^{\circ}$ C (temperature ranging from not frozen to 6 $^{\circ}$ C).

Field equipment will consist of some or all of the following:

 $-$  Field sampling record

- $\sim$  Sufficient ice to maintain the samples at approximately 4°C (temperature ranging from not frozen to  $6^{\circ}$ C)
- Water Quality meter that includes a multi-probe Sonde with a conductivity meter, pH meter, temperature probe, Redox probe, dissolved oxygen probe, and a turbidity meter with a Flow-Thru cell. (i.e., YSI-6920 water quality meter or similar)
- Pumps and/or bailers for purging
- Rope
- Stainless-steel or polypropylene leader to attach rope to sampling device
- Low flow pumps and polyethylene tubing for sample collection
- Water Level Indicator

Preparing for sampling includes acquiring all of the necessary monitoring equipment listed above and site-specific information to perform the required monitoring.

#### **2.2.3 Water-Level Measurements and Well Purging**

Prior to purging, each well will be opened to vent any gases that may accumulate inside the well casing. A battery powered water level indicator will be used to measure the depth to water in each of the monitoring wells. The water level indicator probe will be cleaned prior to each use with an Alconox*®* detergent/water mixture, followed by a distilled/deionized water rinse.

Each of the monitoring wells to be sampled, with the exception of the production well, will be purged using a low flow procedure. For the purposes of this investigation, low flow is defined as purging at a rate low enough (typically less than 1 gallon per minute) to obtain a stable water level, minimizing the effect of drawdown in the well casing. Purging will be accomplished by placing a 2-inch submersible pump with polyethylene discharge tubing in the screen zone of each well. The discharge tubing, coming out of the well, will be directly connected into a fully enclosed low-flow cell. The low-flow cell contains water quality probes to obtain field parameter measurements.

Once purging begins, field parameter measurements will be monitored until the meter readings become stable. Field parameters included pH, temperature, specific conductivity, dissolved oxygen, and redox. Meter readings will be recorded every three minutes until three consecutive readings within 10% of one another are achieved. Color, turbidity, and odor were also noted in the field logbook during purging. The submersible pump will be cleaned prior to each use with Alconox detergent/water mixture, followed by a distilled/deionized water rinse.

The production well will be purged and sampled directly from a sample port. Water will be purged for 5 minutes to clear the sample port prior to sampling.

#### **2.2.4 Groundwater Sampling**

Groundwater will be sampled from the wells listed in Table 1. To the extent possible, monitoring wells will be purged and sampled beginning from the least suspected to most suspected contaminated well to minimize the potential for cross-contamination, when sampling equipment is to be re-used.

Prior to sampling, monitoring wells will be purged using low-flow methodology as detailed above. All monitoring wells will be purged with low-flow type submersible or peristaltic pumps (dependent on water depth) with a flow rate of between 0.1 and 0.5 liters per minute with drawdown not to exceed 0.3 feet. If the well runs dry during purging, the well will be sampled after the well has recharged. The water level in the well will be measured periodically during purging. The pump setting for the monitoring wells will be set to a minimal flow rate favorable to collecting samples for VOCs.

During well purging, pH, specific conductance, turbidity, dissolved oxygen, oxidation/reduction potential, color, odor, and temperature will be measured at regular intervals until stabilization is reached. Stabilization will be considered achieved when three consecutive readings of each indicator parameter, taken at three to five minute intervals are within the following limits:

- $-$  pH ( $+/-$  0.1 units)
- $-$  Specific conductance (within  $3\%$ )
- Turbidity [10% for values greater than 5 Nephelometric Turbidity Units (NTUs)]
- $-$  Temperature (within 3%)

Indicator parameter instrumentation will be calibrated daily, at a minimum. Once purging is complete, the well will be sampled through the discharge tubing of the pump by directly filling the laboratory-supplied sample containers.

Sample containers will be filled completely to eliminate potential for headspace in the vials. After the sample containers are filled, they will be labeled appropriately and placed in a sample cooler containing wet ice. Samples will be stored at approximately 4°C (temperature ranging from not frozen to 6°C) during storage and shipment.

The following procedure will be followed during groundwater sampling:

- 1. Remove the bottle cap and fill from the bailer or discharge tubing. Do not use a secondary container to fill the bottle.
- 2. Recap the sample bottle.
- 3. Affix a sample label, unless the label was affixed by the laboratory.
- 4. Place the sample in a cooler of ice.
- 5. Complete the C-O-C form.

To ensure against cross-contamination between groundwater sampling locations, the sampler collecting the groundwater samples will wear clean, disposable latex or nitrile gloves and will limit his/her contact with the samples. When possible, laboratory-cleaned or disposable sampling equipment should be used (e.g., discharge tubing). Sample bottles and containers will be prepared by the contracted laboratory and will be sealed to ensure cleanliness. Sample bottles will not be cleaned or reused in the field. Monitoring instruments and sample pumps will be cleaned in accordance with Section 2.2.6 of this QAPP.

Groundwater samples will be analyzed for the analytes listed in Table 2.

#### **2.2.5 Containers, Preservatives and Holding Times**

Table 4 lists containers, preservatives, and holding times applicable to this project. Sampling containers will be purchased pre-cleaned and treated according to EPA

specifications, and supplied by the laboratory in sample kits packaged in the appropriate shipping coolers. Preservatives will also be provided by the laboratory and supplied in the sample containers whenever possible.

Sample containers should be filled to the preferred volume listed in Table 4; however, if the yield is insufficient to collect the preferred volume, at least the minimum volume listed in Table 4 must be collected for the requested analysis to be performed. If only the minimum sample is collected, the laboratory may have insufficient sample volume in cases where a dilution or reanalysis is required, which may require a re-sampling event. Whenever possible, the preferred volume should be submitted for analysis.

Samples are collected into VOA vials preserved with HydroChloric Acid (HCl) to a pH<2. The pH will be measured when the samples arrive at the laboratory.

#### **2.2.6 Decontamination**

All equipment in direct contact with the material to be sampled will be decontaminated prior to sampling to prevent cross-contamination of samples collected. In addition, care will be taken to prevent anything that could affect its composition from contacting a sample or sample area.

Sample bottles and containers will be prepared by the contracted laboratory and sealed to ensure cleanliness. Sample containers will not be cleaned in the field, and will not be re-used.

Sampling equipment will include tubing and pumps. All of these items will come in direct contact with the sample and have potential to impact analytical results. Therefore, care will be taken to ensure the cleanliness of all sampling equipment. When possible, laboratory-cleaned or disposable sampling equipment will be used (e.g., bailers for sampling wells). Clean polyethylene tubing will be used for each sample collected.

Procedures for the decontamination of protective equipment and personal protection clothing to avoid transfer of contaminants from clothing to the body are discussed in the HASP.

To the extent that it is economically feasible and technically acceptable, disposable personal protective equipment will be used.

#### **2.2.9 Waste Management**

All disposable equipment and other materials that are not decontaminated for reuse will be disposed of in accordance with the waste management procedures identified in the *Project-Specific Waste Management Plan for Semi-Annual Groundwater Monitoring*  (URS, 2013).

## **2.3 Sampling Handling and Custody**

Following sample collection, sample container will be sealed, wiped to remove any moisture, and the completed sample label is affixed. It is recommended that the C-O-C form be completed as samples are collected.

Samples will be packaged with bubble wrap to prevent breakage or damage, and packed carefully in iced coolers. Samples will be shipped to the laboratory via overnight commercial carrier. A copy of the C-O-C form will be faxed or e-mailed to the Project QA Manager by the field sampling team within one working day of sample shipment.

Sample custody will be initiated in most cases by the laboratory with the selection and preparation of sample containers. To reduce the chance for error, the number of personnel assuming custody of the samples and sample containers will be held to a minimum.

On-site monitoring and sampling data will be controlled and entered onto the appropriate field log. Personnel involved in the custody and transfer of samples will be trained on the procedures and their importance and purpose prior to sampling initiation.

#### **2.3.1 Chain of Custody**

Sample custody procedures are summarized below. In accordance with EPA guidelines, C-O-C procedures are intended to maintain and permanently document sample possession from the time of collection to disposal. A sample is considered to be under a person's custody if one or more of the following occur:

- $-I$  It is in that person's possession.
- It is in that person's view, after being in that person's possession.
- It was in that person's possession and was locked up by them to prevent tampering.
- It has been placed in a designated secure area by that person.

#### **2.3.2 Field Chain of Custody**

A C-O-C form will accompany the sample container from the initial sample container selection and preparation at the laboratory to sample collection and preservation in the field to the return of the samples to the laboratory. The C-O-C form will trace the path of each individual sample container by means of a unique identification number. When possible, sample designation/location numbers will be pre-printed by the laboratory on the C-O-C form and bottle labels.

The AECOM QA Manager will notify the laboratory of upcoming field sampling activities and the subsequent transfer of samples to the laboratory. This notification will include information concerning the number and type of samples to be shipped as well as the anticipated date of arrival. Sample shipping containers (i.e., shuttles or coolers) will be provided by the laboratory. The shipping containers will be insulated. A sample container partially filled with water will be included in each shuttle to serve as a temperature blank. All sample bottles within each shipping container will be individually controlled and labeled. Sample identification labels will be provided by the laboratory. All sample bottle labels will include the following information:

- Site name
- Sample number
- Analysis required (VOCs)
- Preservatives (HCl)
- $-$  Signature of custodian
- Date of receipt and relinquishment
- Sampling dates and times
- Sample type and quantity

Method of shipment and courier name(s), if applicable

Personnel receiving the sample containers will verify the integrity of the seals on each cooler. Shuttles with broken seals will be returned to the laboratory with the contents unused, assuming the cooler is intact. The receiving personnel will break the seal, inspect the contents for breakage, and sign the C-O-C form to certify receipt of the sample containers. A temporary seal then will be affixed to each cooler.

Once sample containers are filled, they will be placed immediately in the cooler on ice to maintain the samples at approximately 4°C (temperature ranging from not frozen to 6°C). The field sampler will check the sample designation/location number in the space provided on the C-O-C form for each sample, on the preprinted C-O-C form. Date and time of sample collection will be entered by the field sampler. The C-O-C forms will be signed and placed in the cooler. The samples should be shipped to the laboratory on the same day as they were collected and will be delivered to the laboratory no later than 72 hours after sample collection. The cooler with samples will be shipped to the laboratory using an overnight express service.

The "remarks" column of the C-O-C form will be used to record specific considerations associated with sample acquisition such as sample type, container type, sample preservation methods, and analysis to be performed. The source of reagents, field blank water, and supplies will be documented on the C-O-C form or in the field notebook. The laboratory will maintain a file of the completed original forms. Copies will be submitted as part of the final analytical report. If samples are split and sent to different laboratories, each sample will receive a unique C-O-C form.

#### **2.3.3 Laboratory Chain of Custody**

The laboratory Quality Assurance Manual and associated laboratory SOPs shall specify the laboratory sample handling and custody requirements. These requirements should be consistent with NELAC. The laboratory sample custodian will receive and sign the C-O-C form for the laboratory and record the date and time of receipt. The laboratory log-in record will explicitly state the condition of the sample containers, any evidence of damage, preservation, and the completeness of accompanying records. After inspection, each sample will be logged in and assigned a unique laboratory sample ID. In addition, the following information will be entered in the Laboratory Information Management System (LIMS) for each sample:

- $-$  Field sample ID
- Laboratory sample ID
- Date received
- Project name and number
- Collection date
- Sample type
- Analyses to be performed

The condition, temperature, and appropriate preservation of samples shall be checked and documented on the C-O-C form. Preservation of the sample containers shall be checked at the laboratory after sample analysis.

After sample log-in is complete, a copy of the C-O-C record, with laboratory sample numbers and notations of any discrepancies will be sent to the Project QA Manager to be entered into the project file. The original C-O-C form will be filed in the laboratory with the shipper's waybill or airbill attached. The Laboratory Project Manager will report any problems or discrepancies immediately to the Project Quality Assurance Manager. The Laboratory Project Manager is responsible for sending a confirmation of sample receipt within one working day of sample receipt to the Project QA Manager by fax or e-mail. The original copy of the C-O-C form will be included with the final data package submitted to the Project Quality Assurance Manager.

While at the laboratory, samples will be stored in a limited-access, temperaturecontrolled area. Refrigerators, coolers, and freezers will be monitored for temperature daily. The acceptance criteria for refrigerator and cooler temperatures shall be 0.5 to  $6^{\circ}$ C, and the acceptance criteria for freezer temperatures shall be less than  $0^{\circ}$ C.

# **2.4 Analytical Methods**

The target VOC list for this project is listed in Table 2. The analytical results will be obtained from the most current versions of analytical methods contained in the following sources:

 *Test Methods for Evaluating Solid Waste Physical/Chemical Methods (SW-846); Method 8260B.* 

Eurofins-Lancaster Laboratories will perform all analytical testing, documentation, and reporting. Specific laboratory operations are governed by the laboratory's Quality Assurance Plan, which controls all laboratory activities from the arrival of samples to the reporting of reviewed analytical data. Supplemental QC criteria are provided in the individual methods and the laboratory's SOPs used during the analyses of the samples. The laboratory's SOPs will be made available for review upon request.

Laboratory QC acceptance criteria may be stricter than that specified in this QAPP. If the laboratory QC acceptance criteria are less strict, then the acceptance criteria specified in this QAPP shall be the default criteria for the project. Usability of the laboratory data will be evaluated against the criteria specified in this QAPP.

# **2.5 Quality Control**

For each batch of samples, sufficient QC samples will be collected and analyzed to ensure that the appropriate QC measures described in the following sections will be attained. QC samples will be handled, preserved, and documented in exactly the same manner as those of the sample batch. To minimize bias in the laboratory, field QC samples will be submitted to the laboratory as blind samples using identification codes in the same form as regular samples but identifiable only by select non-laboratory project staff. Field QC samples include trip blanks, equipment blanks and field duplicates. Laboratory QC samples include laboratory control samples, laboratory blanks, and MS/MSD samples. Surrogate recoveries are used to evaluate the method performance for individual samples.

Table 3 summarizes project quality control samples and associated performance criteria for the laboratories. Quality control performance criteria for field measurements are summarized in Table 5.

## **2.5.1 Trip Blanks**

Trip blanks are prepared prior to the sampling event by the analytical laboratory using Type II reagent-grade water. Trip blanks are kept with the investigative samples throughout the sampling event. They are then packaged for shipment with the investigative samples and sent for analysis. At no time after their preparation are the sample containers to be opened before they reach the laboratory. If multiple shipments of samples are required, trip blanks are to be provided per shipment but not per cooler.

## **2.5.2 Equipment Blanks**

Equipment blanks are defined as samples that are obtained by running Type II reagentgrade deionized water over/through non-disposable, reusable sample collection equipment after it has been cleaned (i.e., rinse water will be pumped through the sample pump and tubing.). Type II reagent-grade deionized water will be obtained from the laboratory or an equivalent from a commercially available source. These samples will be used to determine whether decontamination procedures were adequate. One equipment blank will be collected each day sampling activities occur.

## **2.5.3 Field Duplicates**

Field duplicate samples are two samples collected simultaneously in separate containers from the same source under identical conditions. One duplicate sample will be collected for each batch of groundwater samples at the site. The duplicate sample provides a measure of precision, or reproducibility of the sample result. During data review, precision as RPD will be calculated according to the following equation:

 $RPD = \frac{|R_1 - R_2| \cdot 200}{(R_1 + R_2)}$ 

Where:

 $R_1$  = result from sample 1  $R<sub>2</sub>$  = result from sample 2

When the result for one or both of the field duplicates is non-detect (ND), the precision for the pair will not be determined. If one or both samples have reported concentrations of less than 5X the analyte practical quantitation limit (PQL), the difference between the two must be within the PQL. Field duplicate samples will be collected and analyzed for all analytical parameters associated with the sampling event.

## **2.5.4 Laboratory Blank Samples**

Analytical results for laboratory blanks provide a means to evaluate laboratory precision and bias, and other potential contamination and carry-over problems. Laboratory blanks are carried through applicable sample preparation and analysis procedures. Laboratory blanks are analyzed for all parameters associated with the sampling event.

## **2.5.5 Laboratory Control Samples**

LCS are analyte-free water that is spiked with the target VOCs specified in Table 2. The LCS is spiked at the approximate midpoint of the calibration curve and is carried through the entire sample analysis procedure. LCS results are used to assess method/laboratory accuracy.

#### **2.5.6 Matrix Spikes/Matrix Spike Duplicates**

Matrix spikes provide information about the effect of the sample matrix on the preparation and measurement methodology. MS/MSD samples are spiked and analyzed by the laboratory to facilitate identification of effects of the particular matrix of interest on analytical results, particularly biasing of results. Sufficient sample volume will be collected (triple the normal sample volume for groundwater samples) for one sample in the set of samples so that MS/MSD samples can be prepared for analysis. MS/MSD samples are spiked at the approximate mid-point of the calibration curve. MS/MSD samples are analyzed for the target VOCs.

#### **2.5.7 Surrogates**

Surrogate recovery data are used to evaluate the precision of the analytical method on a specific sample. Surrogates are compounds similar to the target VOCs in chemical composition and behavior but are not normally found in environmental samples. Appropriate surrogates for EPA SW-846 Method 8260B are listed in the laboratory SOPs. Surrogates are typically spiked into all field samples and laboratory quality control samples that are analyzed for VOCs.

# **2.6 Instrument/Equipment Testing, Inspection, and Maintenance**

The purpose of this element is to specify procedures used to verify that instruments and equipment are maintained in sound operating condition and are capable of acceptable performance. A program will be implemented to ensure that routine calibration and maintenance is performed on all field instruments.

#### **2.6.1 Instrument/Equipment Testing and Inspection**

A calibration program will be implemented to ensure that routine calibration and maintenance is performed on all field instruments. Field team members familiar with field calibrations and equipment operations will maintain instrument proficiency by performing the prescribed calibration procedures outlined in the operation and field manuals accompanying the field monitoring instruments.

The water quality meter will be calibrated for the following parameters: pH, conductivity, and temperature. The water quality meter will be calibrated prior to each day's use according to the manufacturer's instructions. More frequent calibrations will be performed as necessary to maintain analytical integrity. The pH meter will be calibrated at a minimum of two values that bracket the anticipated pH values of the samples to be analyzed and that are three pH units or more apart. The conductivity meter will be calibrated using a standard solution of known conductivity.

Following calibration, each instrument will be tagged identifying the person who calibrated the instrument and the calibration date. Calibration records for each field instrument used during the investigation will be maintained, and copies of the records will be stored in the project QA files.

Specific calibration procedures for individual analytical instruments are described in the field and laboratory SOPs.

#### **2.6.2 Instrument/Equipment Maintenance**

All field equipment will be subjected to a routine maintenance program before and after each use. The routine maintenance program for each piece of equipment will be in

accordance with the manufacturer's operations and maintenance manual. All equipment will be cleaned and checked for integrity after each use. Repairs will be performed immediately after any defects are observed and before the item of equipment is used again. Equipment parts with a limited life (e.g., such as batteries, membranes, and some electronic components) will be periodically checked and replaced or recharged as necessary according to the manufacturer's specifications.

Each piece of field equipment will have its own log sheet that contains the equipment identification number, information on maintenance procedures, and the date and nature of the last maintenance. Because most equipment will be used on an irregular, as-needed basis, all equipment will be properly stored when not in use.

Laboratory equipment maintenance will be regularly performed by the subcontracted laboratory. It will be the laboratory's responsibility to maintain and document the maintenance of properly functioning equipment so that the data are usable and reproducible. Upon request, a description of the laboratory's equipment, maintenance procedures will be provided by the subcontracted laboratory.

# **2.7 Instrument Calibration and Frequency**

The purpose of this element is to define calibration procedures that will be used to generate environmental measurements. Specific requirements for calibration of analytical instruments are described in the field and laboratory SOPs.

# **2.8 Inspection/Acceptance Requirements for Supplies and Consumables**

The purpose of this element is to establish and document a system for inspecting and accepting supplies and consumables that may affect the quality of the project data. Laboratory or field consumables or supplies that will come into contact with samples must be documented to be free of contamination prior to use. Examples of consumables and supplies include latex or nitrile gloves, glassware, soap or detergent, sample containers, reagents, and reagent water. Field consumables and supplies are also demonstrated to be free of contamination through the collection of equipment blanks. Laboratory consumables and supplies are demonstrated to be free of contamination through the preparation and analysis of laboratory blanks. The laboratory Quality Assurance Manual should identify critical supplies, such as calibration gases or standards, solvents or reagents, and the acceptance criteria for these supplies.

# **2.9 Data Acquisition Requirements**

 as a means of identifying sampling and/or analytical anomalies or trends. This element describes the types of non-measurement data needed for project implementation or decision-making. Non-measurement data may include computer databases, programs, literature files, and historical databases. This type of nonmeasurement data is not required for this phase of the project, however, each set of new monitoring data will be evaluated against historical data obtained for the same locations

# **2.10 Data Management**

This element describes the project data management process, including standard record-keeping procedures and data storage and retrieval from electronic media.

#### **2.10.1 Logbooks and Forms**

Laboratory and field records shall be maintained by appropriate personnel and shall be sufficiently detailed to allow for reconstruction of the collection, handling, preparation, and analysis procedures performed on the samples. These procedures shall be documented in logbooks or on forms. It is sufficient to identify the SOPs and record any deviation from the SOPs in the logbooks or on the forms. Logbook pages and forms shall be initialed and dated by the person making the entry. Entries shall be legible. If errors are made, the error is crossed out with a single line, initialed, and dated by the person making the correction. Maintenance and calibration records must be traceable to the person using the instrument and to the specific instrument.

#### **2.10.2 Data Storage and Retrieval**

Field records and laboratory records shall be archived for a minimum of ten years from the date the record was generated. Software and hardware used to generate, store, and retrieve the records shall be kept on file with the records.

Samples and sample extracts are held at the laboratory for a limited period of time following laboratory report generation (e.g., 30 days) in accordance with the individual laboratory's SOP and practical space constraints.

# **3.0 Assessment and Oversight**

A technical systems audit of field activities is an on-site, qualitative review of the sampling system to ensure that the activity is being performed in compliance with this QAPP. A technical systems audit of field sampling activities is not planned during groundwater sampling activities. DuPont conducts routine on-site technical systems audits of its primary contract laboratories, typically on a biennial schedule.

# **4.0 Data Review and Usability**

The elements of this group address the QA activities that occur after the data collection phase of the project is completed. Implementation of these elements determines if the data conform to the specified criteria and satisfy the project objectives.

# **4.1 Data Review, Verification and Validation**

The review performed on the data at each level shall be documented, beginning with the laboratory's review of the analytical results through the independent data review performed by the data user, and finally review by the appropriate regulatory agency. The intent is to capture the review effort of each party to minimize duplicative efforts, to ensure that critical elements of the review process are not overlooked, and to set in place a system that can be audited or inspected.

#### **4.1.1 Laboratory Review**

The laboratory utilized for this project shall have implemented a quality assurance program that meets the requirements of a recognized organization such as an appropriate state agency, National Environmental Laboratory Accreditation Program (NELAP), or International Organization for Standardization (ISO). The laboratory shall review the data for technical acceptance.

The laboratory analyst is responsible for the reduction of raw data and shall clearly identify any problems or anomalies that might affect the quality of the data. The analyst shall review 100 percent of the data and shall verify that data reduction protocols are correct. At least 10% of the data shall be reviewed independently by a senior analyst or by the supervisor of the laboratory analyst. Both the analyst and independent review shall include the following:

- Calibrations and calibration verifications
- Instrument and system performance checks
- Blanks
- LCS recoveries and precision
- MS/MSD recoveries and precision
- Duplicate sample precision
- Compound identification and quantification
- Surrogate recoveries
- $-$  Internal standard areas

The laboratory QA personnel shall review the completed data packages and perform a reasonableness check review on the completed data packages. The QA personnel shall ensure that all deliverables are present, that qualifiers have been applied to the data and that nonconformance and other issues have been address in the case narrative. Either the independent reviewer or the laboratory QA personnel shall perform a QA check on 100% of hand-entered data and 5% of electronically transferred data. The laboratory will attempt to transfer as much data as possible by electronic means to minimize the potential for transcription errors.
# **4.2 Verification and Validation Methods**

Data verification is the process of verifying that qualitative and quantitative information generated relative to a given sample is complete and accurate.

### **4.2.1 DuPont In-House Review Process**

As discussed in Section 1.5, the laboratory data deliverables will be submitted to the Analytical Data Quality Management (ADQM) Group in both hardcopy and electronic data formats. Upon receipt of the deliverables package, the ADQM group will perform the following data review functions:

- Load the electronic data into the DuPont CRG Locus EIM database to facilitate the semi-automated review process and accessibility of the project data.
- Perform a completeness check of project data to ensure that all requested samples were analyzed and the test results were reported.
- Conduct a QC review of laboratory data to evaluate batch integrity per SW-846 guidance and to ensure that QC acceptance criteria exceptions (versus laboratory and/or project limits) are properly documented via data qualifiers and/or narrative comments.
- Evaluate 100 percent of project laboratory data via the DuPont semi-automated in-house DDR, which applies data usability qualifiers based on the specific project and/or laboratory QC limits; holding time criteria; equipment, trip, and laboratory method blank detections; and quantitation between the MDL and PQL. This automated process, essentially equivalent to a summary level data validation, is described in more detail in Appendix G.

The project Quality Assurance Manager or project chemist will oversee the in-house data review process, coordinate any questions and/or data resubmittals that may be required, and prepare the Data Usability Summaries for the project team.

# **4.2.2 Data Usability Summary (DUS)**

The Project QA Manager will generate a usability summary that contains a review of the deficiencies identified in the data, qualifiers identifying biases and unreliable data, assessments of field and laboratory performance, overall precision and accuracy, representativeness and completeness of the data set. The DUS should provide the following information:

- Samples and analytical parameters reviewed
- Field data reviewed
- QC parameters reviewed
- Review criteria for each QC parameter
- Specific samples and constituents that did not meet criteria and applied qualifiers
- $-$  Overall usability of the data set

The DUS will be included in the final report(s) submitted for the project.

# **4.3 Reconciliation with Data Quality Objectives**

Final project reports will include a discussion of the uncertainty associated with results qualified as estimated, which may affect the usability of the data in meeting data quality objectives. The QA section of project reports will include an evaluation of how representative the analytical results are of the medium being evaluated, based on measures such as sampling design, replicate analyses, and quality control results, and a discussion on the sufficiency of the valid dataset for meeting project objectives

# **5.0 References**

- AECOM. 2015. *2014 Final Remedy Status Report.* DuPont Towanda Facility, Towanda, Pennsylvania. March.
- EPA. 2001. *Requirements for Quality Assurance Project Plans*, EPA QA/R-5, (EPA/240/B-1/003). March.
- EPA. 2002. EPA Guidance for Quality Assurance Project Plans, EPA QA/G-5 (EPA/240/R-02/009). December.
- URS. 2013. *Project-Specific Waste Management Plan for Semi-Annual Groundwater Monitoring*, Towanda, Pennsylvania. May

**Tables** 

# AECOM **Table 1 Summary of Sampling Locations Quality Assurance Project Plan Final Remedy Groundwater Sampling DuPont Towanda Facility Towanda, Pennsylvania**

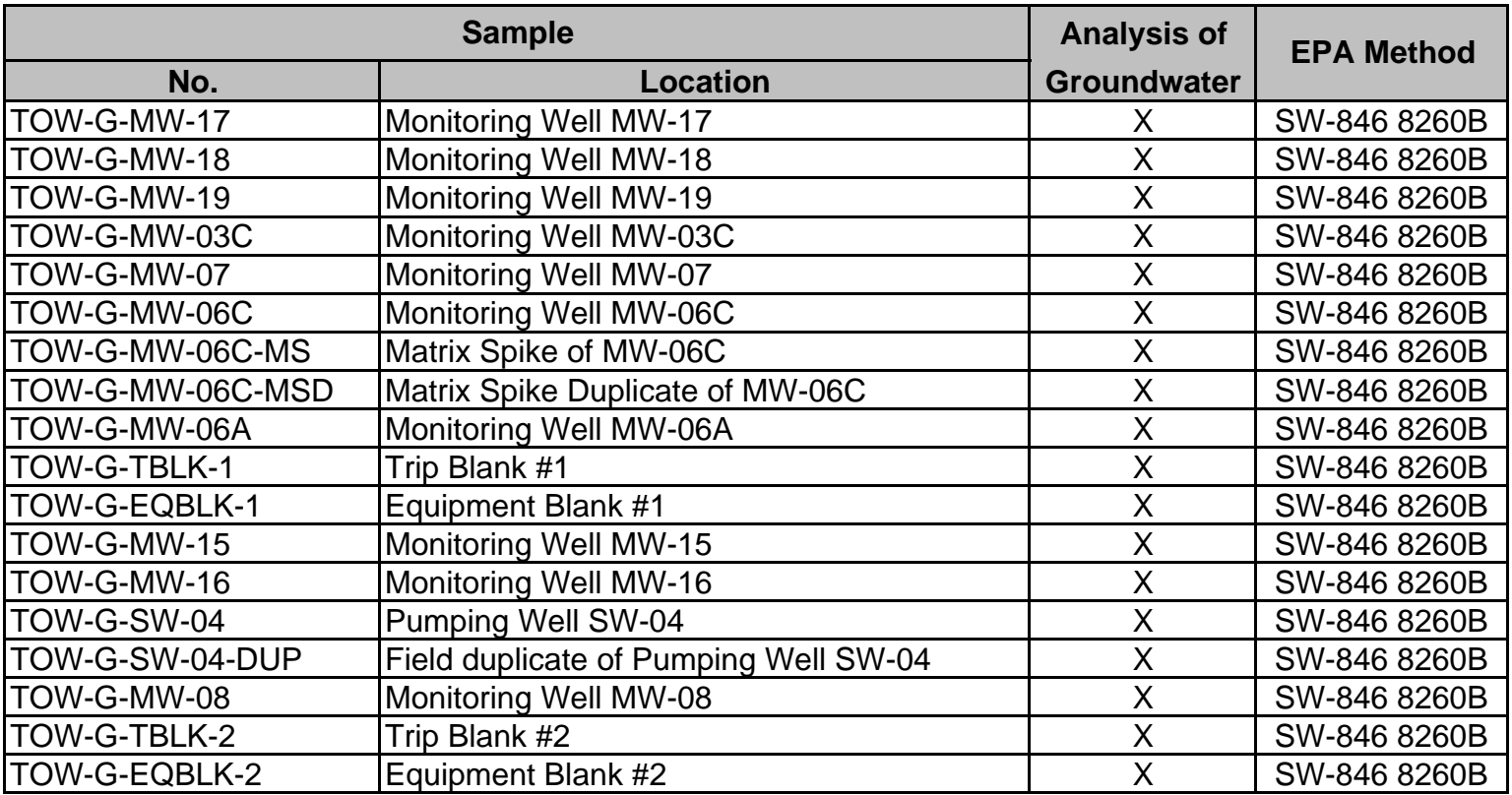

Note: Sampling locations may be revised or updated as necessary to meet project objectives.

### AECOM **Table 2**

### **Target Compound List - Volatile Organic Compounds Quality Assurance Project Plan Final Remedy Groundwater Sampling DuPont Towanda Facility Towanda, Pennsylvania**

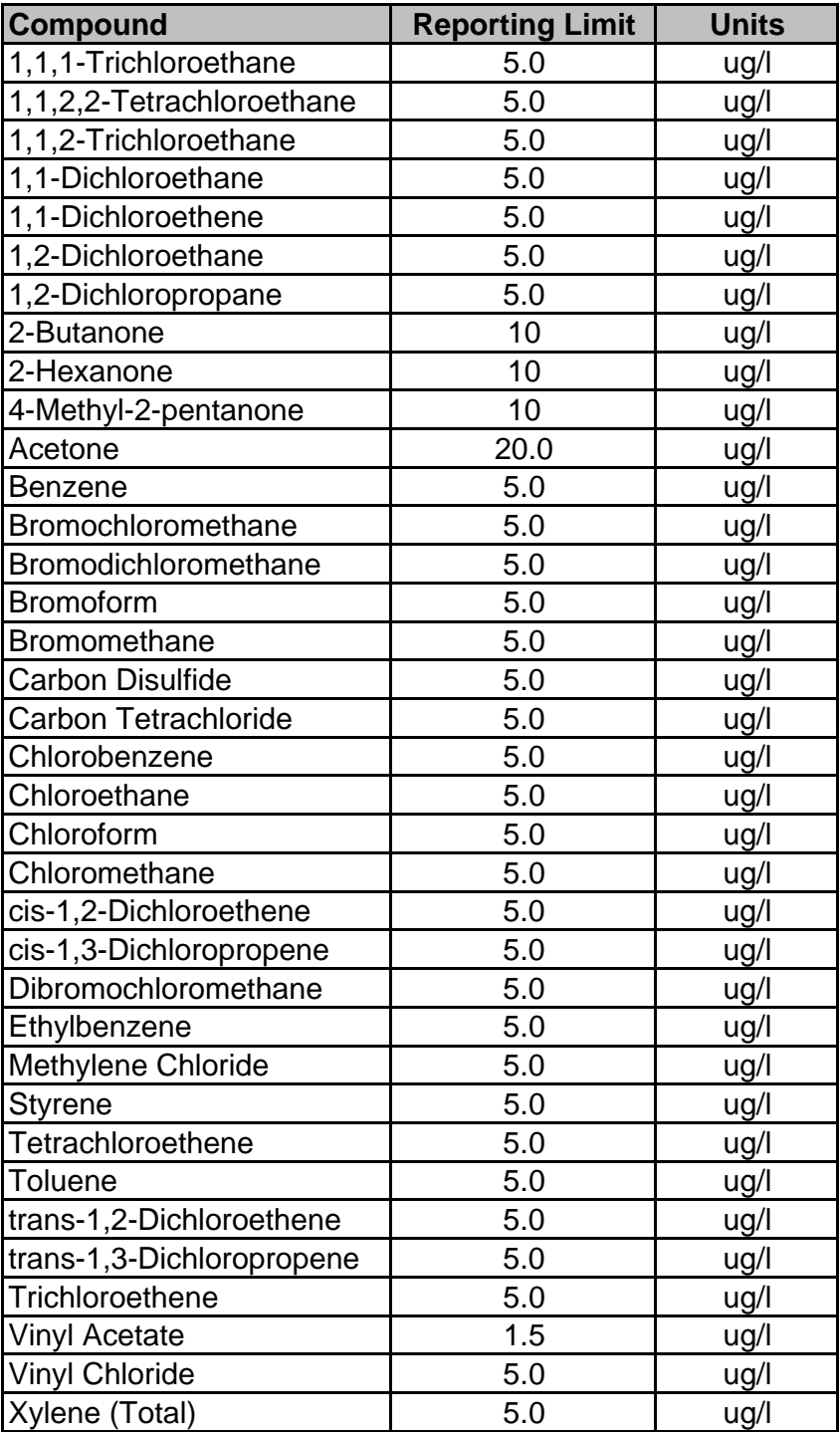

### AECOM **Table 3 Quality Control Performance Criteria Quality Assurance Project Plan Final Remedy Measure Groundwater Sampling DuPont Towanda Facility Towanda, Pennsylvania**

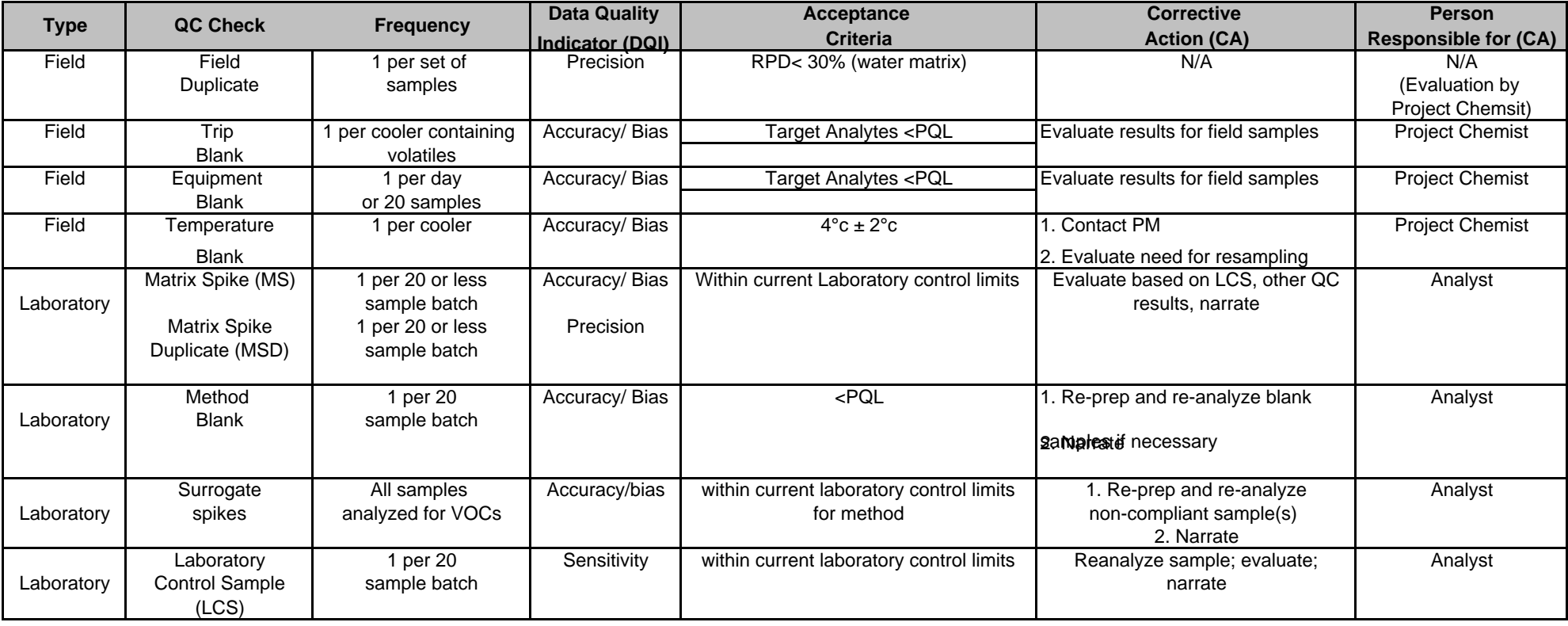

# AECOM **Table 4 Containers, Preservatives, and Holding Times Quality Assurance Project Plan Final Remedy Groundwater Sampling DuPont Towanda Facility Towanda, Pennsylvania**

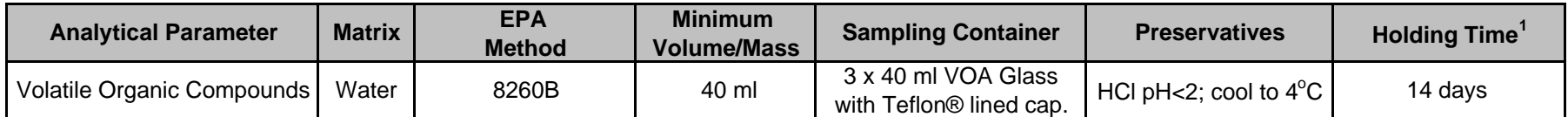

<sup>1</sup>Holding time calculated from time of sample collection until sample analysis.

### AECOM **Table 5 Field Measurement Equipment Quality Control Quality Assurance Project Plan Final Remedy Groundwater Sampling DuPont Towanda Facility Towanda, Pennsylvania**

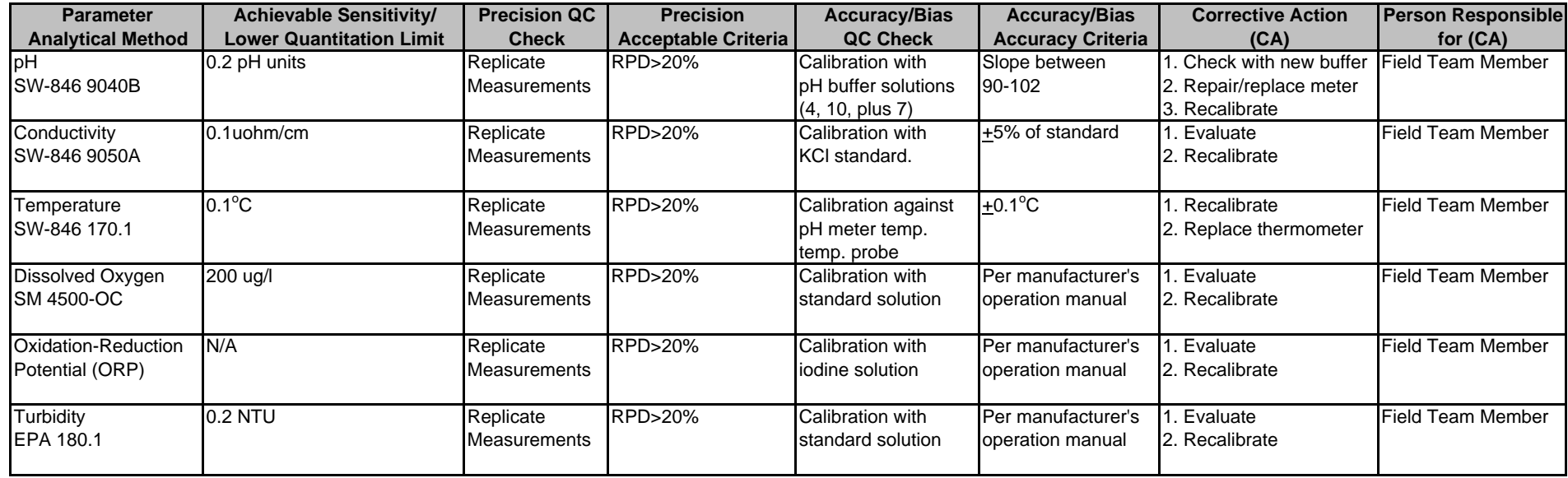

# **Figures**

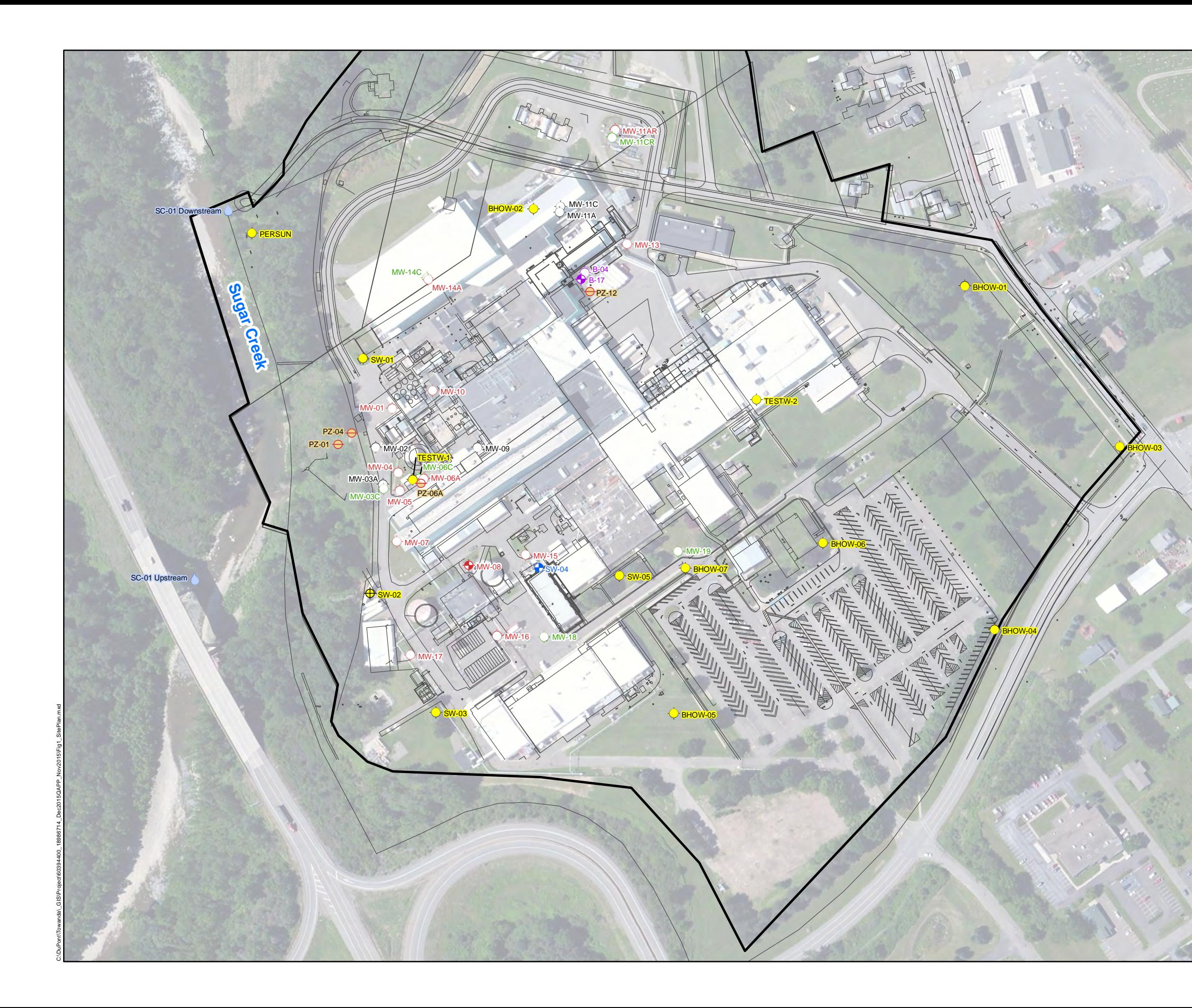

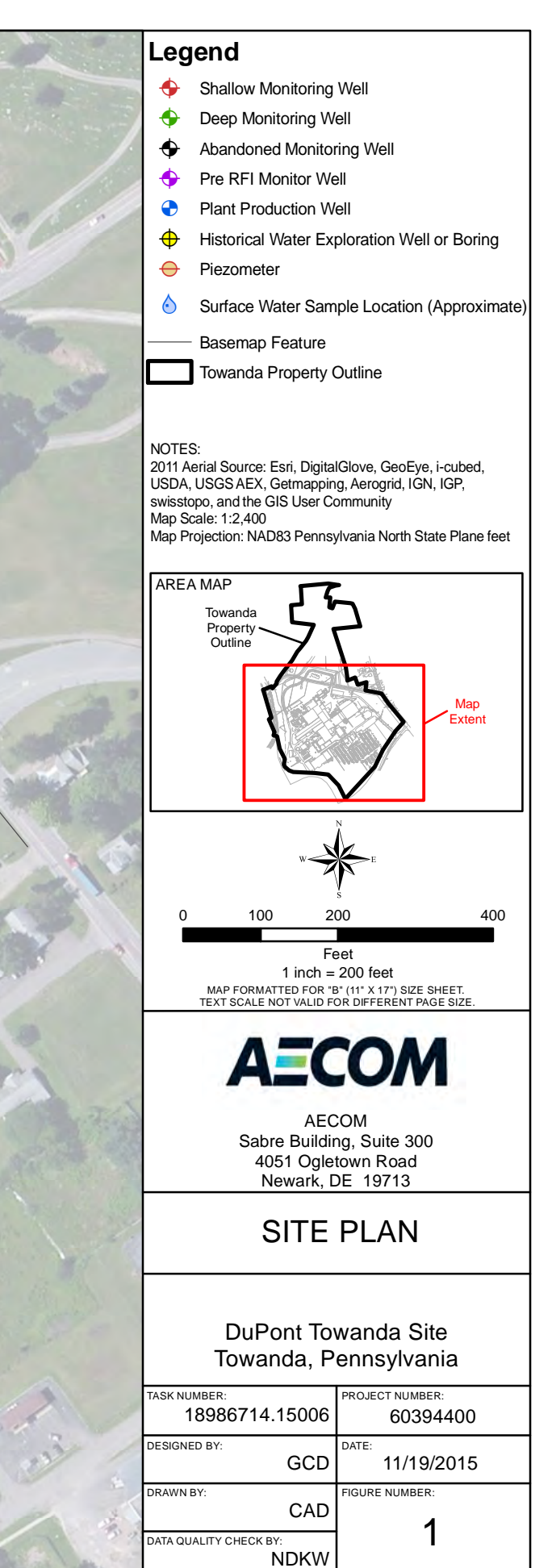

**Figure 2 Project Organization Chart Quality Assurance Project Plan Final Remedy Groundwater Sampling DuPont Towanda Facility, Towanda, Pennsylvania** 

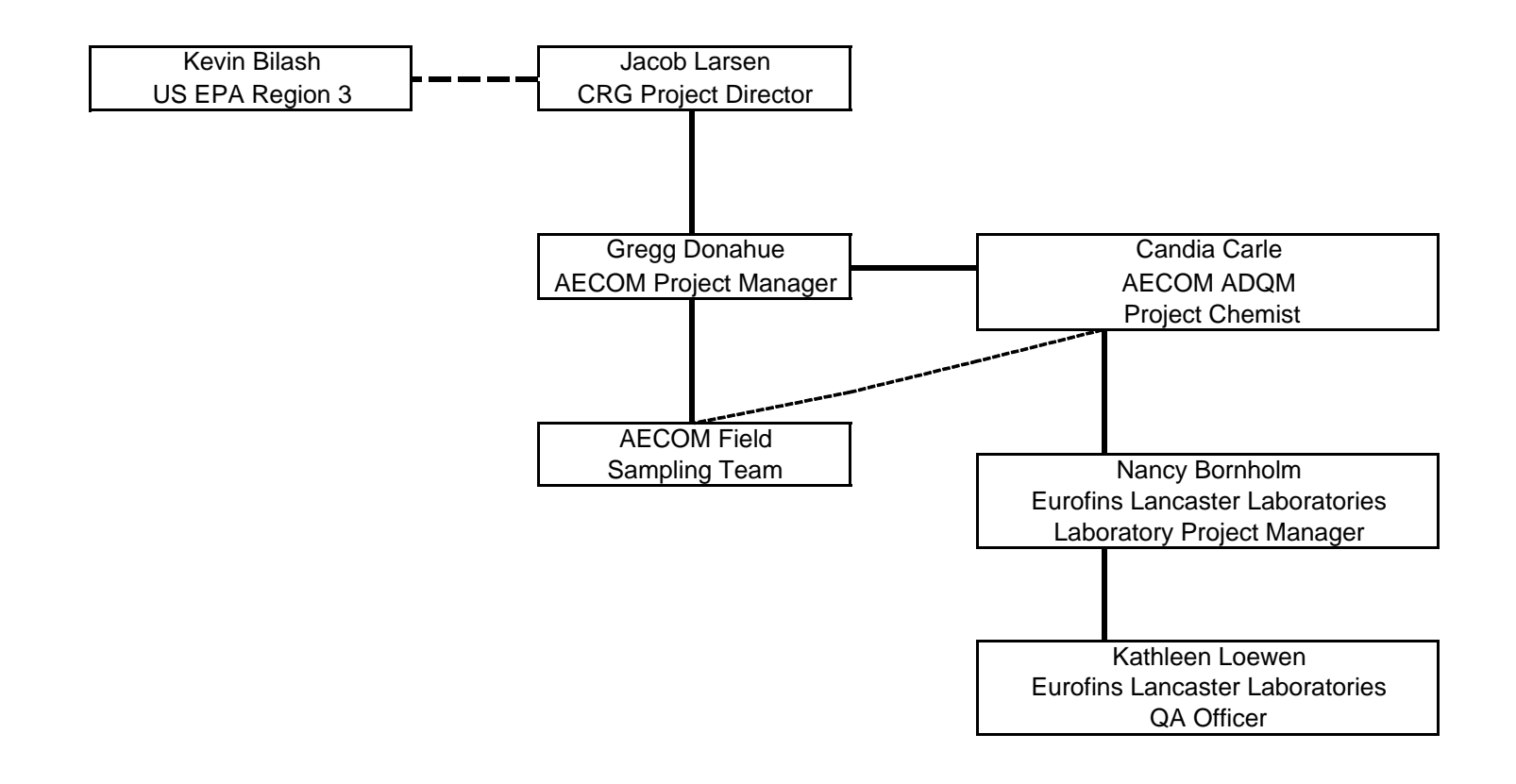

**Appendices** 

**Appendix A** 

**Contact Information** 

### **Contact Information**

### **Jacob Larsen**

Remediation Project Director Dupont Corporate Remediation Group Chestnut Run Plaza 730 Wilmington, DE 19805 Tel: 302-999-3866

#### **Gregg Donahue**

AECOM Project Manager 4051 Ogletown Road, Suite 300 Newark, DE 19713 Tel.: 302-781-5897

### **Candia Carle**

AECOM Project Chemist 4051 Ogletown Road, Suite 300 Newark, DE 19713 Tel.: 302-781-5881

#### **Kevin Bilash**

US EPA Region III Land & Chemicals Division 3LC30 1650 Arch Street Philadelphia, PA 19103 Tel: 215-814-2796

#### **Nancy Bornholm**

Project Manager Eurofins Lancaster Laboratories 2425 New Holland Pike Lancaster, PA 17605-2425 Tel.: 717-656-2300

#### **Kathleen Loewen**

QA Officer Eurofins Lancaster Laboratories 2425 New Holland Pike Lancaster, PA 17605-2425 Tel.: 717-656-2300

**Appendix B** 

**Groundwater Sample Field Book Collection Form** 

# **Corporate Remediation Group - Field Book**

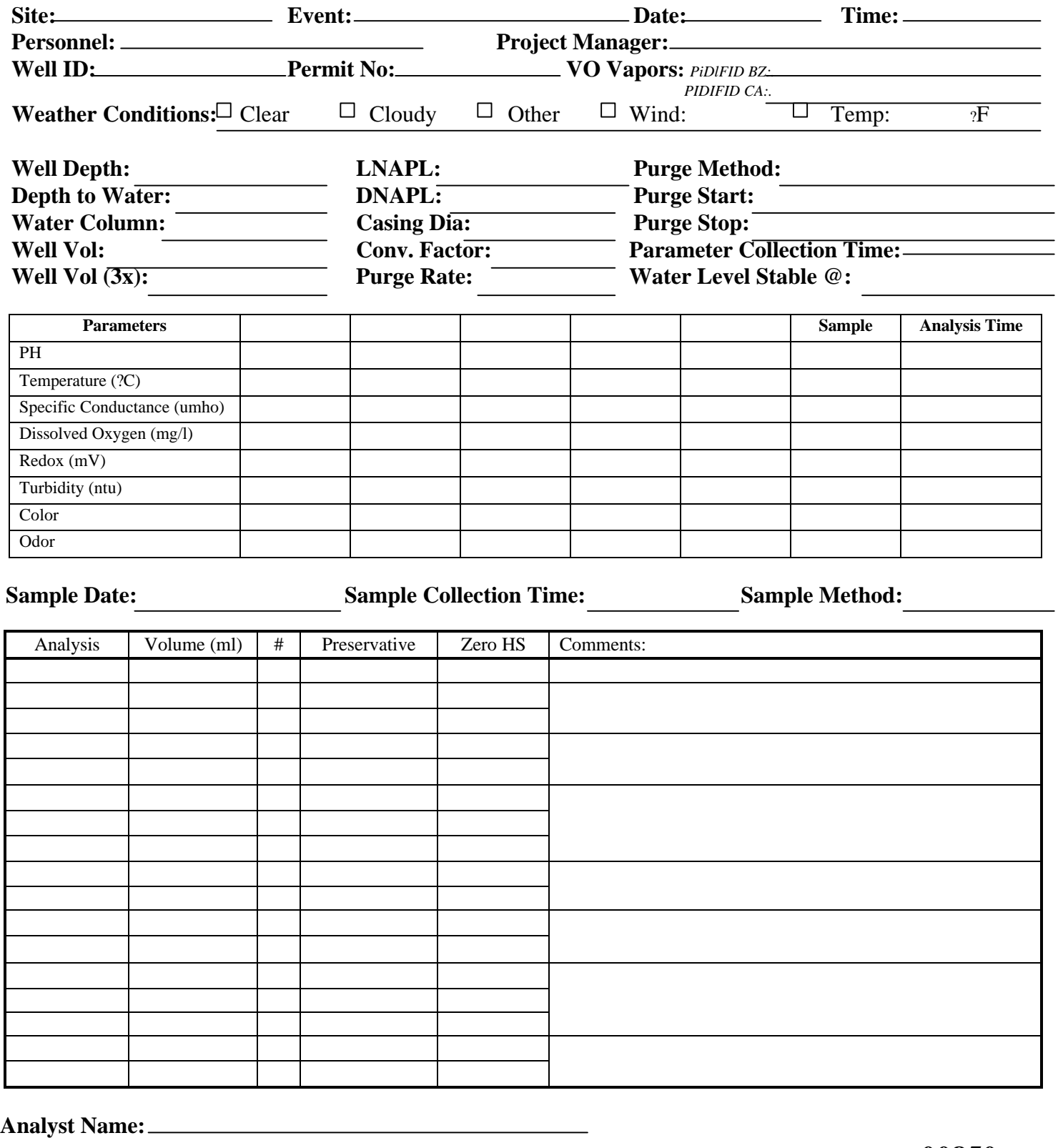

Analyst Signature: 100850 **Date:** 100850

**Appendix C** 

**Standard Operating Procedure for Completing Chain of Custody** 

# **Corporate Remediation Group Chain-of-Custody Standard Operating Procedure**

# **Purpose**

 Group (CRG) chain-of- custody (COC) standard for tracking samples from the field to the The purpose of this Standard Operating Procedure (SOP) is to establish a Corporate Remediation laboratory. An essential part of any sampling/analytical scheme is ensuring the integrity of the sample from collection to data reporting. The possession and handling of samples should be traceable from the time of collection through analysis and final disposition. (SW846, Chapter 9, Section 9.2.2.7).

# **General Information**

The COC is a legal document/record that must include facility name, facility address, sample identification, dates and times of collection of samples, matrix of the sample, and details of possession (signatures of the personnel involved in the possession of the sample, including the dates of possession).

The COC also typically includes the sample analysis request, which may include laboratory name, laboratory address, contact person name/telephone number, requested analysis, number of bottles, sample preservation, reporting instructions, project or sampling event name, and field information.

### **Objectives of Using the COC**

The objectives of using a COC are to demonstrate the chain of possession of the samples and order services from the laboratory. The following items will facilitate meeting these objectives:

- samples are shipped via commercial carrier, transported via laboratory courier, or hand- A COC must accompany every sample delivery to a laboratory, regardless of whether carried to the laboratory by the sampling team.
- Every field sample must be assigned a field sample identification number (FSID), and that FSID must be on an associated COC.
- The COC is specific to each shipping cooler. Every field sample in a cooler must have a FSID on a COC in that cooler.
- The COC must be legible and accurate.

# **Procedures for Completing the COC**

The policy is to use either Option A or Option B as stated below.

### **Option A (Pre-Printed COC originated by Laboratory Personnel)**

 This is the preferred method for initiation of the COC, originated at the laboratory with pre-determined FSID and other requested fields. See Figure 1 for an example of COC Option A.

Laboratory personnel will do the following:

 Originate the pre-printed COC by relinquishing the bottles with a signature. The pre-printed COC contains the following information: header information (e.g., facility name, facility

address, facility supervisor, project name), FSID (e.g., 2H14GWMON-MW1), sample depths (if applicable), sample type, volume, preservative (if applicable), quantity, bottle type, method, and/or analyte.

- $-$  If the field sample IDs are known at the time of bottle preparation, pre-print FSID (e.g., 2H14GWMON-MW1) on the COC. If the FSIDs are **not** known at the time of bottle preparation, leave the FSID blank.
- The project team may request that only one sample location be entered on a COC form. This has the benefit of allowing the field team to collect the samples in any order they choose and will facilitate shipping samples from the site the day that they are collected.

Field personnel will do the following:

- If a sample is pre-printed on the COC but will not be collected:
	- 1. Cross out the sample on the COC.
	- 2. Date and initial the cross-out and identify the reason on the COC (e.g., well is dry).
- If an extra sample is collected that was not pre-printed on the laboratory relinquished COC, add this sample to a separate blank COC (not the COC that was relinquished by laboratory personnel).
- use Option B. If all of the samples listed on the laboratory relinquished COC cannot be collected in one day,

### **Option B (Pre-Printed/Blank COC Originated in the field)**

- Laboratory personnel issue COC forms with the bottles. These forms can be pre-printed or left blank.
- Field personnel will do the following:
	- 1. Collect the samples and write the FSID on the COC.
	- 2. Write the date and time of sample collection on the COC.
	- 3. Enter the remaining information on the COC [i.e., sample type, volume, preservative (if applicable), quantity, bottle type, method, and/or analyte (if not already pre-printed on the COC)].
	- 4. Once the samples are ready to be shipped to the laboratory and all of the aforementioned information has been entered for the samples collected, relinquish the samples to the laboratory with his/her signature, date, and time (see Figure 2 for examples of Option B).

# **Signatures**

### **Option A**

If laboratory personnel initiate the COC:

- 1. Laboratory personnel relinquish the bottles with a signature.
- 2. Field personnel receive the cooler(s) from the courier (i.e., Laboratory/Federal Express/UPS). Field personnel will sign for the shipment if received directly from a courier.
- 3. Field personnel:
	- Check contents of cooler against COC.
	- Sign the COC in the "Received By" box.
- Relinquish the samples to the laboratory once they have finished sampling.
- 4. Laboratory personnel:
	- Cross-out the unused "Received By/Relinquished By" boxes prior to signing.
	- Sign the COC upon receipt of the samples.
- 5. Field personnel file and keep the Federal Express/UPS bill of lading **to** and **from** the site (if used).

### **Option B**

If laboratory personnel did not initiate the COC:

- 1. Field personnel sign the COC upon completion of sampling in the Relinquished By box.
- 2. Laboratory personnel sign the COC upon receipt of the samples and cross-out the unused "Received By/Relinquished By" boxes.
- 3. Field personnel file and keep the Federal Express/Airborne bill of lading **from** the site (if used).

# **"Cross Outs" on COC**

- If corrections are made to the COC while in the field, field personnel must date and initial the item that was crossed out.
- If corrections are to be made to the COC **after** it has left the field, Analytical Data Quality Management (ADQM) personnel:
	- 1. Document the error. This can be an email between the project team and ADQM or other written communication.
	- 2. Either ADQM or the project team marks up the COC field copy. All of the corrections will be dated and initialed.
	- 3. Send an email with the reason for the correction and the corrected COC to the person requesting the correction (if other than ADQM personnel) for signature.
- Once the requestor has reviewed the documentation, he/she sends an email acknowledging the correction back to ADQM personnel with a signature on the corrected COC.
- ADQM keeps the original with the file and sends a copy to the laboratory and to the project manager.

# **Trip Blank Collection Date and Time**

The trip blank for volatile organic compounds (VOCs) is originated in the laboratory and sent to the field with the sample bottles for field collected VOCs. The laboratory does not add a date and time for the collection of the VOC. However, the Locus EIM database requires both date and time for all field samples. Therefore, field personnel will use the date and time of the first collected VOC as the sample collection time for the trip blank.

# **Location of COC With Respect To Cooler**

Laboratory personnel:

1. Print the COC on thermal paper (or duplicate copies) so that all parties handling the samples can maintain a copy in their files.

2. Place all copies of original COC or form (which will become a COC once a signature has been added) inside a zip-lock plastic bag, and pack inside the top of the cooler when shipped to the field.

Field personnel:

- 1. Place the original COC and laboratory copy inside a sealed zip-lock plastic bag, and pack in the top of the cooler containing the samples listed on that COC. The zip-lock bag may also be taped to the inside of the cooler lid.
- 2. Keep one copy of the COC for their files.

# **Bottle Labels**

 Field personnel must make sure that the bottle label contains the FSID, the preservative added, the number of bottles, the analyses, and whether or not the sample is filtered. The information on the bottle label must match the information on the COC.

# **Date/Time of Sample Collection**

Field personnel must:

- 1. Write the date on COC as MM/DD/YY (e.g., 8/31/14).
- 2. Write the time on COC in 24-hour or military time (e.g., 1330). The time of collection is recorded as the time the sample was initially taken. A separate time of collection is not required for each parameter (e.g., time for volatiles, time for semi-volatiles, etc.) The date and time of collection of field duplicate samples, and matrix spike/matrix spike duplicate samples must be the same date and time as the original sample.

# **Custody Seals**

Laboratory personnel include custody seals with each cooler shipment.

Field personnel:

- 1. Pack the samples on ice in the cooler. It is recommended that a large heavy plastic bag be used to enclose all samples, ice, and packing material. The bag should be sealed prior to enclosing the zip-lock bag with the COC form.
- 2. Once the cooler is ready for shipment, tape the custody seals to the broad side of the cooler lid opposite the hinges in such a way that the seals will be broken if the cooler is opened.
- 3. Sign and date the custody seals prior to shipment to the laboratory. If field personnel break the seals of the cooler prior to shipment (e.g., to re-ice the samples), field personnel must attach another set of seals to the cooler with the field personnel's signature and the date.
- 4. If specified in the QAPP, attach custody seals to the bottles. Place the seal over the cap of the bottle and down both sides in such a way that, if the cap is unscrewed, the seal will be broken.

# **Cooler Numbers**

 ADQM personnel may instruct the laboratories to write cooler numbers on coolers and associated COC forms containing samples to be analyzed for volatiles (e.g., label attached with cooler number or cooler number written directly on cooler).

# **Special Requests/Concerns**

Field personnel should use comment section of the COC for special requests/concerns such as "analyze within 7 days" and "high field PID readings."

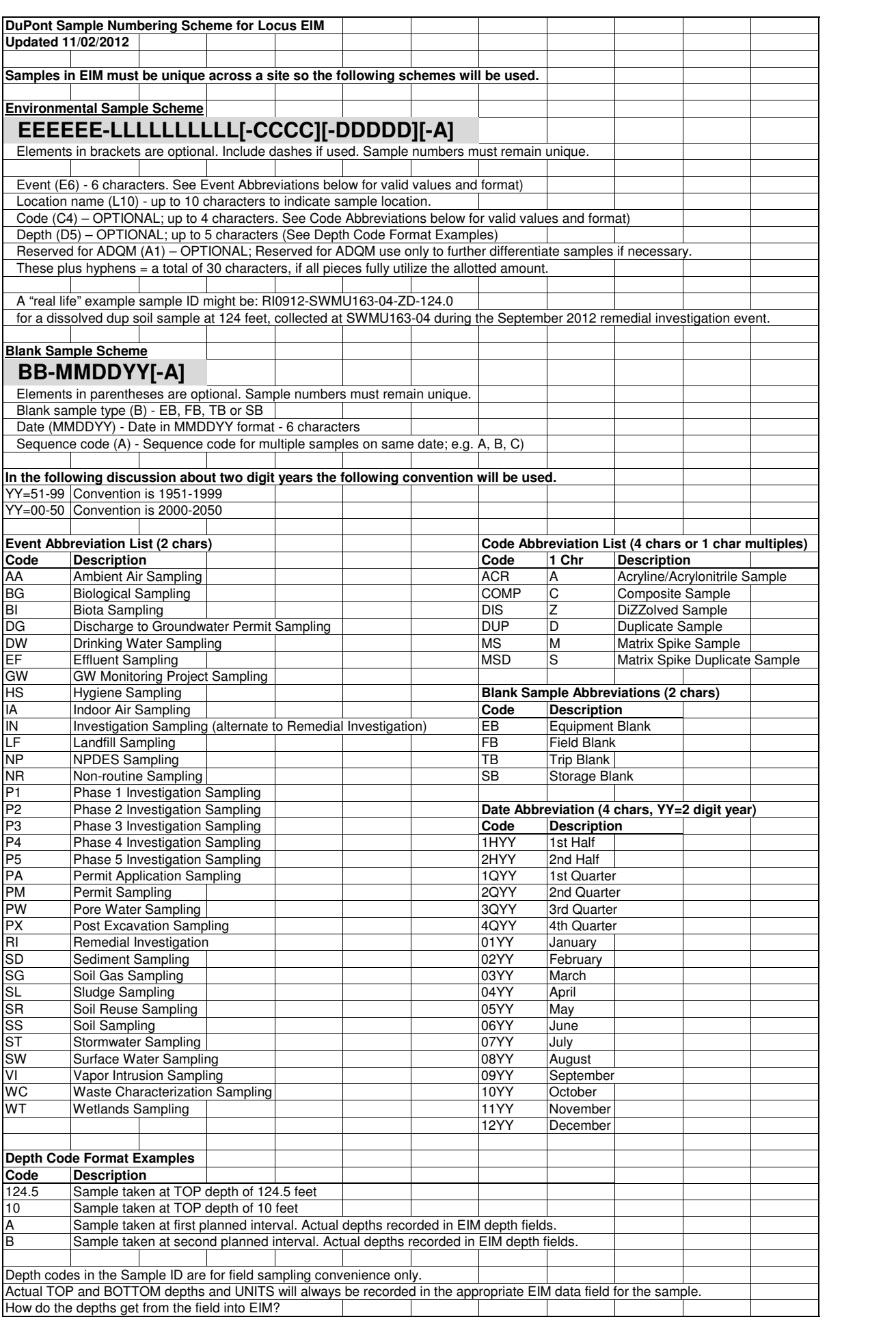

**Appendix D** 

**Low Flow Groundwater Sampling Protocol** 

# **Low Flow Groundwater Sampling Standard Operating Procedure Final Remedy Groundwater Sampling Towanda, PA**

# **Introduction**

The standard operating procedure (SOP) presents guidelines for purging monitoring wells and collecting groundwater samples for chemical analysis using low flow techniques. Low flow techniques allow samples to be collected with minimal alterations to water chemistry through low water-level drawdowns and low pumping rates, ideally less than 500 milliliters per minute (ml/minute).

# **Procedure**

# **Equipment**

The following equipment is needed for low flow purging/sampling:

- Extraction Device: Adjustable-rate, submersible or bladder pumps are preferred, but a peristaltic pump may also be used.
- Tubing: Tubing with an inner diameter of 1/4 inch or 3/8 inch is preferred because it will help ensure that the tubing remains liquid-filled when operating at very low pumping rates.
- Water Level Measuring Device: The device should be capable of measuring to 0.01-foot accuracy.
- Flow Measuring Supplies: The supplies must have a way to measure purge flow rate (i.e., a graduated cylinder and a stopwatch).
- source, etc.). - Power Source: The power source is needed to run the pump (generator, battery, air
- Field Parameter Monitoring Instruments: Water Quality Meters to measure required field parameters are needed.
- Flow Cell: The cell must have openings in the cap for inserting meter probes, must have a volume of less than 1 liter (500 ml is preferred), and must be constructed to prevent air bubbles from becoming trapped in the cell. Certain types of water quality meters come with a flow cell made by the manufacturer.
- Decontamination Supplies: These supplies should include a non-phosphate detergent (Alconox) and de-ionized water.
- Sample Bottles: Bottles include ones for QA/QC samples (field blanks, equipment blanks, MS/MSDs, duplicate samples, etc.), along with any other necessary sampling supplies (filters, extra bottles, ice, labels, etc.).
- Paperwork: This should including a logbook, well location map, field data/notes from last sampling event, chains-of-custody, HASP, WMP, SOW, PSA, all required permits, and any other necessary forms or paperwork.
- Keys: These should include keys to unlock the wells, gates, chains, or any other locks that may need to be opened during the sampling event.
- PID: A Photo Ionization Detector may be needed to detect levels of VOCs.

### **Pre-Sampling Activities**

(snow, ice, mud, etc.), or hard to reach locations. A round of water level and total well depth measurements should be performed for all wells (in the shortest amount of time possible) before beginning any purging or sampling activities. During the round of water levels, it is also advisable to check for any problems that might interfere with the sampling event (and possibly require different or specialized equipment). These could include any damage to a well or well cap, overgrowth, treacherous site conditions

At each well, before collecting any samples, it is important to fill out the field logbook with the site/job name, the date, the time of day, the well ID, the weather, the analyses to be sampled, the names of field personnel, and any other important observations. During purging and sampling, record all measurements and times (water levels, flow rates, purge start/stop time, sample time, field parameter measurements, PID measurements, etc.) in the field logbook.

### **Purging and Sampling Procedure**

To prevent cross-contamination, wells should be sampled in order of increasing (least to most) contamination (known or anticipated) or as specified in the work plan:

- 1. Open the well cap Be sure to watch out for pinch points and wear proper hand protection at all times. Immediately upon opening the well, measure the breathing zone and the inside of the well casing with a PID (if necessary). Record these measurements.
- 2. Install the pump Attach the appropriate tubing to the pump and lower the pump, tubing and electrical line slowly into the well to the middle of the zone to be sampled. The pump intake should be kept at least two feet above the bottom of the well to minimize disturbance of particles that may be present at the bottom of the well. Secure the tubing to the outside of the well casing with rope or duct tape, if necessary, to ensure that the pump remains at the proper depth.
- 3. Attach a flow cell to the end of the tubing. Insert meter probes into the flow cell.
- 4. If a gasoline generator will be used to operate the pump, it should be placed downwind at least 30 feet away from the well, so as not to contaminate the samples with exhaust fumes.
- 5. Measure the water level Do this before starting the pump.
- 6. Purge the well Start the pump at its lowest setting, and slowly increase the speed until discharge occurs. The pumping rate should be reduced to the minimum capabilities of the pump. Collect discharge water into a bucket. Monitor and record the water level.
- **7.** When the water level has stabilized, begin to monitor field parameters. The meter probes must be submerged in water at all times. Field parameter measurements should be taken every 3 to 5 minutes, making sure that an amount of water equal to at least three times the volume of the flow cell is discharged between each set of field parameter measurements. Record measurements in the field logbook.

Purging is considered complete (and sampling may begin) when the field parameters have stabilized. Stabilization occurs when at least three consecutive readings (taken at 3 to 5 minute intervals) are within the following limits:

- $\sim$  Turbidity Within 10% for values greater than 1 NTU
- $\sim$  DO Within 10%
- $\sim$  Specific Conductance Within 3%

~ Temperature – Within 3%

- $\sim$  pH  $\pm$  0.1 unit
- $\sim$  ORP (Redox)  $\pm$  10 millivolts

All discharge water must be collected and properly disposed (in accordance with the Waste Management Plan).

- 8. Collect samples Remove the tubing from the flow cell before sampling (water to be collected for samples must not have passed through the flow cell). Put on a clean pair of gloves. Fill all sample bottles and all quality control sample bottles by allowing the pump discharge to flow slowly down the inside of the container with minimal turbulence. The sample bottles must be filled in the following order, which takes the volatilization sensitivity of groundwater samples into consideration:
	- Volatile Organics (VOC)
	- Purgeable Organic Carbons (POC)
	- $-$  Purgeable Organic Halogens (POX)
	- Total Organic Halogens (TOX)
	- Total Organic Carbon (TOC)
	- Base Neutrals/Acid Extractables
	- TPHC/Oil & Grease
	- PCBs/Pesticides
	- Total Metals
	- Dissolved Metals\*
	- Phenols
	- Cyanide
	- Sulfate and Chloride
	- Turbidity
	- Nitrate and Ammonia
	- Preserved Inorganics
	- Radionuclides
	- Non-Preserved Inorganics
	- Bacteria

\*Filter Samples (if necessary) – If dissolved samples are needed, the water must be filtered with an appropriate filter  $(0.45 \mu m)$  is frequently used). Pre-rinse the filter with approximately 25 to 50 ml of groundwater before collecting the sample. Preserve the filtered water sample immediately.

9. For equipment that will not be dedicated to the well for future sampling events, use equipment blanks. At least 1 equipment blank is required for each day that nondedicated equipment is used. The analytical laboratory that is performing the groundwater analysis will provide demonstrated analyte-free water. This water must be passed through the tubing and sampling equipment and collected. If sampling equipment is dedicated to a well for multiple rounds of sampling, no equipment blanks are required. In this case, if field conditions warrant, a field blank may be collected. Field blanks are collected by pouring analyte-free water directly into the sample bottle. The equipment

blank or field blank will be analyzed for all the same parameters as the groundwater samples. Note in the field book at which well the equipment or field blank was taken.

- 10. Fill out the chain-of-custody (C-O-C) for the sample. See the Chain-of-Custody Standard Operating Procedure for instructions on filling out a C-O-C.
- indicator field parameters have not stabilized. 11. Wells with a low recharge rate may become dewatered during purging. When this occurs, sample the well as soon as it has recovered sufficiently to produce enough water to fill the sample bottles. Calculate the recharge rate of the well by measuring how long (in ft/sec or ft/min) it takes for the water level to rise a set distance  $(0.1$  ft or 1.0 ft). Multiply this by the appropriate conversion factor for the casing diameter of the well (0.163 gal/ft for a 2" casing, 0.653 gal/ft for a 4" casing) to get the recharge rate in gal/min. When the well has sufficiently recharged, samples may be collected even if the
- 12. Remove pump and tubing After samples have been collected, the tubing may be dedicated to the well for the next sampling event (hang the tubing inside the well) or may be properly discarded.
- 13. Close the well Make sure it is securely locked.

### **Decontamination**

All non-disposable sampling equipment must be decontaminated prior to use in the first well and after each well is sampled. Use de-ionized water and a non-phosphate detergent solution (such as Alconox) for decontamination. Two-inch submersible pumps require at least a 10-gallon flush with de-ionized water during the decontamination procedure.

### **References**

The following sources were used in developing this guideline:

- DuPont CRG, April 2001, Standard Operating Procedure for Groundwater Well Purging Using Micro Purging Techniques, Guideline No. 1202a.
- EPA Region 1, July 1996, Low Stress (Low Flow) Purging and Sampling Procedure for the Collection of Ground Water Samples from Monitoring Wells, Revision 2.
- EPA Region 2, Ground Water Sampling Procedure: Low Stress (Low Flow) Purging and Sampling.
- NJDEP. January 1996 Draft, Low Flow Purging and Sampling Procedure for the Collection of Ground Water Samples.
- NJ Department of Environmental Protection and Energy. May 1992, Field Sampling Procedures Manual.

**Appendix E** 

**Field Analysis Standard Operating Procedures** 

# URS Diamond Portable Water Analysis Standard Operating Procedures January 7, 1999 (Revised May 24, 2004)

### *Scope and Application*

This standard operating procedure (SOP) is to ensure the proper use and calibration of portable water analysis equipment. Samples must be analyzed within 15 minutes of being collected.

### *Instruments:*

# **pH**

Method: EPA 150.1

Instrument: Orion Model 250A+ pH meter with pH electrode or equivalent.

Reagents: 4 and 7 buffer (10 buffer may also be used depending on the anticipated pH range of samples).

### **Calibration Procedure:**

A two-point calibration must be performed. Document a description of the buffer solutions being used (manufacture, expiration date, date received, date opened). Place all buffer solutions in a clean plastic beaker. If a magnetic stirrer is available, place the beaker on a magnetic stirrer. Using a Teflon<sup>®</sup> coated stir bar, stir the sample gently to minimize the air transfer rate of the buffer. If a magnetic stirrer is not available, gently swirl the beaker or probe during the calibration.

Meter must be calibrated each day of use.

- 1) Place the electrode into pH 7 buffer. Use a sufficient volume of the buffer to cover the sensing elements.
- 2) Press **2nd,** then press the **CAL** key.
- 3) When the electrode is stable, ready will appear and the value for the buffer is displayed flashing. Record the actual value.
- 4) Press **YES.**
- 5) Rinse the electrode in deionized water and place the electrode into pH 4 (or pH 10) buffer.
- 6) When the electrode is stable, ready will appear and the value for the buffer is displayed flashing. Record the actual value.
- 7) Press **YES**.

l

- 8) The relative slope will be displayed with SLP.
- 9) Record the name of analyst, date, time of calibration, and slope in a bound field notebook.
- 10) The slope must be between 92 and 102. If it is not, recalibrate the meter. Document all attempts to calibrate the meter.
- 11) After several attempts to obtain a slope between 92 and 102 or, if it has taken longer than ten minutes to complete the calibration, the probe may need to be serviced or replaced. (see trouble shooting)
- 12) Place the probe in one of the buffers used to calibrate the meter.
- 13) Record the value in the field note book
- 14) Discard the buffer after using.

Samples will be collected into a clean plastic beaker. Gently swirl the beaker or probe during the measurement.

# **pH Measurement Procedure:**

- 1) Calibrate the instrument as above, each day, before any samples are collected.
- 2) If the probe is used for longer than three hours, the pH 7 buffer must be checked. If the pH differs by more than  $\pm$  0.20 pH units the meter shall be re-calibrated.
- 3) Place the electrode into the sample using a sufficient volume to cover the sensing elements. Be sure to swirl or stir the sample.
- 4) Once the meter stabilizes, ready will appear on the screen.
- 5) Record the name of analyst, date, time of analysis, and value observed in a bound field notebook
- 6) Rinse the probe in deionized water before measuring the pH of another sample.

# **Storage:**

l

Place the end of the probe into the storage cap filled with 4 buffer and one drop of Ag/AgCl filling solution.

# **Trouble-Shooting:**

If the meter takes more than 5 minutes to calibrate or the slope is outside the acceptable range, the following trouble shooting steps should be taken:

- 1. Check the Ag/AgCl filling solution in the probe to make sure it is at least 3/4 filled, and make sure the hole on the top of the probe is open (if a refillable electrode).
- 2. If probe is a low maintenance triode, which has been in service for more than 6 months, discard the probe and replace it with a refillable pH electrode.
- 3. Check the buffer solution. Change the display to mV (press the mode key until the arrow on the display is above mV). Immerse the probe in 7 buffer, the value should be 0 mV  $+/-$  30 mV. Rinse the probe with deionized water, then immerse the probe in

the other buffer. The value of 4 buffer should be  $+177mV$  (acceptable range 147 to 207) and 10 buffer should be -177mV (acceptable range -147 to -207).

If the temperature display on the pH meter is only reading  $25^{\circ}$ C (77 $^{\circ}$ F) and you are sure that the temperature is fluctuating, remove and reinsert the temperature connection. If it still reads  $25^{\circ}$ C (77 $^{\circ}$ F), the temperature sensor of the probe is broken, and the probe should be discarded.

### **Cleaning:**

Rinse the probe with deionized water. Inspect probe for scratches, cracks or deposits. If there are scratches or cracks in the bulb, replace the probe. If the probe has deposits built up on the bulb, soak the probe in 0.1M HCL or 0.1M HNO3 for half an hour. Then make a solution of household detergent and hot water. Vigorously stir the probe for 15 minutes. Rinse with deionized water and return to buffer solution. Retry calibration procedure.

If the calibration or pH measurement still continues to take greater than 5 minutes and trouble-shooting and/or cleaning do not fix the problem, discard the probe and obtain a new probe. Record in you meter box when the new probe was put into service.

### Reference

- 1. Methods for Chemical Analysis of Water and Waste, EPA-600/4-79-020, p 150.1 1-3, Revised March 1983.
- 2. Portable pH/ISE Meters Instruction Manual, Orion Research Incorporated, 1991.

# **Dissolved Oxygen**

l

Method: EPA 360.1 Instrument: Orion Model 830A or 835A Dissolved Oxygen Meter or equivalent.

### **Calibration Procedure:**

- 1) Make sure the dissolved oxygen probe is clean and dry.
- 2) Insert the probe into the calibration chamber. Insure that the chamber is wet and has been given sufficient time to reach equilibrium (usually 10-15 minutes or when the measurement stops drifting).
- 3) Press the **CAL** key. *CAL* will display flashing above the AirCal prompt.
- 4) Press the **CAL** key again to activate the calibration process. The display will flash an hourglass while calibration is running.
- 5) Once calibration is complete, the calibration slope will be displayed.
- 6) Press the **CAL** key to accept the slope and return to measurement mode. Pressing the **MEAS** key will abort the calibration and reinstate the old calibration data.
- 7) Sign, date and record the slope in a bound field notebook. The slope must be between 60% and 120%. If it is not or if it has taken longer than 5 minutes to complete the calibration, the D.O. membrane may need to be serviced or replaced.

### **Dissolved Oxygen Measurement Procedure:**

Samples will be collected into a clean plastic beaker. Gently swirl the beaker or probe during the measurement. Be sure to minimize the air transfer rate of the sample.

- 1) Calibrate the instrument as above, each day, before any samples are collected.
- 2) If the probe is used for longer than three hours, the meter should be re-calibrated.
- 3) Place the electrode into the sample using a sufficient volume to cover the sensing elements.
- 4) Press the **MEAS** key to access the measuring mode.
- 5) The meter will stabilize. The main display indicates the measured dissolved oxygen, and the secondary display shows the temperature.
- 6) Signature, date, time of analysis, and D.O. value must be recorded in a bound field notebook.
- 7) Rinse the probe in deionized water between uses.

### **Trouble-Shooting:**

l

Various error messages may be displayed on the meter. The causes for each error message and the appropriate action that should be taken to correct the error message can be found in the instruction manual.

In order to test the accuracy of the Model 830 and 835 D.O. meters, a Winkler titration test is run every week as follows:

Method: EPA 360.2 Instrument: LaMotte Dissolved Oxygen Water Quality Test Kit Winkler Titration, Azide Modification Test Reagents: Manganous Sulfate Solution

 Alkaline Potassium Iodide Azide Sulfamic Acid Powder Sulfuric Acid, 1:1 Sodium Thiosulfate, 0.025 N Starch Indicator Solution Spoon, 1.0 g, plastic Direct Reading Titrator Titration Tube, 20 ml glass, w/cap Water Sampling Bottle, 60 ml, glass

Test Procedure:

- 1. Collecting the Water Sample:
	- Rinse the water sample bottle with the sample water.
	- Cap the bottle, and submerge it to the desired depth.
	- Remove the cap and allow the bottle to fill. Tap the sides of the bottle to remove any air bubbles.
	- Replace the cap while the bottle is still submerged.
	- Retrieve the bottle making sure that no air bubbles are trapped inside.
- 2. Adding the Reagents:
	- Remove the cap from the bottle.
	- Immediately add 8 drops of Manganese Sulfate Solution AND 8 drops of Alkaline Potassium Iodide
	- Cap the bottle and mix by inverting several times. A precipitate will form.
	- Allow the precipitate to settle below the shoulder of the bottle.
	- Immediately use the 1.0 g spoon to add one level measure of Sulfamic Acid Powder.
	- Cap and gently invert the bottle to mix the contents until the precipitate and the reagent have totally dissolved. The solution will be clear yellow to orange if the sample contains dissolved oxygen.
- 3. The Titration:
	- Fill the titration tube to the 20 ml line with the fixed sample. Cap the tube.
	- Depress plunger of the Titration Tube.
	- Insert the titrator into the plug in the top of the Sodium Thiosulfate, 0.025N titrating solution.
	- Invert the bottle and slowly withdraw the plunger until the bottom of the plunger is opposite the zero mark on the scale.
	- Turn the bottle upright and remove the titrator.
	- Insert the titrator into the opening of the titration tube cap.
	- Slowly depress the plunger to dispense the titrating solution until the yellowbrown color changes to a very pale yellow. Gently swirl the tube during the titration to mix the contents.
	- Carefully remove the titrator and cap. Do not disturb the titrator plunger.
	- Add 8 drops of Starch Indicator Solution. The sample should turn blue.
	- Cap the titration tube. Insert the tip of the titrator into the opening of the titration tube cap.
- Continue titrating until the blue color disappears and the solution becomes colorless.
- Record the test result where the titrator tip meets the scale. Record as ppm dissolved oxygen. Each minor division on the titrator scale equals 0.2 ppm.

To qualify as an EPA accepted test, and to achieve the greatest accuracy, the Sodium Thiosulfate Solution, 0.025N must be standardized quarterly following the procedures outlined in the LaMotte Dissolved Oxygen Water Quality Test Kit Instruction Manual.

#### References

- 1. Methods for Chemical Analysis of Water and Waste, EPA-600/4-79-020, p 360.1 1-2, Revised March 1983.
- 2. Models 835A and 830A Dissolved Oxygen Meters Instruction Manual, Orion Research Incorporated, 1999.
- 3. LaMotte Dissolved Oxygen Water Quality Test Kit Instruction Manual, pp 4-10, January 2001.

# **Specific Conductivity**

l

Instrument: Orion Model 135A Conductivity Meter or equivalent. Method: EPA 120.1

Reagents: At least 5 different conductivity standards. Use  $1413 \mu S/cm$ , and usually 10  $\mu$ S/cm, 100  $\mu$ S/cm, 1000  $\mu$ S/cm, and 10,000  $\mu$ S/cm are used.

A temperature-specific conductivity standard table (specific for each calibration standard used) is also needed.

#### **Calibration Procedure:**

Place the 1413  $\mu$ S/cm standard solution (or another standard if 1413  $\mu$ S/cm is not available) into a plastic beaker. Document a description of the standard solution being used (manufacture, expiration date, date received, date opened). Care should be taken to use fresh conductivity standards and to prohibit impurities from getting into the solutions.

- 1) Immerse the probe into the 1413  $\mu$ S/cm standard solution using a sufficient volume to cover the sensing elements.
- 2) Press **cal** key to activate calibration.
- 3) Press the **cal** key again to confirm the  $0.01$ -mol/KCL level for the 1413  $\mu$ S/cm standard.
- 4) During calibration the lower line indicates the temperature. The automatic drift check measures the stability of conductivity and temperature. The hourglass flashes during this automatic drift check.
- 5) When the measured values are stable, the temperature-compensated table value of the KCL solution is displayed. The measured conductivity value flashes.
- 6) Confirm it with the **cal** key.
- 7) The determined cell constant is displayed for a few seconds, then the meter switches back to measuring mode.
- 8) Record signature, date, time of calibration, and final measurement of the standard solution in a bound field notebook.
- 9) If a solution other than 1413  $\mu$ S/cm is used, when the measured conductivity value flashes (after Step 5 above), find the conductivity value which belongs to the displayed measuring temperature on the table included with the calibration solution. Set the temperature-compensated conductivity in the meter using the  $\blacktriangle$  and  $\nabla$  keys, then confirm it with the **cal** key.

Monthly, a 3-point calibration should be performed. Follow the above steps for calibration. Then, record in a bound field notebook the value of the cell constant and the value the meter reads when the probe is in the  $1413 \mu S/cm$  standard solution. Place the probe into two other standard solutions (rinsing with deionized water and drying the probe between each solution). Record the value of the standard and the actual value that the meter reads in a bound field notebook. If the actual meter readings are far from the standard values, the probe may need to be serviced or replaced. When a new probe is put into service, or if a probe appears to be having trouble, a 5-point calibration should be done. Follow instructions for the 3-point calibration, but use 5 standards, recording all standard and actual values in a bound field notebook.

### **Conductivity Measurement Procedure:**

l

Samples will be collected into a clean plastic beaker for measurement.

- 1) Calibrate the instrument as above, each day, before any samples are collected.
- 2) If the probe is used for longer than three hours, the meter should be re-calibrated.
- 3) Place the electrode into the sample using a sufficient volume to cover the sensing elements.
- 4) The meter will stabilize within 2 minutes.
- 5) Signature, date, and time of analysis must be recorded in a bound field notebook.

Rinse the probe in deionized water between uses.

#### **Trouble-Shooting:**

If a measured value lies outside the ranges accepted by the meter, an error message appears and measured value display flashes. A table listing each error, possible causes, and the appropriate action(s) that should be taken to correct the error can be found in the instruction manual.

#### Reference

- 1. Methods for Chemical Analysis of Water and Waste, EPA-600/4-79-020, p 120.1 1-3, Revised March 1983.
- 2. Models 128, 130 and 135 Conductivity Meters Instruction Manual, Orion Research Incorporated, 1995.
- 3. Models 135A and 136S Conductivity Meter Instruction Manual, Orion Research Incorporated, 1999.

# **Chlorine, Residual Disinfectant**

Instrument: Hach Pocket Colorimeter or equivalent. Method: SDW 4500 CL-G /WPP-330.5 Reagents: DPD Free Chlorine Reagent Foil Pillows DPD Chlorine Secondary Standards – blank,  $0.20 \pm 0.09$  mg/l Chlorine,  $0.83 \pm 0.09$ 0.10 mg/l Chlorine,  $1.51 \pm 0.11$  mg/l Chlorine

### **Calibration Procedure:**

l

Document a description of the standard solution being used (manufacture, expiration date, date received, date opened).

Initial Standard Value Determination (Instrument Specific):

- 1) Place the sample blank in the cell compartment and cover with the instrument cap; wipe off any moisture on the outside of the blank vial.
- 2) Press **ZERO** key. After approximately 2 seconds, the display will read 0.00.
- 3) Place the first standard  $(0.20 \pm 0.09)$  in the cell compartment.
- 4) Press the **READ** key. Record the instrument reading. The reading should be within the tolerance limits listed above as specified on the Certificate of Analysis (included in secondary standards kit).
- 5) Record the actual value obtained on the Certificate of Analysis and on the standard in the area provided.
- 6) Repeat steps 3-5 for all standards.

After the initial standard value determination, the instrument must be calibrated each day of use for all standards.

#### **Chlorine Measurement Procedure:**

- 1) Fill a clean sample cell with 10 ml of untreated sample.
- 2) Clean the outside of the sample cell with an alcohol wipe.
- 3) Place the sample blank in the cell compartment and cover with the instument cap.
- 4) Press the ZERO key. After approximately 2 seconds, the display will read 0.00.
- 5) Remove the blank from the cell compartment, and add the contents of one pillow of DPD Chlorine Reagent to the untreated 10 ml sample.
- 6) Cap and gently shake the cell for 20 seconds.
- 7) Clean the outside of the sample cell with an alcohol wipe.
- 8) Place the sample cell containing the prepare sample into the cell compartment and cover with the instrument cap.
- 9) Press the **READ** key. The display will read the chlorine results in milligrams per liter.
- 10) Signature, date, and time of analysis must be recorded in a bound field notebook.

### **Trouble-Shooting:**

Make sure that all reagents are not out of date. Expired DPD free chlorine reagent pillows and calibration standards can skew test results.

#### Reference

- 1. Methods for Chemical Analysis of Water and Waste, EPA-600/4-79-020, p 330.5 1-3, Revised March 1983.
- 2. Pocket Colorimeter Chlorine (Cl2) Instruction Manual, Hach Company, 1995.

# **Turbidity**

Instrument: Cole Parmer Model 8391-50 Turbidity Meter or equivalent. Method: EPA 180.1 Reagents: 0.1, 10, and 20 NTU primary standard

This method is applicable for turbidity in the range of 0 to 40 nephelometric turbidity units (NTU). Samples with higher turbidity values may be diluted to within the acceptable range.

**Calibration:** (Follow the manufacturer's operating instructions).

Document a description of the standard solutions being used (manufacture, expiration date, date received, date opened).

- 1) Clean the cuvette filled with primary standard with an alcohol wipe. Any one of the primary standards above should be used.
- 2) Place the cuvette into the test well and cover with the light shield.
- 3) Adjust the **CAL** control to set the display to the recorded value.
- 4) Signature, date, standard used, and time of analysis must be recorded in a bound field notebook.

### **Turbidity Measurement Procedure:**

- 1) Calibrate the instrument and perform necessary QA/QC analyses (LRB, IPC, CB).
- 2) Completely fill sample Turbidity cuvette with sample (rinse the cuvette twice with the liquid to be tested).
- 3) Gently swirl the sample, to thoroughly disperse the solids.
- 4) Clean the outside of cuvette with an alcohol wipe.
- 5) Align the sample cuvette in the Turbidity meter after the air bubbles disappear.
- 6) Set the range 0-20 NTU (or higher if needed). Read and record the turbidity.
- 7) Signature, date, time of analysis, and all QA/QC analyses must be recorded along with the turbidity in a bound field notebook.

## **Quality Assurance / Quality Control (QA/QC):**

In order to assess the levels of contamination coming from the laboratory, at least one Laboratory Reagent Blank (LRB) must be analyzed with each batch of samples. The LRB should be treated exactly as a sample would be treated (coming into contact with all the same equipment, solvents, reagents, etc.).

Both an Instrument Performance Check Solution (IPC) (a mid-range check standard) and a Calibration Blank (CB) must be analyzed immediately following daily calibration, after every ten samples, and at the end of sampling each day. Every analysis of the IPC and CB must verify that the turbidity meter is within  $\pm$  10% of calibration. If it is not within  $\pm$  10%, stop sampling, troubleshoot the problem, and recalibrate the meter if necessary. All samples taken since the last acceptable IPC and CB analysis must then be reanalyzed.

Keep the analysis data of the LRB, the IPC and the CB in the field book with the sample data.

### **Trouble-Shooting:**

l

Make sure that primary standards are not out of date. Expired standards can skew calibration results. Be sure to wipe excess moisture from the outside of the sample vial. Moisture build up on the sample cuvette can negatively affect test results. Be sure to properly charge the turbidity meter, especially after periods of extended use.

Reference

- 1. Methods for Chemical Analysis of Water and Waste, EPA-600/4-79-020, p 180.1 1-4, Revised March 1983.
- 2. Turbidimeter Models 8391-40/8391-45, 8391-50/8391-55 Instruction Manual, Cole-Parmer Instrument Company, 1997.
- 3.

# **Redox**

Instrument: Orion Model 250A meter with a Redox electrode.

#### **Calibration Procedure:**

Make a standard solution of two ounces of Iodine with sixteen ounces of distilled water. Place standard in a clean plastic beaker.

- 1) Set the function switch to the millivolt mode.
- 2) The solution should be at room temperature.
- 3) Place the electrode into Iodine solution. Use a sufficient volume of the standard to cover the sensing elements.
- 4) When the electrode is stable, ready will appear and the value for the standard is displayed.
- 5) The meter should read  $447 \text{m/V}$ ;  $+/- 1.6 \text{ mV}$
- 6) Rinse the electrodes in deionized water.
- 7) Sign, date and record the reading in a bound field notebook.
- 8) If it is not in range or it has taken longer than then ten minutes to obtain a reading, the probe may need serviced or replaced.
- 9) Discard the solution after using.

Samples will be collected into a clean plastic beaker and placed on a magnetic stirrer. Using a Teflon<sup>®</sup> coated stir bar, stir the sample gently to minimize the air transfer rate of the sample.

#### **Redox Measurement Procedure:**

l

- 1) Calibrate the instrument as above, each day, before any samples are collected.
- 2) If the probe is used longer than three hours, the meter shall be referenced with the solution.
- 3) Place the electrode into the sample using a sufficient volume to cover the sensing elements.
- 4) Once the meter stabilizes, 'ready' will appear on the screen along with the value of the sample.
- 5) Sign, date and record the value in a bound field notebook.
- 6) Rinse the probe in deionized water between samples.

## Reference

1. Portable Platinum Redox Electrode Instruction Manual, Orion Research Incorporated, 1997.

**Appendix F** 

**DuPont Electronic Data Deliverable (EDD) Format** 

# **DuPont Standard EIM EDD Format**

#### **Revisions to DuPont Standard EIM EDD Format Dated 7/30/13**

Field 12, METHOD\_DETECTION\_LIMIT – description has been clarified to report MDL only for MDL projects. Leave MDL field null for TICs and PQL projects.

#### **Revisions to DuPont Standard EIM EDD Format Dated 2/4/2013**

Under General EDD Information, an example has been added to 1.b to clarify the statement.

Field 7, PARAMETER CODE – description has been updated to more fully explain how TICs are to be reported.

Field 9, LAB\_RESULT – description has been updated.

Field 16, LAB\_QUALIFIER – description has been updated (EDD and lab report must match).

Field 32, FILTERED FLAG – description has been updated (applies to filtered either in field or lab)

Field 39, SAMPLE DATE – description has been updated (applies to both field and lab generated samples)

#### **Introduction**

The DuPont Corporate Remediation Group (CRG) maintains a corporate environmental database that stores field data, analytical results, QA/QC results, water levels, and other information resulting from the activities of DuPont environmental projects. Much of this data is provided by analytical labs or sampling contractors performing analytical and sampling services for DuPont. DuPont has implemented the Locus Environmental Information Management (EIM) system as the corporate database. To optimize loading data generated by these contractors, an EDD file format has been developed for importing laboratory analytical data into the Locus EIM database. Following is a description of the Locus EIM EDD specification (EIM EDD) for DuPont contractors.

#### **General EDD Information**

In general, EIM EDDs will be uploaded by the laboratory that does the sample analysis. Locus EIM user accounts and training will be provided to laboratories. The EIM EDD must match the hardcopy report in terms of samples, tests, analytes, and results. Also, DuPont generally requires the lab composite results such that only one result is reported for each analyte (i.e., the lab submits only the result judged best when a sample is re-analyzed for particular analytes due to exceeding calibration range, etc.). However, there may be cases where regulations require results from all runs be submitted. These cases will be specified by the project chemist during project setup.

Normally, all data for a particular sample delivery group will be contained in one file. This group is normally referred to as a lot (or group), which makes up a normal reporting/invoicing group and usually consists of samples for a given project and site that the lab has received in one day, including all associated QC samples and results. Note that QC results may be contained in more than one EDD if field samples from different lots were analyzed in the same QC batch.

Samples taken for matrix spike/matrix spike duplicates (MS/MSD) and laboratory replicates (REP) are QC samples that have field samples, and are subject to the following controls:

- 1. If the field sample is from DuPont and is in the current lot for the current project, then:
	- a. The parent or un-spiked sample and result information should be included in the EIM EDD and;
	- b. The FIELD\_SAMPLE\_ID for the MS, MSD, and REP samples should be included for those records. If the DuPont sample is used as the parent for the MS/MSD/REP, the field sample ID must be the same as parent sample ID. There should be no MS, MSD, or REP in the FIELD SAMPLE ID. For example, for an MS sample, the FIELD\_SAMPLE\_ID must be NR0513-LHWABLDG (same as parent) not NR0513- LHWABLDG-MS.
- 2. If the parent field sample is not from a DuPont site, or is from a DuPont site but not the current site and project, then:
	- a. The field sample and result should not be included, and;
	- b. The FIELD SAMPLE ID must be null for the MS, MSD, and REP samples, but these QC samples must have the ORIGINAL\_LAB\_RESULT result as per the spec.
- 3. Lab originated (QA/QC) samples such as lab control spikes or method blanks should not have a FIELD\_SAMPLE\_ID populated in the edd.

QA/QC results involving relative percent recoveries and relative percent differences, e.g. MS/MSDs, REPs, lab control spikes and lab control spike duplicates (LCS/LCSD), and surrogates must also include these recoveries and differences plus the maximum and minimum recoveries and differences that are acceptable, as applicable. For example, an MS sample requires a result, the relative percent recovery, and the maximum and minimum permissible relative percent recovery. An MSD sample requires a result, the relative percent recovery, the relative percent difference, the maximum and minimum permissible relative percent recovery, and the maximum permissible relative percent difference.

#### **EDD Specification Details**

The following list outlines the requirements associated with generating EDDs for DuPont's implementation on Locus' EIM system.

- The EDD must be an ASCI file with no header or footer.
- Each record must be alike with respect to format.
- Every analytical result is represented by a single record.
- The record format of the EDD is positional and therefore, each field must be listed in the order specified in Table 1.
- The length of each field must not exceed the width specified in the "Length" column of Table 1, or the data will be truncated.
- Every field must be separated by a semi-colon.
- Null or blank fields must be delimited.
- Each record (last record excluded) must be terminated with a carriage return.
- Required fields are indicated in **bold** in Table 1.
- Non-required fields may be populated depending on the project circumstances, or the particular data being reported. These requirements are described in Table 1 in the "Field Contents" column and in footnotes at the bottom of table.
- The column titled "VVL" represents if a data field contains lookup valid values. These values are provided in the valid value attachment and can be accessed in EIM through your Lab View.
- No data in any field in the EDD should be enclosed in quotation marks.

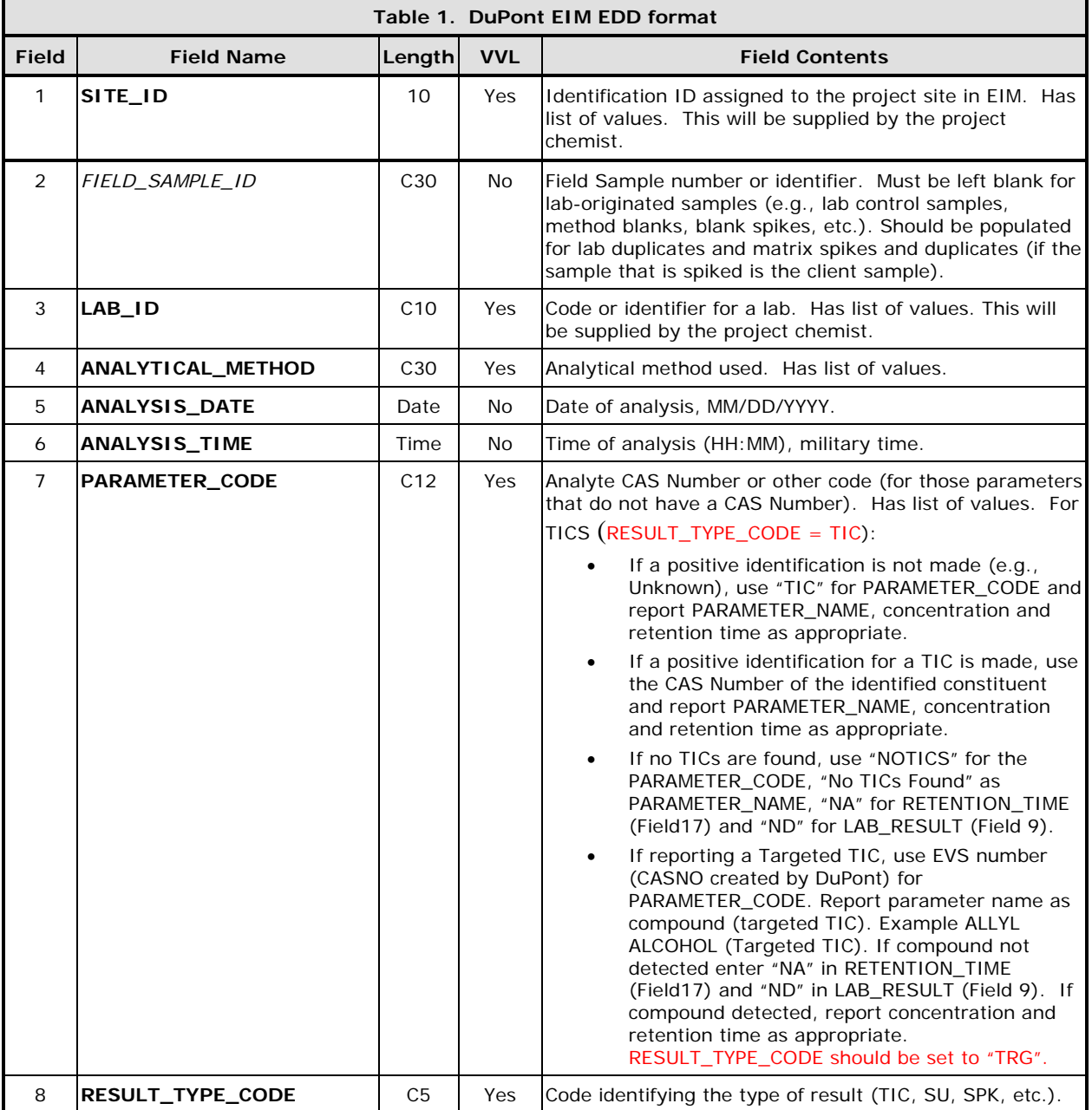

**Table 1**: The EDD record format is defined as follows:

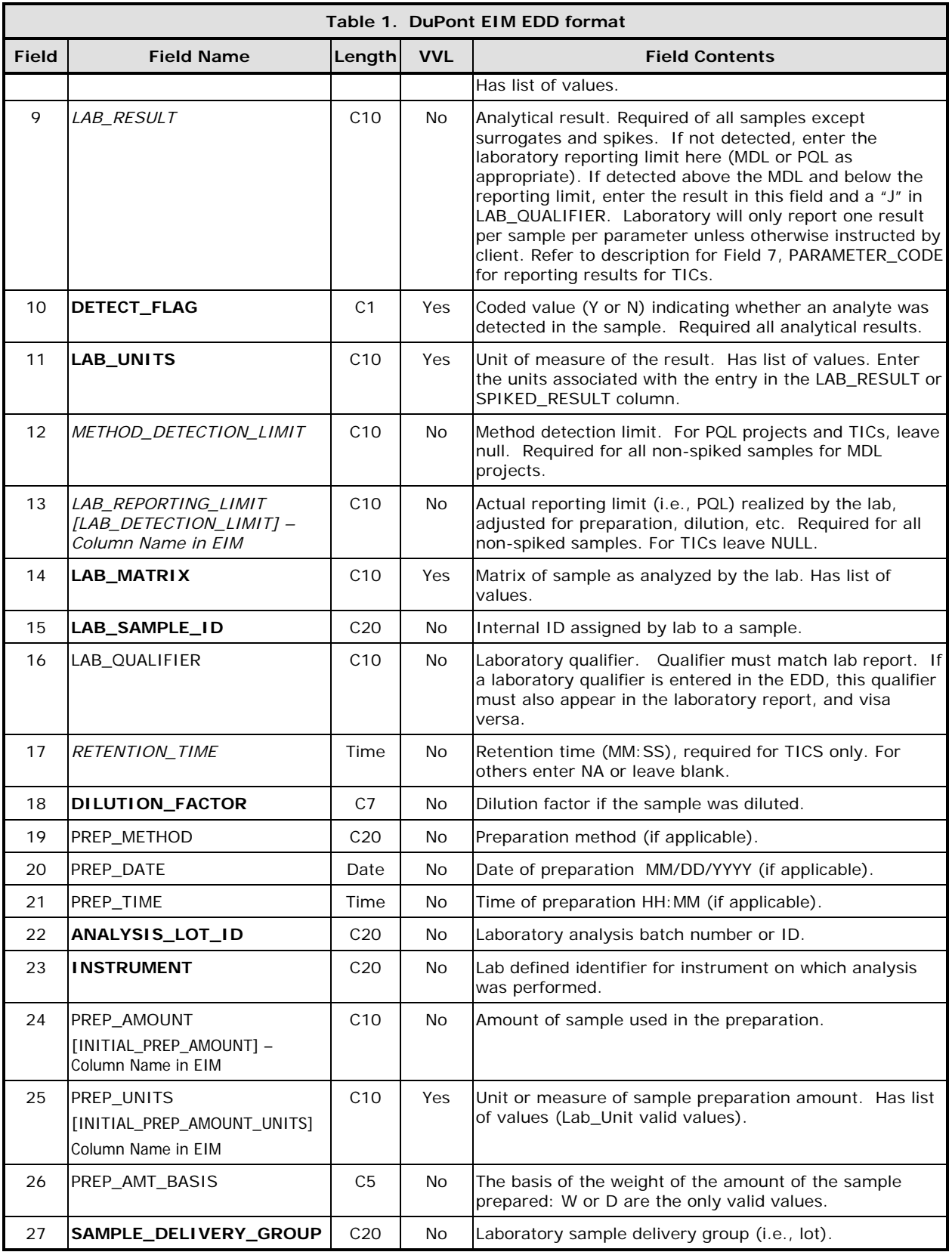

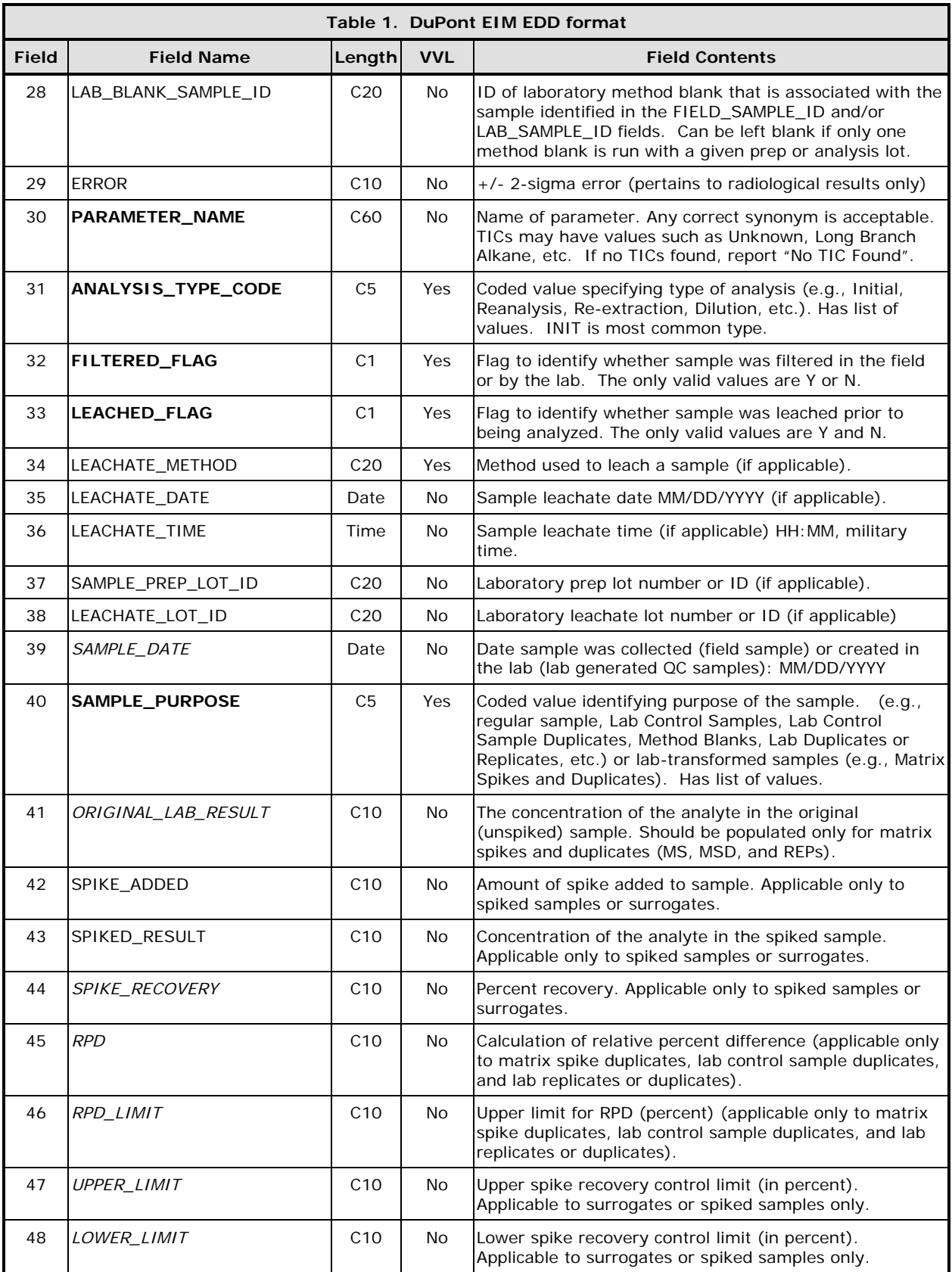

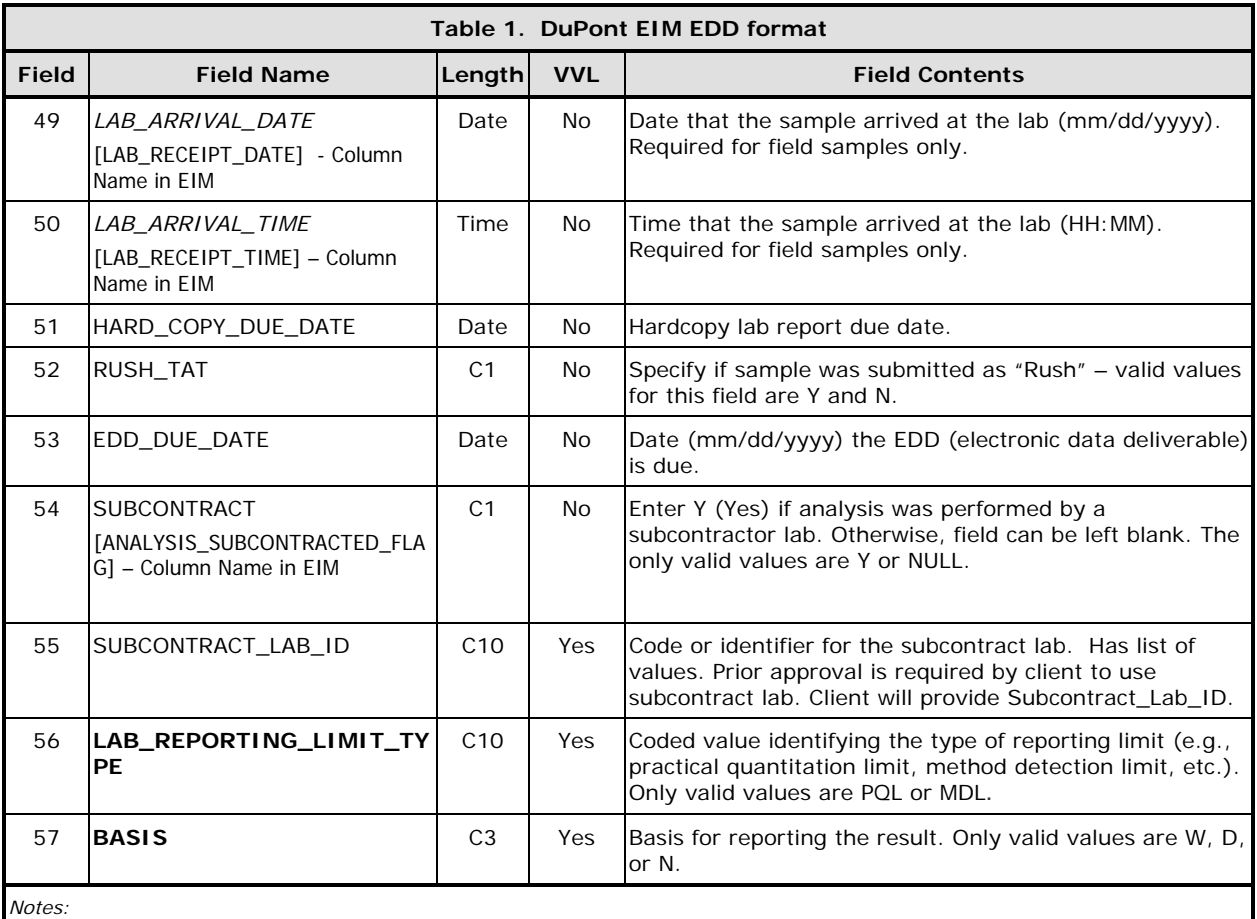

*a. Fields in Bold Regular font are required for all records (e.g., LAB\_ID).* 

*b. Fields in Italic font are required for various subsets of samples and/or analyses.* 

*c. Fields In Regular font are optional.* 

**Appendix G** 

**DuPont DDR Process** 

# **In-House DuPont Data Review (DDR) Process**

### **A Description of Electronic Data Deliverable (EDD) and Hardcopy Deliverables Received from the Laboratory**

The DuPont Corporate Remediation Group (CRG) uses a pre-selected group of commercial laboratories to provide environmental analytical support services. One of the key capabilities of these laboratories is to have internal operational and data structure capability based on the Resource Conservation and Recovery Act (RCRA) or SW846 quality control batch concept [versus the U.S. Environmental Protection Agency (EPA) Contract Laboratory Program model]. DuPont receives hardcopy and electronic diskette deliverables from the laboratories for each sample group or lot. There may be one or more lots in an "analytical program." These programs are typically subsets of a remediation project and are based on logical sampling events associated with a particular project.

Key components for a laboratory deliverable set are as follows: samples by project or sampling event, test results by sample, parameters by test (may vary by sample as well), and reporting thresholds by parameter by test.

The deliverables are also characterized by quality control test results reported for each quality control (QC) batch element associated with an appropriate set of sample results. The QC batch elements reported in deliverables include the following: method blank (MB), laboratory control spike (LCS), laboratory control spike duplicate (LCSD), sample matrix spike (MS), sample matrix spike duplicate (MSD), and sample matrix replicate (REP). Measures of accuracy are represented by percent recovery (%R), and measures of precision are represented by relative percent difference (RPD) for spike duplicates or REPs. Sample QC results reported in the deliverables include surrogate standard (SS) recovery.

DuPont generally requires for each deliverable that "each QC batch must include a measure of accuracy and precision for the associated samples in the batch; and these measures preferably should come from the representative sample matrix." Percent recoveries (%Rs), the measure of accuracy, are measured in the sample matrix from the matrix spike (MS) or the laboratory control spike (LCS). Relative Percent Differences (RPDs), the measure of precision, are measured from the MS and Matrix Spike Duplicate (MSD), laboratory replicates, or LCS and laboratory control spike duplicate (LCSD) pairs. The method blank (MB) must be reported for all parameters in the associated samples and must be less than the practical quantitation limit (PQL) for each parameter. Acceptance criteria for %Rs and RPDs are method dependent and are supplied by the laboratory with each deliverable for review purposes only. The default requirement is that batch QC is performed on a DuPont project-specific basis, which means the batch QC will be performed on samples collected from the project, and that the sample collection effort will have to include additional sample material. Exceptions, based on individual project needs, are DuPont sample QC (same nominal matrix but sources limited to DuPont sites) and generic method QC (same nominal matrix but different client source).

The Locus EIM™ database architecture uses a QC batch identifier derived from laboratory operations (in contrast to an alphanumeric code or other "social security number" type convention). Six fields in the analysis and results records are concatenated to form the unique "batch identifier." These are pre-prep method (e.g., 1310, 1311, and 1312), prep method, analytical method, batch start date (to accommodate multiple batches on the same day), batch no. (assigned by the laboratory), and instrument identifier (samples and batch QC must be performed on a single instrument).

Field QC elements, such as trip blank (TB), field blank (FB), and equipment rinsate blank (EB), are treated as field samples.

Method QC information, (e.g., calibration information, internal standard recoveries, instrument tunes, etc) is not included in the Locus EIM™ deliverables specification.

Certain field-specific sample types are identified through the sample naming convention. These include field duplicates, field specified samples for composites, duplicates, aqueous samples field filtered for "dissolved metals," and aqueous samples unpreserved with acid and intended for separate assay for acrolein and acrylonitrile.

Hardcopy and electronic formats include batch QC element results in addition to sample results. The laboratory establishes significant figure conventions for reporting results. Reporting thresholds are normally based on either method detection limit (MDL) or practical quantitation limit (PQL) conventions.

Chemical Abstracts Registry numbers (CAS Nos.) are used to establish a common nomenclature base for synonyms. Arbitrary numeric codes are established by DuPont to fill CAS No. data fields for non-chemical based parameter names (e.g., for pH and alkalinity)

### **Basic Elements and Flow of the DuPont CRG Analytical Data Review Process**

The DuPont CRG has a centralized staff to provide analytical planning and liaison functions. The group, known as the Analytical Data Quality Management Group (ADQM), also performs an in-house quality control review of all data received from laboratories.

The objective of the DuPont data evaluation process is to determine if the project defined data quality objectives (DQOs) for precision, accuracy, representativeness, comparability, completeness, and usability are met. Data qualifiers are assigned, as appropriate; to specifically indicate data points that do not meet stated DQOs. Field parameters, such as pH, specific conductance, redox, dissolved oxygen, and temperature, are not typically evaluated for accuracy, precision, and representativeness. Field parameter tests do not include quality control samples related to the data quality characteristics; however, field system audits can provide a level of quality control assurance for the parameters.

The DuPont Data Review (DDR) is an internal review process used by the ADQM group to assist with the determination of data usability. The electronic data deliverables received from the laboratory are loaded into the Locus EIM™ database and processed through a series of data quality checks, which are a combination of software (Locus EIM™ database Data Validation Module (DVM) ) and manual reviewer evaluations.

The review process includes comparing available laboratory data deliverables (hardcopy and EDD) versus the original project specifications, examining the completed chain of custody, thoroughly reviewing the Laboratory Case Narrative and deliverables as appropriate, and using the DVM during the data evaluation. Data qualifiers are applied as described in the following section, and corrective action is initiated as appropriate.

ADQM analytical project QC review is assigned to a technically qualified chemist or scientist, with the assistance from administrative support staff and database management staff, as needed.

 location are correctly assigned to the deliverables. When a set of project data is The initial step following receipt of deliverables from the laboratory is to complete a preliminary administrative inventory. EDDs are loaded by the laboratory into the Locus EIM™ database and the analytical laboratory report is loaded to an electronic drop box. The deliverables are inspected to ensure that the assigned program name and work complete, the review process continues.

The EDD data are listed and compared in content to the hardcopy version supplied by the laboratory. Inconsistencies are communicated to the laboratory and corrected. This step is referred to as the accuracy check. Accuracy checks are normally performed on all deliverables from laboratories new to the DuPont program; on any laboratories that have recently implemented a new data management system; and on a percentage of routine deliverables submitted by veteran laboratories.

A completeness check involves a review to determine if all samples submitted were processed at the laboratory for desired test parameters. In the present form, this is a manual software assisted process. Again, inconsistencies are communicated to the sampling team and/or laboratory for resolution.

Appropriateness of deliverables is reviewed with assistance of a series of diagnostic software queries called the "Backstop." The electronic deliverables are reviewed to ensure that correct dates and times of sample collection have been entered, that QC batch integrity requirements are met for sample tests, that no duplicate records are present, that QC acceptance criteria exceptions are adequately documented, that tentatively identified compound listings are consistent, and that reported results have been properly entered.

The DDR phase of the review process is performed by the chemist using software (see the following section) in combination with the interpretation of appropriate elements of the hardcopy material. In general, all chemistry data submitted by the laboratories are reviewed and evaluated using this process. In addition, third-party data validation, if required for the program, is applied to the project data. The extent of third-party validation varies with the individual program design and is typically detailed in the project Quality Assurance Project Plan (QAPP) if a QAPP was developed for the project.

Project-level review is performed to ensure consistent application of descriptor information relating to sample type and sample location naming conventions. Tasks include review of sample tables for sample source identification, sample type descriptor, matrix descriptor, field duplicate descriptors, designation of samples for total or dissolved metals, and proper entry of sample depths and time of collection. Data sets are checked to ensure that field data have been loaded; if they have not been loaded, field data are

entered by hand into a spreadsheet template, and the template data are then uploaded to the database. Data sets are checked to ensure that the source name, date, and time of collection for each sample are consistent between sample table and field table. Data sets are checked to ensure proper formatting.

#### **Overview of the DDR**

DuPont is utilizing a database system, the Locus EIM™ database, which is designed to perform a supervised automated review on a project data set. The DDR essentially performs a summary level validation. Consistent with EPA guidance for nomenclature on external party data verification, the DDR performs a Stage 2A verification and validation compliance check<sup>1</sup>. The DDR compares the documented sample receipt conditions and analytical QC results in the analytical data package to the acceptance criteria, requirements or guidelines present in national or regional data validation documents, analytical method(s) or contract. The QC chemist specifies the quality control acceptance limit criteria (e.g., lab supplied QC acceptance criteria or a set as specified by project requirements). The software then performs a review, using a pre-defined series of decision trees, and completes a summary report for the chemist, describing data points with qualifiers applied due to quality control criteria exceedances. The chemist then reviews other supporting documentation, including the laboratory hardcopy deliverables, case narrative, and chain of custody, as appropriate. This overall review may result in modification of the qualifiers or application of additional data qualifiers. A data evaluation summary report is then developed by the chemist to accompany the analytical data for project team and agency review.

The attached table entitled "DuPont In-House Review Process (Labstats Version)" outlines the basic design characteristics of the DDR process . Each analytical batch will contain a measure of precision and accuracy, per SW 846 guidelines. Data review will be conducted using available quality control parameters contained in each analytical batch. Hold time, method blank (MB), trip blank (TB), field blank (FB), equipment blank (EB), MS/MSD, LCS/LCSD, replicate, and surrogate results are included in this portion of the review process. The table explains how specific review criteria are to be applied for each review parameter; it includes a glossary of data qualifiers and a hierarchy for applying those qualifiers; it details appropriate application of data qualifiers; and it contains additional comments to clarify the review processes.

The default quality control acceptance limits by matrix to be applied for matrix spike percent recovery, matrix spike duplicate relative percent difference, laboratory control spike percent recovery, and laboratory control spike duplicate relative percent difference are provided by the laboratory on the electronic deliverable. In addition, the DDR has standard default criteria for qualifying data as quantitatively estimated, and limit criteria for rejection of data. The default values are based on Region III data validation guidelines and on National Functional Guidelines for Data Validation. They represent norm values commonly employed in third-party data validation, as opposed to acceptance limits specified in SW 846 methods. The SW 846 approach is generally used for laboratory

 $\overline{a}$ 

<sup>&</sup>lt;sup>1</sup> Guidance for Labeling Externally Validated Laboratory Analytical Data for Superfund Use, EPA (EPA 540-R-08-005, 13 January 2009)

operations control purposes and are typically much more liberal; the DDR default criteria reflect values appropriate for data usability decision making. Actual acceptance criteria limit values may vary from these default values, as dictated by individual project needs. Tables of specific project acceptance limits will be included as an essential part of each QAPP, if a QAPP is developed for the sampling event, for review and approval.

The DDR program also permits the chemist to set up alternative evaluation criteria in accordance with the data evaluation requirements of a particular EPA Region or state agency, providing the variability and versatility needed to meet varying project needs. In addition to the standard data acceptance windows, it can also be set to include hold times, specific citations to inorganic tests, and common organic contaminants with associated contamination decision limits. The software set-up entries can be modified by adding or deleting test elements, changing pre-selected acceptance limit criteria, and by adding site/project-specific organic contaminants for blank qualification.

## **Documentation**

All data qualifiers applied, as a result of the DDR will be stored in the Locus  $EIM^{TM}$ database. Reports of analytical results will include the in-house qualifiers as a result modifier. The QC chemist will compile an overview of data usability for the project in a data review narrative. This will be included with the data evaluation summary report to the project team and the agency. Result qualifiers applied during this process will be summarized and explained. Corrective action taken will be documented. Any associated data validation report done by a third party will be appended to this report, and conclusions will be incorporated into the data evaluation summary report.

The Locus EIM™ databasehas modules that query data from the database by Site. Most tables and/or reports generated using Locus  $EIM^{TM}$  can provide one text field that combines the results and qualifier. This text field is normally used for cross-tab tables, map postings, etc. Many reports also provide the laboratory qualifier, the in-house (i.e., DDR) qualifier or the third-party review qualifier (if validation was performed), but it is advantageous to provide the end-user with one text field that has the most appropriate qualifier applied. Note that if third party validation is performed, the third party qualifier will replace the DDR qualifier in the database. Therefore, for data collected prior to implementation of the Locus EIM™ database (April-2013), Locus EIM™will store the third-party review qualifier if one exists or the laboratory qualifier (if a third-party review qualifier does not exist). For the majority of data, laboratory qualifiers will not be provided in the Result Report field. In a few cases, there are qualifiers supplied by the laboratory that may affect data usability that are not evaluated by the DDR (e.g., E qualifier for percent difference greater than 10% for serial dilution analysis and P for pesticides). In these cases, the project chemist will evaluate the impact of the laboratory qualifier on the usability of the data and will manually apply the qualifier based on professional judgement. The use of professional judgement will be documented on the Data review Narrative, which will accompany the data.

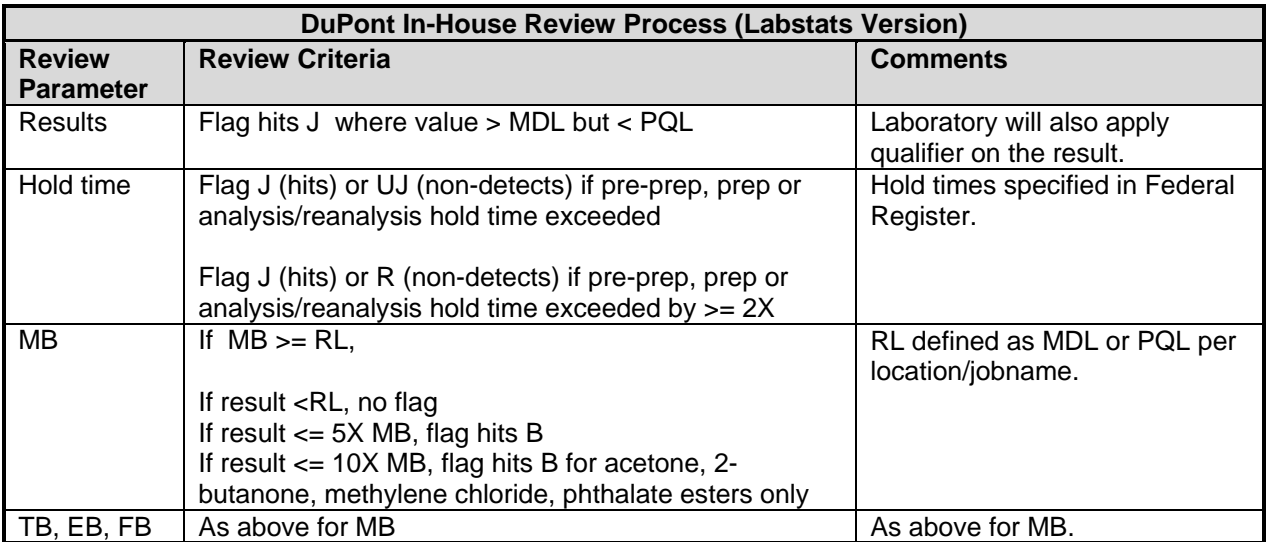

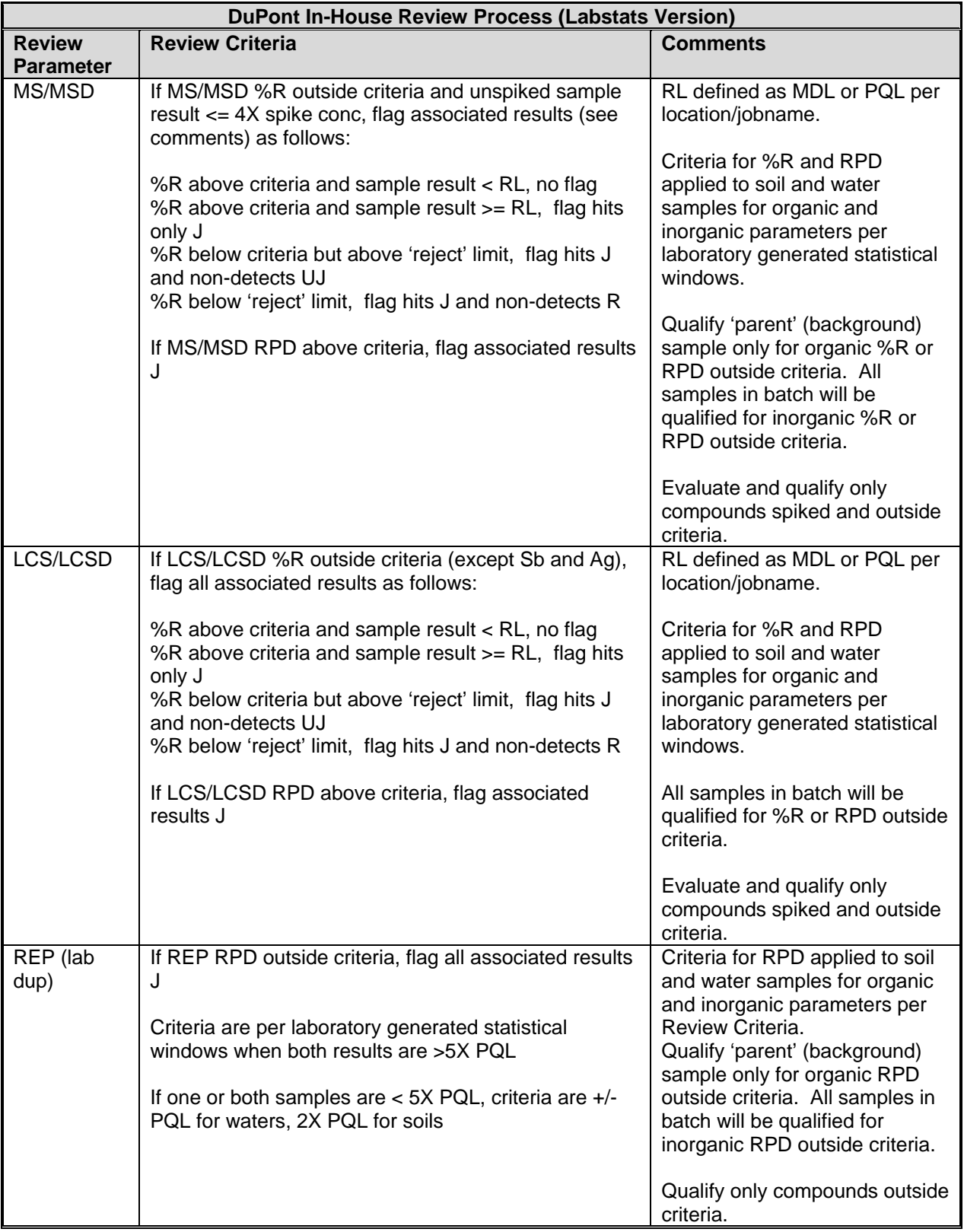

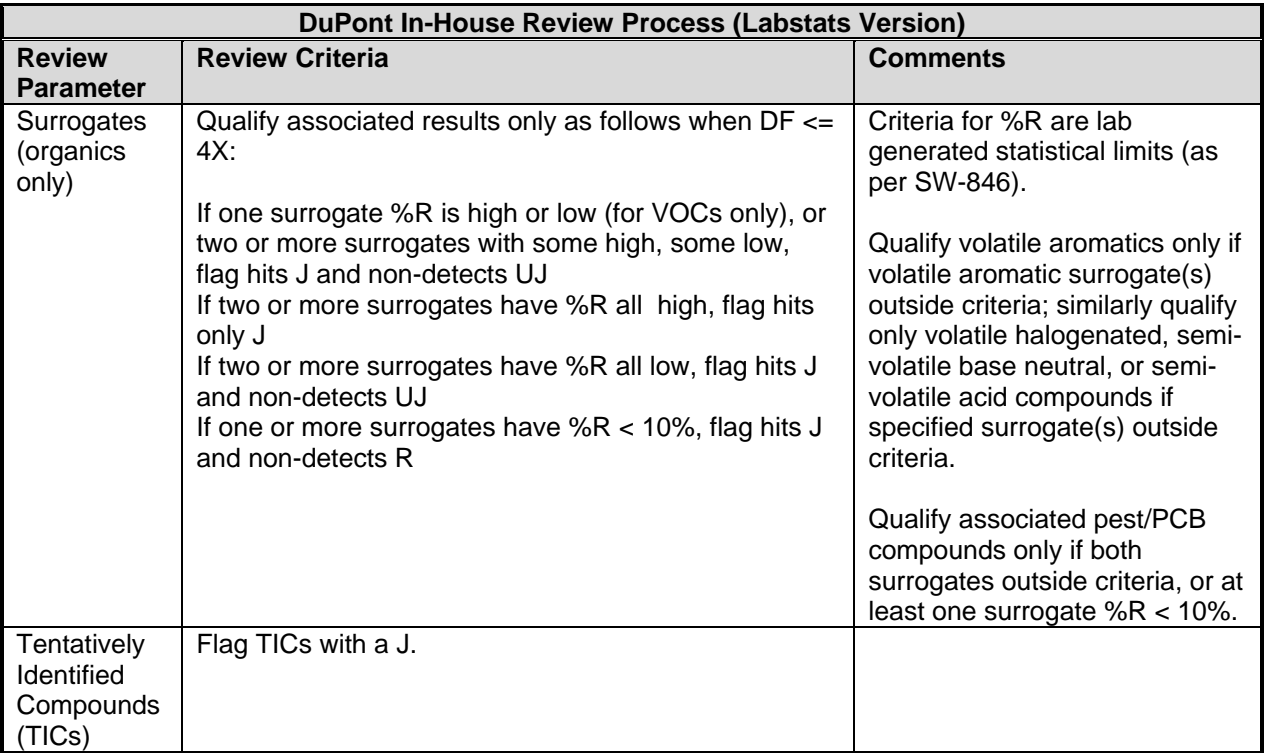

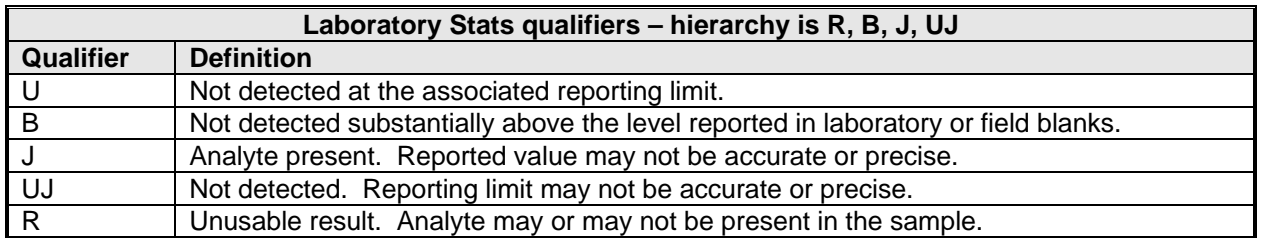